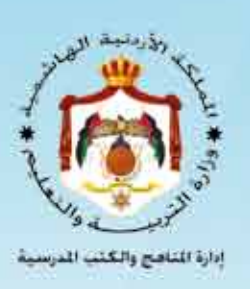

# دليل المعلم<br>علوم الحاسوب

الصف الحادي عشر للفروع الأكاديمية والمهنية

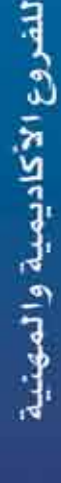

الطبعة الأولى ١٤٤٠هـ/١٩٠٩م

دليل المعلم/ علوم الحاسوب

 $\overline{d}$ 

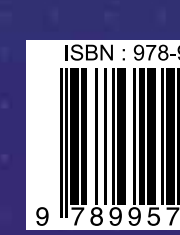

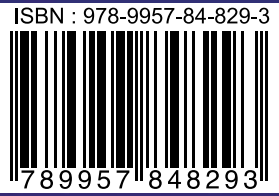

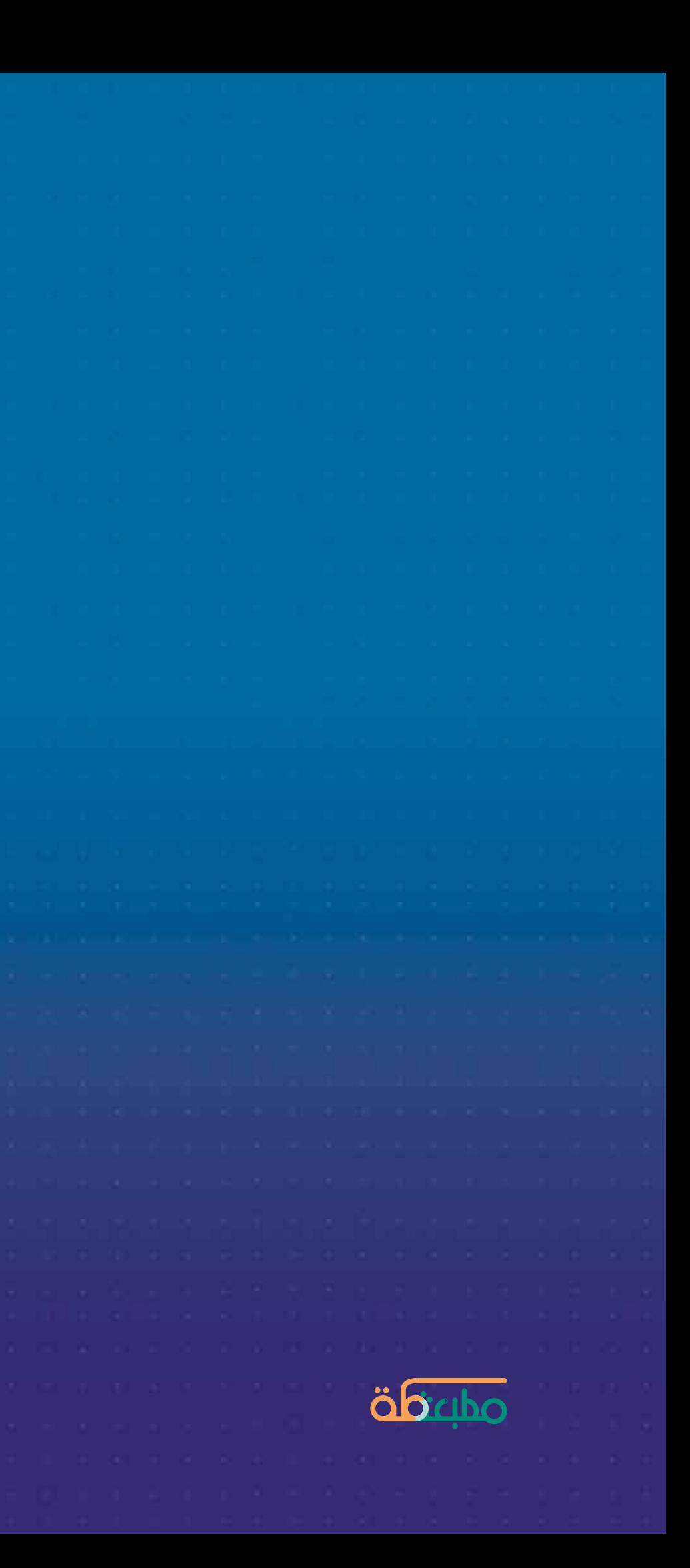

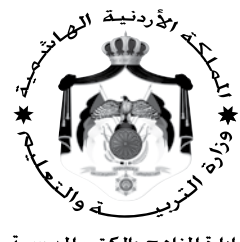

إدارة المناهج والكتب المدرسية

دليل املعلم علوم احلا�سوب

# الصف الحادي عشر

**للفروع الأكادميية واملهنية**

الناشر وزارة التربية والتعليم إدارة املناهج والكتب املدرسية

**ي�سر إدارة المناهج والكتب المدر�سية ا�ستقبال آرائكم وملحوظاتكم على هذا الدليل عن طريق العناوين الآتية: هاتف: ،4617304/805 فاك�س: ،4637569 �ص.ب: ،1930 الرمز البريدي: 11118 .**E**-**mail**:** Scientific**.**Division@moe**.**gov**.**jo **:الإلكتروني البريد ساطة�بو أو**

قررت وزارة التربية والتعليم استخدام هذا الدليل في مدارس المملكة الاردنية الهاشمية جميعها، بناءً على قرار مجلس التربية والتعليم رقم (٢٠١٨/٧٥)، تاريخ ١٨/٩/٢٥ ٢٠٢م، بدءًا من العام الدراسي ٢٠١٨م/ ٢٠١٩م. ً

**الحقوق جميعها محفوظة لوزارة التربية والتعليم ّان** – **الأردن/ �ص.ب: 1930 عم**

**رقم الإيداع لدى دائرة املكتبة الوطنية**  $(Y \cdot \lambda / \lambda / \lambda / \circ \circ \lambda))$ **ISBN: 978 - 9957 - 84 - 829 - 3**

**ل ي ل ى م ح م د ال ع ط وي اللجنة الفنية المتخ�ص�صة للإ�سراف على تأليف الدليل**

**ج ا� س ر ج ورج ج ا� س ر الم ؤلفون ه ب ة ع ب د ال ك ري م ب ره و�ش إ�سماعيل محمد أبو �سـخيـدم**

**دقــــ ق الطـــباعــة: ج ا� س ر ج ورج ج ا� س ر ل ي ل ى م ح م د ال ع ط وي التحـري ر العلـمي:** التـــصـــمـــيــم : نـايـف "محمدأمين"مراشــدة **د. عبد الرحمن �سليمان أبو�صعيليك الإنــــــــــتــــــاج:** التحريـر اللغوي: نــضــــال أحـــمــــد مـوســي التحريــر الفـنـي: نـــرميـــــــــن داود الـعــــــــزة **راجــــــــعــــــــها: ل ي ل ى م ح م د ال ع ط وي**

**الطبعة الأولى 1440هـ / ٢019م**

# قائمة المحتويات

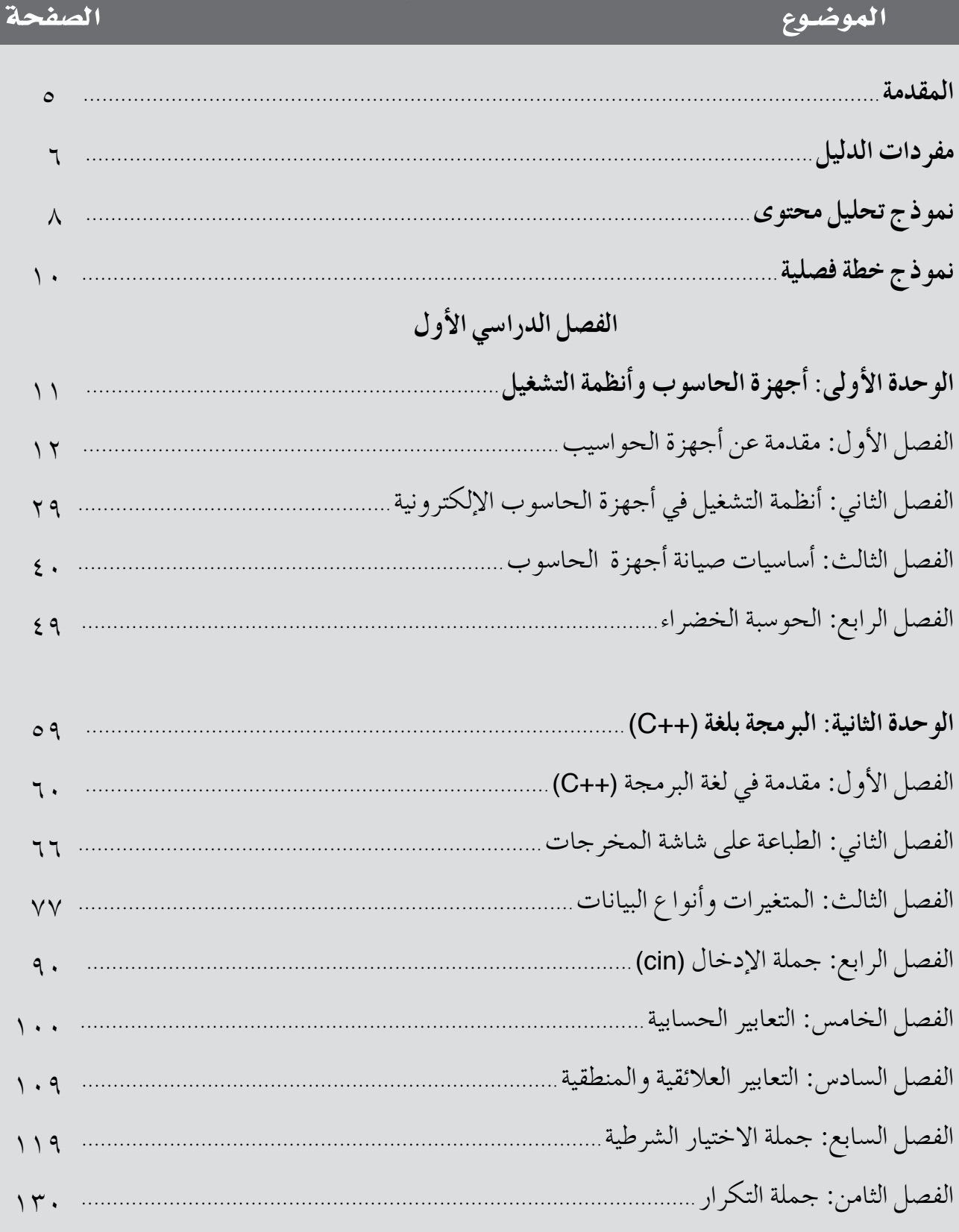

# الفصل الدراسي الثاني

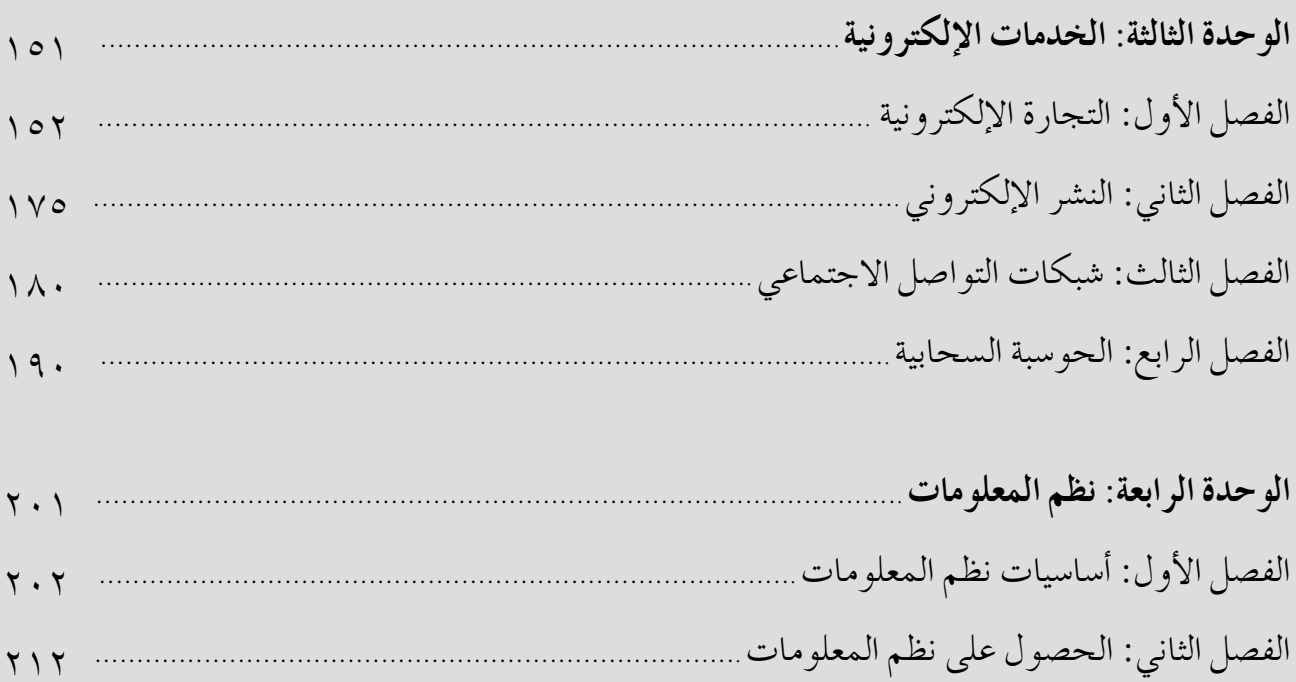

بسم الله الرحمن الرحيم

**املـقـدمــة**

الحمد لله رب العالمين، والصلاة والسلام على الرسول الأمين، وعلى آله وصحبه أجمعين، وبعد، فقد جاء هذا الدليل ليكون مرشدًا للمعلَّم في إعداد الدروس وتنفيذها، ومعززًا لتقويم الطلبة بما يحقق النتاجات التعلمية المنشودة.

يعدُّ الدليـل إحدى الركائـز الأساسيـة لتحقيـق المنهاج؛ فقد تضمن تطبيقات عمليـة لأحـدث ؚ<br>ا استراتيجيات التدريس، وأمثلة على أوراق العمل وأدوات التقويم التي تناسب الفئة العمرية ومحتوى التعليم، فضلا عن التركيز على الدور الحديث للمعلم بوصفه موجهًا وميسرًا للعملية التعليمية، ودور الطالب بوصفه محورًا للعملية التعلمية.

ونحن إذ نقدم هذا الدليل فإننا نعر�س أمثلة واجتهادات ال نتوقع الوقوف عندها فح�سب، بل أن تكون منطلقًا لتنمية الخبرات وإبراز القدرات الإبداعية على وضع البدائل، والأنشطة المتنوعة، وإضافة الجديد الذي يثري المحتوى، وبناء أدوات تقويم ذات معايير جديدة يمكن بها تقويم تعلم الطلبة على نحو فاعل.

**واهلل ويل التوفيق**

**نتاجات التعلم**

نتاجات خاصة يتوقع أن يحقِّقها الطلبة بعد انتهاء عملية التعلم والتعليم، وتتميز بشموليتها وتنوعها (معارف، مهارات، اتجاهات)، وتعدّ مرجعًا للمعلم؛ إذ يبنى عليها المحتوى، وتمثّل إحدى ركائز المنهاج الأساسية، وتسهم في تصميم نماذج المواقف التعليمية المناسبة، واختيار استراتيجيات التدريس، وبناء أدوات التقويم المناسبة لها.

### عدد ا<del>ل</del>حصص

املدة الزمنية املتوقعة لتحقيق نتاجات التعلم.

**التكامل الرأ�سي والتكامل الأفقي**

التكامل الرأسي يعني ربط المفهوم الوارد في الدرس بمفاهيم وردت سابقًا في المبحث نفسه، في صفوف سابقة. أمّا التكامل الأفقي فيعني ربط المفهوم الوارد في الدرس بمفاهيم وردت في مباحث أخرى للصف نفسه.

**م�صادر التعلم**

مصادر تعليمية يمكن للطالب والمعلم الرجوع إليها؛ بهدف إثراء معلوماتهما وخبراتهما والمساهمة في تحقيق النتاجات، وتشمل: كتبًا، وموسوعات، ومواقع إنترنت، وأقراصًا مدمجة، ومقابلات أشخاص، وغير ذلك.

### **املفاهيم وامل�صطلحات والرموز**

العناصر المفتاحية للمفاهيم والمصطلحات والرموز الأساسية التي ورد ذكرها في الدرس، والتي يجب الرتكيز عليها عند تخطيط موقف تعليمي.

**ا�سرتاتيجيات التدري�س**

ِّ اخلطوات والإجراءات املنظمة التي يقوم بها املعلم وطلبته لتنفيذ املوقف التعليمي التعلمي، وهي خطوات مقترحة يمكن للمعلّم تطويرها أو تغييرها بما يتلاءم وظروف الطلبة وإمكانات المدرسة، مع مر اعاة توظيف تكنولوجيا المعلومات والاتصالات (ICT) عند الحاجة.

**إجراءات التنفيذ** خطوات تهدف إلى تنظيم الموقف التعليمي وضبطه، لتسهيل تنفيذ الدرس بكفاءة، ومن أمثلتها ما يأتي: -1 تنظيم جلو�س الطلبة )جمموعات، حلقة دائرية، حرف U، ...). -2 تهيئة البيئة ال�شفية )إنارة كافية، تهوية، نظافة، ...(. -3 تهيئة الأدوات واملواد الالزمة لتنفيذ الدر�س. -4 إثارة دافعية الطلبة إلى التعلم. -5 ا�ستخدام أوراق العمل و أدوات التقومي املنا�سبة والأن�شطة املت�شمنة.

**معلومات إ�سافية**

معلومات إثرائية موجزة، ذات علاقة بالمحتوى، وهي موجَّهة إلى المعلِّم، والهدف منها إثراء المعرفة بالمحتوى، وإرشاد المعلّم إلى استخدام مصادر تعليمية متنوعة.

**أخطاء �سائعة**

توقعات لأخطاء محتملة وشائعة بين الطلبة وأفراد المجتمع، وهي تتعلق بالمهارات والمفاهيم والقيم الوارد ذكرها في الدرس، مع تقديم معالجة لهذه الأخطاء.

### **مراعاة الفروق الفردية**

مجموع الأنشطة والأسئلة والإضافات في المحتوى التي أعِدَّت لتناسب حاجات الطلبة وفق قدراتهم املتنوعة.

**ا�سرتاتيجيات التقومي وأدواته** ِّ الطرائق واخلطوات والإجراءات املنظمة التي يقوم بها املعلم أو الطلبة لتقومي املوقف التعليمي، وقياس مدى تحقق النتاجات، وهي عملية مستمرة في أثناء تنفيذ الموقف التعليمي، ويمكن تطويرها أو بناء نماذج أخرى مشابهة لها؛ ليجري تطبيقها بالتكامل مع إجراءات إدارة الصف.

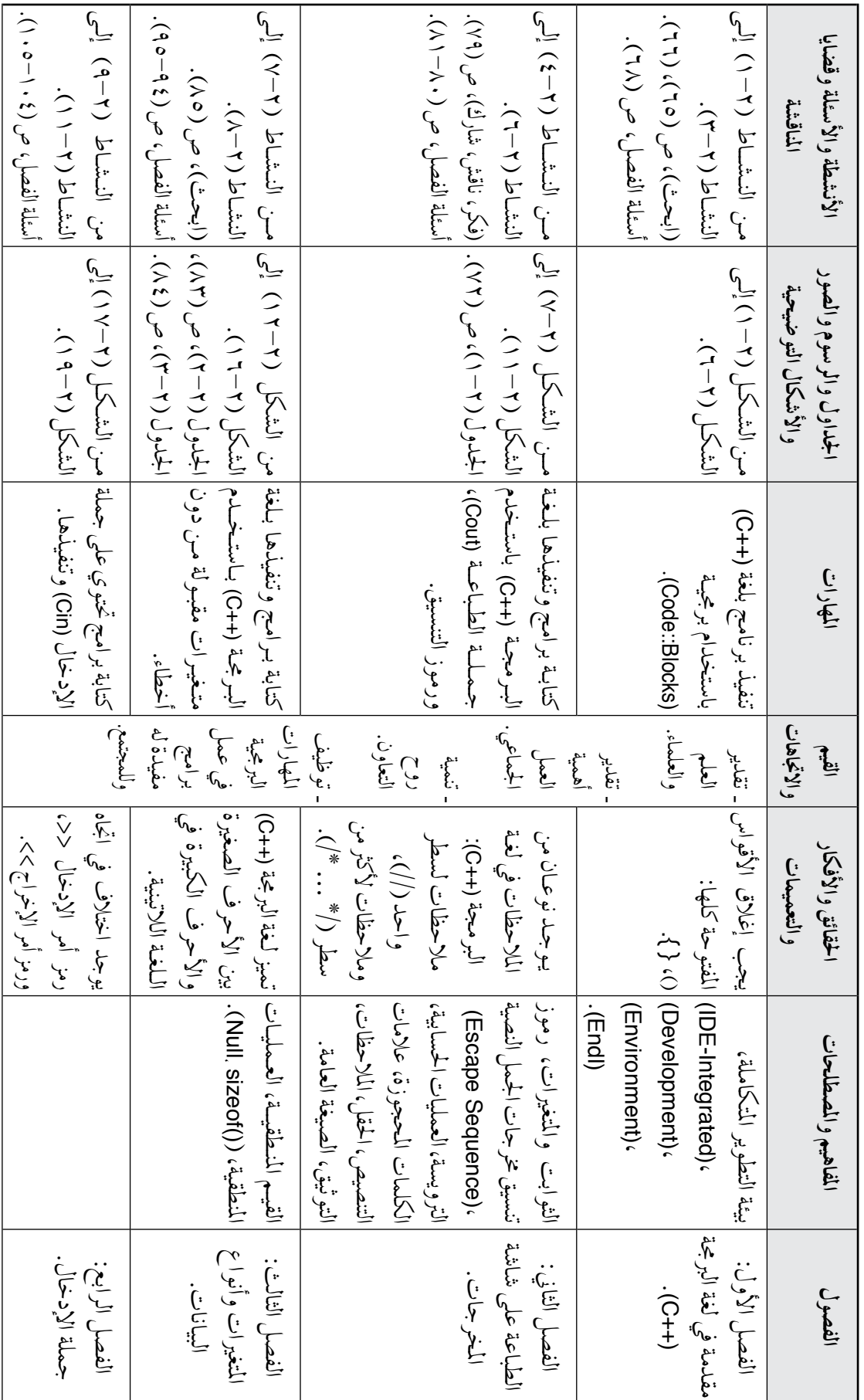

نموذج تحليل محتوى<br>عنوان الوحدة: ال<sub>بر</sub>يجة بلغة (++O).

علاه الصفحات: (١١) صفحات. **املبحث:** علوم احلا�سوب. **عنوان الوحدة:** الربجمة بلغة (++C(. **عدد ال�صفحات:** )110( �شفحات.

المبحث: علوم الحاسوب.<br>الصف: الحادي عشر. **ال�صف:** احلادي ع�رش.

 $\Omega$ 

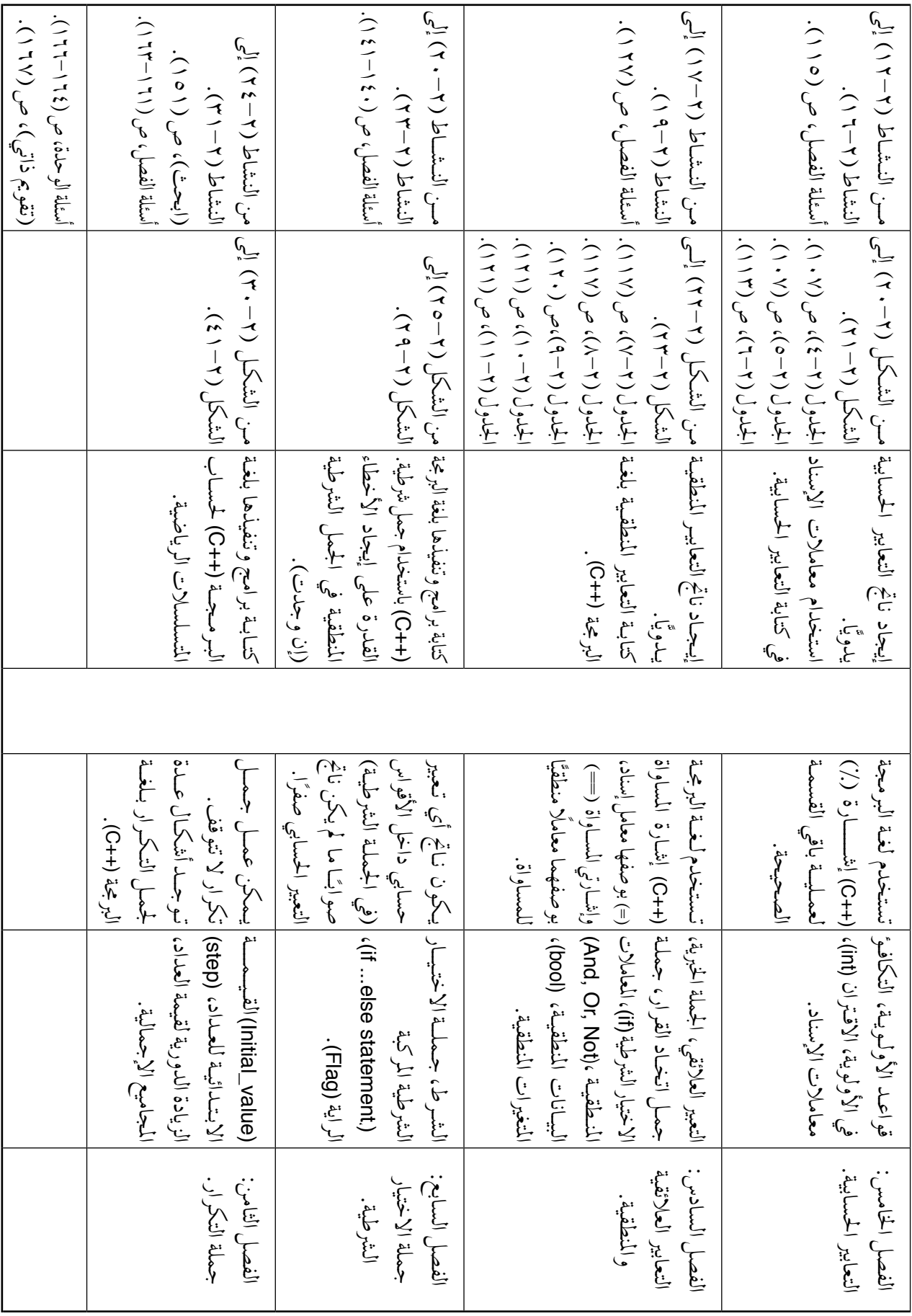

توقيع منسق المبحث: توقيع مدير الملدرسة: توقيع مدير المدرسة: توقيع المدير المستن معلومات عامة عن الطلبة:<br>توقيع منسق المبحث:

توقيع مدير المدرسة:

إعداد المعلم/ المعلمة: معلومات عامة عن الطلبة: إعداد املعلم/ املعلمة:

توقيع المشرف التربوي:

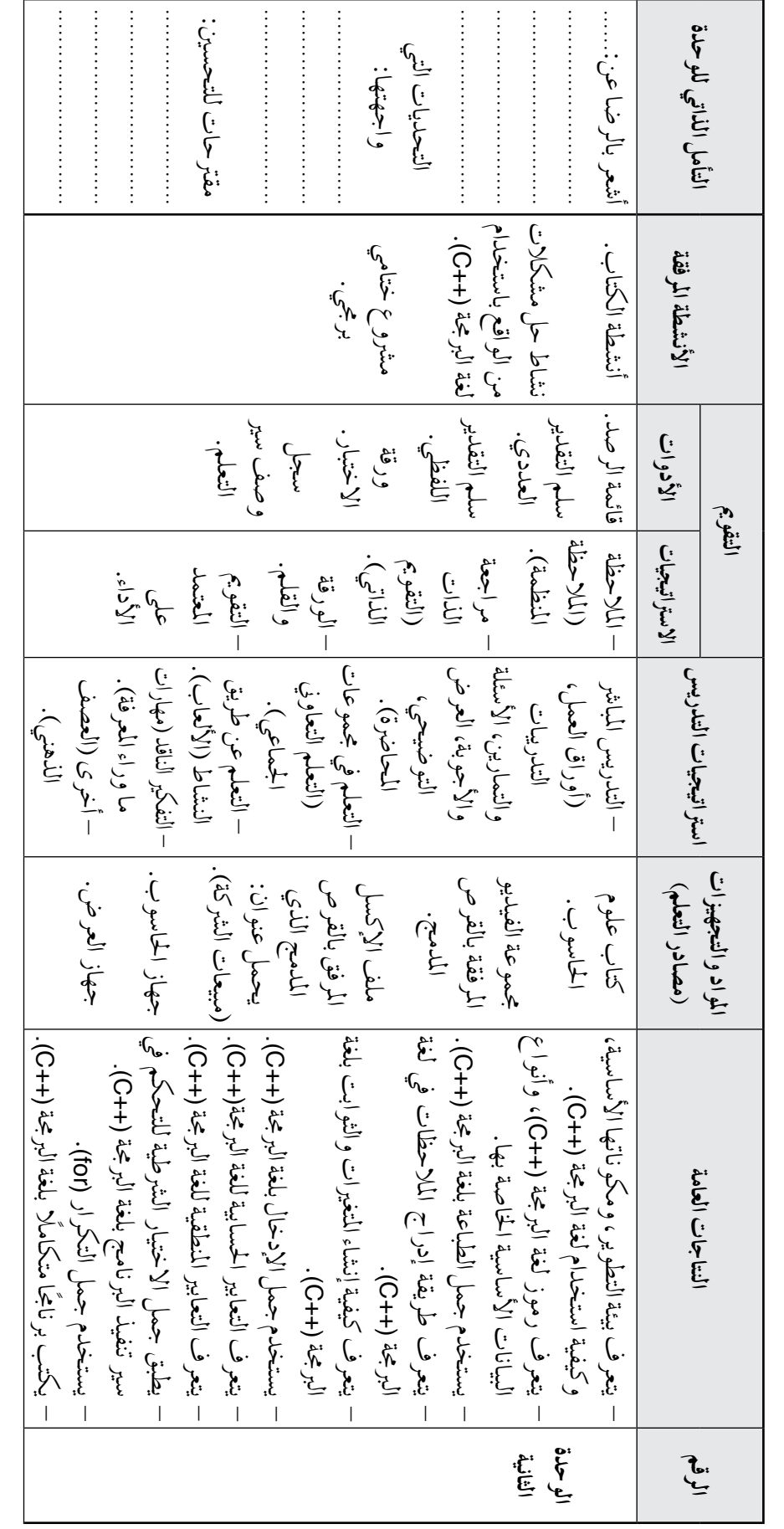

**منوذج خطة ف�صلية**

 **ال�صف:** احلادي ع�رش. **الف�صل الدرا�سي الأول. العام الــدرا�سي**: ........ م/ ........م. الفصل الدراسي الأول.<br>عنوان الوحدة: البرمجة بلغة (++C).

**املبحث :** علوم احلا�سوب. **عنوان الوحدة:** الربجمة بلغة (++C(. **عـدد احلــ�ص�ص:** )27( ح�شة. عدد الفصول: (٨) فصول.

**الفرتة الزمنية:** من - - -/ -م إلى - -/- -م. **عدد الف�صول:** )8

( **ف�صول. عدد ال�صفحات:** )110( �شفحات.

عاد المفعات: (١١/ صفحات.

عدد الحمصص: (١٢٧) حصة.

المنحث : علوم الحاسوب.<br>الفترة المزمنية: من — /— - ) إلى — /— - ). المصف: الحادي عشر.

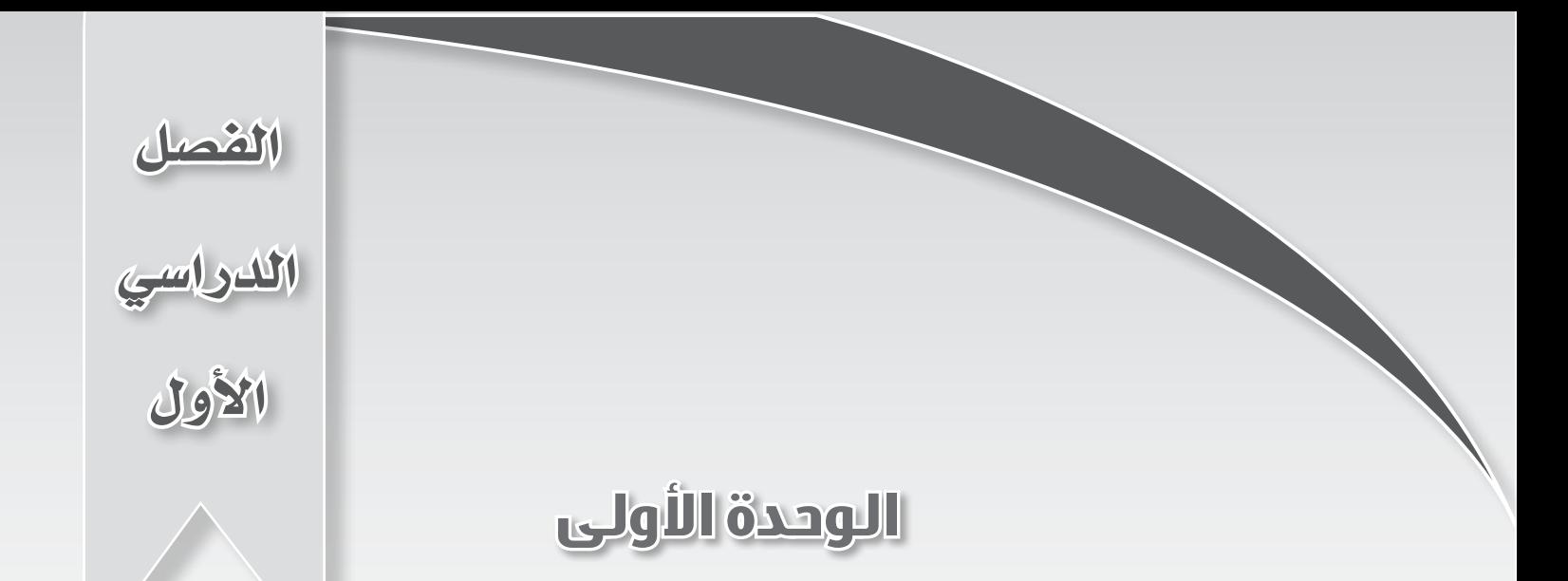

# أجهزة الحاسوب وأنظمة التشغيل

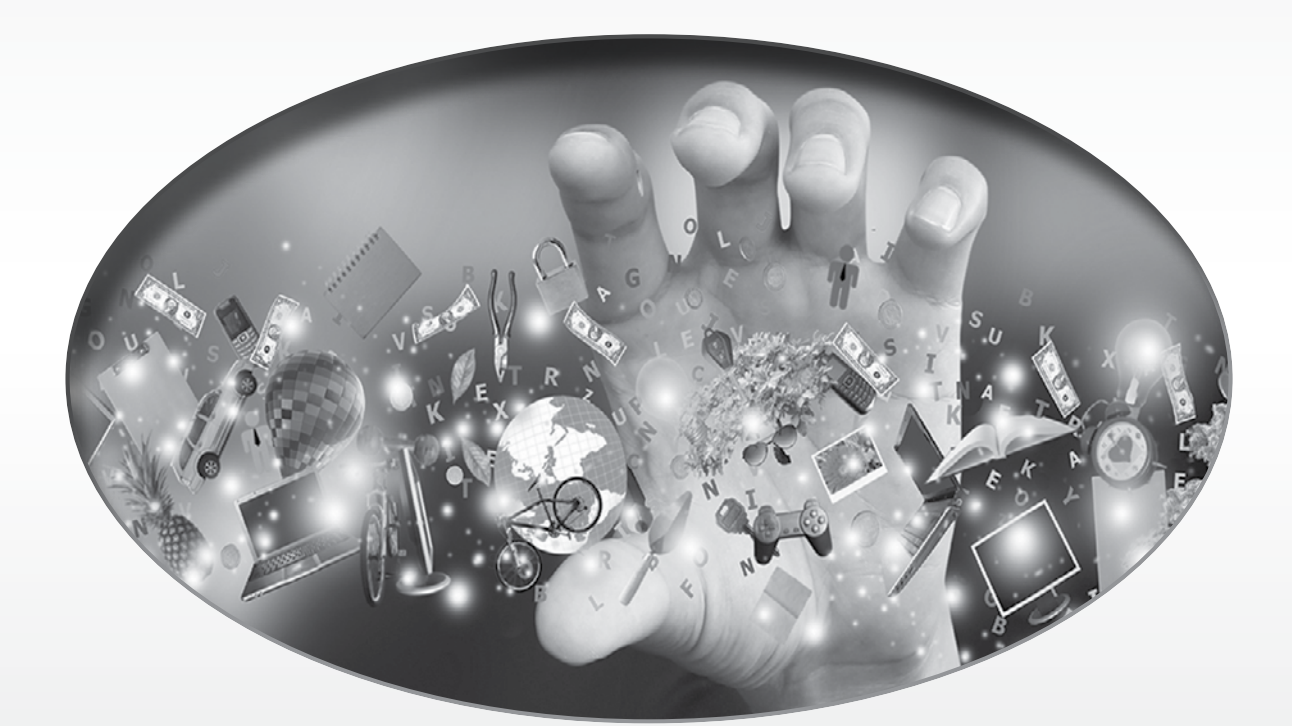

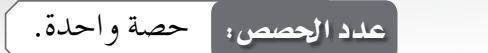

الفصل الأول: مقدمة عن أجهزة الحاسوب.

أولًا: التطور التاريخي لأجهزة الحاسوب.

النتاجات الخاصة – يوضِّح مراحل التطور التاريخي لأجهزة الحاسوب. – يقارن بين المراحل الثلاث لتطور أجهزة الحاسوب.

> المفاهيم والمصطلحات – المعداد. – الصمامات المفرغة. – الحاسبات الميكانيكية. – الترانز ستور . – المعالجات الميكروية الدقيقة.

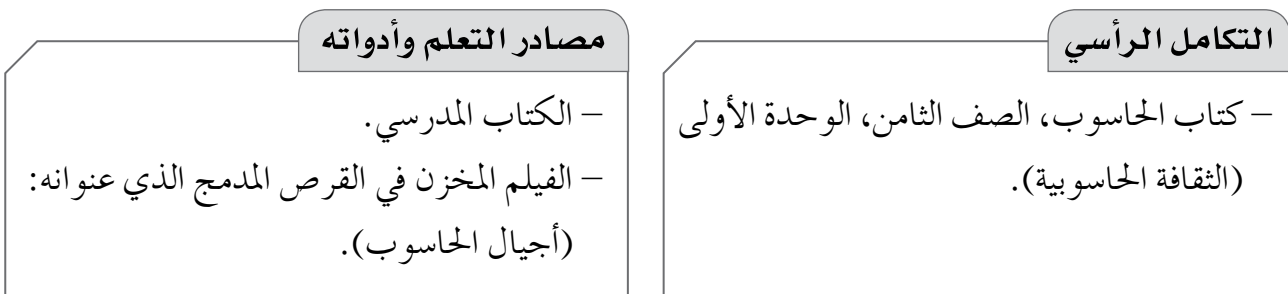

### استراتيجيات التدريس الخاصة بالدرس

– التعلم في مجموعات (التعلم التعاوني الجماعي)، التدريس المباشر (الأسئلة والأجوبة، العرض التوضيحي، أوراق العمل)، التفكير الناقد (مهارات ما وراء المعرفة، المنظمات البصرية). إجراءات التنفيذ التمهيد – قص الصور من ورقة العمل (١)، ثم لصقها على اللو ح من دون ترتيب، وتوجيه الطلبة إلى ترتيبها بشكل صحيح للتوصل إلى مراحل تطور أجهزة الحاسوب.

**منت الـدر�س** 1 -عر�س فيلم ) أجيال احلا�سوب( أمام الطلبة، والطلب إليهم تدوين مالحظاتهم. ًا منها، ويناق�شون الأ�سئلة 2 -توزيع ورقة العمل )2( على املجموعات، بحيث ي أخذ أفراد كل جمموعة جزء ً على ما ورد يف الكتاب املدر�سي، وم�شاهدتهم للفيلم. فيما بينهم، ويجيبون عنها بناء 3 -مناق�شة أفراد املجموعات يف إجاباتهم. 4 -طرح ال�سؤال الآتي على الطلبة: هل توجد مرحلة مل يتم التطرق إليها؟ 5 -اال�ستماع إلى إجابات الطلبة، ثم مناق�شتهم فيها لتو�شيح املرحلة الأولى )الأجهزة اليدوية(. **ختام الدر�س** 1 -طرح ال�سؤال الآتي على الطلبة: • ماذا تتوقع أن يكون اجليل القادم من أجهزة احلا�سوب؟ 2 -اال�ستماع إلى إجابات الطلبة، ثم مناق�شتهم فيها. 3 -توجيه الطلبة إلى حل �سؤال بند )ابحث( يف �شفحة )12( يف البيت.

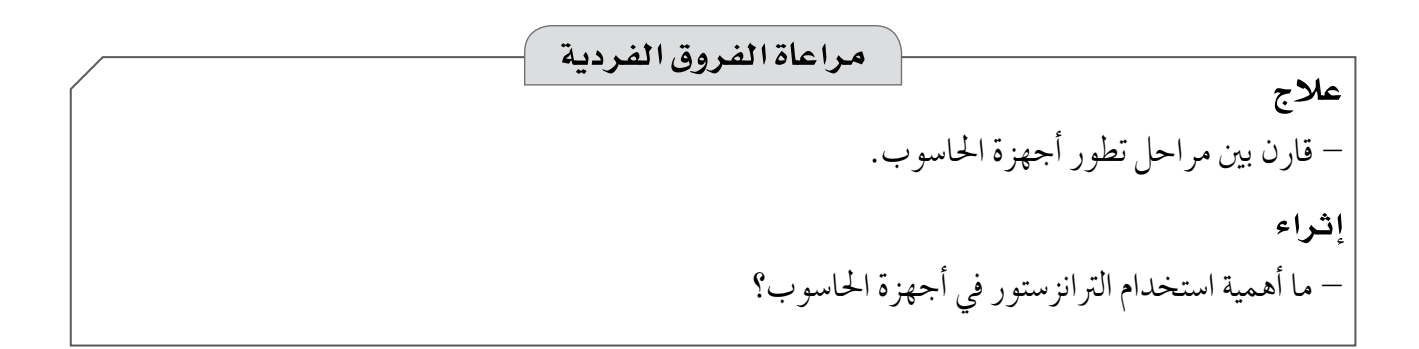

### **استراتيجيات التقويم وأدواته**

ا**ستراتيجية التقويم**: مراجعة الذات (التقويم الذاتي). **أداة التقومي:** �سجل و�شف �سري التعلم.

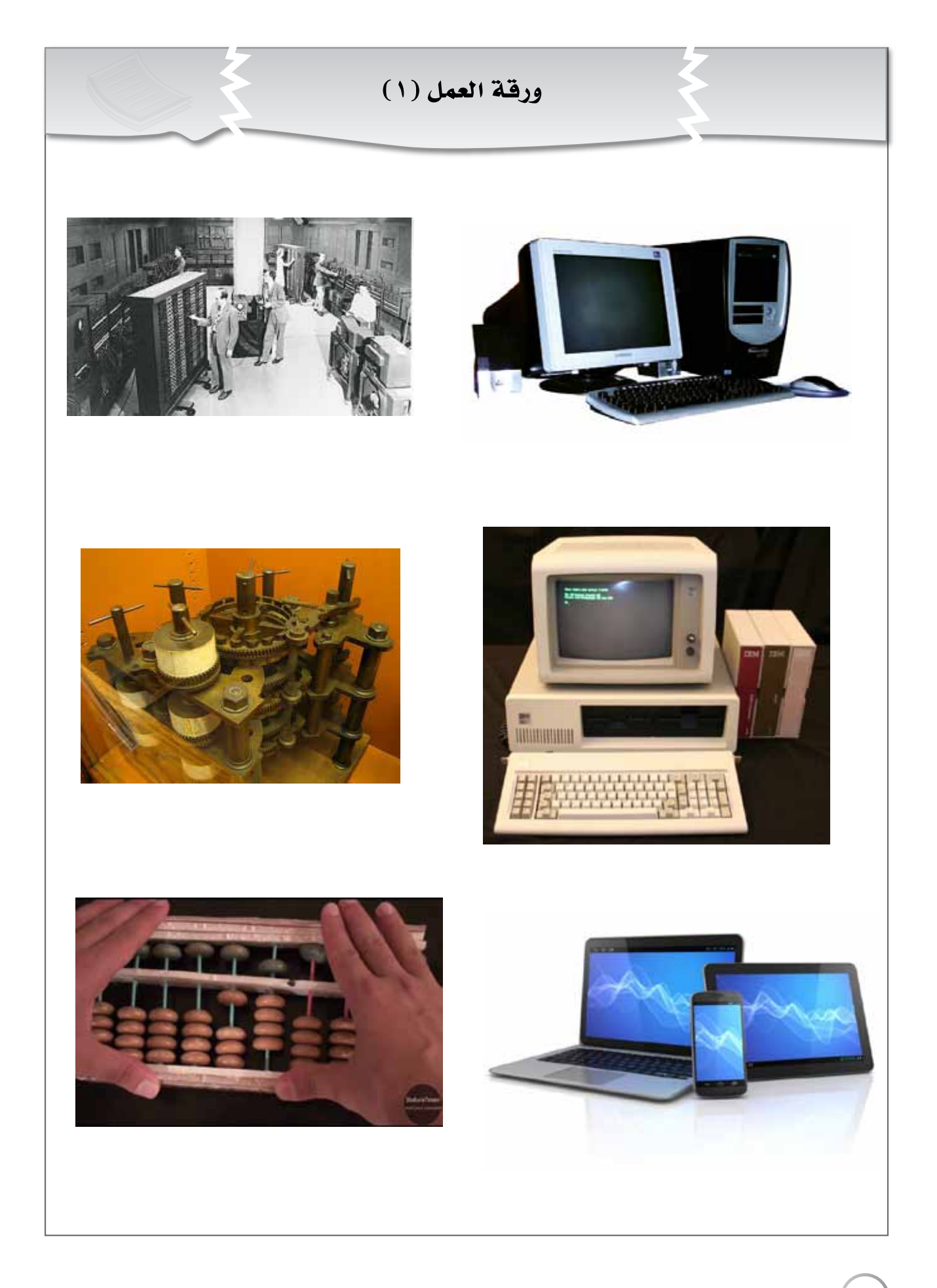

ورقة العمل (٢) مرحلة الحواسيب الميكانيكية – لماذا تُسمّى هذه المرحلة بمرحلة الحواسيب الميكانيكية؟ – ما مراحل تطور آلة (MARK1)؟ الجيل الأول – لماذا تُسمّى هذه المرحلة بمرحلة الحواسيب الإلكترونية؟ – وضِّح مراحل تطور أجهزة الحاسوب الإلكترونية في الجيل الأول. – قارن بين حواسيب (ENIAC)، و(EDVAC)، و(EDSAC) من حيث آلية العمل. – ما أهم خصائص الجيل الأول؟ الجيل الثاني – ما أهم خصائص الجيل الثاني؟ – وضِّح ما حـدث لأجهزة الحـاسوب بين الجيلين الأول والثاني بعد استخدام الترانزستورات بدلًا من الصمامات المفرغة. الجيل الثالث – ما أهم خصائص الجيل الثالث؟ – كيف أسهمت الدوائر المتكاملة في تطور أجهزة الحاسوب؟ الجيل الرابع – ما أهم خصائص الجيل الرابع؟ – كيف أسهمت اللوحة الأم في تطور أجهزة الحاسوب؟ الجيل الخامس – ما أهم خصائص الجيل الخامس؟ – أطلق على الجيل الخامس اسمًا آخر مناسباً لما يحدث اليوم، ويعبر عن استخدامنا لأجهزة الحاسوب في العصر الحاضر.

# أداة التقويم

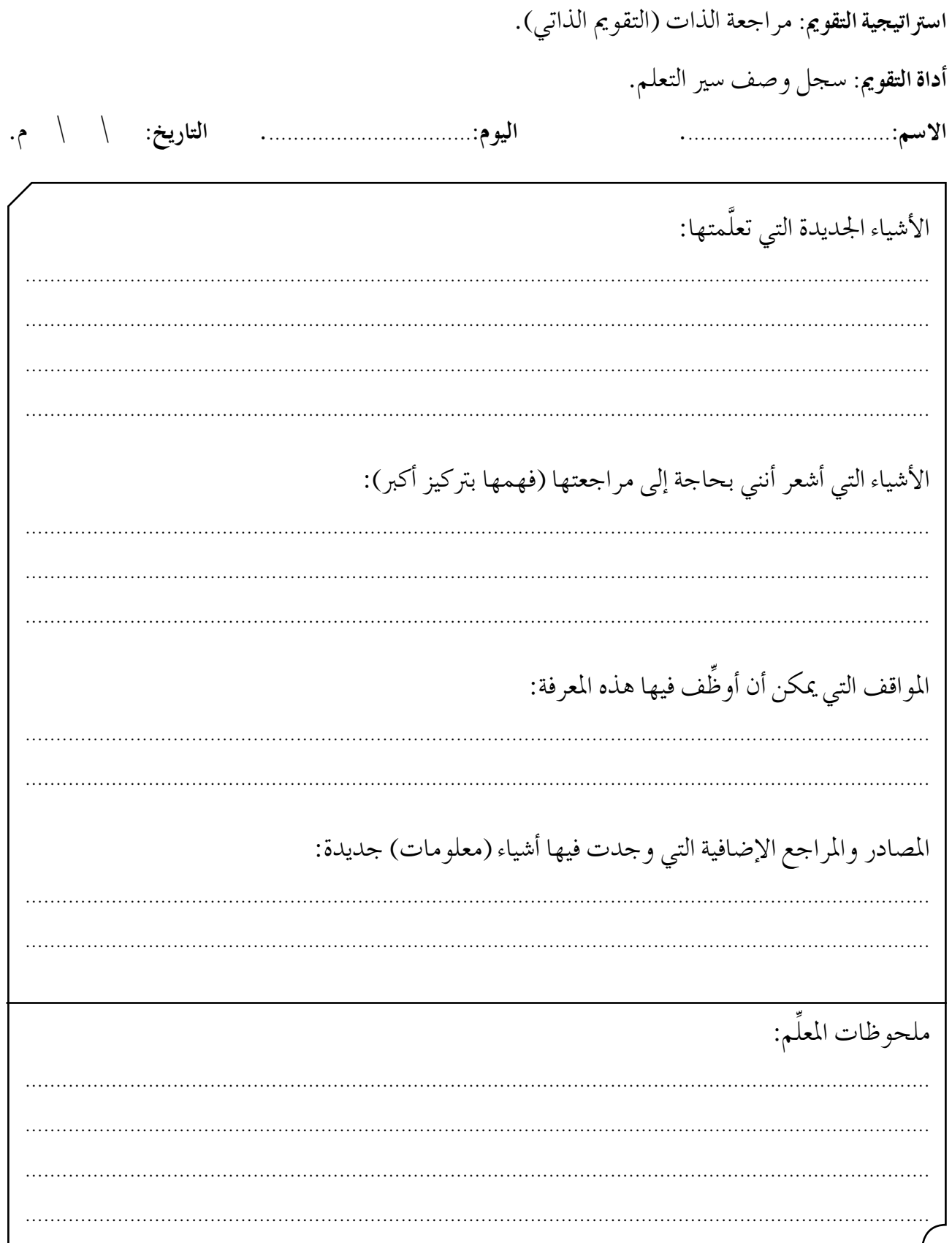

### الفصل الأول: مقدمة عن أجهزة الحاسوب.

| عدد الحصص: | حصة واحدة.

ثانيًا: أنواع أجهز ة الحاسوب الحديثة.

# النتاجات الخاصة – يعدِّد أنواع أجهزة الحاسوب الشخصي. – يقارن بين جهاز الحاسوب المكتبي وجهاز الحاسوب المحمول. – يوضِّح مفهوم الحاسوب اللوحي. — يعدِّد استخدامات الهواتف الذكية والأجهزة اللوحية. – يوضِّح وسائل ربط الهاتف الذكي بجهاز الحاسوب. – يوضِّح مفهوم أجهزة الخوادم.

### المفاهيم والمصطلحات

– تقنية البلو تو ث. – تقنية الأشعة تحت الحمر اء. – أجهزة الخوادم.

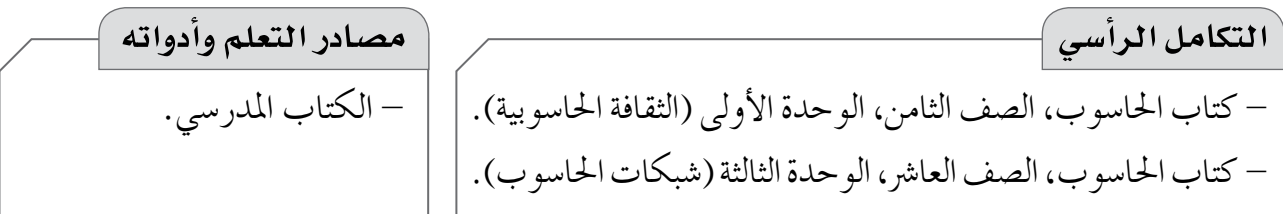

### استراتيجيات التدريس الخاصة بالدرس

– التعلم عن طريق النشاط (المناظرة)، التعلم في مجموعات (التعلم التعاوني الجماعي)، التدريس المباشر (العرض التوضيحي، الأسئلة والأجوبة)، أخرى (الخرائط المفاهيمية). إجراءات التنفيذ التمهيد ١ – طرح السوال الآتي على الطلبة: • ما أنواع أجهزة الحاسوب التي تمتلكونها وتستخدمونها في حياتكم اليومية؟ ٢ – الاستماع إلى إجابات الطلبة، ثم مناقشتهم فيها للتوصل إلى الخريطة المفاهيمية الآتية التي تمثل أنواع أجهزة الحاسوب الحديثة:

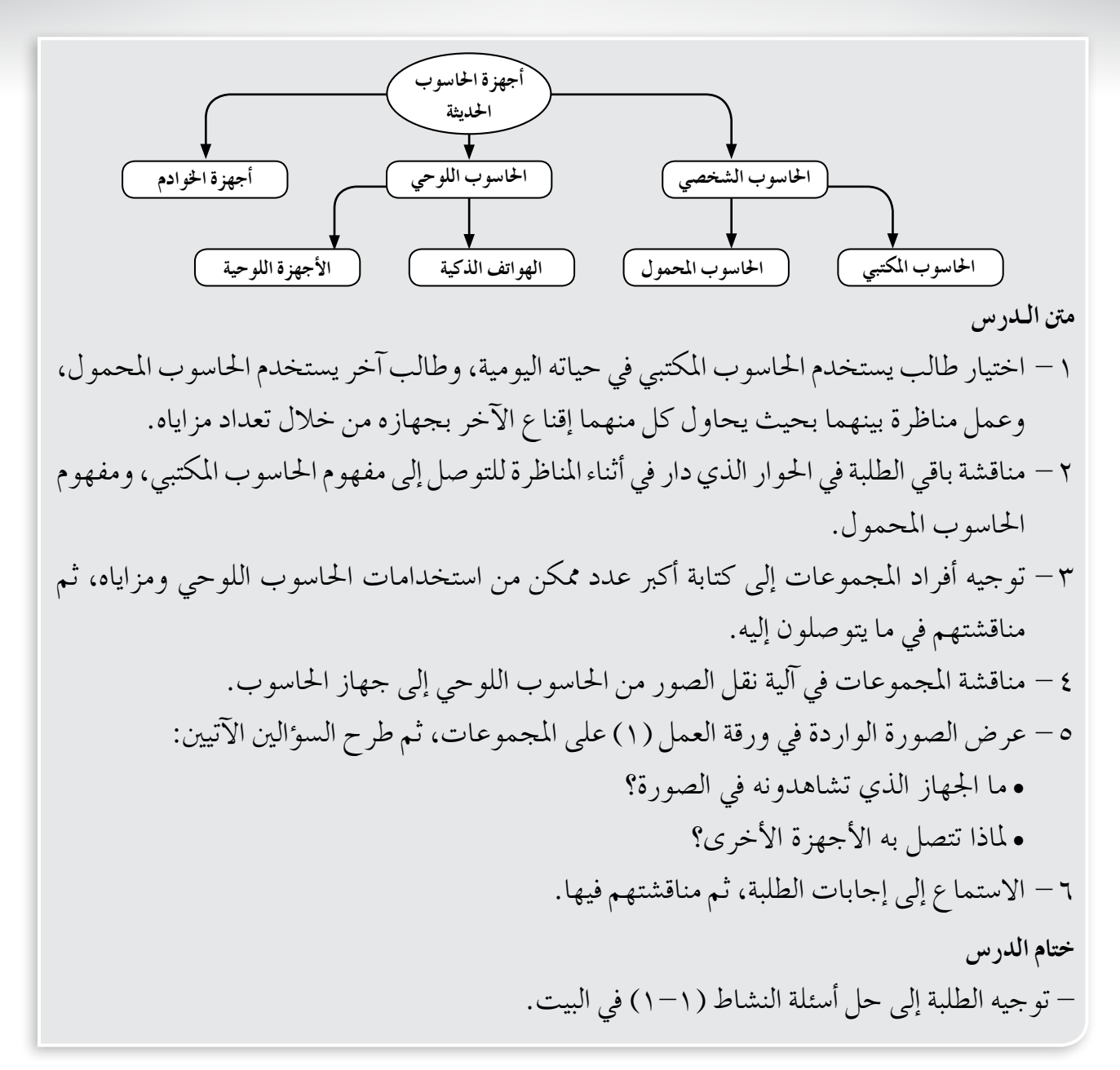

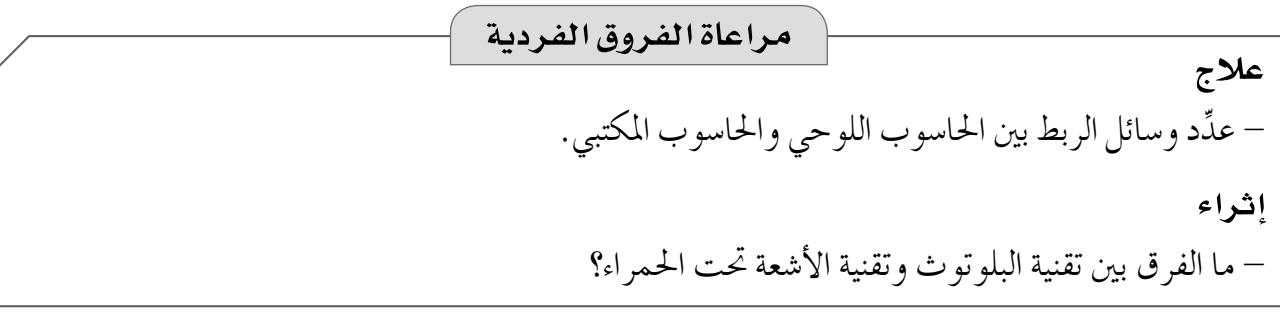

# استراتيجيات التقويم وأدواته استراتيجية التقويم: التواصل (الأسئلة والأجوبة). أداة التقويم: سلم التقدير العددي.

۱۸

إجابات الأسئلة والأنشطة

 $\boxed{\underline{\mathsf{Q}}}$ 

### $t$ النشاط  $(1-1)$ :

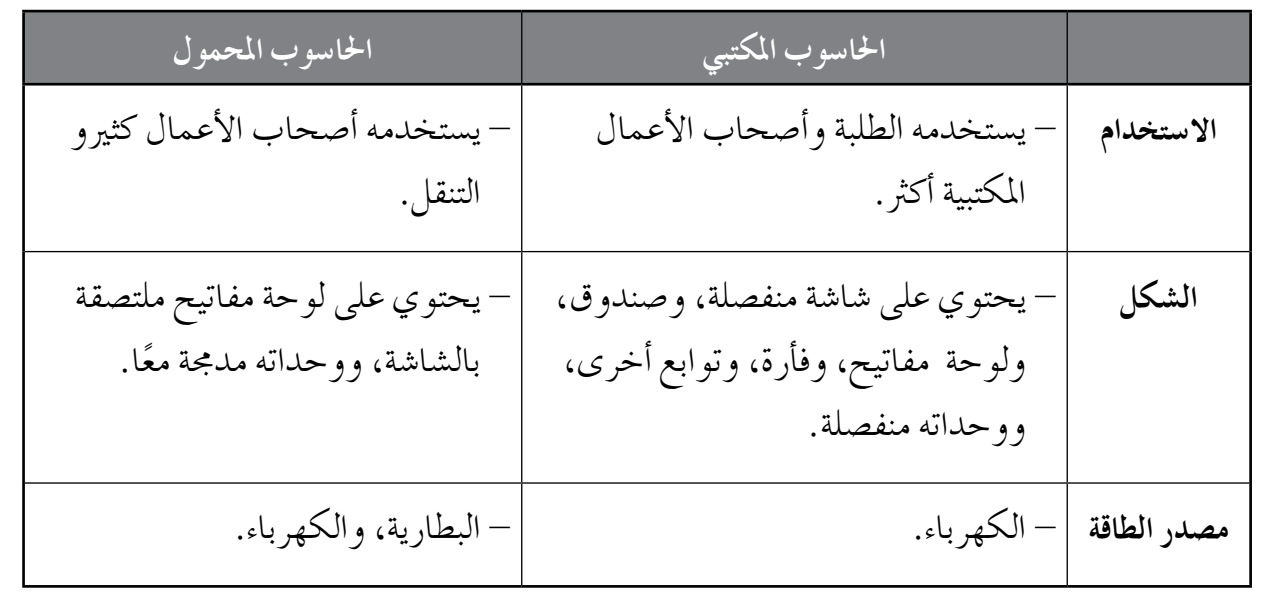

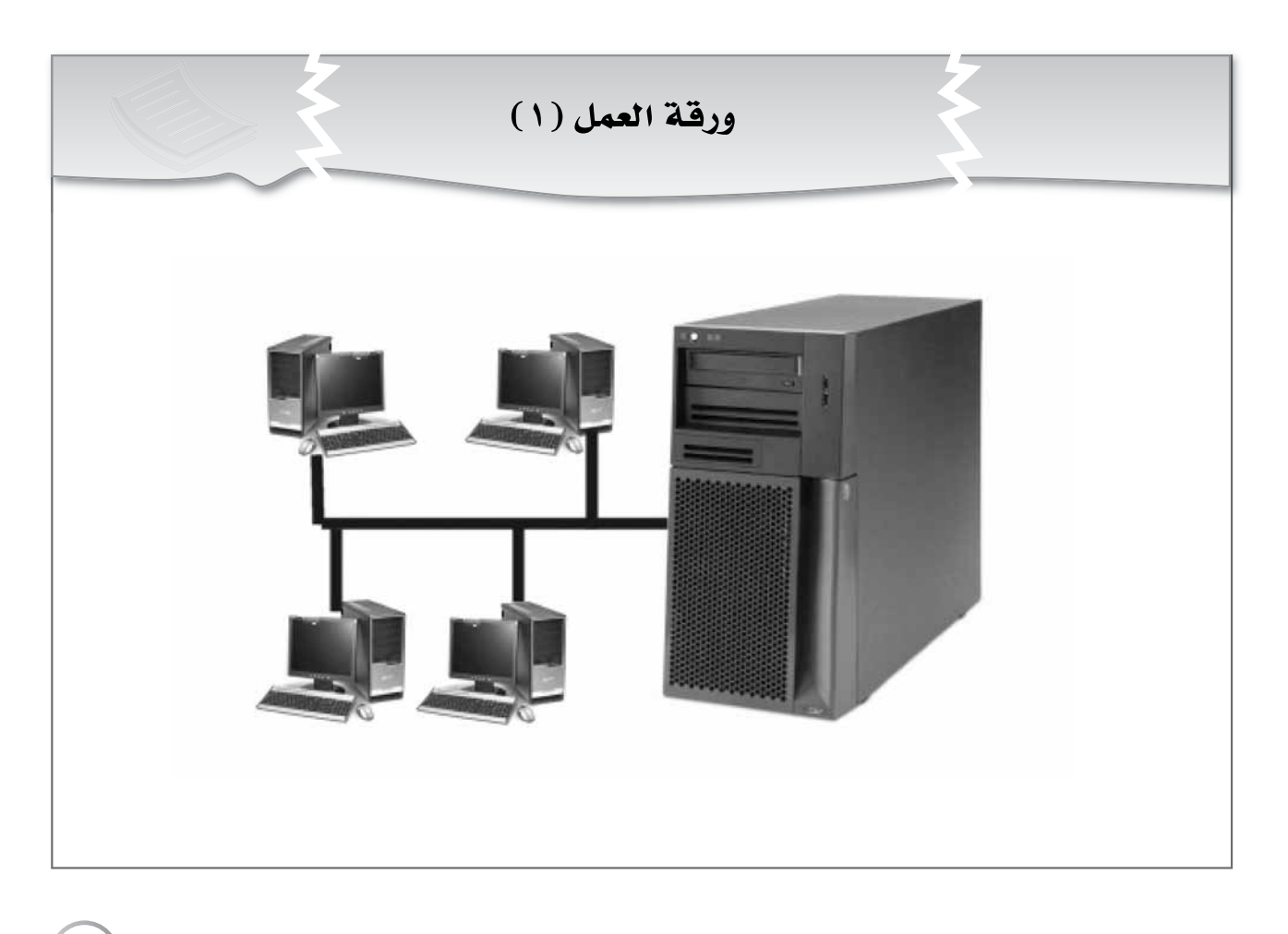

# **أداة التقويـم**

**اال�سم**..................................**: اليوم**..................................**: التاريخ:** \ \ م.

**ا�سرتاتيجية التقومي:** التوا�شل )الأ�سئلة والأجوبة(. **أداة التقومي:** �سلم التقدير العددي.

**املعايري:** -1 ِّ يعدد أنواع أجهزة احلا�سوب ال�شخ�شي. -2 يقارن بني جهاز احلا�سوب املكتبي وجهاز احلا�سوب املحمول. -3 ِّ يو�شح مفهوم احلا�سوب اللوحي. -4 ِّ يعدد ا�ستخدامات الهواتف الذكية والأجهزة اللوحية. -5 ِّ يو�شح و�سائل ربط الهاتف الذكي بجهاز احلا�سوب. -6 ِّ يو�شح مفهوم أجهزة اخلوادم.

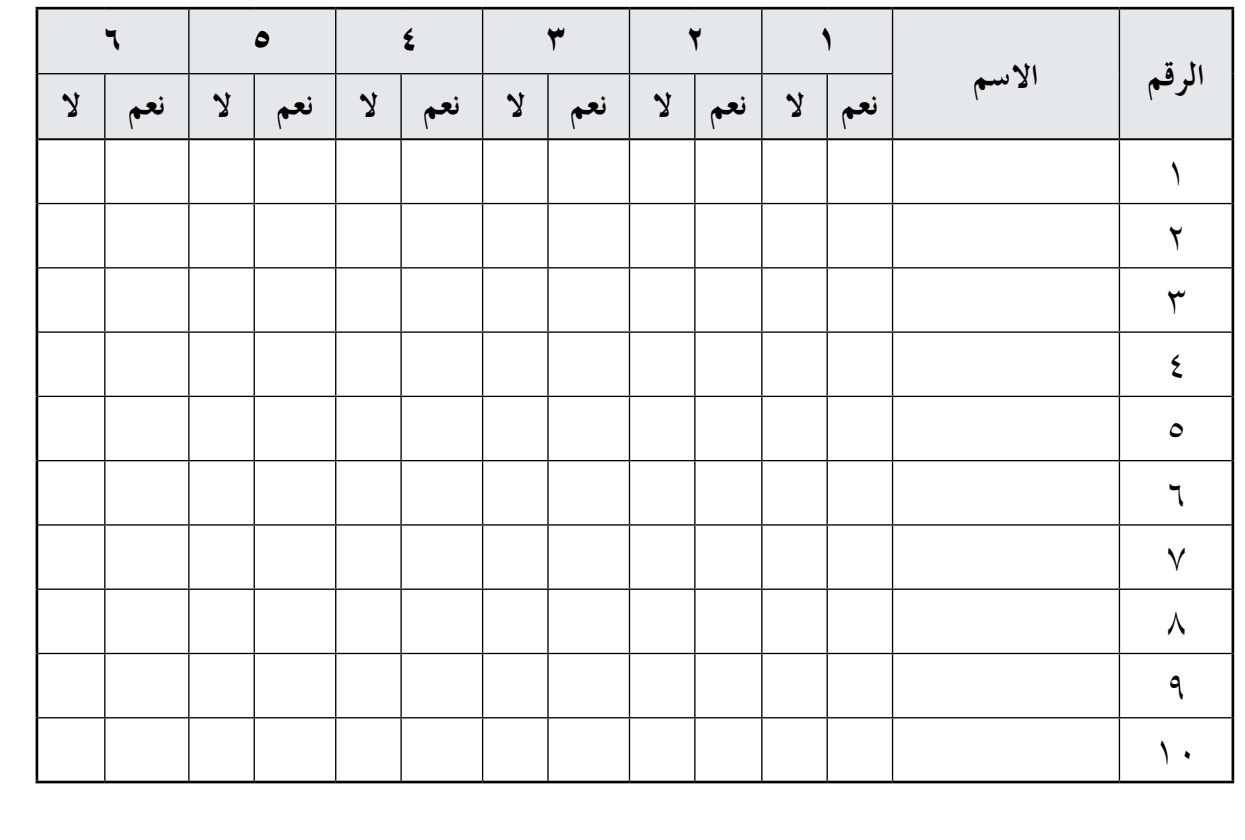

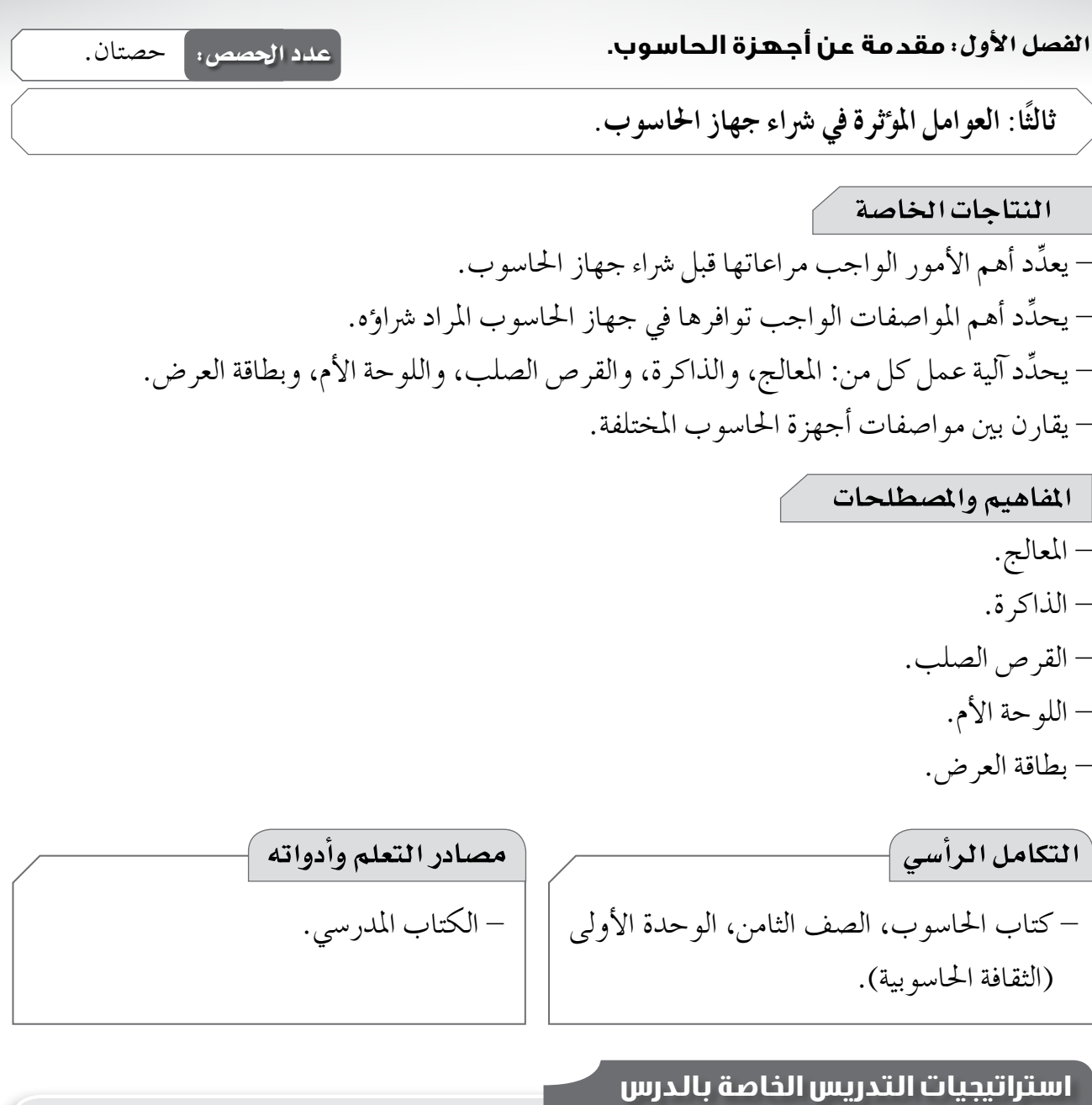

– التدريس المباشر (الأسئلة والأجوبة، أوراق العمل)، التعلم في مجموعات (التعلم التعاوني الجماعي)، أخرى (الرووس المرقمة، المعلومات الناقصة، لعب الأدوار، فكر ـ ناقش ـ شارك). إجراءات التنفيذ التمهيد ١ – كتابة السوال الآتي على اللوح، والتنويه بالإجابة عنه بناءً على المشهد التمثيلي: • ما أهم الأمور الواجب مراعاتها قبل شراء أي جهاز حاسوب؟ ٢ – اختيار ثلاثة طلبة لأداء المشهد التمثيلي الآتي:

**معلومات إ�سافية عالج** - ِّعدد أهم ثالث قطع يف جهاز احلا�سوب ميكن االعتماد على موا�شفاتها عند �رش ً ائك جهازا. **إثراء** - اكتب يف دفرتك موا�شفات جهاز احلا�سوب املوجود يف خمترب املدر�سة. - من أنواع املعاجلات احلالية: CORE i3 CORE i5 CORE i7 CORE i12 - توجد أنواع عدة لذاكرة الو�شول الع�شوائي )RAM)، منها: • ذاكرة الو�شول الع�شوائي الثابتة )SRAM): ال يتطلب هذا النوع توافر طاقة كهربائية م�ستمرة حلفظ البيـانـات املخـزنة فيـه، ويـعد أ�رسع أنـواع ًّا. الذاكرة، ولكن �سعره مرتفع ن�سبي • ذاكرة الو�شول الع�شوائي الديناميكي )DRAM): يتطلب هذا النوع توافر طاقة كهربائية م�ستمرة حلفظ البيانات املخزنة فيه، ومتتاز الذاكرة فيه ب أنها غري ثابتة. **مراعاة الفروق الفردية**

## **استراتيجيات التقويم وأدواته**

ا**ستراتيجية التقوي**م: مراجعة الذات (التقويم الذاتي). **أداة التقومي:** قائمة الر�شد.

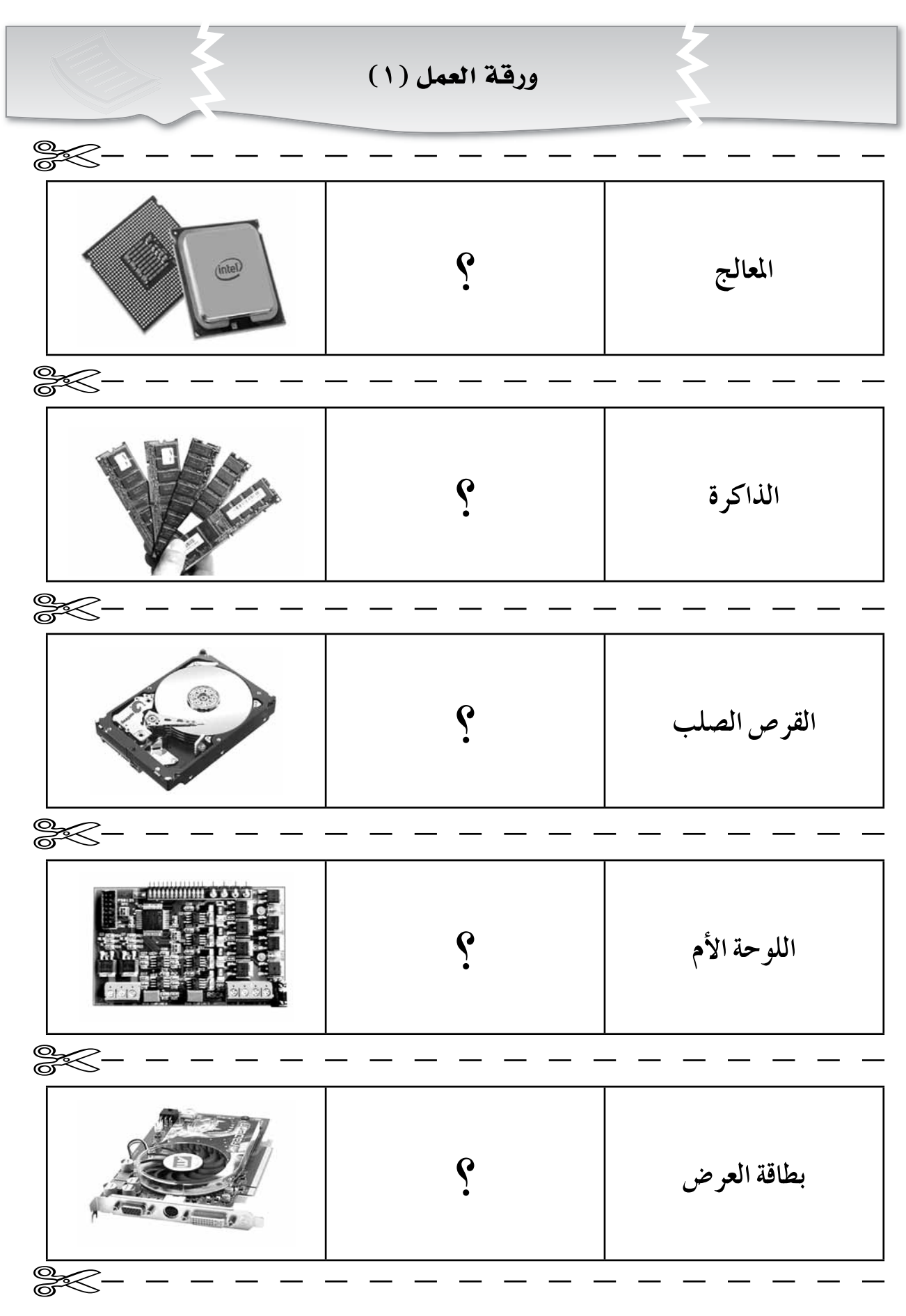

$$
\mathbb{R}^{2}
$$

**SK-**

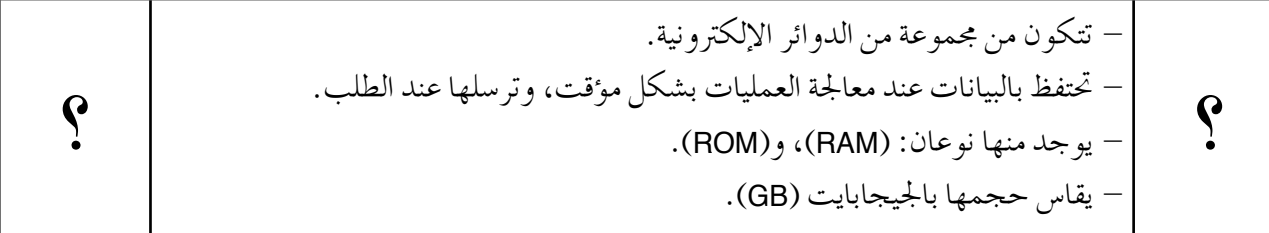

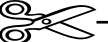

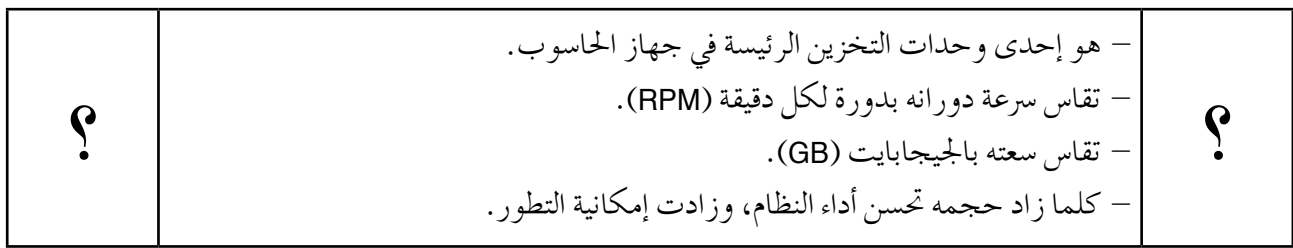

 $\mathscr{F}$ 

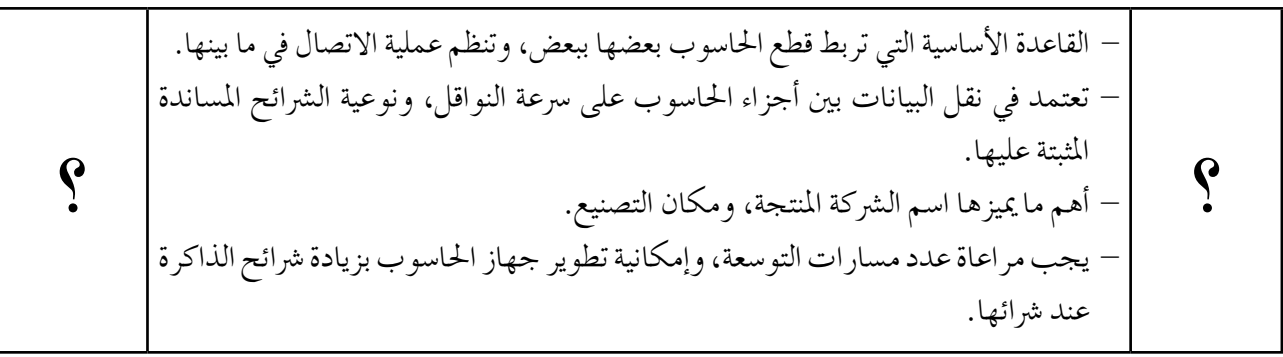

 $% ^{200}$ 

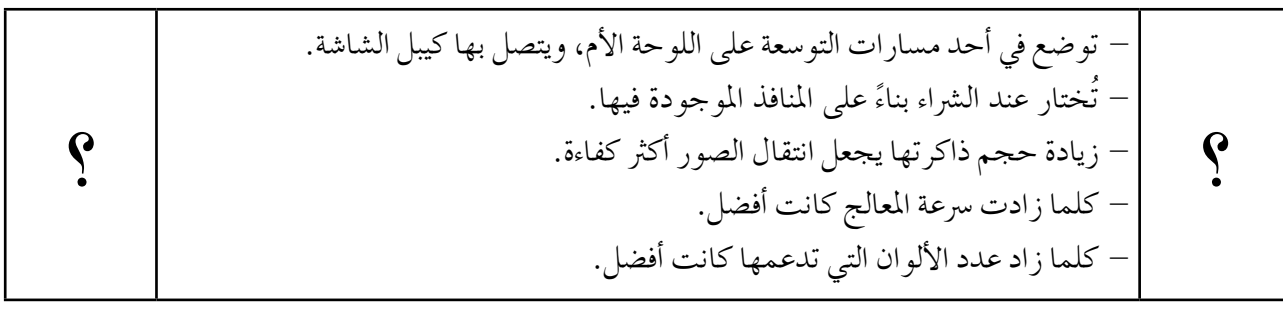

**200** 

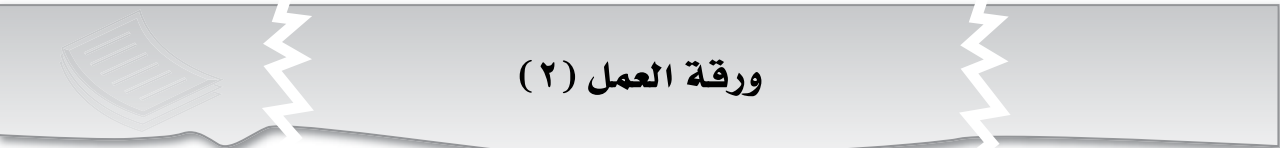

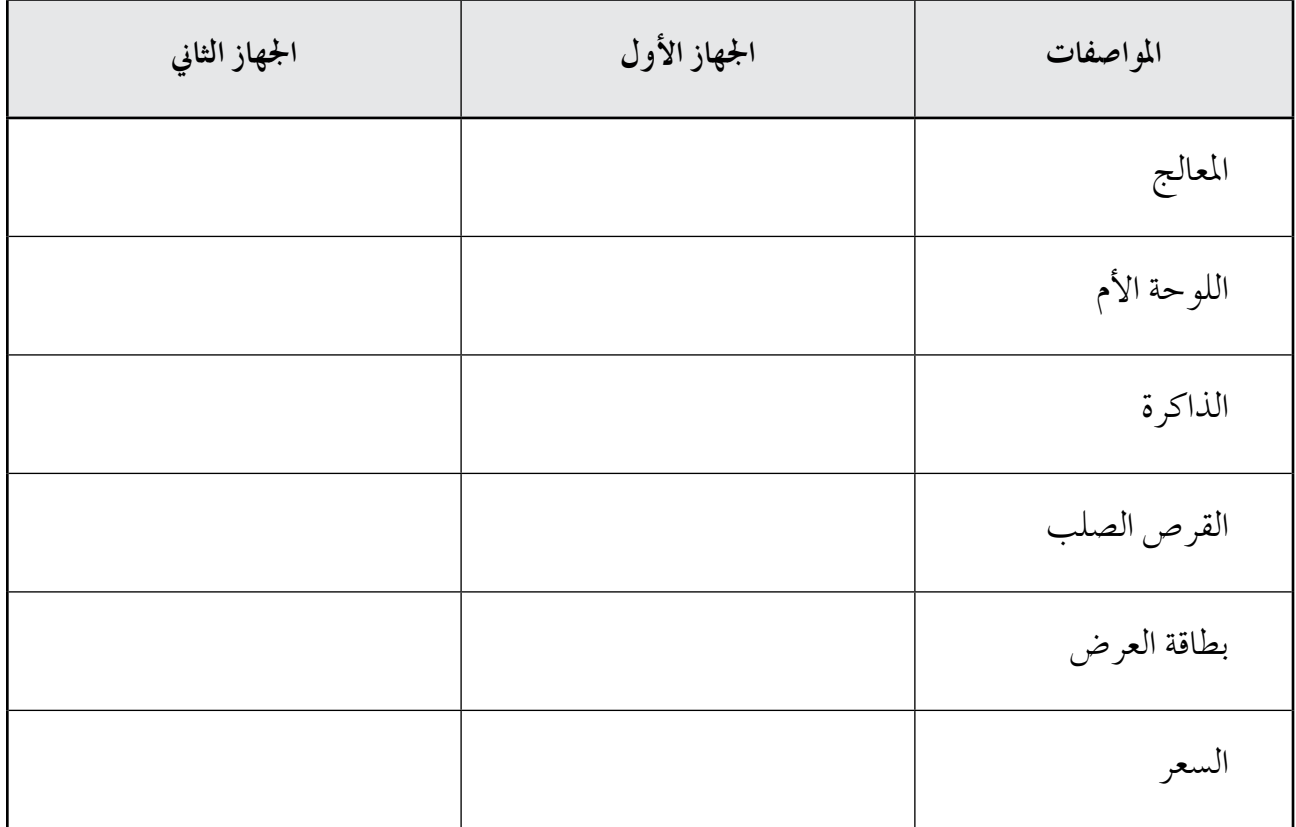

### **أداة التقويـم**

ا**ستراتيجية التقويم**: مراجعة الذات (التقويم الذاتي).

**أداة التقومي:** قائمة الر�شد.

**اال�سم**..................................**: اليوم**..................................**: التاريخ:** \ \ م.

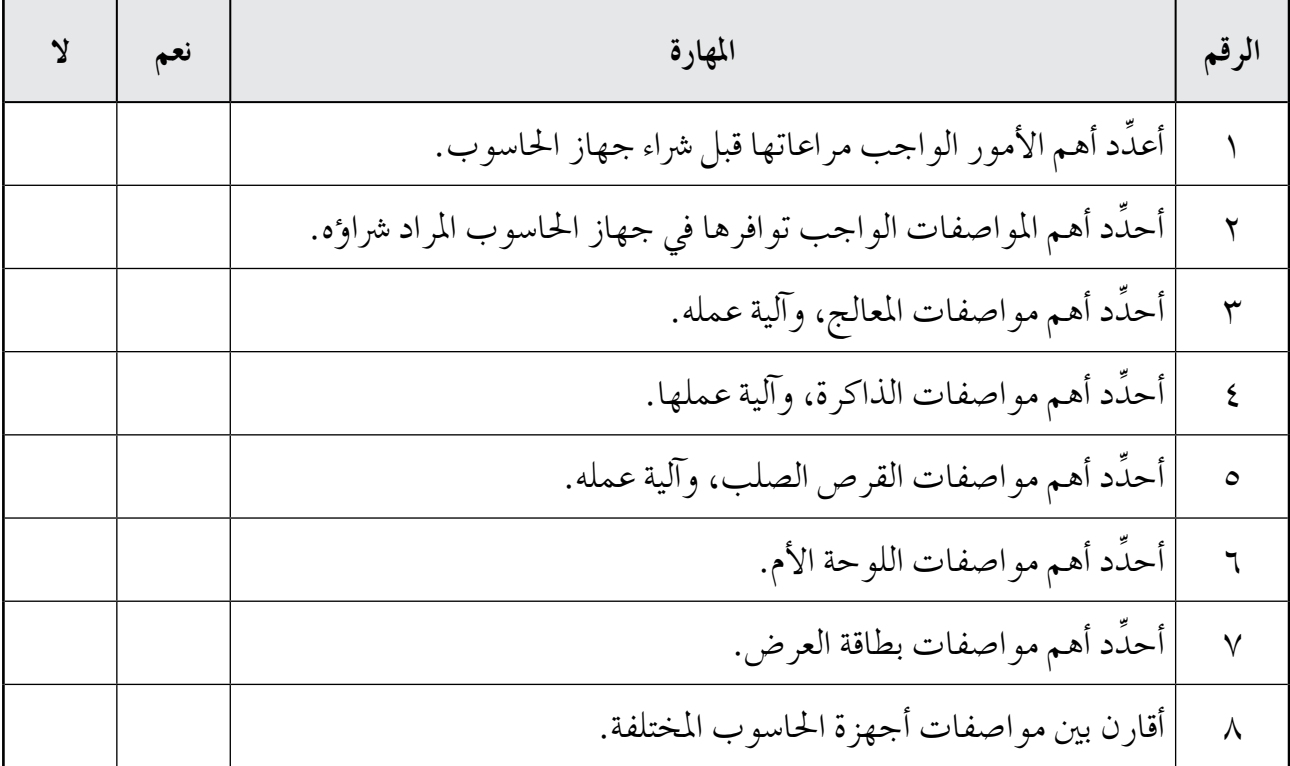

النتاجات الخاصة – يوضُّح مفهوم نظام التشغيل. – يعدِّد مراحل تطور نظم التشغيل. – يعدِّد مهام نظم التشغيل. – يعدِّد أنواع نظم التشغيل. – يوضِّح مفهوم نظام المستخدم الواحد. – يوضِّح مفهوم النظام متعدد المستخدمين. – يقارن بين نظام وحيد المهمة والنظام متعدد المهام، لنظام المستخدم الواحد. – يقارن بين نظام وحيد المهمة والنظام متعدد المهام، للنظام متعدد المستخدمين.

> المفاهيم والمصطلحات – نظام التشغيل. – نظام متعدد المهام. – نظام متعدد المستخدمين.

 $\cdot$ 

### استراتيجيات التدريس الخاصة بالدرس

– التدريس المباشر (الأسئلة والأجوبة، العمل في الكتاب المدرسي، أوراق العمل، العرض التوضيحي)، التعلم في مجموعات (التعلم التعاوني الجماعي)، التعلم عن طريق النشاط (الألعاب)، أخرى (العصف الذهني). إجراءات التنفيذ التمهيد ١ – تشغيل جهازي حاسوب أمام الطلبة، مثبت على أحدهما فقط نظام تشغيل، ثم طر ح السوال الآتي: ما سبب ظهور الشاشة باللون الأسود في أحد الجهازين؟

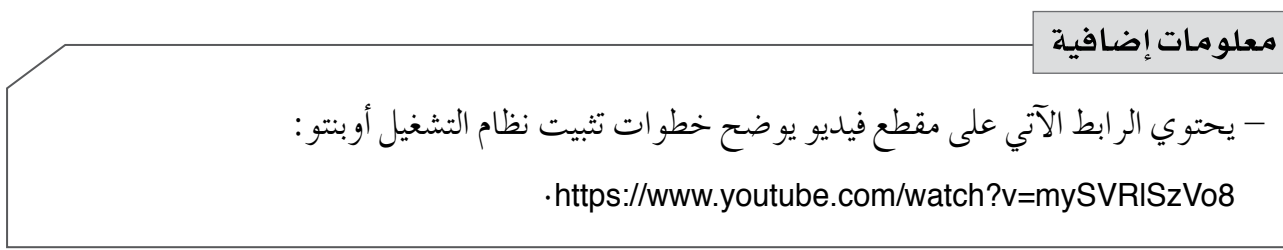

# .<br>استراتيجيات التقويم وأدواته |

استراتيجية التقويم: التواصل (الأسئلة والأجوبة). أداة التقويم: قائمة الرصد.

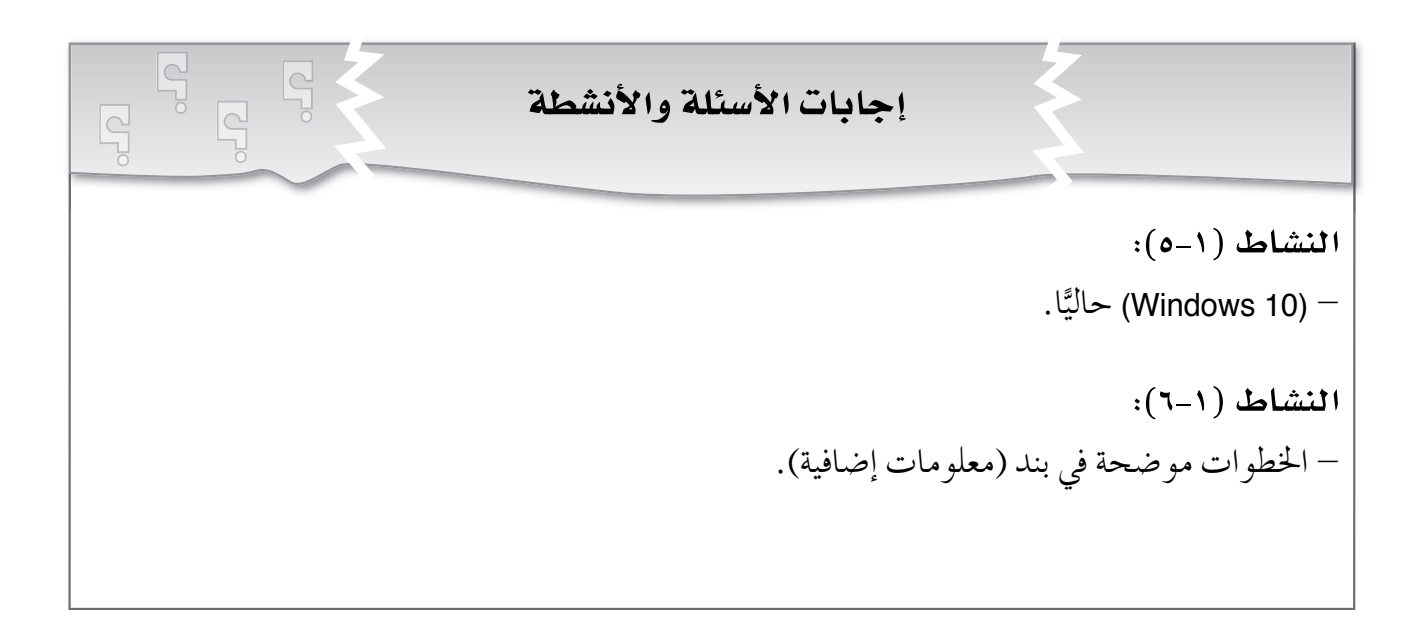

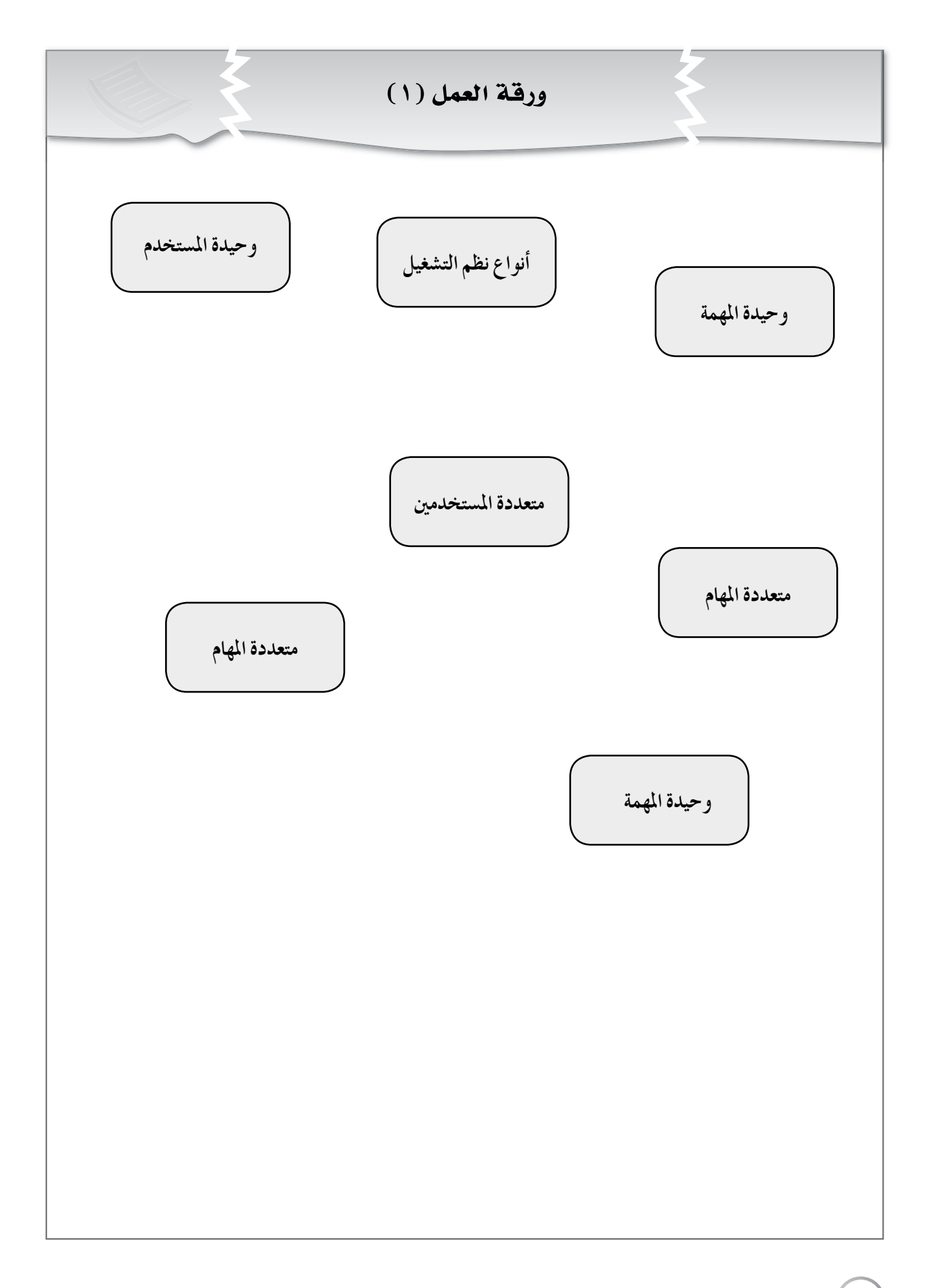

## **أداة التقويـم**

**استراتيجية التقويم**: التواصل (الأسئلة والأجوبة). **أداة التقومي:** قائمة الر�شد.

**اال�سم**..................................**: اليوم**..................................**: التاريخ:** \ \ م.

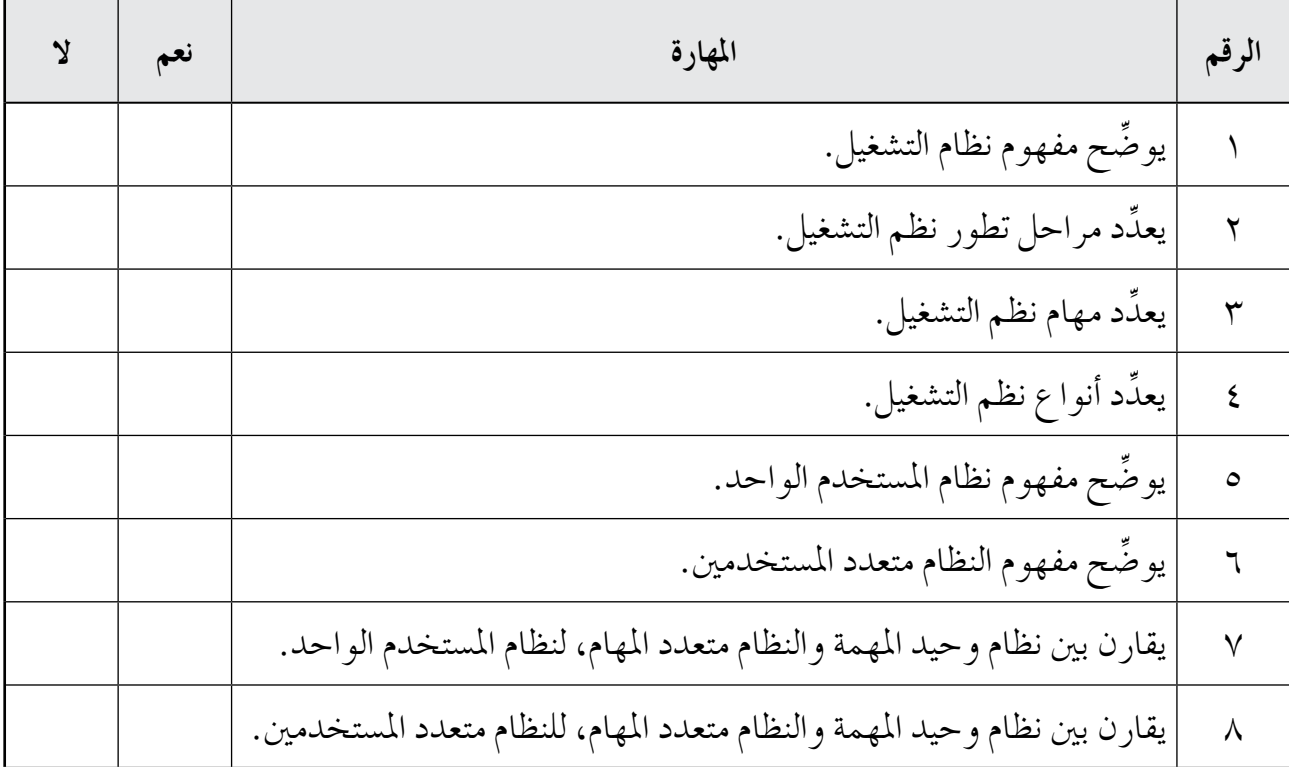

-2توجيه أفراد املجموعات إلى بدء جولة املعر�س، وقراءة املعلومات اخلا�شة بجميع الأنظمة، وعمل مقارنة بني أنظمة الت�شغيل، ثم تنظيم جل�سة نقا�ش بينهم. -3توجيه �سؤال إلى الطلبة عن أكرث امل�شكالت التي يواجهونها يف أثناء ا�ستخدام أجهزتهم اللوحية، ثم اال�ستماع إلى إجاباتهم، ومناق�شتها، وتقدمي تغذية راجعة عن أهمية حتديث نظم الت�شغيل للتخل�س من تلك امل�شكالت. -4اختيار ثالث طلبة لي�سحب كل منهم بطاقة من بطاقات ورقة العمل )1( بعد ق�شها، والإجابة عن ال�سؤال املكتوب فيها. -5تنفيذ خطوات حتديث نظام الت�شغيل ويندوز أمام الطلبة. -6توجيه أفراد املجموعات إلى تنفيذ خطوات حتديث نظام الت�شغيل ويندوز. -7مناق�شة الطلبة يف االختالفات التي طرأت على �سطح املكتب، و�رشيط احلالة، بعد عملية التحديث. **ختام الدر�س** -1توجيه الطلبة إلى حل أ�سئلة ورقة العمل )3(. -2توجيه الطلبة إلى الإجابة عن أ�سئلة الف�شل يف البيت.

**أخطاء �سائعة معلومات إ�سافية** - يـوجـد العديـد من أنـظمـة تـ�شغيـل الأجهـزة اللوحيـة الأخرى، مثل: • Ubuntu phone. • Tizen. • Blackberry. • Fire OS. • MeeGo OS (Nokia and Intel). • Symbian. • OS (Nokia). - يخلط بع�س الطلبة بني نظم الت�شغيل والربجميات التطبيقية الأخرى. **عالج** - ِّعـدد أهـم نـظم الت�شغيـل امل�ستخـدمـة يف الأجهزة اللوحية. **إثراء**  - مـا الفرق بيـن نـظم تـ�شغيـل الأجهزة اللوحية ونظم ت�شغيل أجهزة احلا�سوب الإلكرتونية؟ **استراتيجيات التقويم وأدواته مراعاة الفروق الفردية**

ا**ستراتيجية التقويم**: التواصل (الأسئلة والأجوبة). **أداة التقومي:** �سلم التقدير العددي.
إجابات أ�شئلة الف�صل -1**نظام الت�سغيل:** جمموعة من الربامج التي تدير جهاز احلا�سوب، وتتحكم يف جميع املهام التي يقوم بها، وهو يمثل حلقة وصل بين المستخدم والمعدات. -2**مهام نظام الت�سغيل:** أ - ت�سهيل االت�شال بني امل�ستخدم واحلا�سوب. ب- ا�ستخدام معدات احلا�سوب بطريقة فاعلة، والتحكم يف آلية عملها. جـ– ربط المعدات ببرامج الحاسوب بصورة فاعلة؛ ما يسهل عمل مطوري البرامج، ويسمح لهم بإن�شاء تطبيقات تعمل على أنواع خمتلفة من أنظمة الت�شغيل. د  $\varepsilon -1$  تنفيذ أوامر المستخدم، وتسهيل حل المشكلات التي تواجهه، ومنحه الفرصة لتنفيذ أكثر من مهمة في آنٍ معًا. هـ – توفير إمكانية مشاركة عدة مستخدمين في جهاز واحد؛ لزيادة الاستفادة من الموارد المتاحة. و - إدارة العمليات التي يقوم بها املعالج )Processor). ز  $\zeta = 1$ إدارة عمل الذاكرة، وإيجاد مساحة تخزينية مناسبة لتنفيذ المهام المطلوبة بكفاءة عالية.

 $\mathsf{r}$ 

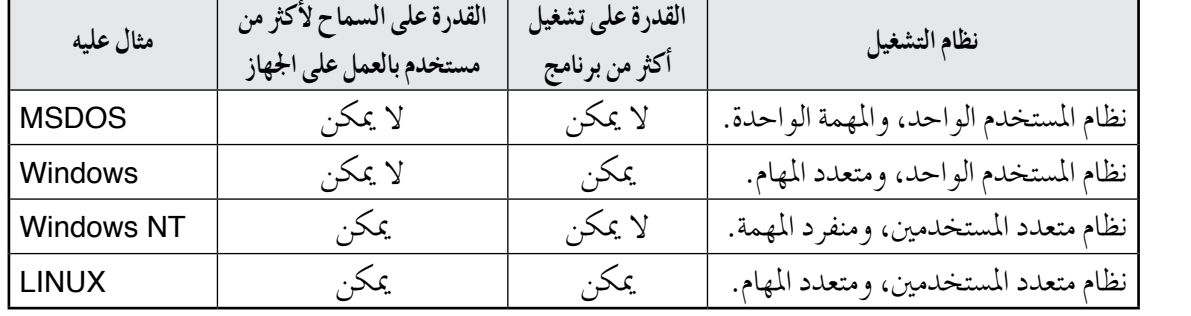

 $-\xi$ 

أ – تحديث نظام التشغيل. ب – stop download  $|-$ جـ- أهمية هذه العملية:

١ . يعد تحديث نظام التشغيل إحدى طرائق الحماية وسد الثغرات؛ إذ تبحث الشركة دوريًّا عن الثغرات التي تسبب العبث بنظامها، وتضع لها حلولًا، ويمكن إجراء هذه الصيانة بتحديث المستخدم نظام التشغيل لديه. .2 عالج بع�س م�شكالت الربامج املكونة للنظام، التي قد ت�سبب م�شكالت للم�ستخدم، مثل

توقف الحاسب عن العمل بصورة غير طبيعية. .3 إ�شافة خ�شائ�س جديدة إلى جهاز احلا�سوب، كما هو احلال يف نظام )xp Windows)؛ إذ أُضيف برنامج حائط النار للتأمين في أحد تحديثاته.

عدِّد بعض الخصائص التي تضاف إلى جهاز الحاسوب عند تحديث نظام التشغيل.

**SK** 

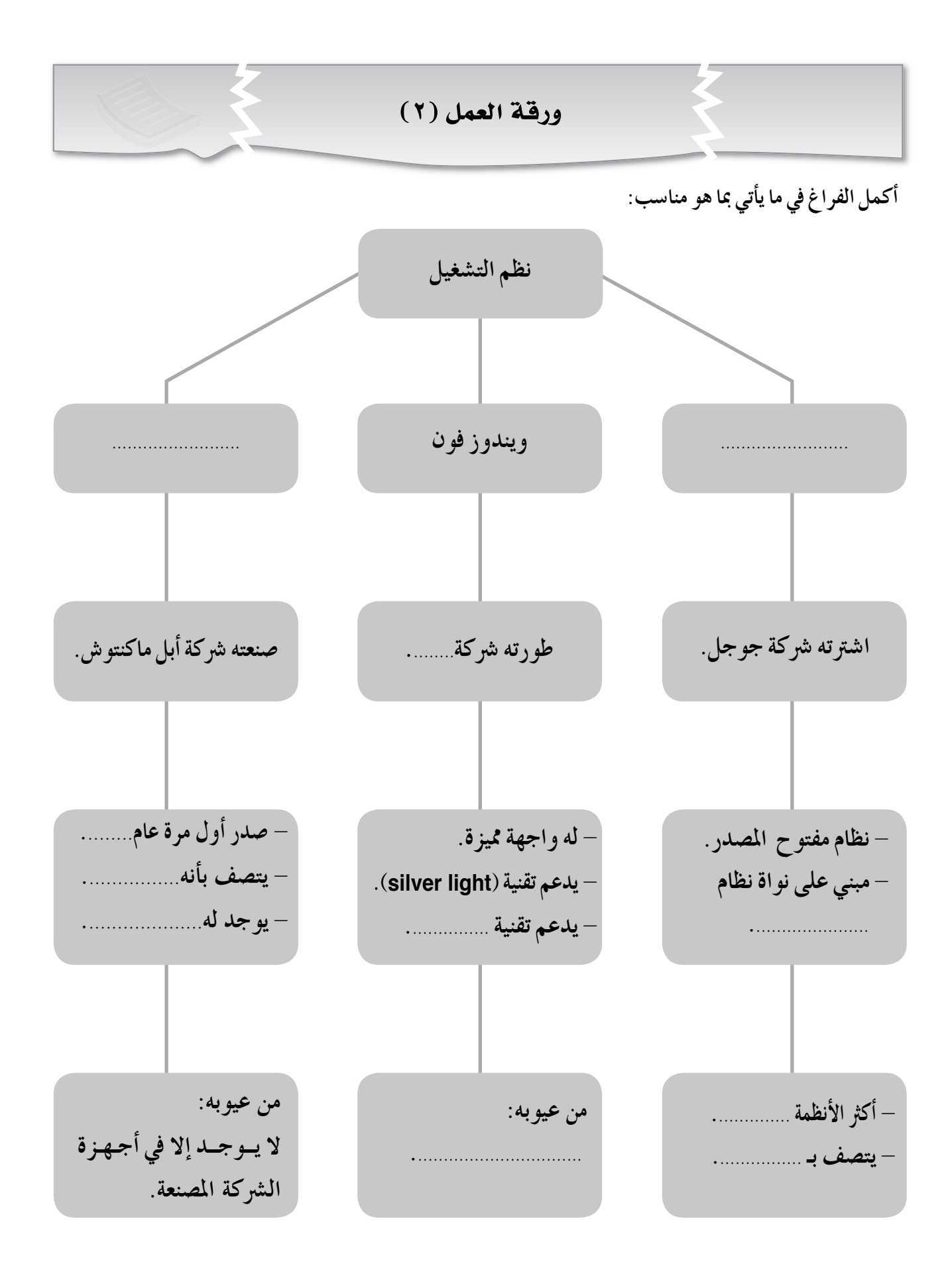

۳۸

## **أداة التقويـم**

ا**ستراتيجية التقويم**: التواصل (الأسئلة والأجوبة). **أداة التقومي:** �سلم التقدير العددي.

**اال�سم**..................................**: اليوم**..................................**: التاريخ:** \ \ م.

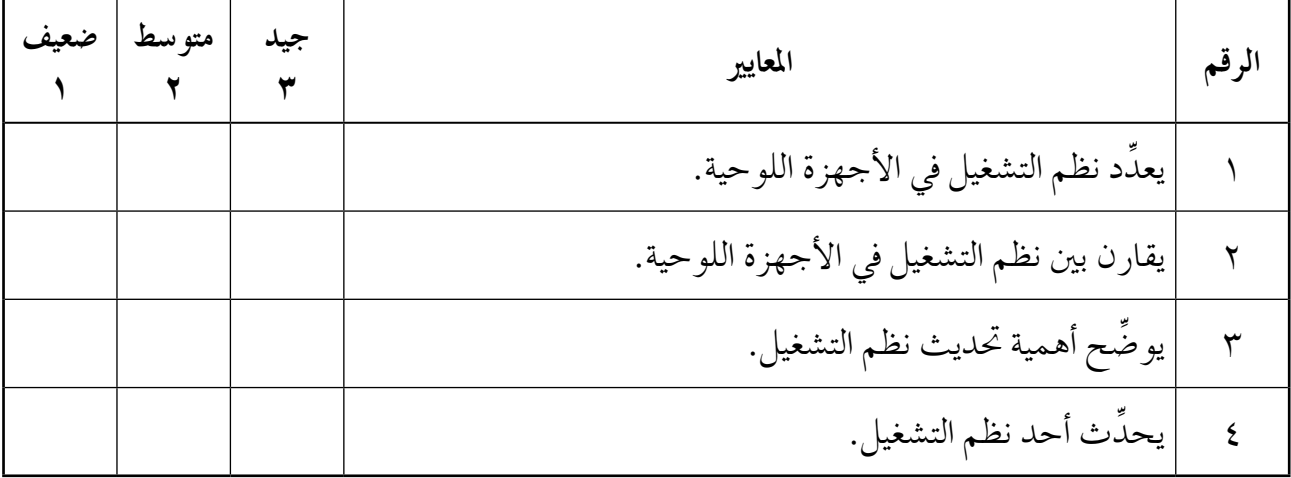

الفصل الأثائ: **اساسيات صيانة أجھزة الحاسوب.**  
\n
$$
\frac{1}{2} \left( \frac{1}{2} \left( \frac{1}{2} \right) \right) \right) \right) \right) \right) \right) \right) \right) \left) \left) \left) \left) \left) \left( \frac{1}{2} \left( \frac{1}{2} \left( \frac{1}{2} \left( \frac{1}{2} \left( \frac{1}{2} \left( \frac{1}{2} \left( \frac{1}{2} \left( \frac{1}{2} \left( \frac{1}{2} \left( \frac{1}{2} \left( \frac{1}{2} \left( \frac{1}{2} \left( \frac{1}{2} \right) \right) \right) \right) \right) \right) \right) \right) \right) \right) \left) \left) \left) \left. \left. \left. - \left. \left. \left( \frac{1}{2} \left( \frac{1}{2} \left( \frac{1}{2} \left( \frac{1}{2} \left( \frac{1}{2} \left( \frac{1}{2} \left( \frac{1}{2} \left( \frac{1}{2} \left( \frac{1}{2} \left( \frac{1}{2} \left( \frac{1}{2} \left( \frac{1}{2} \right) \right) \right) \right) \right) \right) \right) \right) \right) \right) \left) \left) \left. \left. - \left. \left. \left( \frac{1}{2} \left( \frac{1}{2} \
$$

**منت الدر�س** 1 - توجيه الطلبة إلى قراءة مو�شوع ال�شيانة الوقائية )املادية( من الكتاب املدر�سي. 2 - اختيار طالب للجلو�س على الكر�سي ال�ساخن يف املنت�شف. 3 - توجيه الطلبة إلى طرح ثالثة أ�سئلة عن املو�شوع على الطالب الذي يجل�س على الكر�سي ال�ساخن، للإجابة عنها، أو إمرارها، ثم اختيار طالب آخر للجلو�س على الكر�سي ال�ساخن. 4 - توجيه الطلبة إلى تنفيد ن�شاط )فكر – ناق�ش – �شارك( يف �شفحة )38(. 5 - و�شع بطاقات الأ�سئلة املوجودة يف ورقة العمل )1( يف مكان بارز بعد ق�شها. ًّا. 6 - الطلب إلى قائد كل جمموعة اختيار إحدى بطاقات الأ�سئلة وقراءتها على أفراد جمموعته للإجابة عنها فردي 7 - طلب قائد كل جمموعة ك�شف الأوراق بقول: )اك�شف أوراقك(، ثم قراءة الإجابات، واختيار الإجابة النهائية لعر�شها على بقية املجموعات. 8 - مناق�شة الطلبة يف أهم الأ�سباب التي ت ؤدي إلى حدوث أعطال يف جهاز احلا�سوب. 9 - توزيع بطاقات ورقة العمل )2( على املجموعات بعد ق�شها، بحيث ت أخذ كل جمموعة إحداها، وجتيب عنها با�ستخدام امل�شادر املقرتحة لها. -10 إح�شار جمموعة من الأجهزة التي أعطالها ب�سيطة، ثم الطلب إلى أفراد املجموعات حماولة تعرف أ�سباب هذه الأعطال، وإ�شالحها. **ختام الدر�س** - توجيه الطلبة إلى الإجابة عن أ�سئلة الف�صل، و أ�سئلة الن�شاط )9-1(، وال�سؤالني الآتيني: • هل ميكن أن تف�شل جميع الإجراءات املتبعة يف إ�شالح بع�س الأجهزة؟ • َّ إذا تعذر إ�ش ُّ الح اجلهاز وات ِخذ قرار بإتالفه، فكيف تتم عملية إتالفه من دون الت أثري يف البيئة؟

**أخطاء �سائعة معلومات إ�سافية** – يمكن الاستعانة بالموقع الإلكتروني الآتي لحل سوال بند (ابحث) في صفحة (٣٨): كم http://www.nawiseh.com/dawrat/mjallah/CH011.HTM – يمكن الاستعانة بالموقع الإلكتروني الآتي لحل سوال بند (ابحث) في صفحة (٤١): | http://www.computer-wd.com/20175-/04/backup-software-**إثراء**  for-windows.html يخلط بعض الطلبة بين مفهومي الصيانة الوقائية، والصيانة العلاجية. **عالج** - ما الفرق بني ال�شيانة املادية و�شيانة الربجميات؟ - اذكر احلاالت التي تظهر فيها ر�سالة .(insufficient memory space) - ما �سبب ظهورها؟

**استراتيجيات التقويم وأدواته** ا**ستراتيجية التقويم**: مراجعة الذات (التقويم الذاتي). **أداة التقومي:** �سجل و�شف �سري التعلم.

 $(1)$ ورقة العمل  $\mathscr{F}$ **ما وظيفة برنامج حت�سني أداء القر�ص؟ اكتب ما تعرفه عنه.**  $\approx$ -**ما وظيفة برنامج ا�ستعادة النظام؟ اكتب ما تعرفه عنه.**  $-36$ **ما وظيفة برنامج الن�سخ االحتياطي؟ اكتب ما تعرفه عنه.**  $- > 2$ **ما وظيفة برنامج تنظيف القر�ص؟ اكتب ما تعرفه عنه.**

ورقة العمل (٢)

**كيف نعالج أعطال ال�سا�سة يف احلاالت الآتية: 1** - ال�شا�شة مظلمة، وال تعمل. - البيانات ال تظهر على ال�شا�شة. - �سلك نقل البيانات تالف. - اجلهاز ال يعمل ب�شورة �شحيحة. - منفذ البيانات املثبت بال�شا�شة تالف. - ألوان ال�شا�شة رديئة.  **م�صادر املعرفة املقرتحة**  - كتاب علوم احلا�سوب. – العرض التقديمي الذي يحمل عنوان: (أعطال شاشة الحاسوب). - املوقع الإلكرتوين الآتي: http://mawdoo3.com/%D8%A3%D8%B9%D8%B7%D8%A7%D984%\_%D8%B4%D8 %A7%D8%B4%D8%A9\_%D8%A7%D984%%D983%%D985%%D8%A8%D98%A% D988%%D8%AA%D8%B1 FK. **ً أة عن العمل؟ ف جهاز احلا�سوب فج كيف تت�رصف إذا توق م�صادر املعرفة املقرتحة 2 َّ** - كتاب علوم احلا�سوب. – الفيلم الذي يحمل عنوان: (توقف الحاسوب فجأة). المسلم<br>المسلمان<br>المسلمان **KK** 

**ماذا تفعل إذا كان جهاز احلا�سوب يعمل ببطء �سديد، وال ي�ستجيب لبع�ص الأوامر؟ 3 م�صادر املعرفة املقرتحة**  - كتاب علوم احلا�سوب. - املوقع الإلكرتوين الآتي: http://mawdoo3.com/%D8%AD%D984%\_%D985%%D8%B4%D983%%D984%%D8 %A9\_%D8%A8%D8%B7%D8%A1\_%D8%A7%D984%%D983%%D985%%D8%A8 %D98%A%D988%%D8%AA%D8%B1

**ماذا تفعل يف حال عدم و�صول الطاقة الكهربائية إلىجهاز احلا�سوب؟ 4 م�صادر املعرفة املقرتحة**  - كتاب علوم احلا�سوب. - املوقع الإلكرتوين الآتي: http://www.cec.sy/news/441.html FS.

**ماذا تفعل يف حال إعادة الت�سغيل التلقائي يف أثناء عمل جهاز احلا�سوب؟ 5 م�صادر املعرفة املقرتحة**  - كتاب علوم احلا�سوب. - املوقع الإلكرتوين الآتي: https://www.almrsal.com/post/224593

F

**كيف تعالج م�سكلة عدم القدرة على قراءة بيانات القر�ص املوجود داخل م�سغل الأقرا�ص؟ 6 م�صادر املعرفة املقرتحة**  - كتاب علوم احلا�سوب. – الكتاب المُعَدّ بصيغة (pdf) الذي يحمل عنوان: (علم الصيانة). - املوقع الإلكرتوين الآتي: https://support.microsoft.com/ar-eg/help/314060/your-cd-or-dvd-drive-isnot-recognized-by-windows-or-other-programs

▒ **كيف تت�رصف يف حال عدم عمل ال�سماعات املت�صلة بجهاز احلا�سوب؟ 7 م�صادر املعرفة املقرتحة**  - كتاب علوم احلا�سوب. - املوقع الإلكرتوين الآتي: http://mawdoo3.com/%D983%%D98%A%D981%\_%D8%A7%D8%B5%D984%%D8 %AD\_%D8%B3%D985%%D8%A7%D8%B9%D8%A7%D8%AA\_%D8%A7%D984% %D983%%D985%%D8%A8%D98%A%D988%%D8%AA%D8%B1

**كيف تت�رصف يف حال عدم القدرة على ت�سغيل جهاز احلا�سوب اللوحي بالرغم من ات�صاله بال�ساحن؟ م�صادر املعرفة املقرتحة**  - كتاب علوم احلا�سوب. - املوقع الإلكرتوين الآتي: http://www.sony-asia.com/microsite/tablet/helpguide\_sgpt1w/AR/pdf/helpguide\_pdf.pdf **8 ا جدا، فكيف ميكن إ�صالح هذا اخللل؟ ًّ ً إذا أ�صبح جهاز احلا�سوب اللوحي بطيئ م�صادر املعرفة املقرتحة**  - كتاب علوم احلا�سوب. - املوقع الإلكرتوين الآتي: https://nasainarabic.net/main/articles/view/heres-the-reason-your-old-devices-feelso-slow-and-make-you-want-to-upgrade **10 ًا يف جهاز احلا�سوب اللوحي؟ كيف تت�رصف يف حال نفاد ال�سحن �رسيع م�صادر املعرفة املقرتحة**  - كتاب علوم احلا�سوب. - امللف الن�شي الذي يحمل عنوان: )ن�شائح عامة للحفاظ على بطارية اجلهاز اللوحي(. - املوقع الإلكرتوين الآتي: http://www.sony-asia.com/microsite/tablet/helpguide\_sgpt1w/AR/pdf/helpguide\_pdf.pdf **9 كيف نعالج م�سكلة ارتفاع درجة حرارة الهاتف املحمول؟ م�صادر املعرفة املقرتحة**  - كتاب علوم احلا�سوب. - الفيلم الذي يحمل عنوان: )حل م�شكلة ارتفاع درجة حرارة الهاتف(. - املوقع الإلكرتوين الآتي: https://www.nmisr.com/tech/%D985%%D8%B4%D983%%D984%%D8%A9-%D8%A5% D8%B1%D8%AA%D981%%D8%A7%D8%B9-%D8%AF%D8%B1%D8%AC%D8%A9- %D8%AD%D8%B1%D8%A7%D8%B1%D8%A9-%D8%A7%D984% %D9 -% 87%D8%A7%D8%AA%D981-%%D8%A7%D984%%D985%%D8%AD%D985%%D988% **11**

## أداة التقويم

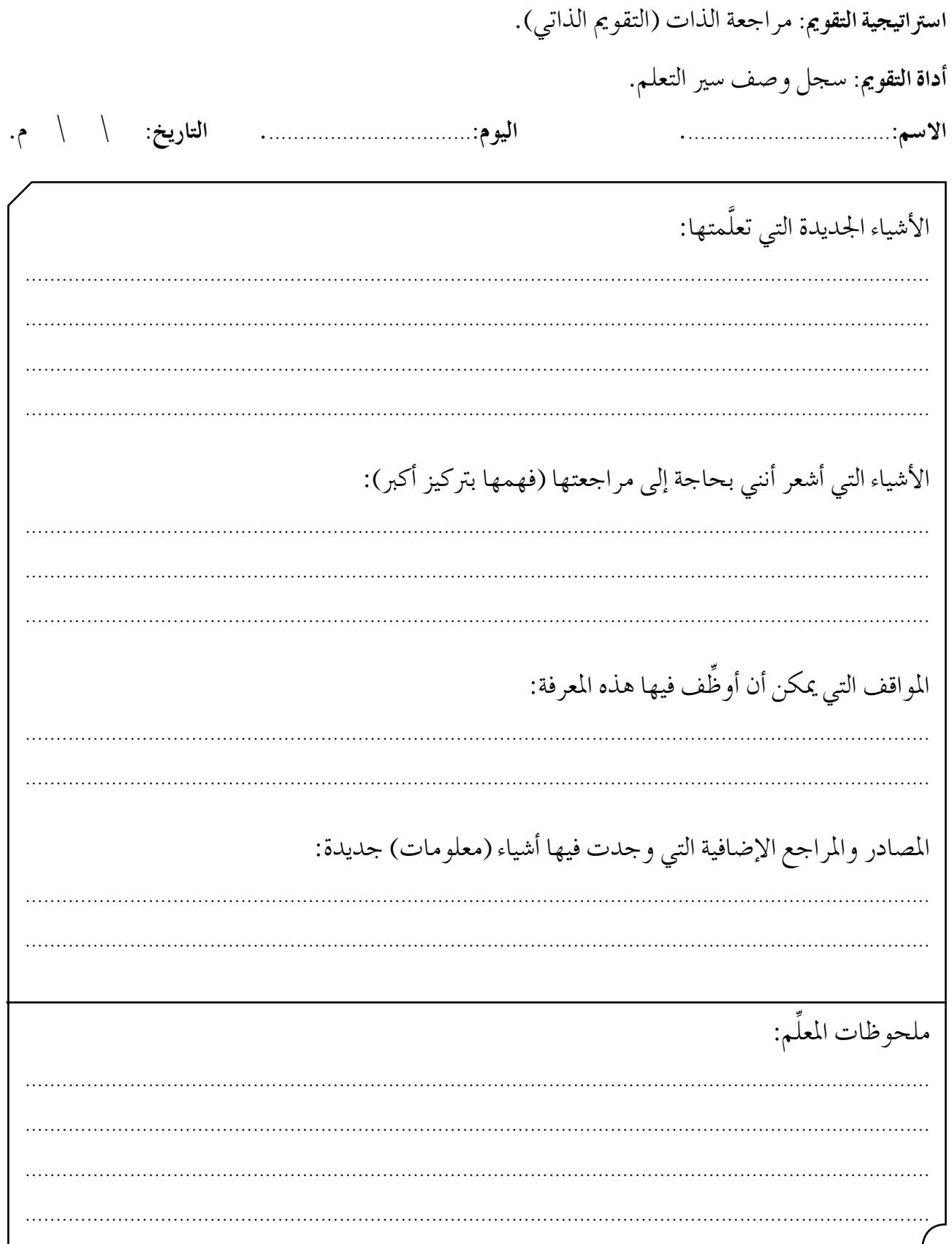

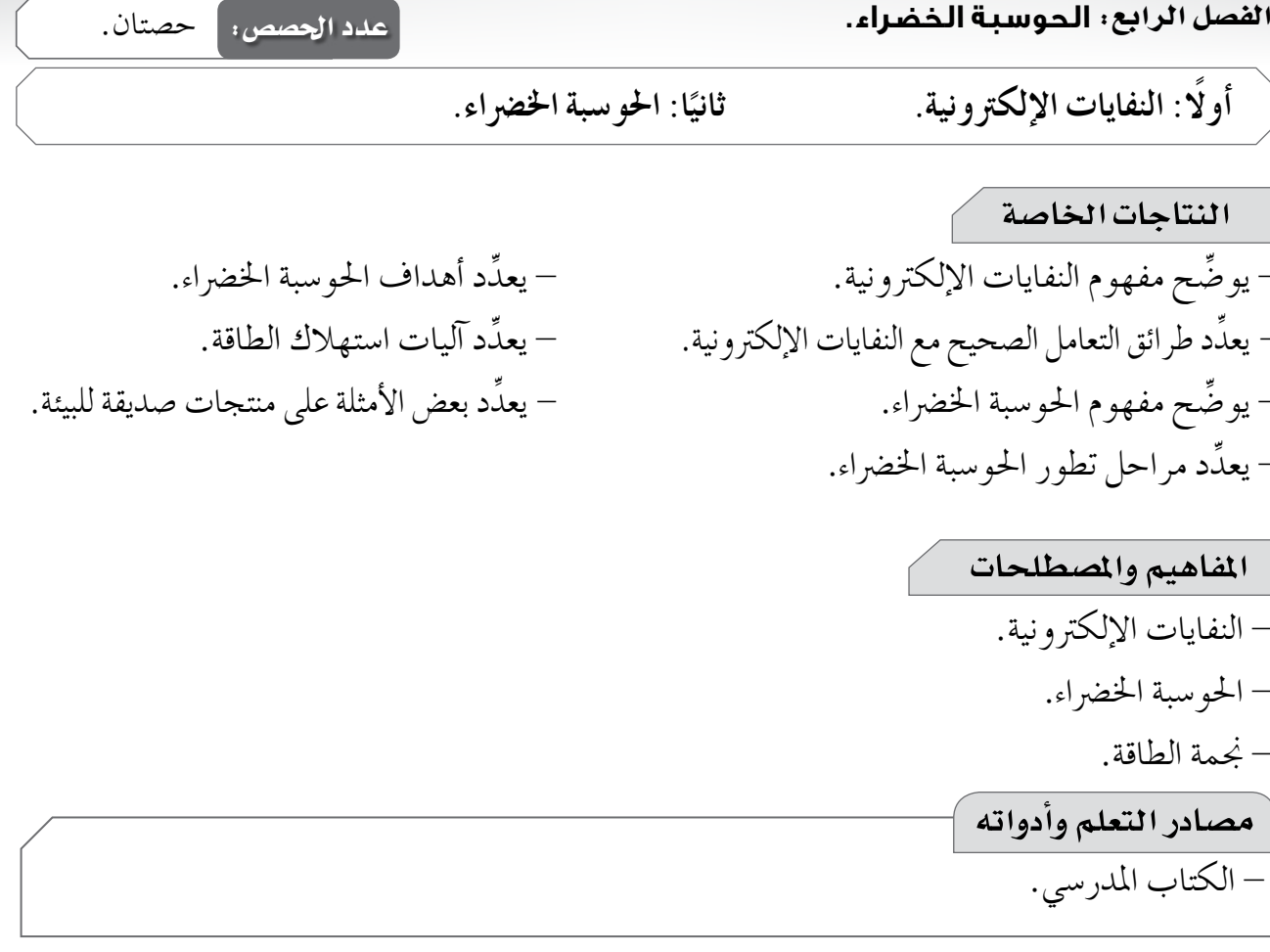

## استراتيجيات التدريس الخاصة بالدرس – التدريس المباشر (الأسئلة والأجوبة)، التعلم في مجموعات (التعلم التعاوني الجماعي)، أخرى (معنى الكلمة، صحة التوقعات، ملخصات جيست، تدفق الكلمات، فكر – ناقش – شارك، أعواد المثلجات). إجراءات التنفيذ التمهيد ١-طرح السوال الآتي على الطلبة: • ماذا تعرف عن النفايات الإلكترونية؟ ثم الطلب إليهم إجابة أسئلة ورقة العمل (١). ٢ –مناقشة الطلبة في مفهوم النفايات الإلكترونية. متن المدرس ١ –الطلب إلى أفراد المجموعات الإجابة عن أسئلة ورقة العمل (٢)، ثم مناقشة إجاباتهم للتوصل إلى طرائق التعامل الصحيح مع النفايات الإلكترونية. ٢ – توجيه أفراد المجموعات إلى تنفيذ نشاط (فكر – ناقش – شارك) في صفحة (٥٠).

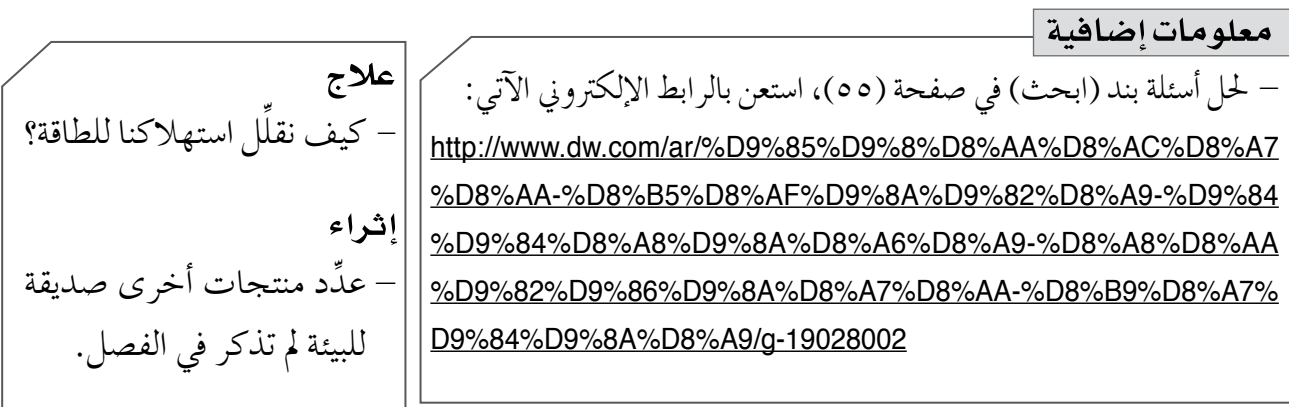

استراتيجيات التقويم وأدواته استراتيجية التقويم: مراجعة الذات (التقويم الذاتي). أداة التقويم: سجل وصف سير التعلم.

١ –النفايات الإلكترونية: هي كل ما انتهت صلاحية استخدامه من أجهزة الحاسوب وملحقاتها، والأجهزة اللوحية، والأجهزة الكهربائية، مثل: الميكروويف، والثلاجة، والكاميرات، وآلات التصوير. -2 - م�شباح )LED)، لوحة مفاتيح �شديقة للبيئة، وحدة تخزين )فال�ش ميموري( م�شنوعة من مواد قابلة للتدوير. -3احلو�سبة اخل�رضاء هي الطريقة ال�شحيحة للتعامل مع النفايات الإلكرتونية، والتخل�س ٍ منها على نحو ال يضر بالبيئة. -4الطرائق ال�شحيحة للتعامل مع النفايات الإلكرتونية: أ - جتنب إلقاء النفايات الكهربائية والإلكرتونية يف احلاويات و أماكن جمع النفايات املنزلية. ب– التخلص من النفايات الكهربائية والإلكترونية عن طريق شركات متخصصة في التعامل مع النفايات الإلكترونية؛ إذ تحوي هذه الأجهزة أجزاء فيها مواد خطرة سامة، يجب التخلص منها كما يُتخلص من النفايات الخطرة السامة.<br>-جـ– وضع إطار تشريعي يُنظم قطاع التعامل مع النفايـات الإلكترونية والكهربائية وتوابعها؛ للتخفيف من المخاطر الناجمة عن سوء التعامل معها، في ظل عدم وجود آلية منهجية ملموسة جلمع النفايات الإلكرتونية والكهربائية، وغياب اخلربات الفنية لإعادة تدويرها ومعاجلتها. د – ضرورة إرساء نظام لإعادة تدوير النفايات الإلكترونية في الأردن، وتوعية المواطنين بإقامة نظام لجمع هذه النفايات، وفصلها بطريقة تساعد البلديات على إعادة تدويرها بوصفها الجهة المسوؤولة عن جمع النفايات والتخلص منها، وذلك بوضع آليات مناسبة للفرز، والجمع، وإعادة التدوير، والمعالجة، والتخلص منها، أو تصديرها خارج البلاد للمعالجة. هـ – استخدام مواد أقل سُمِّية في التصنيع، وتصنيع المواد التي يمكن إعادة تدويرها أو استيرادها، وفق معايير المعدات الكهربائية والإلكترونية ومواصفاتها بهدف مكافحة التلوث البيئي. و  $-$  تشجيع استخدام التكنولوجيا السليمة بيئيًّا، المناسبة لإعادة التدوير، وزيادة القدرة على ترشيد ا�س ِّ تخدام الطاقة؛ ما يقلل من حجم النفايات.  $-$  0 أ  $\mathcal{Y}^j = \mathcal{Y}^j$ نها أقل استهلاكًا للطاقة، ولا تحتوي على كميات كبيرة من الرصاص الضار بالبيئة. ب– لأنها تحوي مواد سامة تمثل خطرًا كبيرًا على البيئة والصحة.

-6 أ - هي الإجراء ال�شحيح يف التطبيق، أو الت�شنيع، أو اال�ستخدام، أو التخل�س من أجهزة احلا�سوب وملحقاتها بكفاءة وفعالية، وب أقل ت أثري �شار بالبيئة. ب- إمكانية ربط ثالثة أجهزة يف الوقت نف�سه. جـ- 1 . ت�شنيع املكونات احلا�سوبية لتكون ذات ت أثري �شديق للبيئة. .2 زيادة قابلية املنتجات امل�شنعة لإعادة التدوير والتحليل احليوي للمنتجات التالفة وخملفات الت�شنيع. د - 1 . آثار �شارة بالبيئة. .2 آثار �شارة ب�شحة الإن�سان. -7 أ - أقل ا�س ً تهالكا للكهرباء. ب- تقلل من انبعات غاز ثاين أك�سيد الكربون. جـ- إمكانية الإفادة منها عند إتالفها.

- الأجزاء المعطلة، ومحاولة منع وقوع الأعطال. ب— الصيانة الوقائية: يقصد بها العناية بجهاز الحاسوب بصورة دورية؛ لتجنب العديد من الأعطال قبل وقوعها، وتوفير الوقت والجهد والمال.
- ج— الحوسبة الخضراء: هي تطبيق يتضمن تصنيع أجهزة الحاسوب وملحقاتها بكفاءة وفعالية، والتخلص من النفايات الإلكترونية من دون الإضرار بالبيئة.
	- ۲ –علّا<sub>ً :</sub>
	- أ — استخدام أنظمة التشغيل متعددة المستخدمين ومتعددة المهام في أجهزة الخوادم الحاسوبية. لأنها تسمح لأكثر من مستخدم باستخدام الأجهزة، والقيام بأكثر من مهمة في الوقت الواحد. ب— تعدَّد أنواع أنظمة التشغيل لأجهز ة الحاسو ب اللو حية. لأن لكل جهاز مواصفاته واستخداماته؛ فتعدُّد أنظمة التشغيل يسمح بتعدُّد المهام والخصائص. جـ— أهمية تحديث نظام التشغيل بشكل مستمر .

لتحسين كفاءة جهاز الحاسوب، وإصلاح بعض مشكلات البرمجة، أو تلك المتعلقة بالمكونات المادية لجهاز الحاسوب.

- د عمل صيانة وقائية لجهاز الحاسوب يطيل من العمر التشغيلي له. لأن هذا النو ع من الصيانة يقى الأجهزة من الأعطال قبل حدوثها.
- هـ استخدام مادة التنظيف (Foam Cleaner) لتنظيف أجهزة الحواسيب. لأن هذه المادة تحافظ على الأجزاء الإلكترونية، وتحميها. أمّا المواد الأخرى فقد تؤدي إلى تعطل جهاز الحاسوب.
	- و يعتبر الغبار واحدًا من الأسباب الرئيسة في تعطل جهاز الحاسوب. لأن تجمُّع الغبار يؤدي الى إغلاق فتحات التهوية؛ ما يزيد من حرارة الجهاز، وتعطل مروحته. ز — تُسبّب بعض الفيروسات أضرارًا مادية لجهاز الحاسوب. لأن بعض الفيروسات تتسبَّب في أعطال للذاكرة، أو القرص الصلب.
		- ح عدم إلقاء جهاز الحاسوب اللوحي التالف في حاوية النفايات. لأنه يعدُّ من النفايات الإلكترو نية الخطرة.

نوع جهاز الحاسوب الاستخدام جهاز حاسوب شخصي (مكتبي). تصفح الإنترنت، والاستخدام المنزلي. تصفح الإنترنت خارج المنزل. جهاز لوحي. جهاز حاسوب شخصي (حاسوب محمول، حاسوب مكتبي). عمل الأبحاث العلمية. التعلم الإلكتروني لطلبة الصفوف الأساسية الدنيا. | جهاز حاسوب شخصي (مكتبي). |جهاز حاسوب شخصي (مكتبي). التعلم الإلكتروني لطلبة الصفوف الثانوية. لعب الألعاب الإلكترونية في الشبكة. جهاز لو حي. التواصل المرئي مع الأهل. جهاز لوحي. جهاز حاسوب شخصي (حاسوب محمول، أو حاسوب مكتبي). عمل كشوفات محاسبية. جهاز حاسوب شخصي (حاسوب محمول، أو حاسوب مكتبي). تصميم المواقع الإلكترونية. جهاز حاسوب شخصي (حاسوب محمول، أو حاسوب مكتبي). تحرير مقاطع الفيديو . استضافة موقع إلكتروني لشركة ما. جهاز حاسوب شخصي (حاسوب محمول، أو حاسوب مكتبي). جهاز حاسوب شخصي (حاسوب محمول، أو حاسوب مكتبي)، | تصميم المنشورات الإلكترونية. جهاز لوحي.

 $-\lambda$ 

أ — تنظيف الجهاز من الغبار باستمرار، وبخاصة مروحة التبريد؛ لأن الغبار يقلِّل من حركة دورانها. ب— استخدام مادة التنظيف (Foam Cleaner) لمسح الشاشة من الخارج. جـ– تغطية جهاز الحاسوب والشاشة والطابعة ولوحة المفاتيح بالغطاء الخاص لكل منها؛ للوقاية من الغبار .

- أ إمكانية التحكم في مجموعة حواسيب عن طريق جهاز مركزي واحد، ويفضل استخدام جهاز الحاسوب المحمول بدلًا من جهاز الحاسوب المكتبي.
- ب— استخدام مزودات طاقة جديدة للأجهزة المنزلية بدلًا من القديمة؛ لفاعليتها، وتقليلها نسبة الطاقة المفقودة على صورة حرارة بدرجة كبيرة.
- جـ– تعدُّ بطاقات الفيديو ووحدات معالجة الرسوم، ولا سيما ثلاثية الأبعاد منها، أكثر أجزاء أجهزة الحاسوب استهلاكًا للطاقة؛ فالأفضل الاستغناء عنها، واستبدال الأنواع الحديثة الأقل استهلاكًا للطاقة بها.
- د تغيير الشاشات القديمة بشاشات (LCD) حديثة؛ لأنها أقل استهلاكًا للطاقة، ولا تحتوي على كميات كبيرة من الرصاص الضار بالبيئة.
- هـ الحرص على إغلاق جهاز الحاسوب بعد الانتهاء من العمل، علمًا أنه توجد بعض أنظمة التشغيل التي تتحكم آليًّا في إطفاء بعض المكونات الإلكترونية.

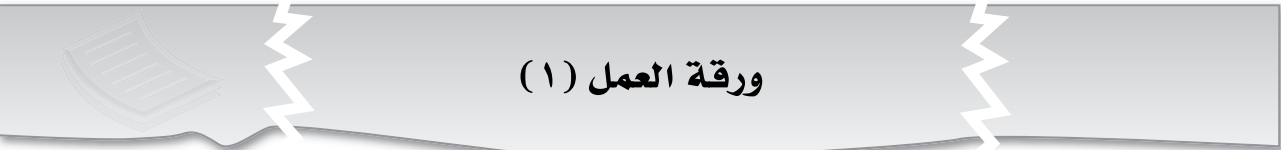

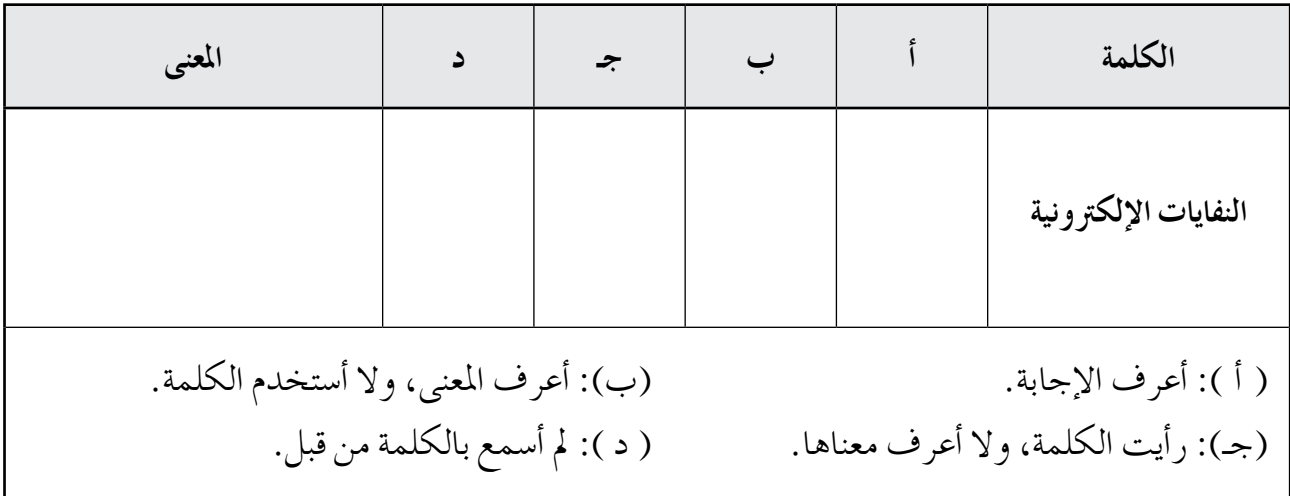

ورقة العمل (٢)

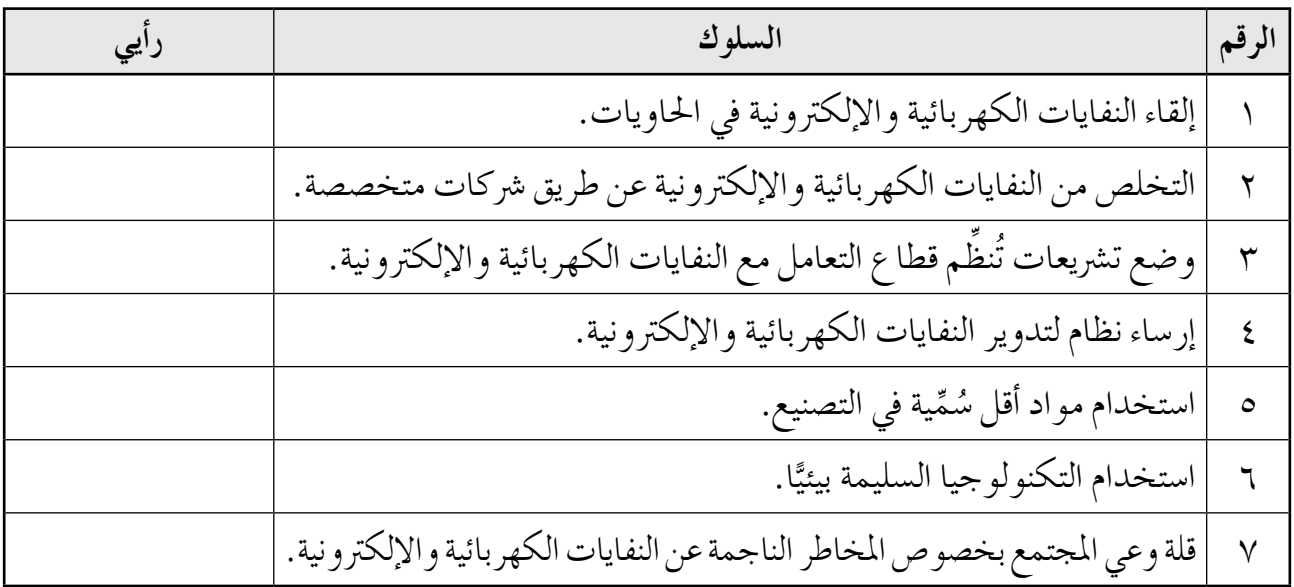

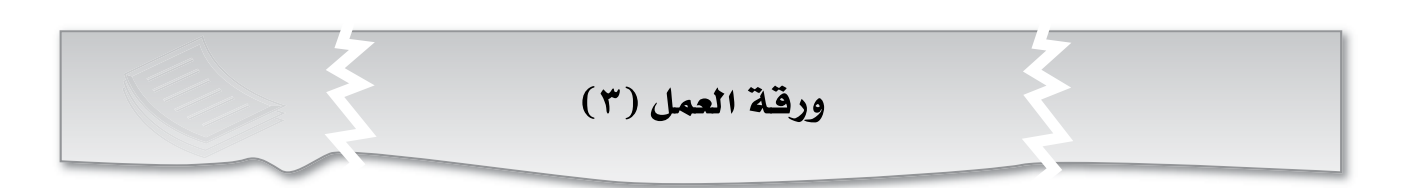

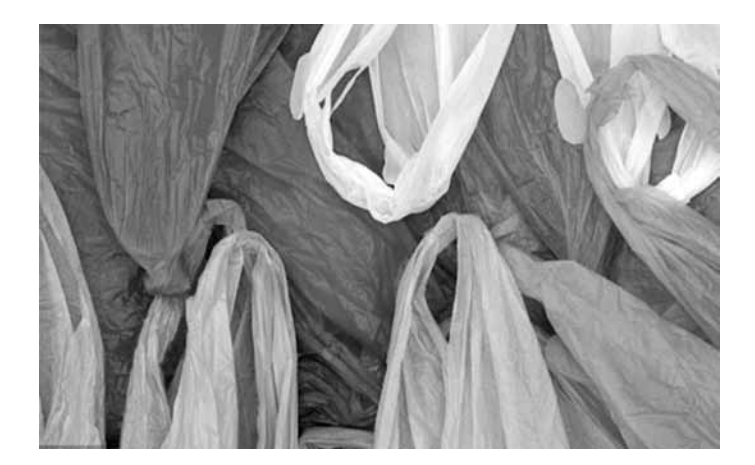

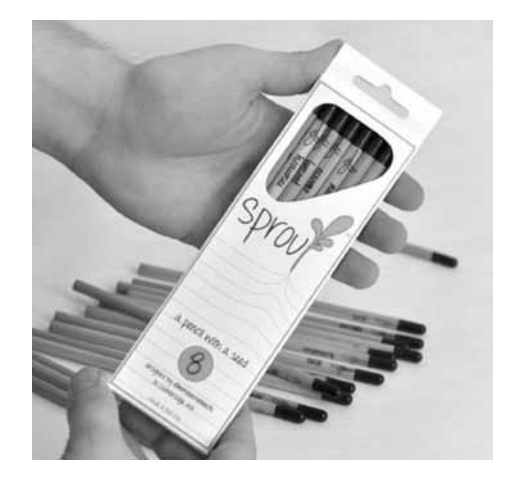

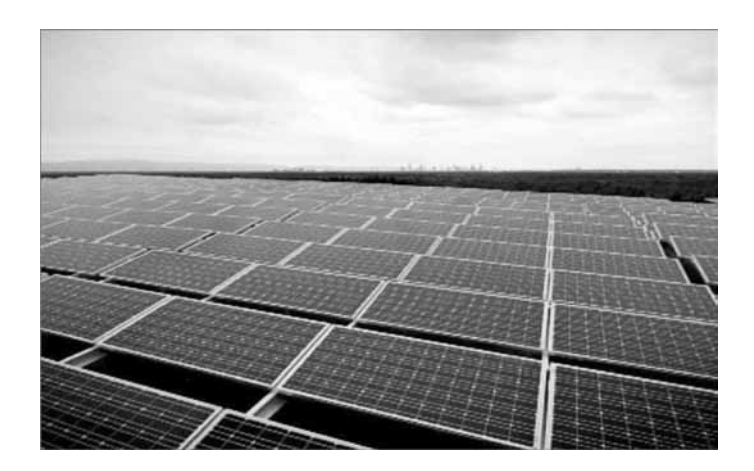

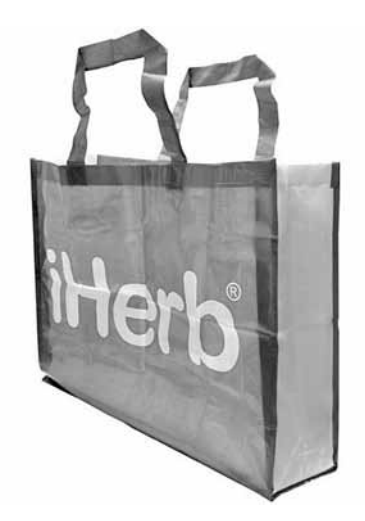

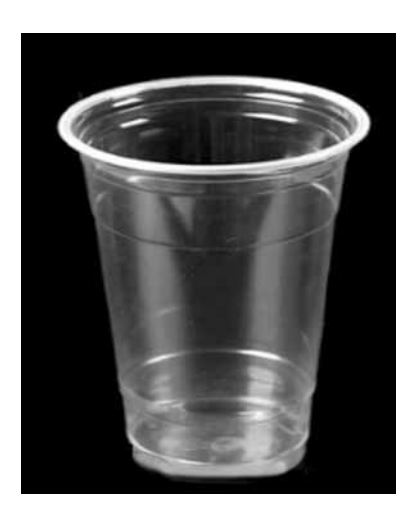

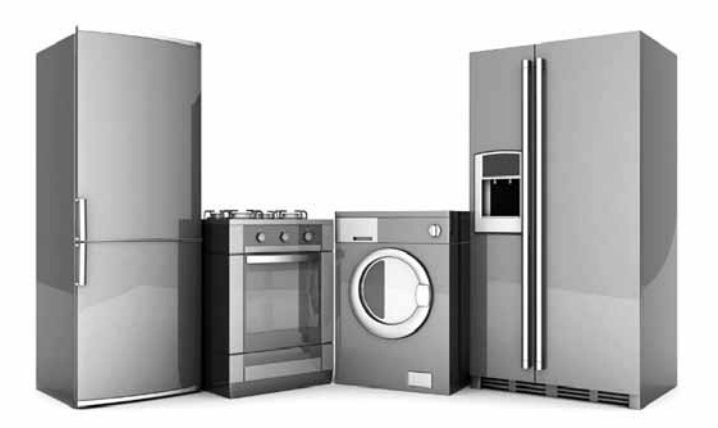

## أداة التقويم |

٠

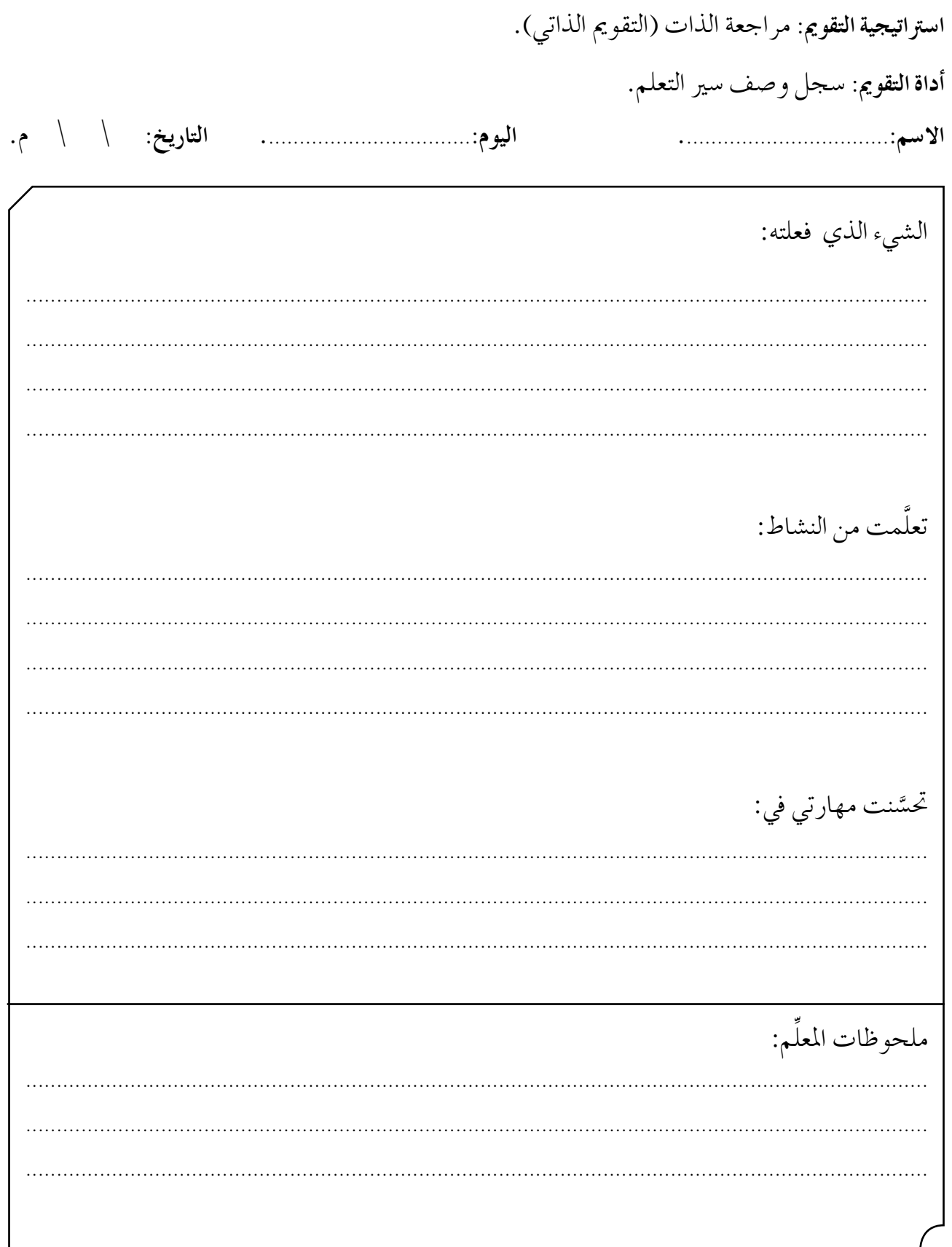

# الوحدة الثانية

# البرمجة بلغة (C++)

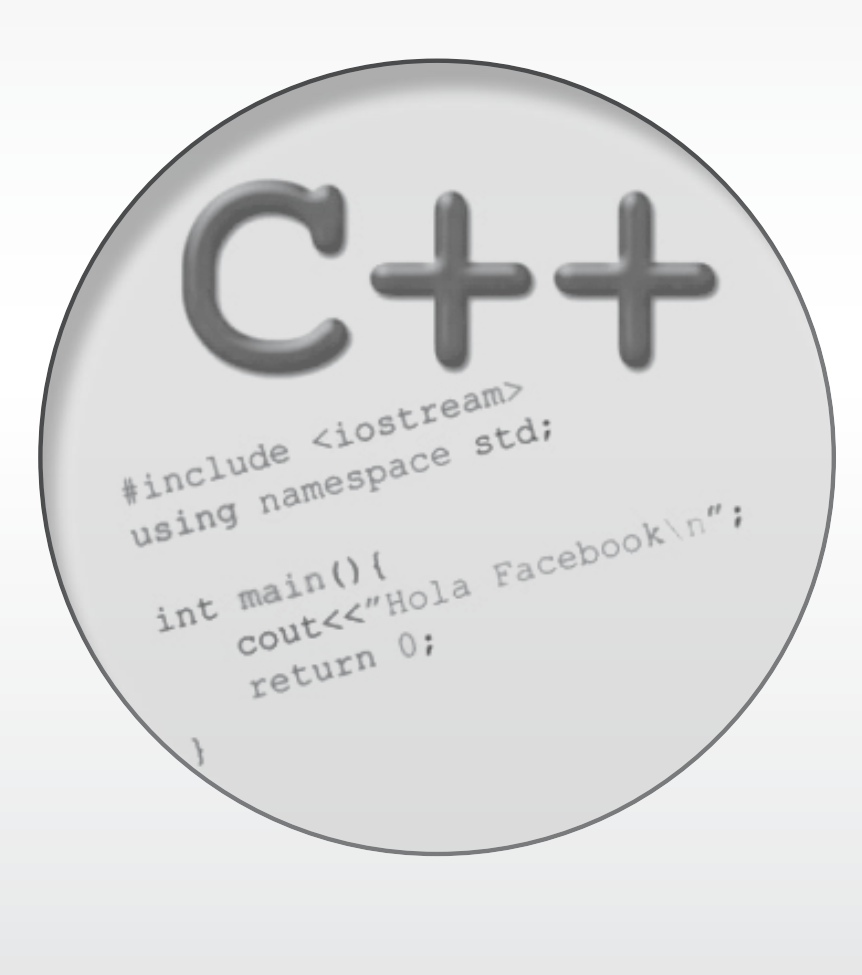

– يعرِّف لغة البرمجة (++C).<br>-- ِّ ي�شغل برجمية )Blocks::Code). - يوضِّح مكونات الشاشة الرئيسة في برمجية (Code::Blocks). – يبدأ مشروعًا جديدًا. - ِّ يو�شح داللة كل جزء من أجزاء الهيكل العام للربنامج يف لغة الربجمة )++C). - ِّ ينف ً ذ برناجما بلغة الربجمة )++C )با�ستخدام برجمية )Blocks::Code). **النتاجات اخلا�سة**

**املفاهيم وامل�سطلحات**

– بيئة التطوير المتكاملة (IDE-Integrated Development Environment).

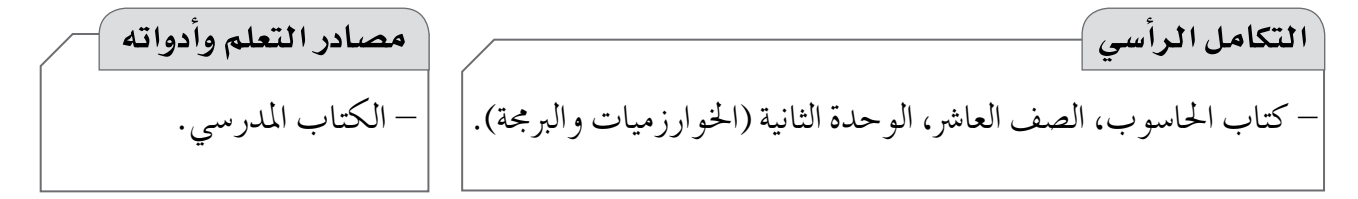

## **استراتيجيات التدريس الخاصة بالدرس**

- التدري�س املبا�رش ) أوراق العمل، التدريبات والتمارين، الأ�سئلة والأجوبة(، التعلم يف جمموعات )التعلم التعاوين اجلماعي(. **إجراءات التنفيذ التمهيد** - كتابة املقطع الربجمي املجاور على اللوح، ثم مناق�شة الطلبة يف الأ�سئلة الآتية: • ِّ ماذا ميثل هذا الن�س؟ • ما لغة الربجمة؟ ما أهميتها؟ • ِّو�شح خطوات حل امل�شكلة التي ت�سبق كتابة هذا املقطع الربجمي وتليها. • هل تعرف لغات برجمة أخرى غري )Basic Small)؟ **منت الـدر�س** -1تو�شيح مفهوم لغة الربجمة )++C).

٦.

-2عر�س طريقة ت�شغيل برجمية )Blocks::Code )للطلبة، وتو�شيح مكونات �شا�شتها الرئي�سة با�ستخدام جهاز العر�س. -3 الطلب إلى أفراد املجموعات تنفيذ الن�شاط )2-2(، ومتابعتهم يف هذه الأثناء. -4تطبيق خطوات البدء مب�رشوع جديد أمام الطلبة، وتو�شيح الهيكل العام لربنامج )++C)، وتنفيذ برنامج، ثم عر�س نتائجه. -5الطلب إلى أفراد املجموعات الإجابة عن أ�سئلة ورقة العمل )1(، ومتابعتهم يف هذه الأثناء، ثم مناق�شتهم يف الإجابات. -6الطلب إلى أفراد املجموعات تنفيذ الن�شاط )3-2(، ومتابعتهم يف هذه الأثناء. **ختام الدر�س** -1توجيه الطلبة إلى الإجابة عن أ�سئلة الف�شل، ثم مناق�شتهم فيها. -2توجيه الطلبة إلى الإجابة عن أ�سئلة بند )ابحث( يف �شفحة )65(، و�شفحة )66( يف البيت.

**معلومات إ�سافية أخطاء �سائعة** - قد يخطئ بع�س الطلبة بعدم غلق الأقوا�س والأقوا�س ً ا يف �شورة أزواج، املتعرجة التي يجب أن تكون دائم كالآتي: )(، { }. **عالج** - ما وظيفة كل من الكلمات املحجوزة الآتية يف لغة ؟)iostream) ،(main) ،(return 0) :)C++( الربجمة - ما وظيفة الأمرين الآتيني يف برجمية (Blocks::Code(: بناء الربنامج )Build), وتنفيذ الربنامج )Run)؟ **إثراء** ِّ م ً برناجما لطباعة - با�ستخدام لغة الربجمة )++C)،� شم ما ي أتي على �شا�شة املخرجات: • ا�سمك الثالثي باللغة الإجنليزية. • عنوان املدر�سة باللغة الإجنليزية. ."Ibrahim School،Tel:065100200" :الآتية املعلومات• - الكلمات املحجوزة: هي كلمات لها معنى خا�س باحلا�سوب؛ ِّذ الأوامر املناظرة ملعاين هذه الكلمات. إذ إنه ينف - يوجد العديد من املواقع املتخ�ش�شة بلغة الربجمة (++C( يف �شبكة الإنرتنت، منها موقع )cplusplus)، وعنوانه .http://www.cplusplus.com :الإلكرتوين **مراعاة الفروق الفردية**

**استراتيجيات التقويم وأدواته**

ا**ستراتيجية التقويم**: الملاحظة (الملاحظة المنظمة)، مراجعة الذات (التقويم الذاتي).

**أداة التقومي:** قائمة الر�شد، �سلم التقدير العددي.

 $(1-7)$  النشاط

حل النشاط بمراجعة كتاب الحاسوب للصف العاشر، الوحدة الثانية، الفصل الأول.

إجابات أسئلة الفصل

Ķ

-1 أ - اخرت الأمر **(New (**من الئحة **(File(**، ثم اخرت أمر **(Project(**، ثم اخرت منه **(Application Console(**، ثم انقر زر للبدء مب�رشوع جديد، فتظهر نافذة جديدة. انقر زر لالختيار بني لغة **(C (**أو لغة **(++C(**، ثم انقر زر **(Next(**. ب- بناء الربنامج **(Build(**: ال�شغط على زر بناء الربنامج من �رشيط الأدوات **(Compiler(**، أو اختيار أمر **(Build (**من الئحة **(Build(**، أو ال�شغط على مفتاحي **(9F+Ctrl(**. جـ- ميكن تنفيذ الربنامج **(Run (**بال�شغط على زر التنفيد من �رشيط الأدوات **(Compiler(**، أو اختيار أمر **(Run (**من الئحة **(Build(**، أو بال�شغط على مفتاحي **(10F+Ctrl(**، فتظهر النتيجة على �شا�شة املخرجات. د - إنهاء العمل واخلروج من برنامج **(Blocks::Code(**. -2 **بناء الربنامج:** عملية تهدف إلى الت أكد من �سالمة الربنامج. **تنفيذ الربنامج:** عملية تهدف إلى احل�شول على النتائج. -3 **الأداة الوظيفة** ملف جديد. بناء الربنامج وتنفيذه. بناء الربنامج. حفظ امللف. فتح ملف. تنفيذ الربنامج. حتديث. -4  **()main int** : الدالة الرئي�سة املكونة جلميع برامج لغة )++C)، وهي أهم دالة يف الربنامج و أ�سا�سه. **;0 return** : إعالن نهاية الربنامج. **}** : رمز بداية أوامر الربنامج. **{** : رمز نهاية الربنامج.

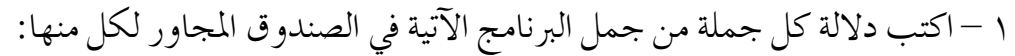

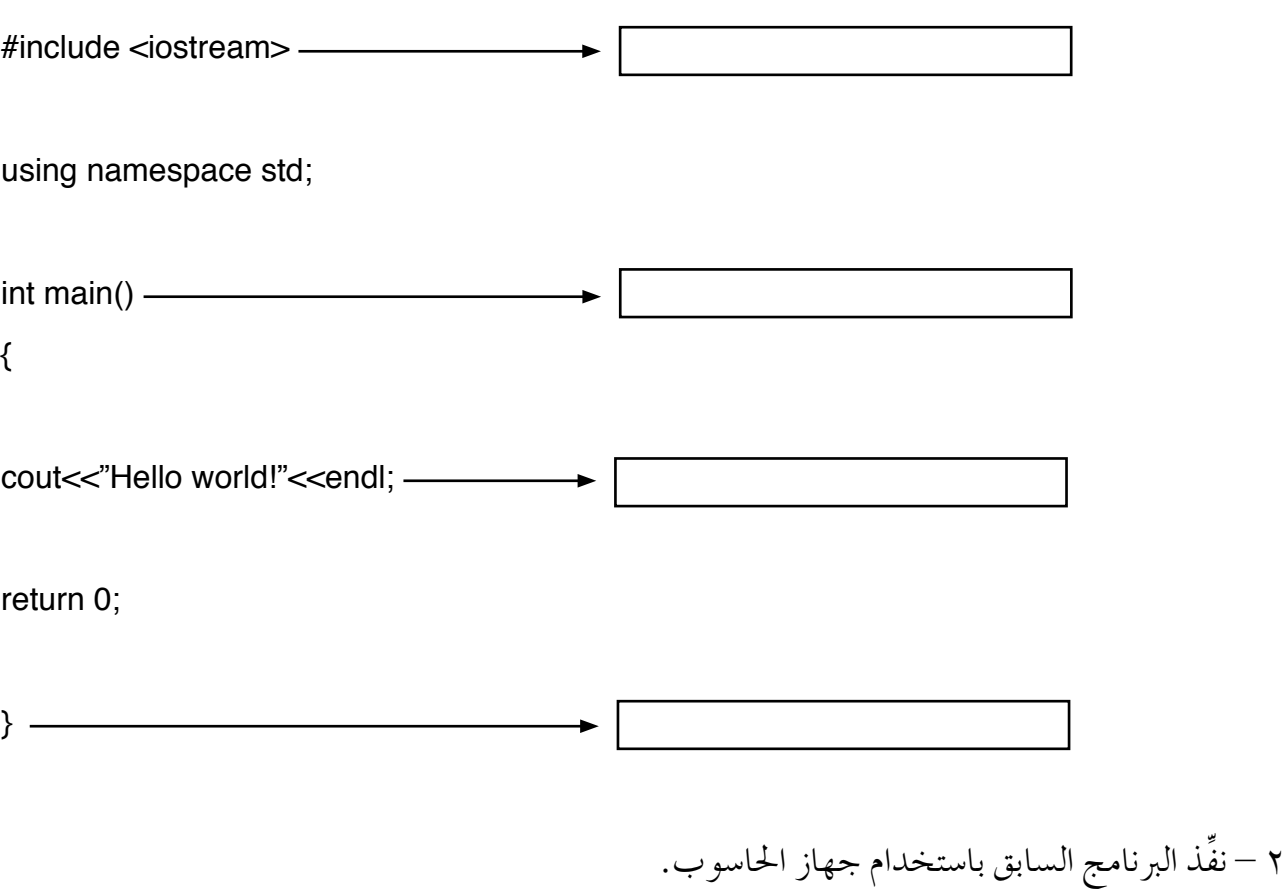

٣ – ما التعديل على البرنامج السابق الذي يُمكننا من طباعة جملة (!Hello world) مرتين على الشاشة؟

**أداة التقويـم)1(**

ا**ستراتيجية التقويم**: الملاحظة (الملاحظة المنظمة).

**أداة التقومي:** قائمة الر�شد.

**اليوم**................................................**: التاريخ:** \ \ م.

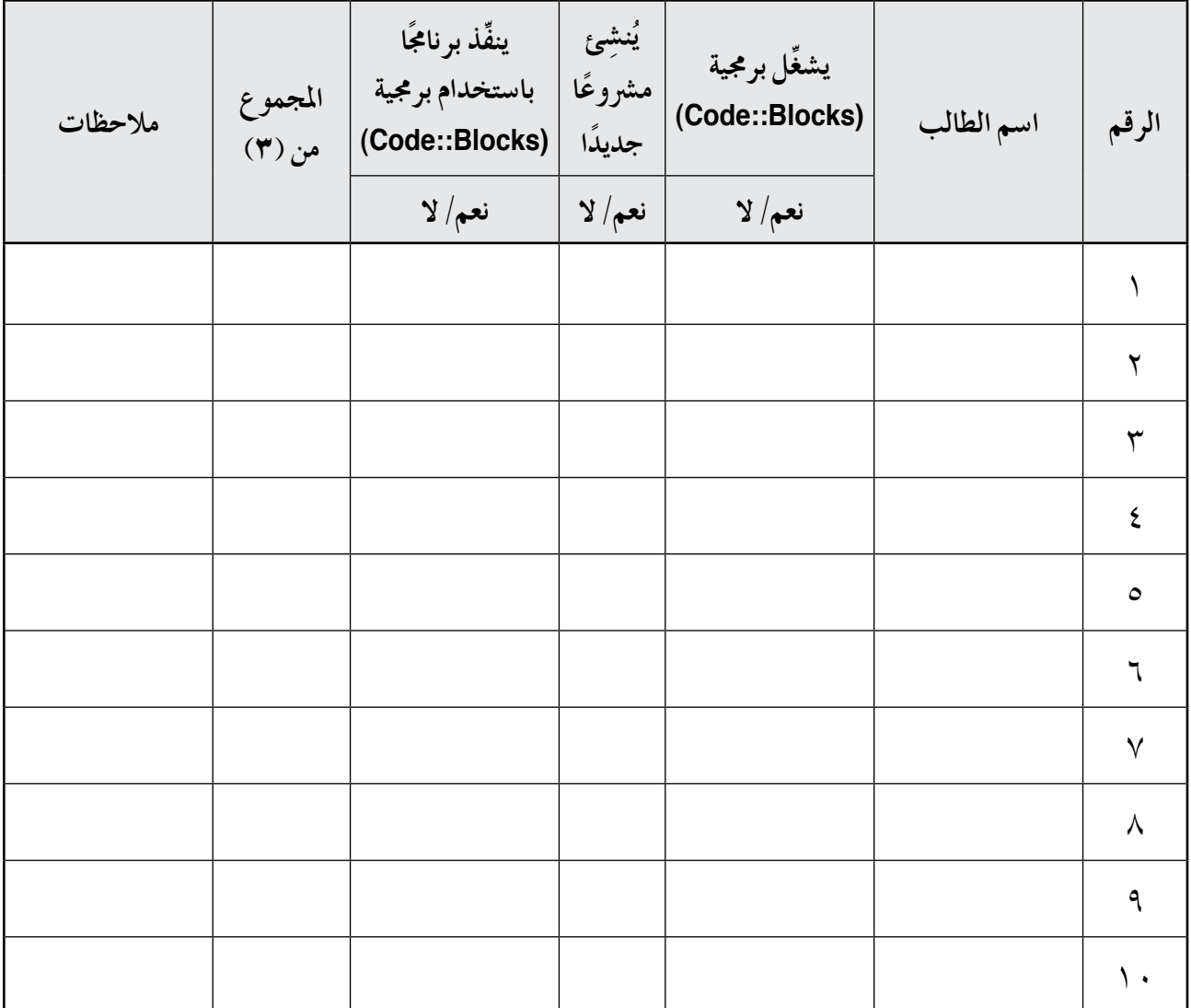

# **أداة التقويـم)2(**

ا**ستراتيجية التقويم**: مراجعة الذات (التقويم الذاتي). **أداة التقومي:** �سلم التقدير العددي.

**اال�سم**..................................**: اليوم**..................................**: التاريخ:** \ \ م.

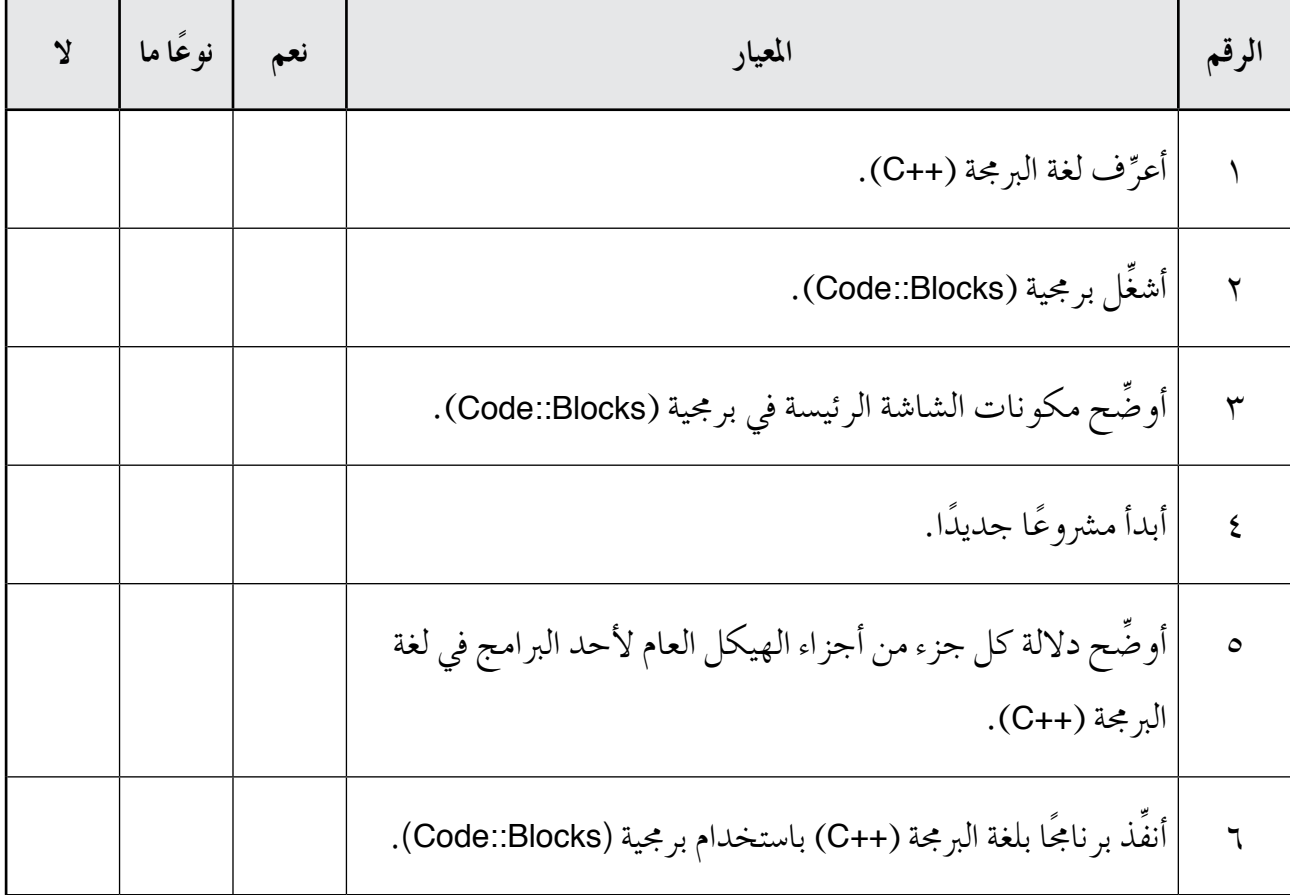

الف�صل الثاين:**الطباعة على شاشة المخرجات.** عدد احل�ص�ص: أربع ح�ش�س.

**النتاجات اخلا�سة** - يبينِّ أهمية جملة الطباعة )cout). - يكتب ال�شيغة العامة جلملة الطباعة )cout). - ِّ يو�شح كل جزء من أجزاء ال�شيغة العامة جلملة الطباعة )cout). – يو ضِّح آلية عمل الأمر (endl). – يو ضِّح المقصود برموز تنسيق مخرجات الجمل النصية (Escape Sequence). – ينفذ برامج بلغة البرمجة (++C) مستخدمًا رموز تنسيق مخرجات الجمل النصية (Escape Sequence). – يكتب برامج بلغة البرمجة (++C) مستخدمًا رموز تنسيق مخرجات الجمل النصية (Escape Sequence). – يوضِّح آلية تقسيم الحقول في شاشة المخرجات. - ي�شيف مالحظات داخل الربنامج. – ينفذ برامج بلغة البرمجة (++C) مستخدمًا جملة الطباعة (cout). – يكتب برامج بلغة البرمجة (++C) مستخدمًا جملة الطباعة (cout).

- الثوابت واملتغريات، رموز تن�سيق خمرجات اجلمل الن�شية (Sequence Escape(، الرتوي�سة، العمليات الحسابية، الكلمات المحجوزة، علامات التنصيص، الحقل، الملاحظات، التوثيق، الصيغة العامة. المفاهيم والمصطلحات

**التكامل الرأ�سي م�سادر التعلم وأدواته** - كتاب احلا�سوب، ال�شف العا�رش، الوحدة الثانية (الخوارز ميات والبرمجة). - الكتاب املدر�سي. - الفيلم املخزن يف القر�س املدمج الذي عنوانه: (جملة الطباعة).

#### **استراتيجيات التدريس الخاصة بالدرس**

– التدريس المباشر (أوراق العمل، التدريبات والتمارين، الأسئلة والأجوبة)، العمل في مجموعات (العمل التعاوني الجماعي).

**إجراءات التنفيذ التمهيد** -1عر�س فيلم )جملة الطباعة( أمام الطلبة، ثم مناق�شتهم يف ال�سؤال الآتي: • ما عالقة �شا�شة احلا�سوب بلغة الربجمة )++C)؟ -2اال�ستماع إلى إجابات الطلبة، ثم مناق�شتهم فيها للتو�شل إلى مفهوم الطباعة على �شا�شة املخرجات، وجملة الطباعة )cout). **منت الـدر�س** -1 تكليف أفراد املجموعات الإجابة عن ال�سؤال الأول من ورقة العمل )1(، ثم مناق�شتهم يف الإجابات. -2 تكليف أفراد املجموعات الإجابة عن ال�سؤال الثاين من ورقة العمل )1(، ومتابعتهم يف هذه الأثناء. -3 تكليف أفراد املجموعات الإجابة عن ال�سؤال الأول من ورقة العمل )2(، ثم مناق�شتهم يف الإجابات. -4 تكليف أفراد املجموعات الإجابة عن ال�سؤال الثاين من ورقة العمل )2(، ومتابعتهم يف هذه الأثناء. -5 تكليف أفراد املجموعات تنفيذ الن�شاط )4-2(، ثم مناق�شتهم فيه. -6 �رشح الربنامج الظاهر يف ال�شكل )2–10( يف �شفحة )75( للطلبة. -7 تكليف أفراد املجموعات تنفيذ الن�شاط )2–5(، ثم مناق�شتهم فيه. -8 تكليف أفراد املجموعات الإجابة عن أ�سئلة ورقة العمل )3(. -9 تكليف أفراد املجموعات الإجابة عن أ�سئلة الن�شاط )2–6(، ثم مناق�شتهم يف الإجابات. -10تكليف أفراد املجموعات إجابة أ�سئلة بند )فكر-ناق�ش-�شارك( يف �شفحة )79(، ثم مناق�شتهم يف الإجابات. **ختام الدر�س**

– توجيه الطلبة إلى الإجابة في البيت عن أسئلة الفصل، وقراءة بند (البرمجة في حياتنا)، والتعديل على البرنامج، بحيث تستخدم جملة طباعة واحدة بدلًا من ثلاث جمل.

**معلومات إ�سافية أخطاء �سائعة** - توجد رموز أخرى لتن�سيق خمرجات اجلمل الن�شية (Sequence Escape (غري املذكورة يف الكتاب املدر�سي، مثل: الرمز b\: حذف (Backspace(. الرمز v\: حقل عمودي (Tap Vertical(. - قد يخطئ بع�س الطلبة بعدم غلق املالحظة لأكرث من �سطر بإ�شارة /\*. - قد يخطئ بع�س الطلبة با�ستخدام إ�شارة / اً بدل من إ�شارة \ يف كتابة املالحظة.

٦٧

## **مراعاة الفروق الفردية**

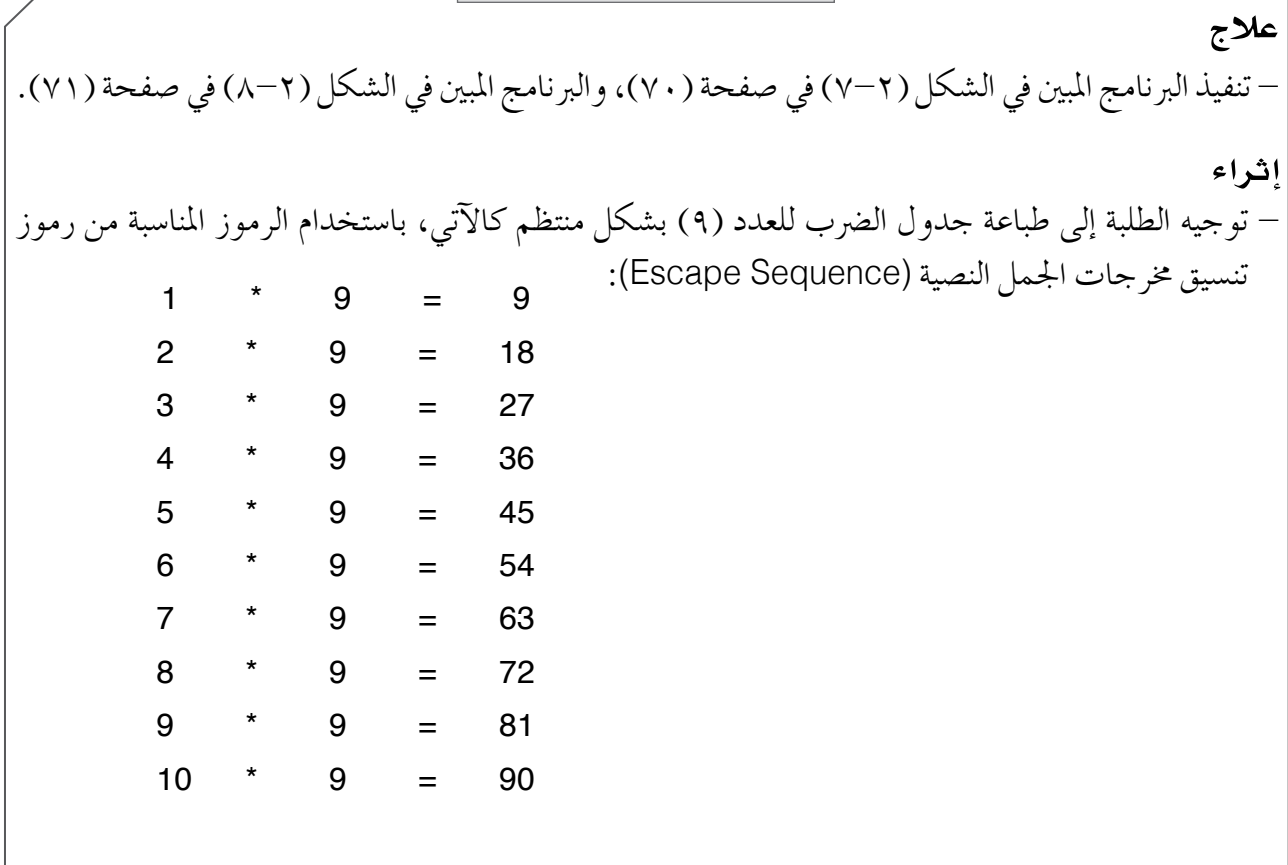

**استراتيجيات التقويم وأدواته** استراتيجية التقويم: الملاحظة (الملاحظة المنظمة). **أداة التقومي:** �سلم التقدير اللفظي.

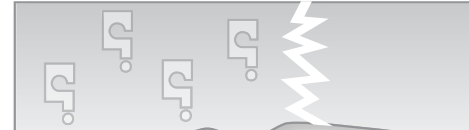

### إجابات الأسئلة والأنشطة

#### **الن�شاط )4-2(:**

 $-1$ 

 $-\gamma$ 

C++ language for 11 th class. "C++ language "for 11th class. C++ language \ for 11th class. class. uage for 11th

```
#include<iostream>
using namespace std;
int main( )
{
cout << "C++language\n for 11th class.\n";
cout << "C++language\t for 11th class.\n" ;
cout << "\''C++language\" for 11th class.\n" ;
cout << "\'C++language\' for 11th class.\n";
cout << "C++language\\ for 11th class.\n" ;
cout << "C++language for 11th\r class.\n;
return 0;
}
```

```
#include<iostream>
using namespace std;
int main( )
{
cout << "C++language\n for 11th class.\n"
<< "C++language\t for 11th class.\n"
<< "\''C++language\" for 11th class.\n"
<< "\'C++language\' for 11th class.\n"
<< "C++language\\ for 11th class.\n"
<< "C++language for 11th\r class.\n;
return 0;
}
```
 $-\tau$ 

```
الن�شاط )5-2(:
          -1
```
**الن�شاط )6-2(:**

```
#include<iostream>
using namespace std;
int main( )
{
cout <<"NO"<<"\t"<<"Name"<<"\t"<<"Age"<<"\t"<<"Grade"<<endl;
cout <<"--"<<"\t"<<"----"<<<"\t"<<-"-<<<"\t"<<<"-----"<<endl;
cout <<"1-"<<"\t"<<"Ali"<<"\t"<<"15"<<"\t"<<"99"<<endl;
cout <<"2-"<<"\t"<<"Reem"<<"\t"<<"14"<<"\t"<<"98"<<endl;
cout <<"3-"<<"\t"<<"Ahmed"<<"\t"<<"15"<<"\t"<<"100"<<endl;
cout <<"4-"<<"\t"<<"Samera"<<"\t"<<"15"<<"\t"<<"99"<<endl;
cout <<"5-"<<"\t"<<"Lara"<<"\t"<<<"14"<<<"\t"<<"99"<<endl;
return 0;
}
```
ُال ِحظ أن النتائج مرتبة يف حقول. -2 أ

#include<iostream> using namespace std; int main( ) { /\*1\*/ cout<<"Date:2016 24-10"<<endl; /\*2\*/ cout<<"Date:"<<"2016 24-10"<<endl; /\*3\*/ cout<<"Date:"<<"2016 24-10"<<endl; /\*4\*/ cout<<"Date:"<< 2016<<"-1024-"<<endl; /\*5\*/ cout<<"Date:"<< 2016<<"-"<<10<<"-"<<24<<endl; /\*6\*/ cout<<"Date:"<< 2016 24-10<<endl; return 0; }

-1 ال يوجد فرق يف الناجت، ولكنهما تختلفان يف الكتابة. -2 ال يوجد فرق يف الناجت، ولكنهما تختلفان يف الكتابة. -3 ال يوجد فرق يف الناجت، ولكنها تختلف يف الكتابة.  $-5 - 7$  1987م.

-5 تنفيذ عملية ح�سابية ت�شمنت طرح الرقم )10( من العدد )2016(، ثم طرح الرقم )24( من الناجت.

```
إجابات أسئلة الفصل
 \boxed{\underline{C}}١- تكتب البرامج بالطريقة الاتية، وتنفذ عمليًّا، مع تغيير الجملة المطبوعة كل مرة، واستخدام رموز التنسيق المناسبة:
1 - #include <iostream>
    using namespace std;
    int main()
    {
    cout << "This is a \'book\" << endl;
    return 0;
    }
    #include <iostream>
    using namespace std;
    int main()
    {
    cout<<"He said\:\"Be Patient\""<<endl;
    return 0;
    }
2 - #include <iostream>
    using namespace std;
    int main()
    {
    cout<< "Laila mohammed" <<endl;
    return 0;
    }
3 - #include <iostream>
    using namespace std;
    int main()
    \left\{ \right.cout<< "Book\n Pen\nSchool" <<endl;
    return 0;
    }
4 - #include <iostream>
    using namespace std;
    int main()
    {
    cout<<"\a"<<endl;
    return 0;
    }
```
5 - #include <iostream> using namespace std; int main() { cout<<"\"Raya school\"."<<endl; return 0; } 6 - #include <iostream> using namespace std; int main() { cout<<"No \t Student \tMark"<<endl; cout<<"1\t Abed \t"<<99<<endl; cout<<"2 \t Omar \t"<<98<<endl; cout<<"3 \t Mawada \t"<<98<<endl; cout<<"4 \t Ali \t"<<97<<endl; cout<<"5 \t Noor \t"<<95<<endl; return 0; }  $-\sqrt{ }$ أ - لتوثيق الربنامج، وتو�شيح جمل الربنامج. ب – تستخدم في تنسيق مخرجات الجمل النصية. 8 - #include <iostream> using namespace std; int main() { cout<<"I Like a book\rGet your\rEat"<<endl; return 0; }

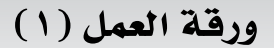

**- إذا علمت أن ال�صيغة العامة جلملة الطباعة (cout (هي:**

cout << data or variables ;

حيث إن:

cout: الأمر امل�ستخدم لطباعة املخرجات على ال�شا�شة، وهي كلمة حمجوزة. >> :رمز الطباعة الذي يف�شل بني ما يراد طباعته من بيانات ومتغريات. Data or variables: البيانات والمتغيرات التي ستطبع على الشاشة.

- ; : نهاية اجلملة.
- **فأجب عن ال�س ؤالني الآتيني:**

-1 ِّرتب الأجزاء الآتية لتكوين جملة طباعة �شحيحة:

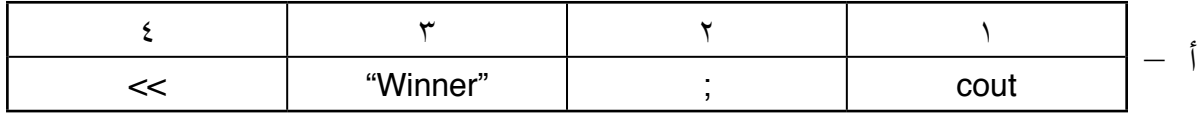

اجلواب: ...........................................................................................................................

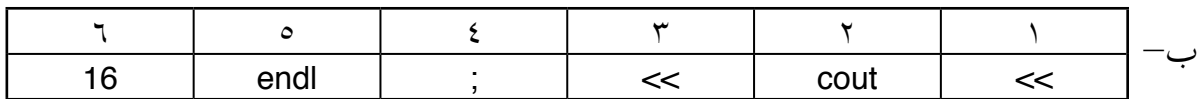

اجلواب: ...........................................................................................................................

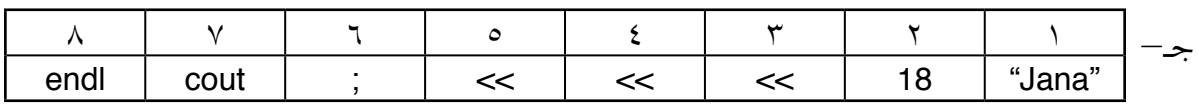

اجلواب: ...........................................................................................................................

-2 ِّنفذ اجلمل ال�سابقة با�ستخدام جهاز احلا�سوب.

– ادرس الجدول (٢–١) الذي يمثّل رموز تنسيق مخرجات الجمل النصية في صفحة (٧٢)، ثم أجب عن السو<sub>َّ</sub>الين **الآتيني:**

-1 ِّعدل جمل الطباعة مبا يتنا�سب مع خمرجات كل منها يف ما ي أتي:

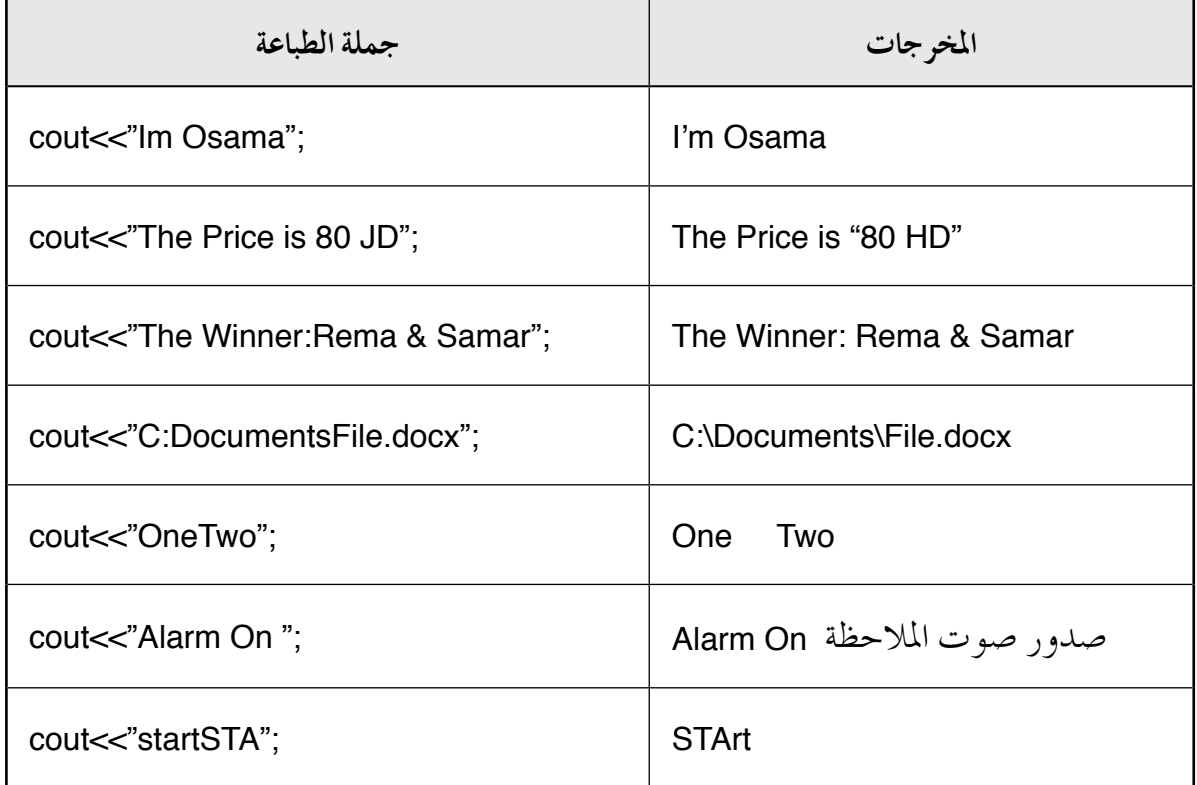

-2 ِّنفذ اجلمل الوارد ذكرها يف ال�سؤال الأول با�ستخدام جهاز احلا�سوب.

ورقة العمل (٣)

**- ِّنفذ املقاطع الربجمية الآتية با�ستخدام جهاز احلا�سوب، ثم أجب عن الأ�سئلة التي تليها:**

- 1 // cout<<"Notes are very useful." <<endl; cout<<"Team work, very useful."<<endl;
- 2 // cout<<"Good Work." <<endl; // cout<<"I'm Strong in my knowledge." <<endl; cout<<"I\'m very String"<<endl;
- 3 cout<<"No Problem"<<endl; /\* cout<<"The solution is:"<<endl;\*/
- 4 /\* cout<<"The book is" <<endl; cout<<"a good friend" <<endl; cout<<"and very"<<endl; cout<<"helpful" <<endl; \*/ cout<<"I am Glad to have it."<<endl;

-1 ما تف�سريك لنتائج املقاطع الربجمية؟ -2 أي الطرائق الأربع ال�سابقة أف�شل؟ ملاذا؟ -3 اكتب ثالثة من ا�ستخدامات املالحظات يف لغات الربجمة: **أ -** .................................................................................................................................. .................................................................................................................................. **ب-** .................................................................................................................................. .................................................................................................................................. **جـ -** .................................................................................................................................. ..................................................................................................................................

**أداة التقويـم**

ا**ستراتيجية التقويم**: الملاحظة (الملاحظة المنظمة). **أداة التقومي:** �سلم التقدير اللفظي.

**اليوم**..................................**: التاريخ:** \ \ م.

| ملاحظات | المجموع<br><u>من (</u> ۹) | استخدام<br>الملاحظات | استخدام           | كتابة جملة<br>الطباعة | الاسم | الرقم   |
|---------|---------------------------|----------------------|-------------------|-----------------------|-------|---------|
|         |                           |                      | (Escape Sequence) |                       |       |         |
|         |                           |                      |                   |                       |       |         |
|         |                           |                      |                   |                       |       |         |
|         |                           |                      |                   |                       |       | ٣       |
|         |                           |                      |                   |                       |       |         |
|         |                           |                      |                   |                       |       | $\circ$ |
|         |                           |                      |                   |                       |       |         |
|         |                           |                      |                   |                       |       | $\vee$  |
|         |                           |                      |                   |                       |       | Λ       |
|         |                           |                      |                   |                       |       | ٩       |
|         |                           |                      |                   |                       |       | ۱.      |

�سلم التقدير اللفظي\*

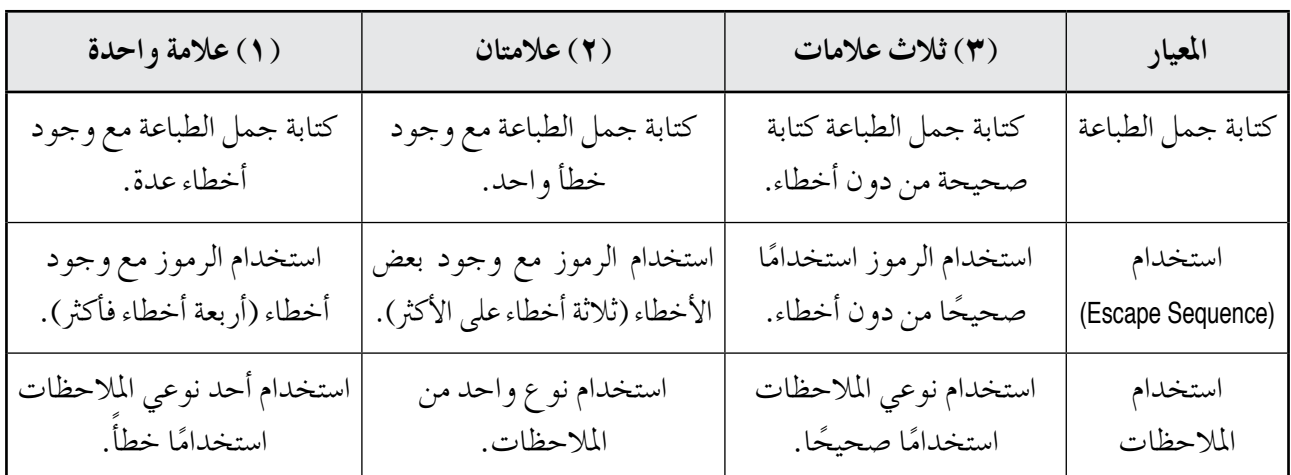

(\*) تستخدم هذه الأداة لتقويم جميع الأنشطة في الحصة.

الفصل الثالث: **المتغيرات وأنواع البيانات.** عدد العصص: عدد الحصص: عصص: <sup>ثلاث حصص. <sup>)</sup></sup>

- ِّ يو�شح مفهوم املتغريات. - ِّ يعدد �رشوط كتابة ا�سم متغري يف لغة الربجمة )++C). - ِّ يحدد املقبول وغري املقبول من أ�سماء املتغريات. - ي�ش ِّحح الأخطاء يف أ�سماء املتغريات. - يذكر أنواع املتغريات امل�ستخدمة يف لغة الربجمة )++C )وحجمها. ً على نوع البيانات. - يبينِّ طريقة حجز مواقع املتغريات بناء - ِّ يو�شح مبد أ عمل اجلملة )sizeof). - ِّ يو�شح مفهوم الكلمات املحجوزة. - ِّ يعدد كلمات اللغة املحجوزة. ً ا إلى املتغريات بطرائق خمتلفة. - ي�سند قيم - يعرف أكرث من متغري دفعة واحدة. ً ا إلى متغريات عدة دفعة واحدة. - ي�سند قيم - ي�ش ِّحح أخطاء يف اجلمل الربجمية. - يجد ناجت تنفيذ برامج مكتوبة بلغة الربجمة )++C). **النتاجات اخلا�سة**

المفاهيم والمصطلحات

- القيم المنطقية، العمليات المنطقية، ()Null. sizeof.

**التكامل الرأ�سي م�سادر التعلم وأدواته** - كتاب احلا�سوب، ال�شف العا�رش، الوحدة الثانية )اخلوارزميات والربجمة(. - الكتاب املدر�سي.

### **استراتيجيات التدريس الخاصة بالدرس**

– التدريس المباشر (أوراق العمل، الأسئلة والأجوبة، المحاضرة، التدريبات والتمارين)، التعلم في محموعات (التعلم التعاوني الجماعي)، التعلم عن طريق النشاط (الألعاب).

## إجراءات التنفيذ التمهيد ١ – كتابة المعادلات الآتية على اللوح:  $\mathbf{r} = \mu$  $\mathsf{y} \times \mathsf{y} = \mathsf{y}$  $7 = 7$ اذا ص ٢ – ثم طرح الأسئلة الآتية على الطلبة، ومناقشتهم فيها للتوصل إلى مفهوم المتغيرات: • هل يمكن أن تتغير قيمة (س)؟ • إذا تغيرت قيمة (س) وأصبحت س=٤، فماذا سيحدث لقيمة (ص)؟ • هل يمكن استخدام كلمة (السرعة) بدلًا من الرمز (س)؟ • ما الاسم الذي يمكن أن نطلقه على (س) و (ص)؟ متن المدريس ١ – توضيح مفهوم المتغيرات للطلبة. ٢ – توزيع الجزء الذي يحتوي على التعليمات من ورقة العمل (١) على أفراد المجموعات لقراءتها، وقص الجزء الذي يحتوي على البطاقات، ثم توزيعه عليهم؛ لتصنيفه، ثم مناقشتهم فيه. ٣ – تجهيز (٦) صناديق مكتوب على كل منها أحد أنواع المتغيرات واستخداماته (الجدول (٢-٣) في صفحة (٨٤))، ثم توزيع بطاقات ورقة العمل (٢) على الطلبة بعد قصها، والطلب إلى كل طالب وضع البطاقة في الصندوق المناسب لها بناءً على نوع المتغير الذي تسند إليه، ثم تفريغ كل صندوق لمعرفة الإجابات الصحيحة، ثم مناقشة الإجابات. ٤ – شرح البرنامج المبين في الشكل (٢–١٢) في صفحة (٨٤)، وصفحة (٨٥). ه – توضيح مفهوم الكلمات المحجوزة للطلبة. ٦ – تكليف أفراد المجموعات الإجابة عن أسئلة النشاط (٢–٧)، ثم مناقشتهم في الإجابات. ٧ – توضيح طرائق تعريف المتغيرات وإسنادها عن طريق الشكل (٢-١٣) في صفحة (٨٨)، والشكل (٢-١٤) في صفحة (٨٩)، و الشكل (٢–١٥) في صفحة (٩٠)، والشكل (٢–١٦) في صفحة (٩١). ٨ – تكليف أفراد المجموعات الإجابة عن أسئلة ورقة العمل (٣)، ثم مناقشتهم في الإجابات. ٩ – تكليف أفراد المجموعات الإجابة عن أسئلة النشاط (٢ – ٨)، ثم مناقشتهم في الإجابات. ختام الدرس – تو جيه الطلبة إلى الإجابة عن أسئلة الفصل في البيت.

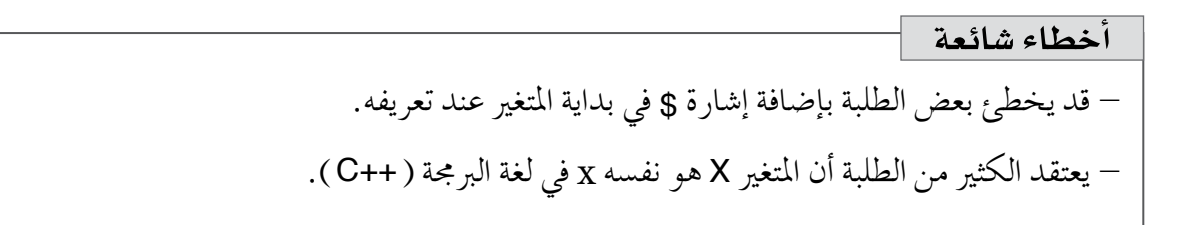

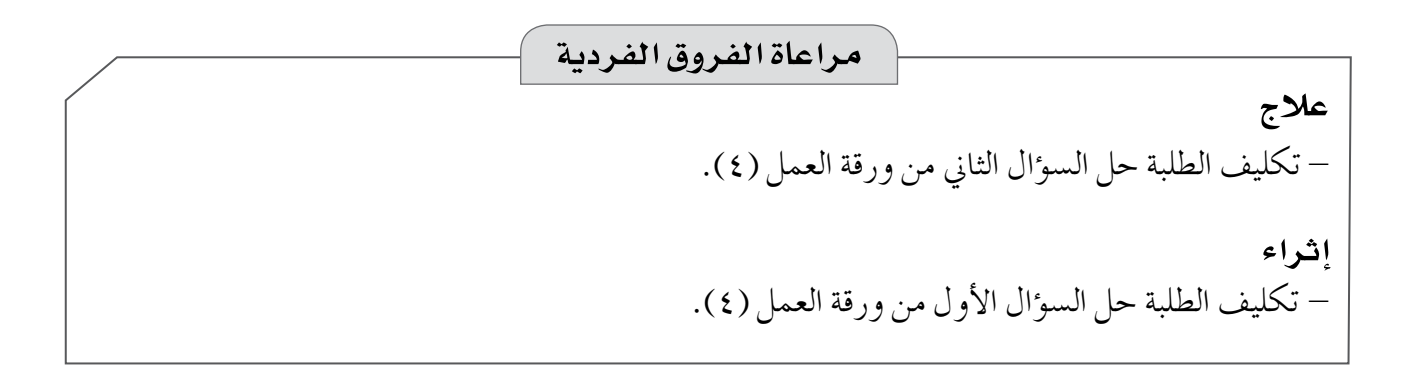

### **استراتيجيات التقويم وأدواته**

**ا�سرتاتيجية التقومي:** الورقة والقلم. **أداة التقومي:** ورقة االختبار.

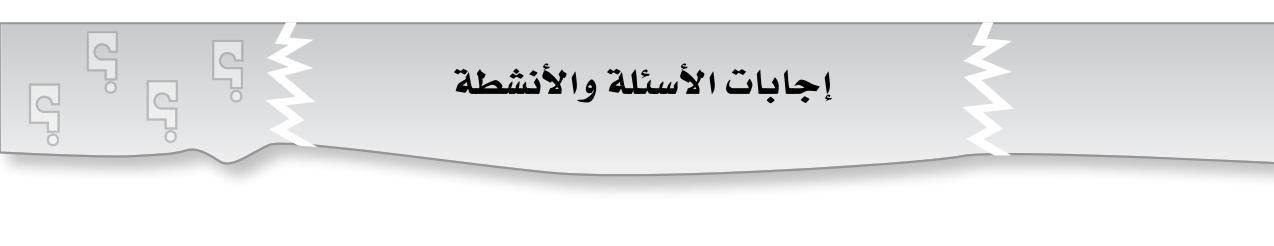

### **الن�شاط )7-2(:**

 $-1$ 

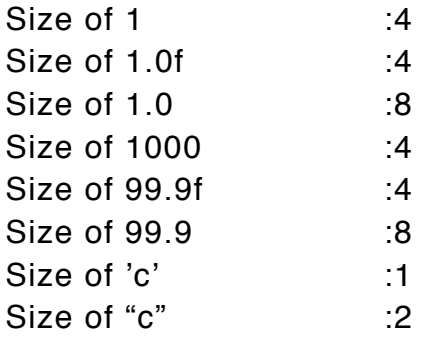

 $-\gamma$ 

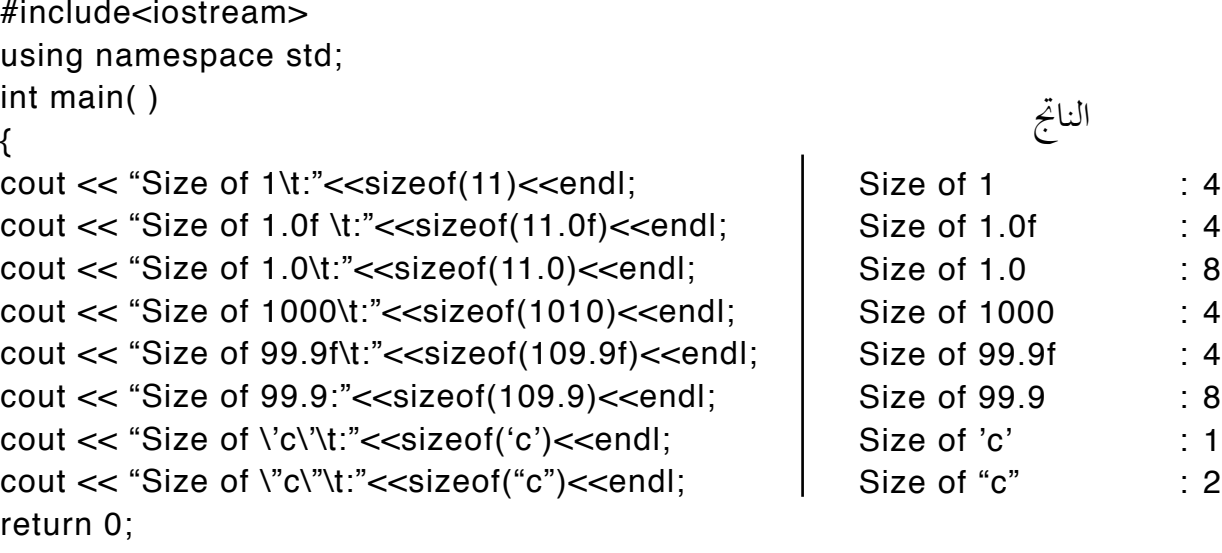

}

```
#include<iostream>
using namespace std;
int main( )
{
cout << "Size of 1\t:"<<sizeof(11)<<endl;
cout << "Size of 1.0f \t:"<<sizeof(11.0f)<<endl;
cout << "Size of 1.0\t:"<<sizeof(11.0)<<endl;
cout << "Size of 1000\t:"<<sizeof(1010)<<endl;
cout << "Size of 99.9f\t:"<<sizeof(109.9f)<<endl;
cout << "Size of 99.9:"<<sizeof(109.9)<<endl;
cout << "Size of \'c\'\t:"<<sizeof('z')<<endl;
cout << "Size of \"c\"\t:"<<sizeof("z")<<endl;
return 0;
}
                                                               - الناجت هو نف�س الإجابة 
                                                                  في الفر ع السابق.
```
-4 مل تتغري احلجوم؛ لأن حجم الأعداد واحلروف يعتمد على النوع، ال على القيمة املخزنة داخلها.

**الن�شاط )8-2(:**

 $-\tau$ 

#include<iostream> using namespace std; int main( ) { int i, j; float f, h; cout << "inti\t:"<<i<<"\t"<<i<<endl; cout << "float\t:"<<f<<<"\t"<<h<<endl; return 0; }

-1 أرقام ع�شوائية. -2 يوجد اختالف يف النتائج. ٣ – إعادة الجهاز القيم الموجودة في الذاكرة الآن التي خَزِّنت سابقًا من برامج أخرى، ثم استَرجِعت كما هي؛ لأننا لم نعطِ المتغيرات التي لدينا قيمًا جديدة.

 $\lambda$ 

إجابات أسئلة الفصل

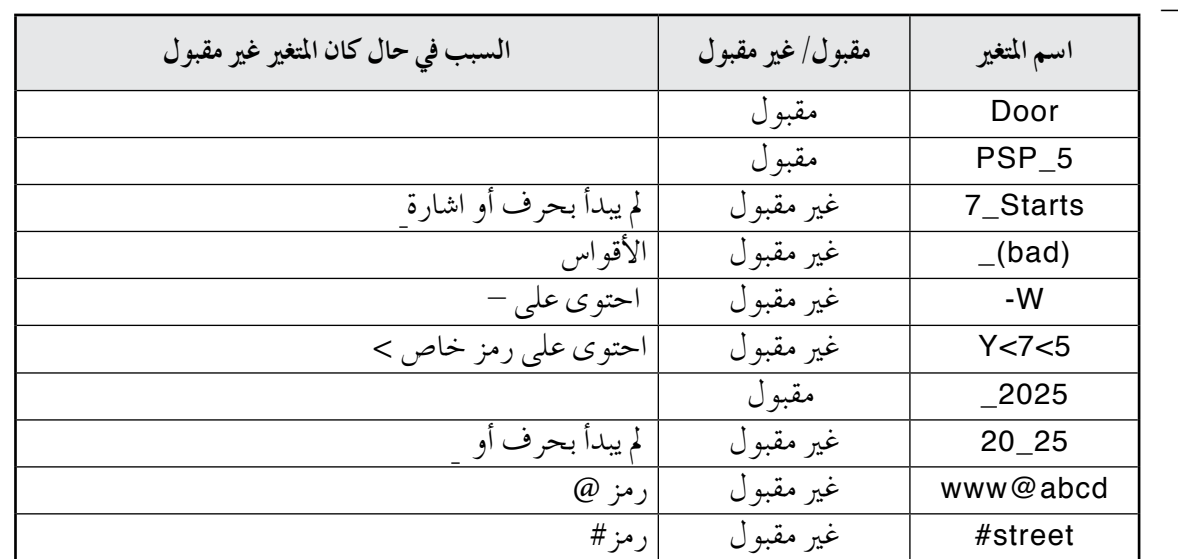

-1 أعداد �شحيحة, أعداد ك�رسية, جمل ن�شية.

 $-7$ 

٣ – لأن لغة (C) تفرِّق بين الأحرف الكبيرة والأحرف الصغيرة.

 $\#$ include <iostream> using namespace std; int main() { cout<<sizeof('W') <<endl;

```
cout<<sizeof('A') <<endl;
cout<<sizeof(-0.750) <<endl;
cout<<sizeof(5.5) <<endl;
cout<<sizeof(2016) <<endl;
cout<<sizeof(805010) <<endl;
cout<<sizeof(1122334455) <<endl;
cout<<sizeof("Speed Test") <<endl;
cout<<sizeof("Good Book") <<endl;
cout<<sizeof("a\") <<endl;
cout<<sizeof("\n") <<endl;
cout<<sizeof(long char) <<endl;
cout<<sizeof(long double) <<endl;
cout<<sizeof('+') <<endl;
 return 0;
}
```
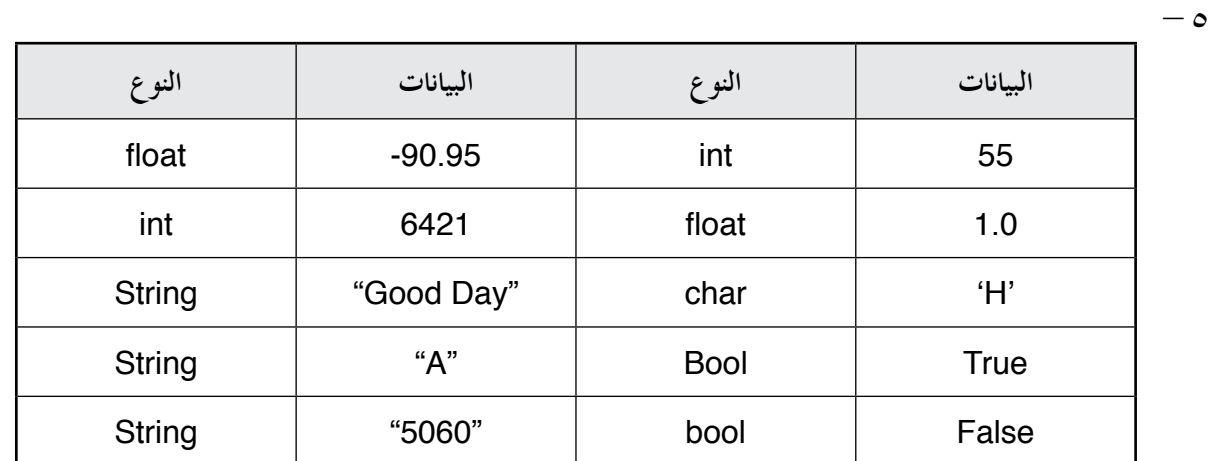

int  $Go = 0$ ; int Speed =0; int Times =0; int Car\_Doors=0; float W, Light, Space, Area5, Q8\_2100;  $W = 2.5$ ; Light  $=2.5$ ; Space  $=2.5$ ; Area5=2.5; Q8\_2100=2.5;

#include <iostream> using namespace std; int main() { int  $x = 5$ ,  $y = 99$ ,  $w = -90$ ; float  $a = 0.1$ ,  $b = 50.5$ ,  $c = -6.901$ ; char  $s = '?$ ',  $t = 'a'$ ,  $r = 'r'$ ; cout<<x<<</<<<<<<<<<<<<< cout<<a<<b<<c<<endl; cout<<s<<t<<<r<<< return; }

 $-\sqrt{}$ 

 $-7$ 

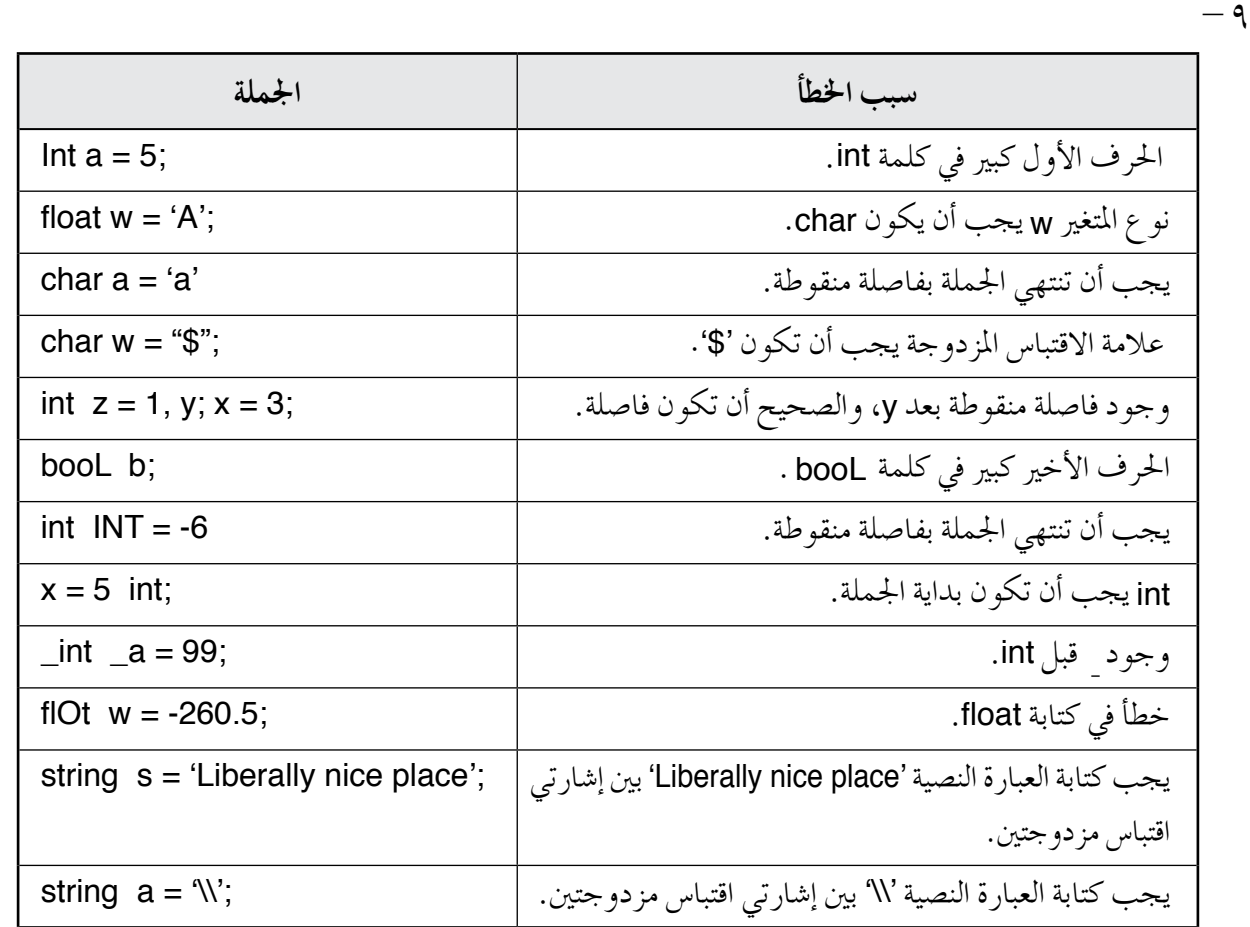

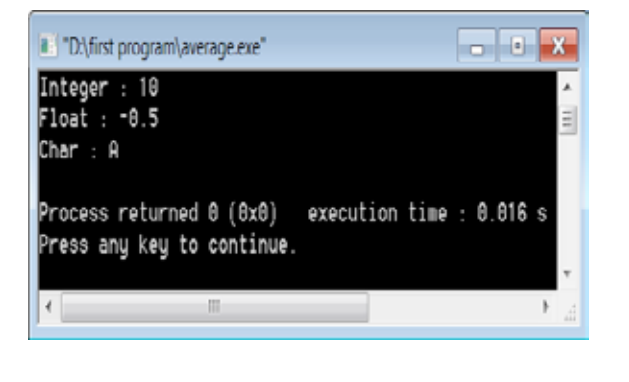

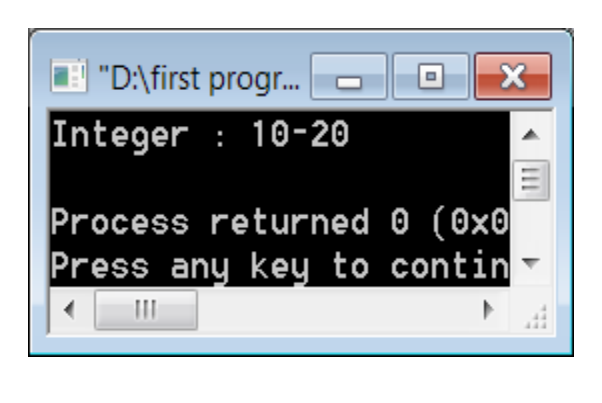

 $-1$ .

**التكليف:**

َكَّلفت دائرة الرتجمة (Compiler (يف لغة الربجمة (++C (هذه املجموعة بفح�س أ�سماء املتغريات الواردة ليهم على شكل بطاقات، وكتابة كلمة (مقبول) في البطاقة، في حال كان اسم المتغير خاضعًا للشروط التالية، وكتابة كلمة (مرفوض) في البطاقة، مع ذكر رقم الشرط والنص الذي أخل فيه اسم المتغير. **�رشوط قبول ا�سم املتغري: 1 - ال�رشط الأول:** يجب أن يبد أ املتغري ب أحد حروف اللغة الإجنليزية (z-a ,Z-A(، أو رمز ال�رشطة ال�سفلية (\_) .(Under score) **2 - ال�رشط الثاين:** ال يجب أن يحتوي ا�سم املتغري على الرموز اخلا�شة والفراغات، با�ستثناء ال�رشطة ال�سفلية (\_)، وإ�شارة الدوالر (\$). **3 - ال�رشط الثالث:** ال يجب أن يكون ا�سم املتغري من كلمات لغة الربجمة (++C (املحجوزة. **4 - ال�رشط الرابع:** يتكون ا�سم املتغري من أي عدد من حروف اللغة الإجنليزية، أو رمز ال�رشطة ال�سفلية، أو الأرقام.

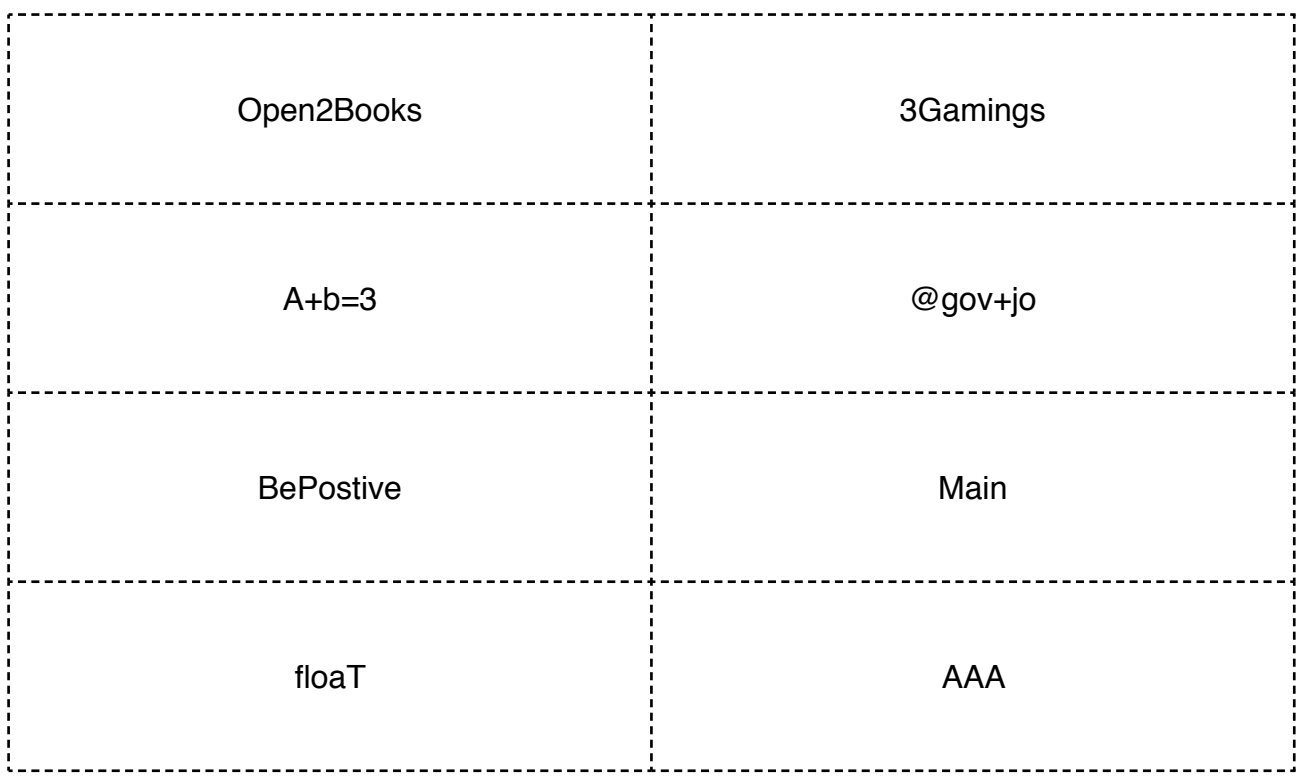

**ورقة التكليف وال�رشوط**

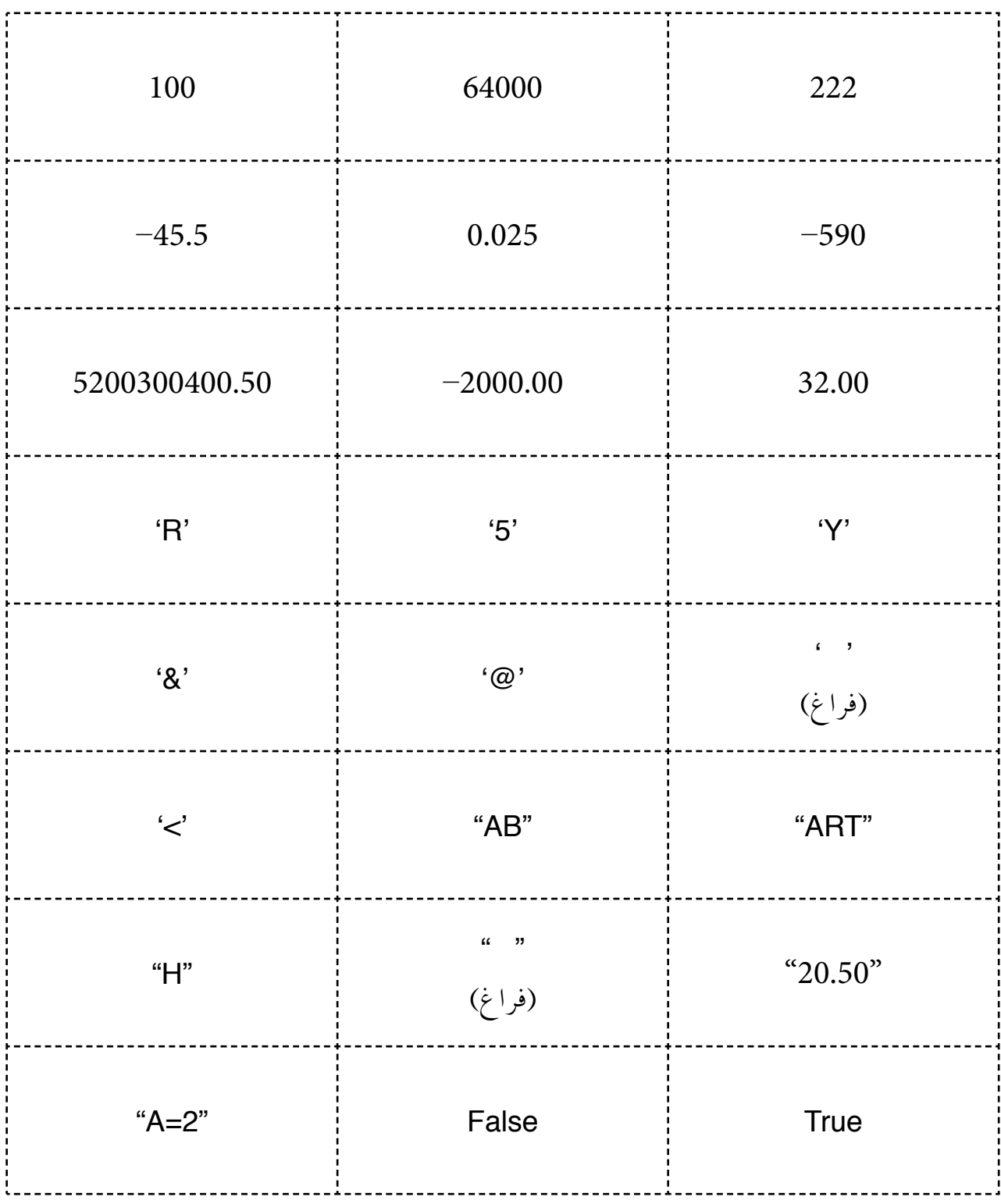

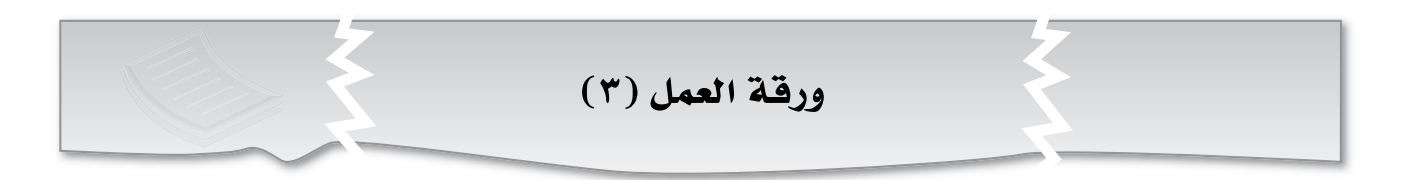

**- ادر�س الربنامج الآتي املكتوب بلغة الربجمة** (++C(**، ثم أجب عن الأ�سئلة التي تليه:**

```
#include <iostream>
using namespace std;
int main()
{
int i;
i = 5:
cout<<i<<endl;
float j = 5.5;
cout<<j<<endl;
char a='c', b, c;
b=a;
c='a':
cout<<a<<endl;
cout<<br/>b<<endl;
cout<<c<<endl;
}
```
-1 اكتب وظيفة كل �سطر من أ�سطر الربنامج. -2 اكتب ناجت الربنامج. -3 ِّنفذ الربنامج با�ستخدام جهاز احلا�س َّ وب، ثم حتقق من إجابتك.

### $(3)$ ورقة العمل

١– نفذ الجمل الاتية باستخدام جهاز الحاسوب، ثم دَوِّن الأخطاء التي يظهرها المترجم، ثم صحَّحها:

int 2ram ; float  $+$ ram2; char a@b; string T R; string "var"; int --Go = 500; int  $a + b + c$ ; int int; float int; flOAt x; INT int; int INT; int  $a = 40$ ;  $b = 30$ ; float a,  $b=3.5$ ;  $c = 2$ ; int  $a = 5$ , float = 5.5;

7 – نفّذ المقاطع البرمجية الآتية باستخدام جهاز الحاسوب، ملاحظًا النتائج:

int a = 900800700600;  $\cot \ll a$ ; int  $b = 9.5$ ;  $\cot \lt \lt b$ ; int  $c = 8.5$ ; cout <<c; float  $d = 2$ ; cout <<d; char  $e = 65$ ; cout <<e; char  $f = 97$ ; cout <<f; string  $g = 'a';$  $\cot \ll g$ ;  $char$  i = NULL; cout <<i;

## **أداة التقويـم**

**ا�سرتاتيجية التقومي:** الورقة والقلم. **أداة التقومي:** اختبار ق�شري.

**اال�سم**..................................**: اليوم**..................................**: التاريخ:** \ \ م.

١– عرِّف المتغيرات.<br>-٢– حدّد أي المتغيرات الاتية مقبول في لغة البرمجة (++C)، وأيها غير مقبول، مبيِّنًا السبب: ֧<u>֓</u>

| السبب في حال كان المتغير غير مقبول | مقبول/غیر مقبول | اسم المتغير |
|------------------------------------|-----------------|-------------|
|                                    |                 | For         |
|                                    |                 | $R+T$       |
|                                    |                 | 4A          |
|                                    |                 | Cin         |

-3 ِّحدد نوع البيانات الآتية:

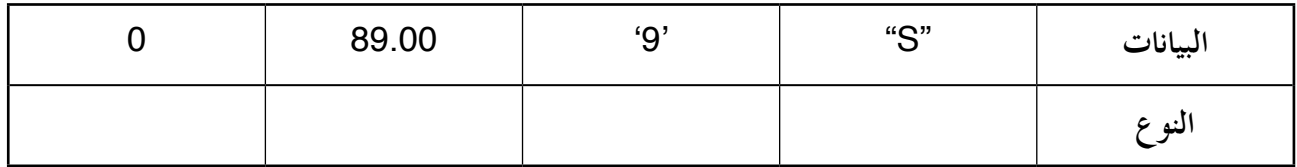

ً ا أن قيمة -4 ً اكتب برناجما با�ستخدام لغة الربجمة (++C (حل�ساب املعادلة: **2.15 \* i = y**، وطباعة الناجت، علم **(i (**هي )3(.

-5 ما ناجت تطبيق اجلمل الآتية:

- 1- cout<<sizeof("trust") <<endl;
- 2- cout<<sizeof(bool)<<endl;
- 3- cout<<sizeof(2.0f)<<endl;
- 4- cout<<sizeof('1')<<endl;

الف�صل الرابع:**جملة اإلدخال (cin(.** عدد احل�ص�ص: ثالث ح�ش�س.

**النتاجات اخلا�سة**

- يبينِّ أهمية جملة الإدخال (cin(. - يكتب ال�شيغة العامة جلملة الإدخال (cin(. - يوضِّح كل جزء من أجزاء الصيغة العامة لجملة الإدخال (cin). - يجد الأخطاء يف كتابة جمل برجمية حتتوي على جملة الإدخال (cin(. - يجد ناتج برامج تحتوي على جمل الإدخال (cin). - يكتب برامج حتتوي على جملة الإدخال (cin(. - ِّ ينفذ برامج حتتوي على جملة الإدخال (cin(.

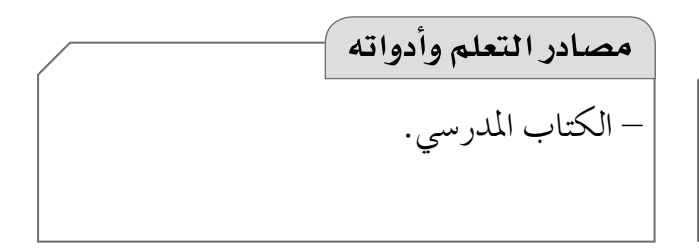

# **التكامل الرأ�سي م�سادر التعلم وأدواته** - كتاب احلا�سوب، ال�شف العا�رش، الوحدة الثانية (الخوارز ميات والبرمجة).

#### **استراتيجيات التدريس الخاصة بالدرس**

– التدريس المباشر (أوراق العمل، التدريبات والتمارين، الأسئلة والأجوبة)، العمل في مجموعات (العمل التعاوني الجماعي)، أخرى (العصف الذهني).

#### **إجراءات التنفيذ**

**التمهيد:** -1 طرح ال�سؤال الآتي على الطلبة: • ماذا يحدث عند ال�شغط على جهاز التحكم يف التلفاز؟ -2 اال�ستماع إلى إجابات الطلبة، ثم مناق�شتهم فيها للتو�شل إلى مفهوم جملة الإدخال (cin(. **منت الـدر�س** -1 تكليف أفراد املجموعات الإجابة عن أ�سئلة ورقة العمل )1(، ثم مناق�شتهم يف الإجابات. -2 تو�شيح طرائق إدخال قيم للمتغريات عن طريق تنفيذ ال�شكل )17-2( يف �شفحة )97(، وال�شكل )18-2( يف �شفحة )98(، ثم مناق�شة النتائج. -3 تكليف أفراد املجموعات الإجابة عن أ�سئلة الن�شاط )9-2(، ثم مناق�شتهم يف الإجابات.

-4 تنفيذ ال�شكل )2–19( يف �شفحة )100(، ثم مناق�شة النتائج. -5 تكليف أفراد املجموعات الإجابة عن أ�سئلة الن�شاط )10-2(، ثم مناق�شتهم يف الإجابات. -6 تكليف أفراد املجموعات الإجابة عن أ�سئلة الن�شاط )11-2(، ثم مناق�شتهم يف الإجابات. **ختام الدر�س** - توجيه الطلبة إلى الإجابة يف البيت عن أ�سئلة الف�شل، وقراءة بند )الربجمة يف حياتنا(، والتعديل على الربنامج، بحيث ت�ستخدم جملة طباعة واحدة فقط، وجملة إدخال واحدة فقط.

**أخطاء �سائعة** - قد يخطئ بع�س الطلبة با�ستخدام رمز جملة الإخراج >> اً بدل من رمز جملة الإدخال << يف جملة الإدخال (cin). - قد يخطئ بع�س الطلبة با�ستخدام قيم ثابتة يف جملة الإدخال، مثل: ;5<<cin.

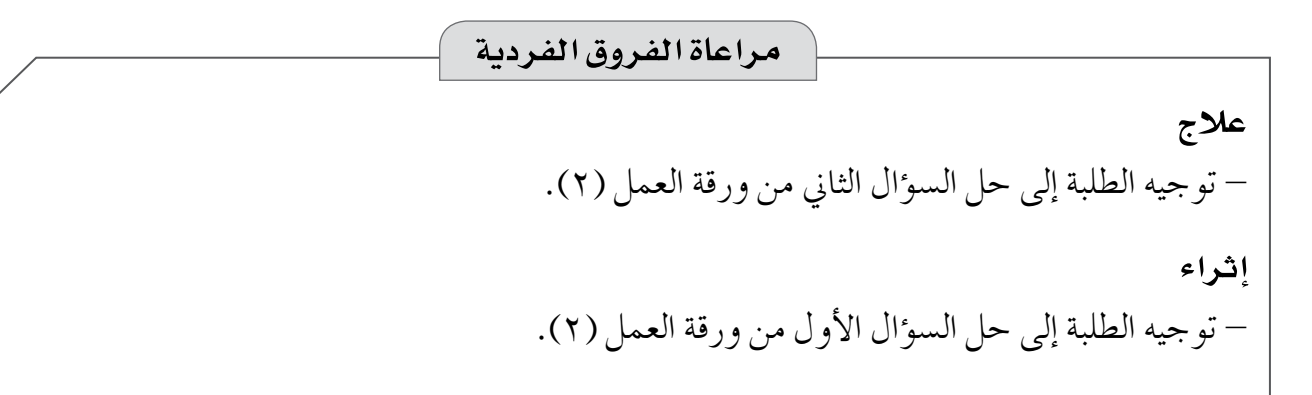

# **استراتيجيات التقويم وأدواته ا�سرتاتيجية التقومي:** التقومي املعتمد على الأداء. **أداة التقومي:** قائمة الر�شد.

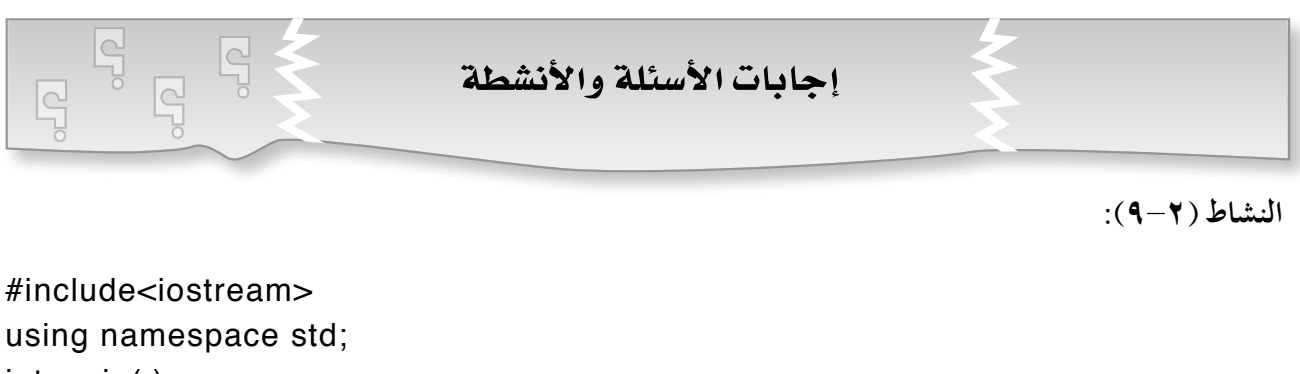

```
int main( )
{
float L, W,A,R;
cin>>L>>W;
A=L^*W;
R=2*(L+W);cout << "Area ="<<A<<endl;
cout << "Perimeter ="<<R<<endl;
return 0;
}
```
- إيجاد الربنامج م�ساحة امل�ستطيل وحميطه. - انتظار الربنامج القيمة اجلديدة، وعدم إيجاد م�ساحة امل�ستطيل وحميطه. - ا�ستثناء الربنامج القيمة الثالثة.

**الن�شاط )10-2(:**

\*\*\*  $-1$  4

```
#include<iostream>
using namespace std;
int main( )
{
float B, H, A;
cin>>B>>H;
A=0.5*B*H;
cout << "Area ="<<A<<endl;
return 0;
}
```
-1 الربنامج يح�سب م�ساحة املثلث.

٢– البرنامج يحسب مساحة المثلث اعتمادًا على القيم الجديدة.

 $\boxed{\underline{\square}}$ 

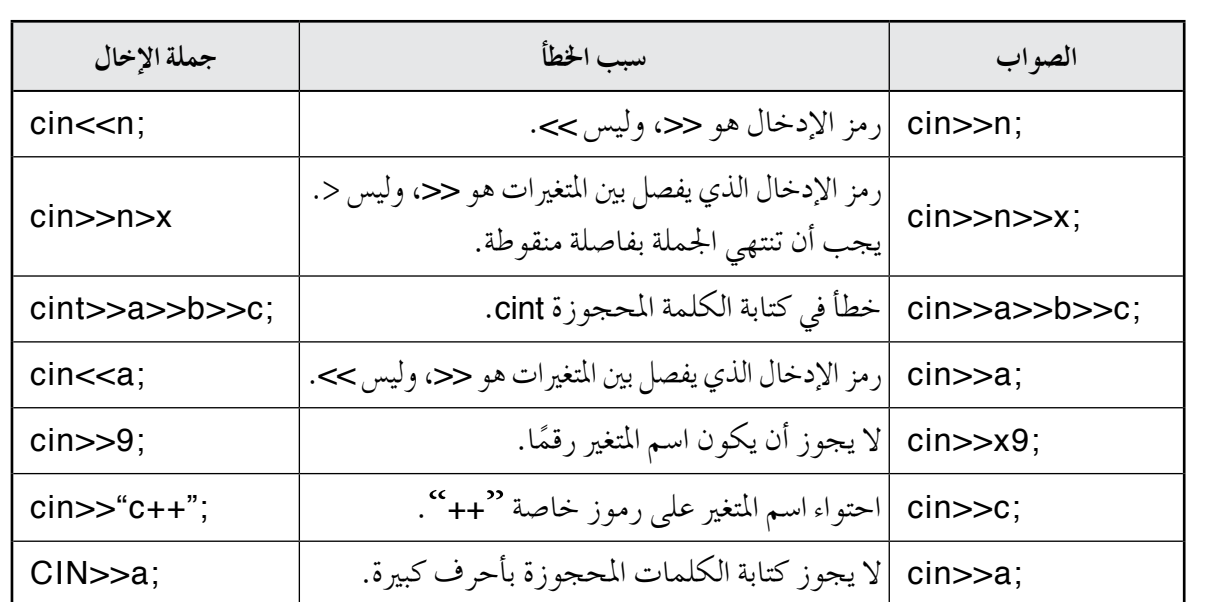

 $-\gamma$ 

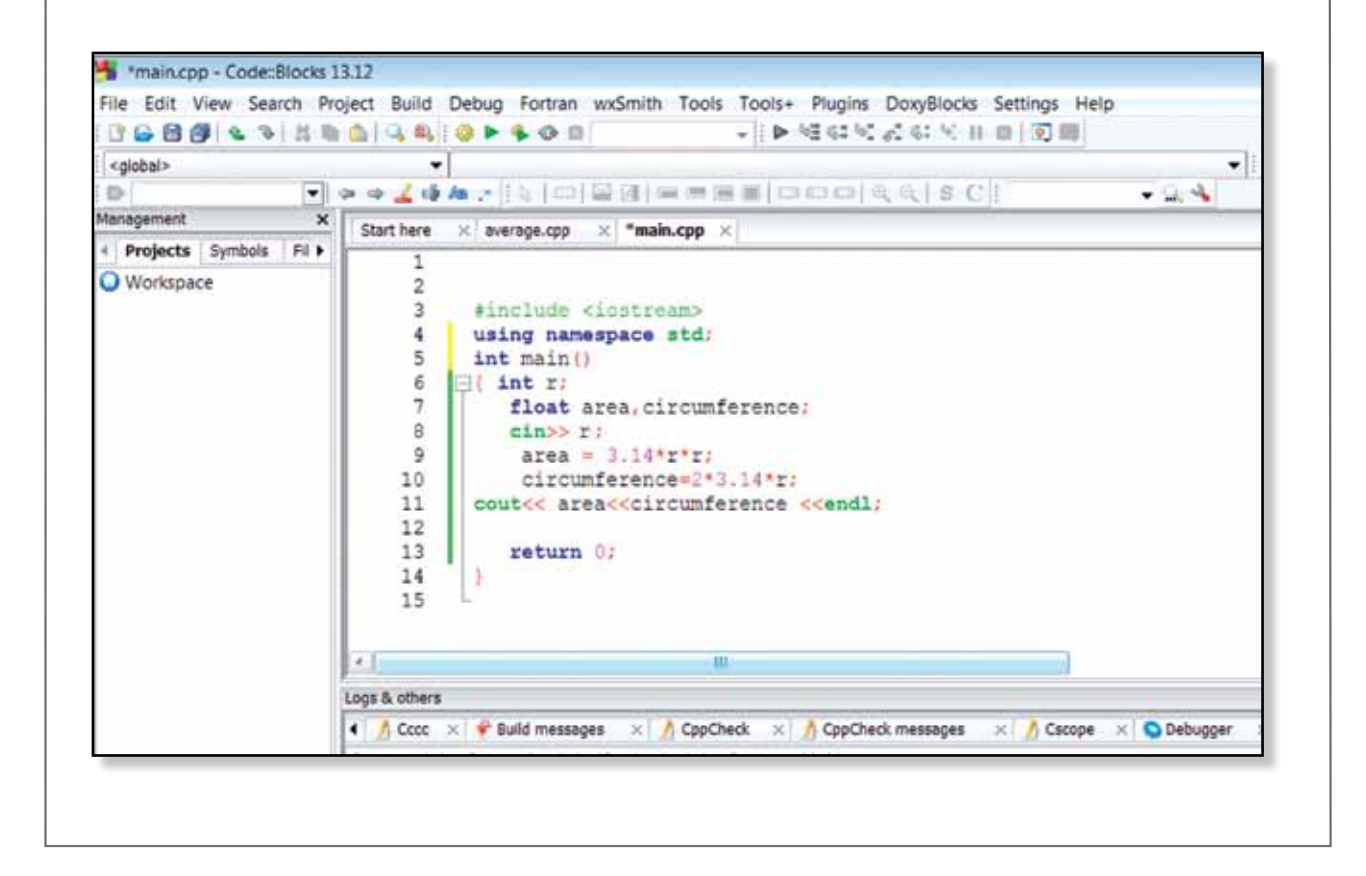

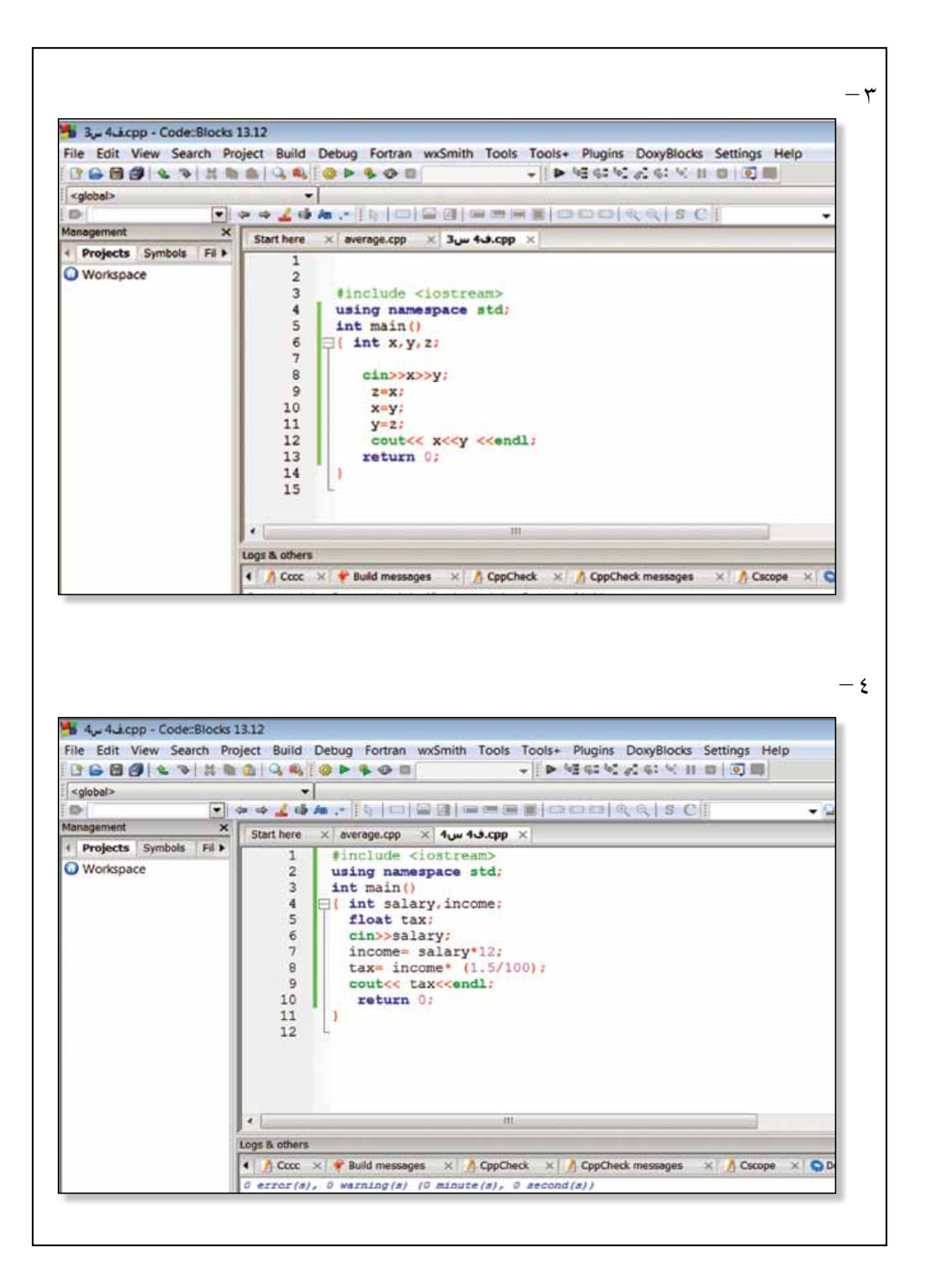

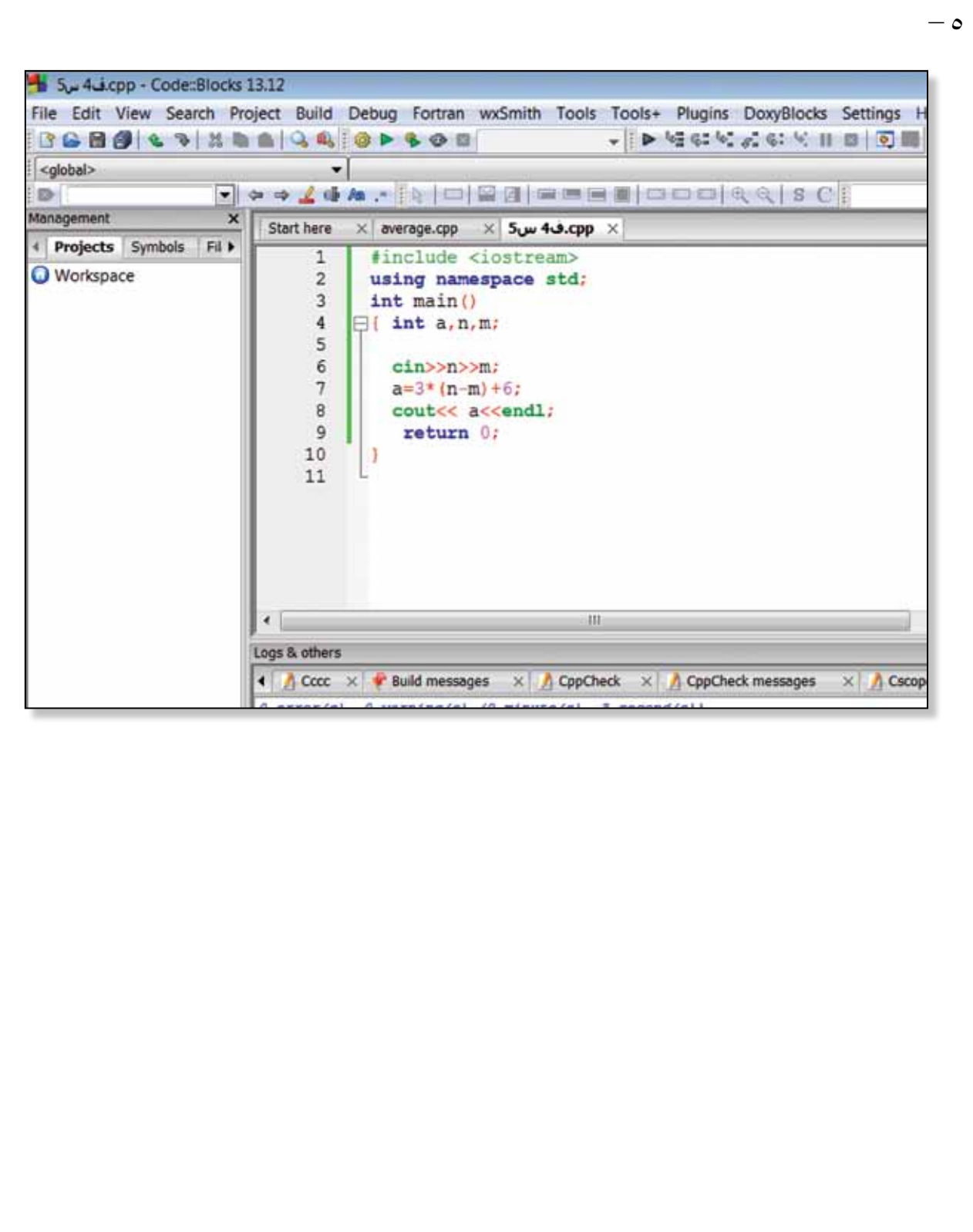

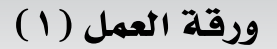

- **- إذا علمت أن ال�صيغة العامة جلملة الإدخال (cin (هي:**
	- cin>>variable-name ;

حيث إن:

(cin (: الأمر امل�ستخدم لإدخال البيانات يف الربنامج عن طريق لوحة املفاتيح، وهي كلمة حمجوزة. ححم : رمز الإدخال الذي يفصل بين المتغيرات. Variable-name: أسماء المتغيرات التي يُطلب إدخال قيم لها في شاشة المخرجات، والتي يجب أن تكون معرفة قبل جملة الإدخال يف الربنامج.

**ِّب الأجزاء الآتية لتكوين جملة طباعة �صحيحة: فرت**

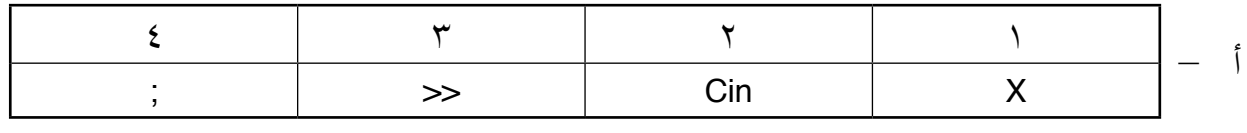

اجلواب: ................................................................................................................................

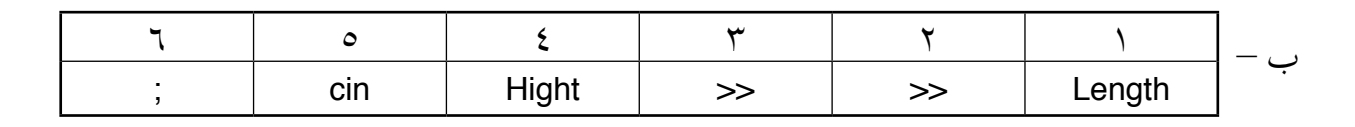

اجلواب: ................................................................................................................................

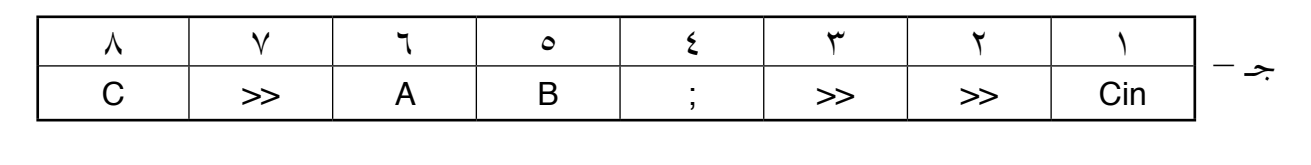

ورقة العمل (٢)

**ً ً ا واحدا فقط يقوم بكل مما يأتي: 1 - اكتب برناجم** أ - يدخل ثالث قيم، ويطبع جمموعها. ب- يدخل حرفني، ويطبعهما بعك�س ترتيب إدخالهما. جـ- يح�سب ناجت املعادلة: a-b\*a=c، ويطبعه.

**ِّق الربامج الآتية با�ستخدام جهاز احلا�سوب، مال ًحظا النتائج: -2 طب**

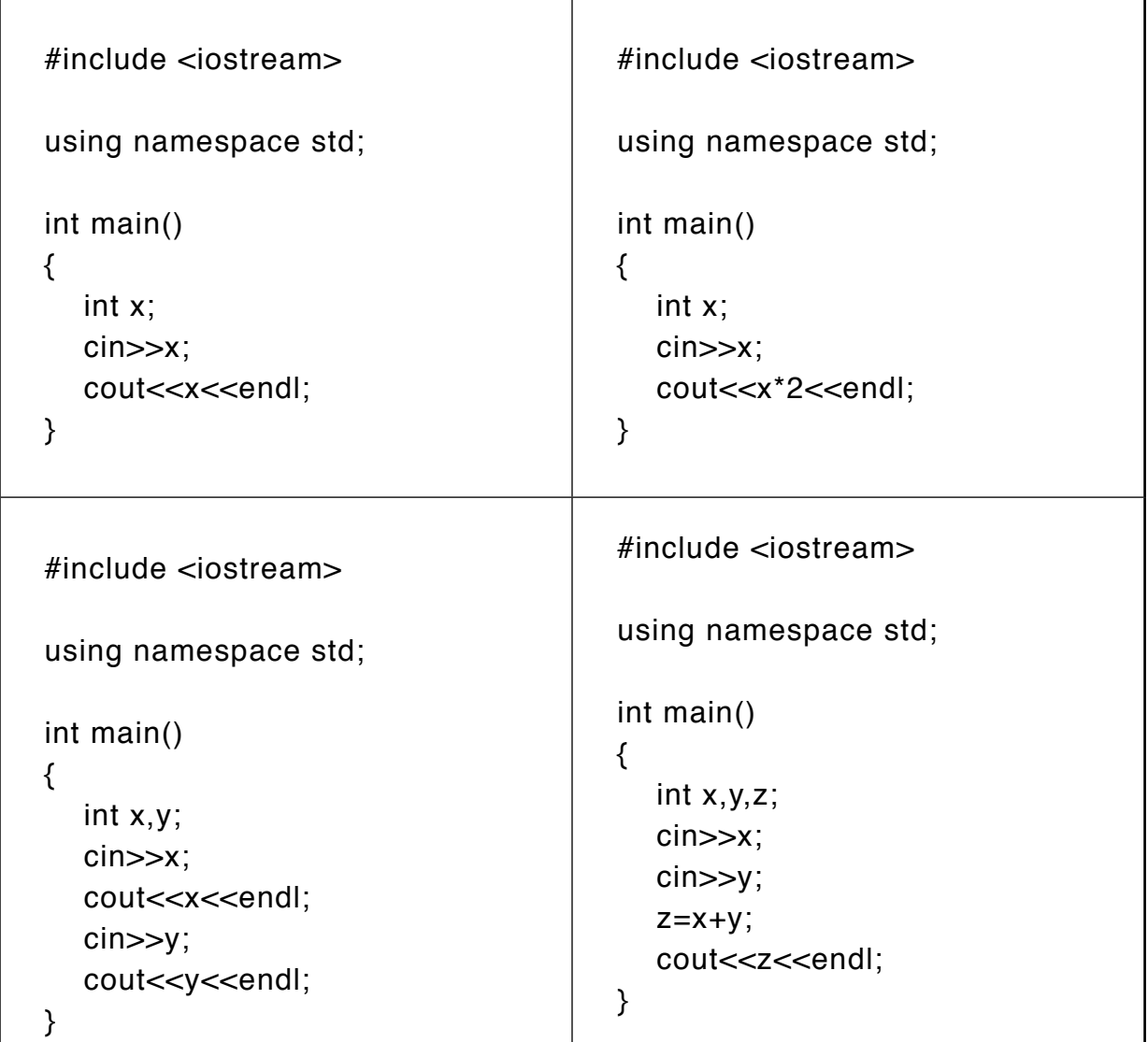

**أداة التقويـم**

**ا�سرتاتيجية التقومي:** التقومي املعتمد على الأداء.

**أداة التقومي:** قائمة الر�شد.

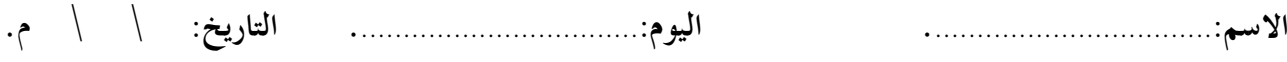

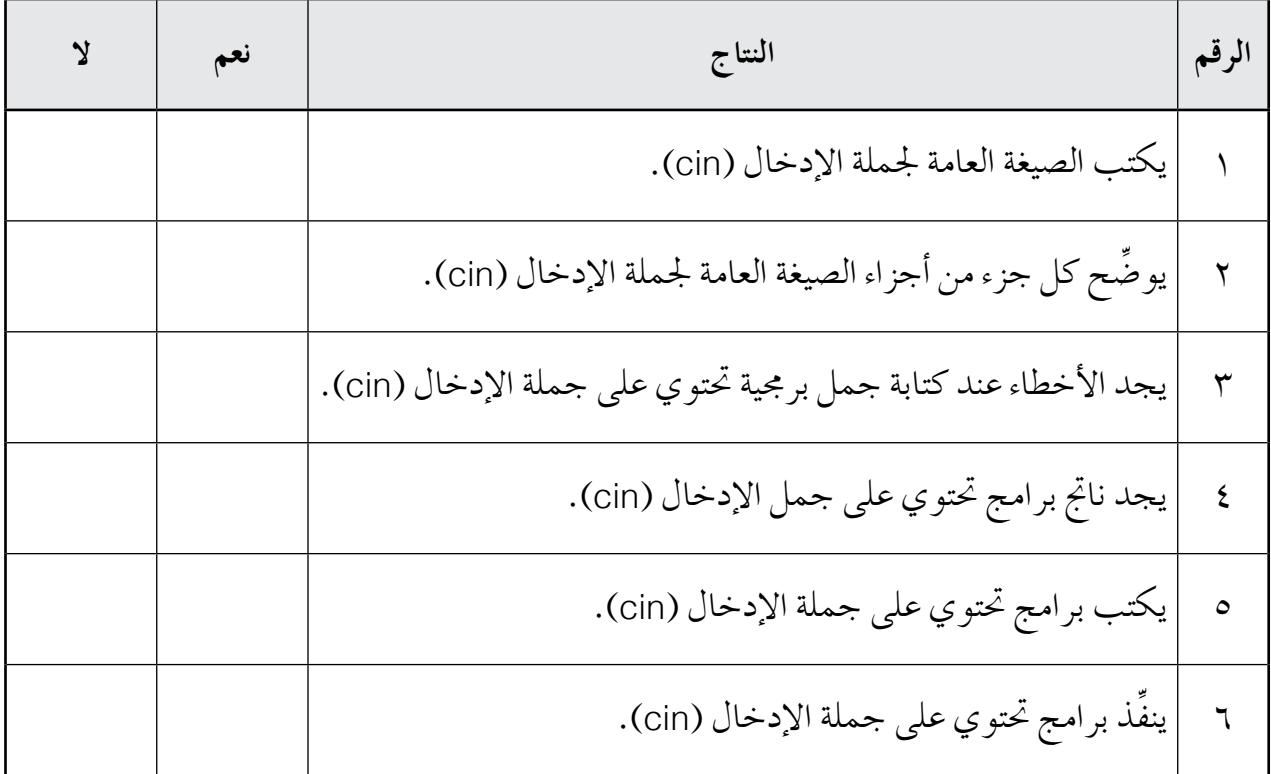

الفصل الخامس: التعابير الحسابية.

هدد الحصص: | ثلاث حصص.

المفاهيم والمصطلحات

– قواعد الأولوية، التكافؤ في الأولوية، الاقتران int، معاملات الإسناد.

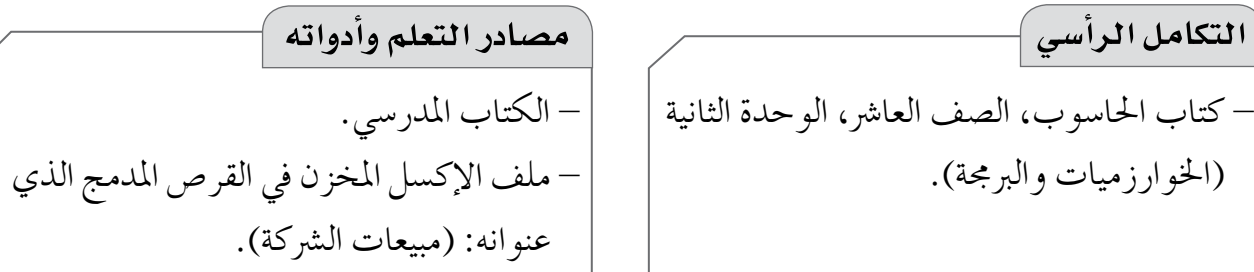

## استراتيجيات التدريس الخاصة بالدرس

– التدريس المباشر (المحاضرة، الأسئلة والأجوبة، التدريبات والتمارين، العرض التوضيحي، أوراق العمل)، العمل الجماعي (العمل التعاوني الجماعي).

 $\cdot$ 

**أخطاء �سائعة** - يخطئ بع�س الطلبة عند إيجاد ناجت باقي الق�سمة بو�شع قيمة ناجت الق�سمة اً بدل من الباقي، مثل: 1 = ،7%2 ولي�س .3 - يخطئ بع�س الطلبة عند كتابة العملية احل�سابية بعد إ�شارة امل�ساواة يف معامالت الإ�سناد، مثل: +2=c اً بدل من 2=+c.

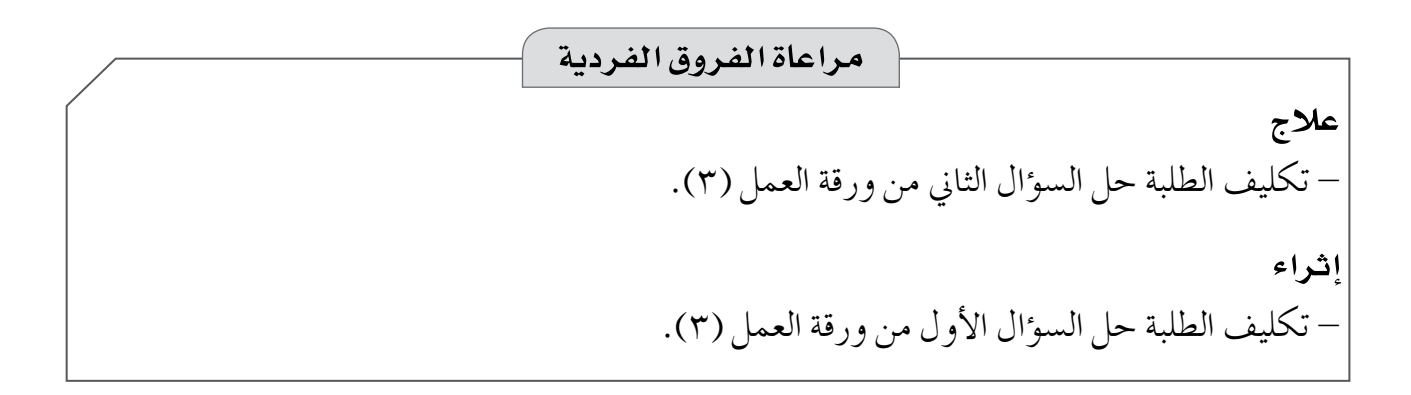

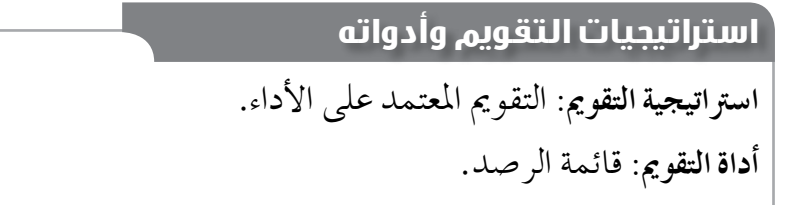

**الن�شاط )12-2(:**

5\*x+y-6  $X+ (Y+4)/(3*(X-Y))$  $(5*X+(Y*Y))/(-2*X+6)$  $6*(2*X-8)/(Y*Y*Y))$ 

 $\overline{q}$ 

**الن�شاط )13-2(:**

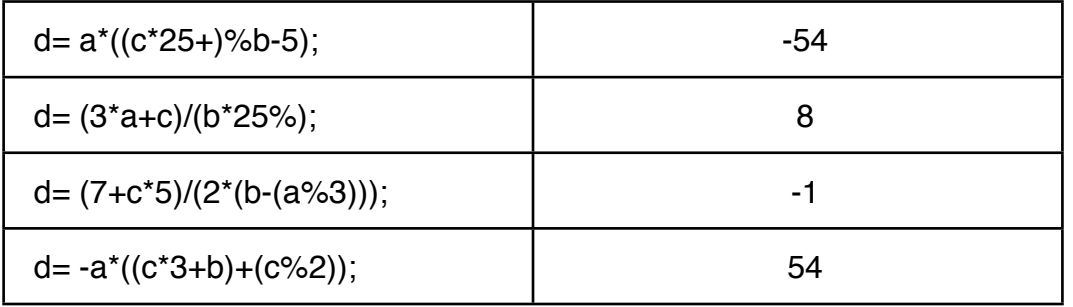

**الن�شاط )14-2(:**

 $int/$  int=  $-4$ float/ $f$ loat= 2.03125 int/ float= 2.8125 float/  $int = -3.25$ 

**الن�شاط )15-2(:**

3 3  $\Omega$ -1

 **الن�شاط )16-2(:**

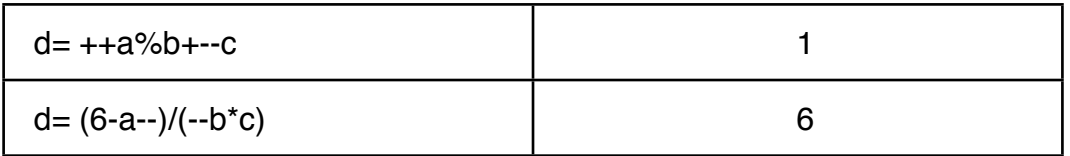

 $1 - 5$ 

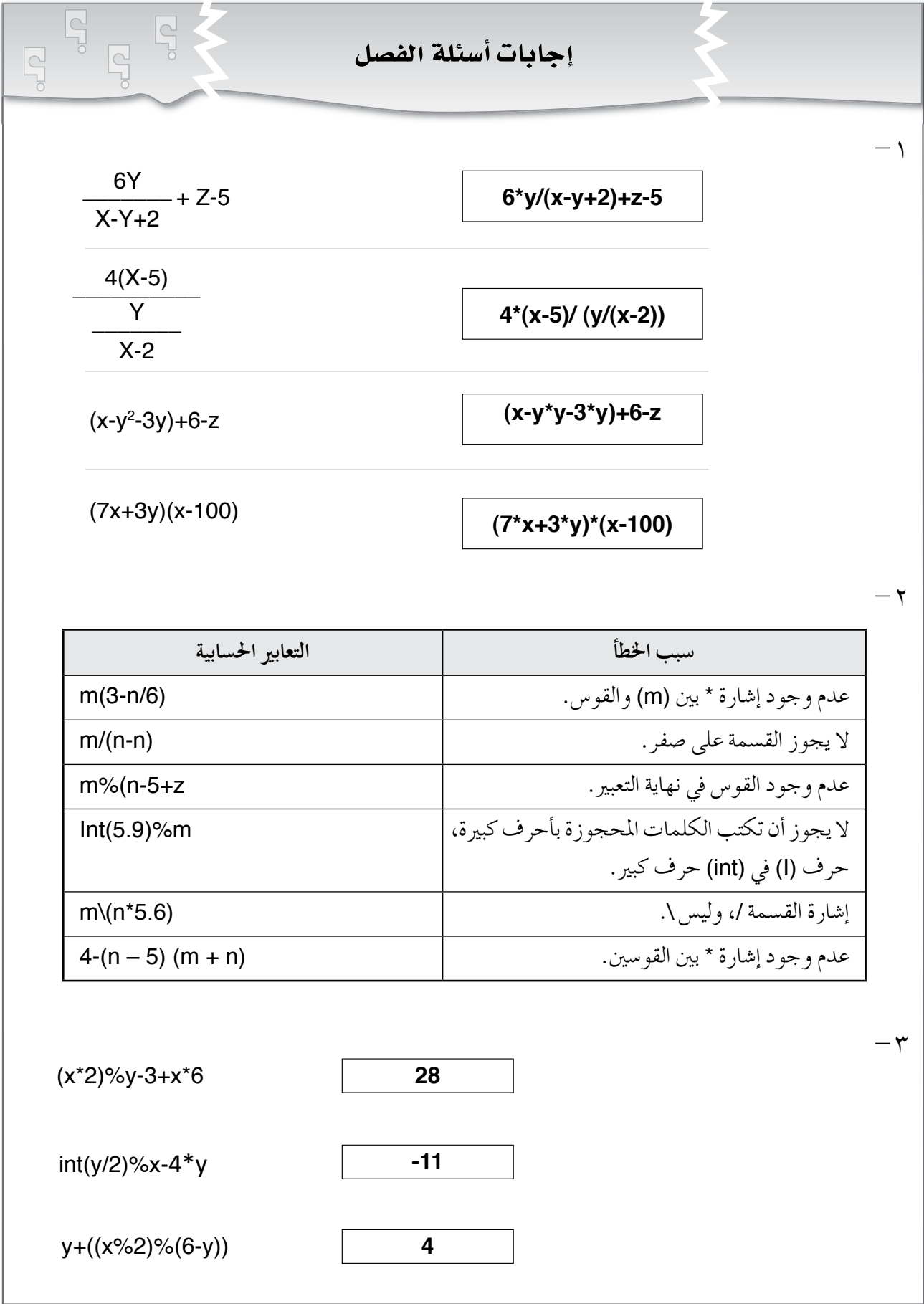

 $(1.2)$ 

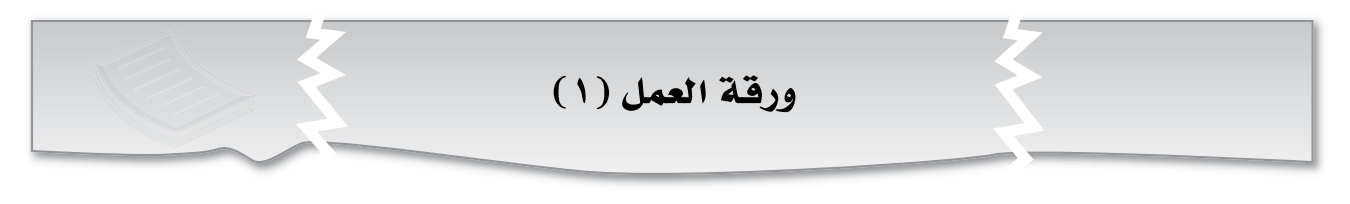

1- جد ناتج التعابير الحسابية الآتية:

- a)  $5 \% 2 = ?$
- b)  $15 \% 4 = ?$
- c)  $34 \% 9 = ?$
- d)  $4 % 8 = ?$
- e)  $7 \% 7 = ?$
- f)  $6 \% 1 = ?$
- g)  $5 / 2 = ?$
- h)  $15 / 4 = ?$
- i)  $34 / 9 = ?$
- j)  $4 / 8 = ?$
- k)  $7 / 7 = ?$
- $I) 6 / 1 = ?$
- m)  $5 2 = ?$
- n)  $2 5 = ?$
- o)  $10 17 = ?$
- p)  $25 * 2 = ?$
- q)  $4 * 50 = ?$

## ورقة العمل (٢)

١- أعد كتابة البرنامج الآتي باستخدام معاملات الزيادة والنقصان، ومعاملات الإسناد المناسبة:

```
#include <iostream>
using namespace std;
int main()
{
int x=0, y=5, z=-3, w=2, t=-1;
x=x+1;
y=6;
Z=Z^* y;
t = t * (x-1);w = 7 + w * 5;
cout<<<<<<endl;
cout<<v<<endl;
cout<<<<<<endl;
cout<<w<<endl;
cout<<t<<endl;
return 0;
}
```
-2 ِّنفذ الربنامج الذي كتبته يف جهاز احلا�سوب.

- اکتب برناجًا لحساب ناتمِ المعادּلة الإَتية، ئم اطبعه:  

$$
a = \frac{x^2 + 3y - 5}{Y^3 - 5x + 10}
$$

-2 اكتب التعابري احل�سابية الآتية بلغة الربجمة )++C):

- a)  $5 \times 7$
- b)  $6 \div 4$
- c)  $5 + 2(4 + 3)$
- d)  $2(1 4 \div 2)$
**أداة التقويـم** 

**ا�سرتاتيجية التقومي:** التقومي املعتمد على الأداء.

**أداة التقومي:** قائمة الر�شد.

**اال�سم**..................................**: اليوم**..................................**: التاريخ:** \ \ م.

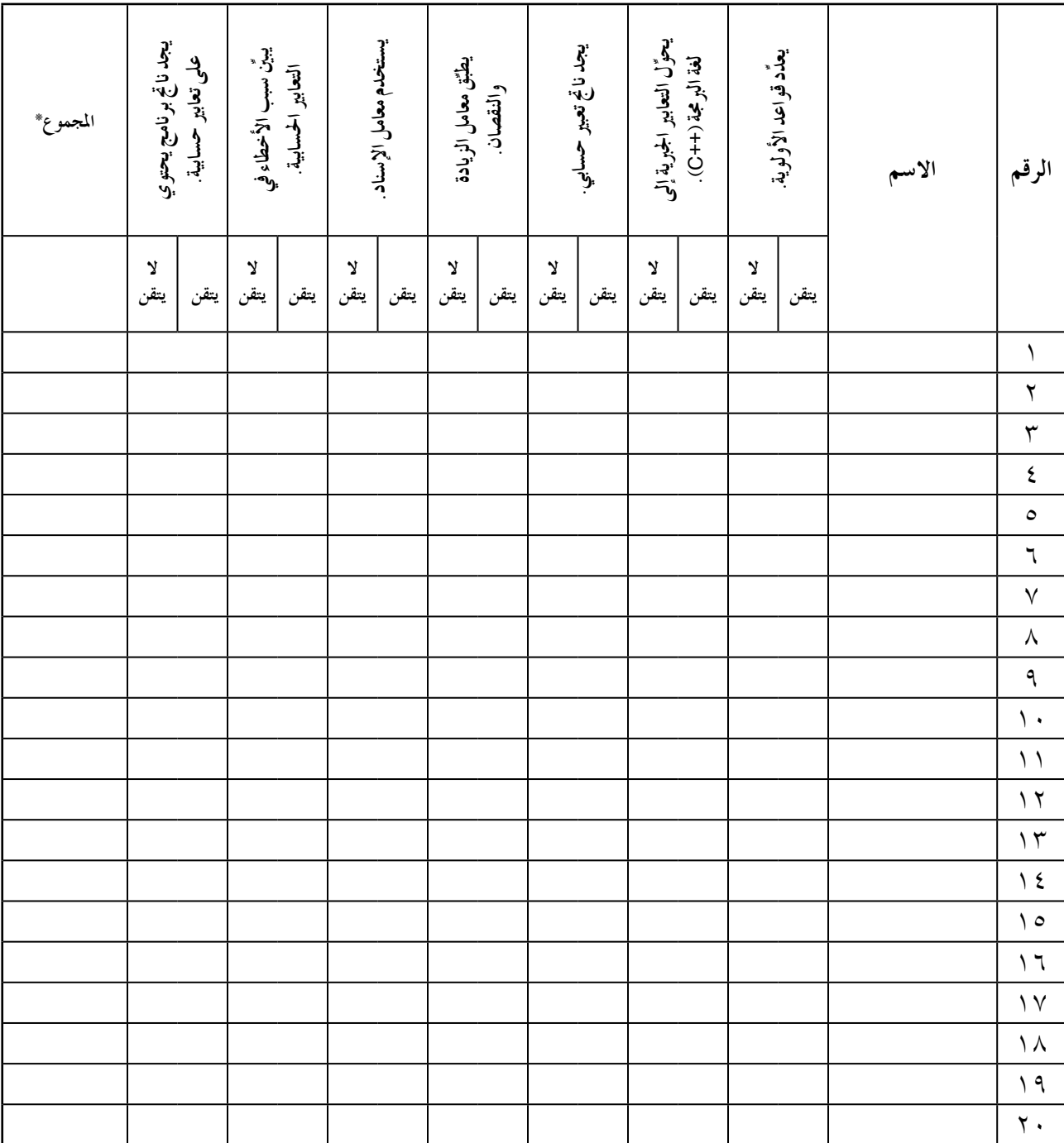

\* إذا أتقن الطالب المهارة حُسِبت له علامتان، وإذا لم يتقنها حُسِبت له علامة واحدة.

 $(1 - \lambda)$ 

ا**لفصل السادس: التعابير العالئقية والمنطقية.** ـ ـ ـ ـ ـ ـ ـ ـ ـ ـ ـ اعدد الحصص: <sup>1</sup> ثلاث *حصص* 

- ِّ يو�شح مفهوم التعابري العالئقية يف لغة الربجمة (++C(. - يكتب رموز عمليات املقارنة بلغة الربجمة (++C(. – يكتب تعبيرًا علائقيًّا في لغة البرمجة (++C).<br>-- يجد ناجت التعابري العالئقية. - ِّ يعدل على برنامج مكتوب بلغة الربجمة (++C (يحوي تعابري عالئقية وتعابري منطقية. - يوضِّح المعاملات المنطقية: (Not) ، (And) ، (And). - يكتب رموز املعامالت املنطقية: (Not(,) Or(,) And(. - يكتب جدول الصواب والخطأ للمعاملات المنطقية: (Not) ، (And) ، (Or)). – يجد ناتج التعابير المنطقية. - ِّ يمثل البيانات املنطقية داخل الربامج يف لغة الربجمة (++C(. - ِّ ينف ً ذ برناجما با�ستخدام لغة الربجمة (++C (يحتوي على تعابري عالئقية وتعابري منطقية. **النتاجات اخلا�سة**

- التـعبري العالئـقي، اجلملـة اخلربيـة، جمل اتخـاد القرار، جملــة االختـيـار ال�رشطيـة (if(، املعامـالت املنطقيـة (Not(,) Or(,) And(، البيانات املنطقية، (bool(، املتغريات املنطقية. المفاهيم والمصطلحات

**م�سادر التعلم وأدواته** - الفيلم املخزن يف القر�س املدمج الذي عنوانه: ) أيهما أثقل 1؟(. - الفيلم املخزن يف القر�س املدمج الذي عنوانه: ) أيهما أثقل 2؟(.

#### **استراتيجيات التدريس الخاصة بالدرس**

– التدريس المباشر (أوراق العمل، الأسئلة والأجوبة، العرض التوضيحي، التدريبات والتمارين)، التفكير الناقد (مهارات ما وراء المعرفة)، التعلم في مجموعات (التعلم التعاوني الجماعي).

1.۹

**إجراءات التنفيذ التمهيد** -1 عر�س فيلم ) أيهما أثقل 1؟( أمام الطلبة، ثم مناق�شتهم يف ال�سؤال املطروح يف الفيلم: أيهما أثقل: كيلو من احلديد أم كيلو من الري�ش؟ -2 كتابة جميع الإجابات على اللوح با�ستخدام ال�شيغ العالئقية للتو�شل إلى مفهوم التعابري العالئقية. -3 عر�س فيلم ) أيهما أثقل 2؟( أمام الطلبة، الذي يحوي الإجابة ال�شحيحة عن ال�سؤال الذي ناق�شوه، ثم و�شع ِّ دائرة على التعبري العالئقي املكتوب على اللوح الذي ميثل الإجابة ال�شحيحة عن ال�سؤال. **منت الـدر�س** -1 مناق�شة الطلبة يف اجلدول )7-2(، واجلدول )8-2( يف �شفحة )117(. -2 تنفيذ ال�شكل )22-2( يف �شفحة )118(، ثم مناق�شة النتائج. -3 تكليف أفراد املجموعات الإجابة عن أ�سئلة الن�شاط )17-2(، ثم مناق�شتهم يف الإجابات. -4 تكليف أفراد املجموعات الإجابة عن أ�سئلة الن�شاط )18-2(، ثم مناق�شتهم يف الإجابات. -5 تو�شيح مفهوم التعبري املنطقي للطلبة. -6 �رشح معامل الربط (And (للطلبة، ثم مناق�شتهم يف املثال )1( يف �شفحة )120(. -7 تكليف أحد الطلبة حل املثال )2( يف �شفحة )120( على اللوح. -8 �رشح معامل الربط (OR (للطلبة، ثم مناق�شتهم يف املثال )1( يف �شفحة )121(. -9 تكليف أحد الطلبة حل املثال )2( يف �شفحة )121( على اللوح. -10 �رشح معامل النفي (NOT (للطلبة، ثم مناق�شتهم يف املثال )1( يف �شفحة )122(. -11 تكليف أحد الطلبة حل املثال )2( يف �شفحة )122( على اللوح. -12 تكليف طالب آخر حل املثال )3( يف �شفحة )122( على اللوح. -13 تكليف الطلبة الإجابة عن ال�سؤال الآتي: • ما ناجت التعبري املنطقي (12<6) And) 5=4 (Or) 10<5(؟ -14 اال�ستماع إلى إجابات الطلبة، ثم مناق�شتهم فيها للتو�شل إلى قواعد الأولوية لتنفيذ التعابري املنطقية. -15 تكليف أحد الطلبة حل املثال )1( يف �شفحة )123( على اللوح. -16 تكليف طالب آخر حل املثال )2( يف �شفحة )123( على اللوح. -17 تكليف طالب آخر حل املثال )3( يف �شفحة )123( على اللوح.

 $\left(11\right)$ 

-18 تكليف طالب آخر حل املثال )4( يف �شفحة )123( على اللوح. -19 تكليف أفراد املجموعات الإجابة عن أ�سئلة الن�شاط )19-2(، ثم مناق�شتهم يف الإجابات. -20 �رشح البيانات املنطقية عن طريق تنفيذ ال�شكل )23-2( يف �شفحة )124(، ثم مناق�شة النتائج. **ختام الدر�س** - توجيه الطلبة إلى الإجابة يف البيت عن أ�سئلة الف�شل، والتعديل على الربنامج الوارد ذكره يف بند )الربجمة يف حياتنا(، بحيث ي�صبح �رشط (TSD (ما بني )300( و)900(.

**أخطاء �سائعة** - قـد يـخطئ بـع�س الطلبـة با�ستخدام أ�سماء املعامـالت املنـطقيـة (Or(,) And(,) Not (اً بـدل من رمـوزها (&&), (||), (!) يف الربنامج. - قد يخطئ بع�س الطلبة با�ستخدام الرمز (=) اً يف التعابري العالئقية بدل من الرمز (==).

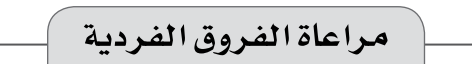

**عالج** - توجيه الطلبة إلى حل أ�سئلة ورقة العمل )2(. **إثراء** - توجيه الطلبة إلى حل أ�سئلة ورقة العمل )1(.

## **استراتيجيات التقويم وأدواته ا�سرتاتيجية التقومي:** الورقة والقلم. **أداة التقومي:** أخرى )ورقة االختبار(.

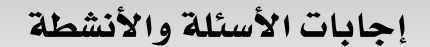

 $\overline{S}$ 

**الن�شاط )17-2(:**

```
#include<iostream>
using namespace std;
int main( )
{
int x=1;
int y=5;
if(x>y) cout<<x<<">"<<y<< endl;
if(x<y) cout<<<x<<"<"<<<<<<<<<<<<<<
if(x>=y) cout<<<x<<">="<<y<< endl;
if(x<=y) cout<<x<<"<="<<y<< endl;
if(x == y) cout << x << x == y << y << endl;
if(x!=y) cout<<x<<"!="<<y<< endl;
return 0;
}
                                                                                       -13 < 93 < 93! = 9– العلاقات المنطقية التي ناتجها صحيح هي التي نُفِّذت.
                                                                                       -\tau5 > 25 > 25! = 2– العلاقات المنطقية التي ناتجها صحيح هي التي نُفِّذت.
                                                                                    - \tau4 > 44 < 44 = 4– العلاقات المنطقية التي ناتجها صحيح هي التي نُفِّذت.
                                                                          أثرت.
- نعم، َّ
```
#include<iostream> using namespace std; int main( ) { int x,y; cin>>x>>y; if(x>y) cout<<x<<">"<<y<< endl; if(x<y) cout<<x<<<"<"<<<<<<<<< if(x>=y) cout<<x<<">="<<y<< endl; if(x<=y) cout<<<x<<"<="<<y<< endl;  $if(x == y)$  cout << x <<  $x == y << y <<$  endl;  $if(x!=y)$  cout<<x<<"!="<<y<< endl; return 0; }

– الجمل التي شرطها صحيح نُفِّذت، والجمل التي شرطها غير صحيح لم تُنفَّذ.

**الن�شاط )19-2(:**

| التعبير المنطقي                      | ناتج التعبير |
|--------------------------------------|--------------|
| True&&!false                         |              |
| $9! = -9882^*3 \le 6$                |              |
| true&&!(false false)                 |              |
| $4-3! = 5-388!(5> = 7+2)$ II 8-5==-3 |              |
| false &&(true false)&&true           | F            |
| false &&true false&&true             | F            |

إجابات أسئلة الفصل

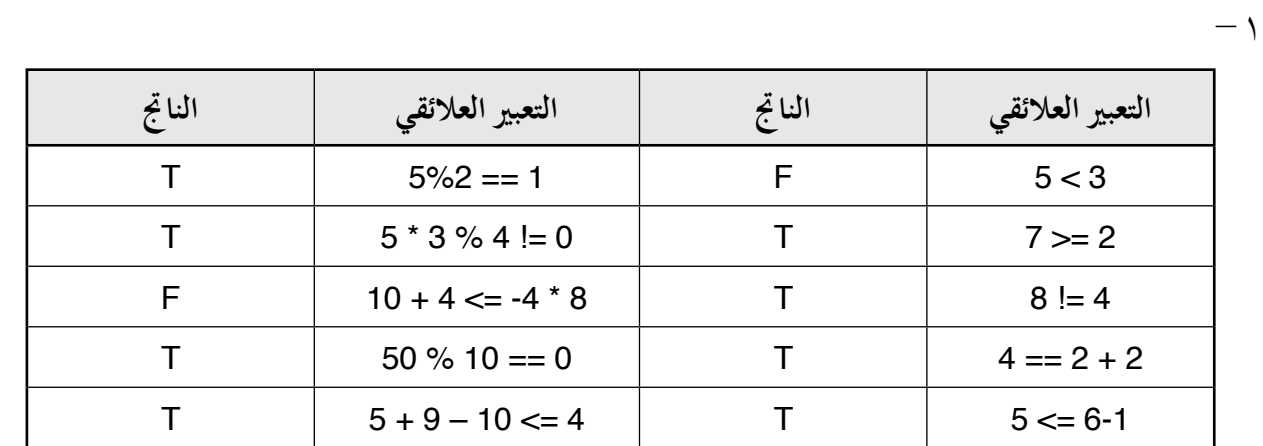

 $\wedge$  - TON.  $\qquad \wedge$  - OR -  $\wedge$ 

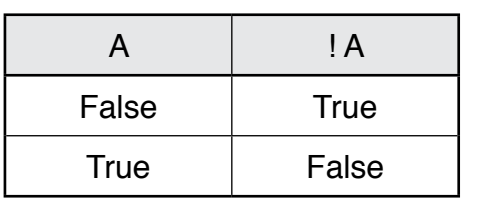

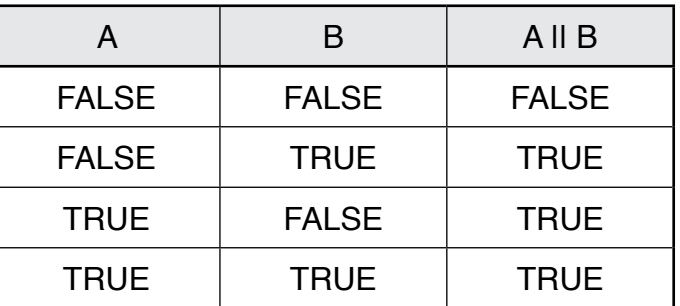

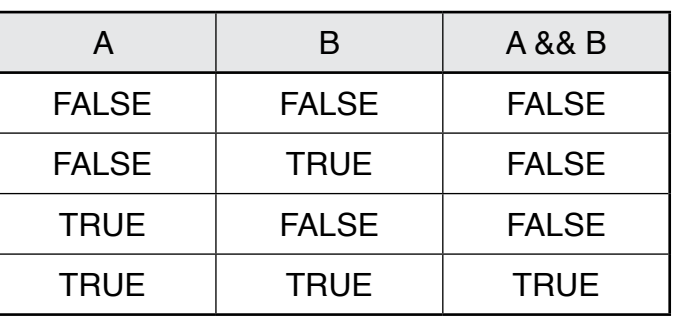

 $(115)$ 

 $-\gamma$ 

 $-$  أ

ب-

جـ-

 $-\tau$ 

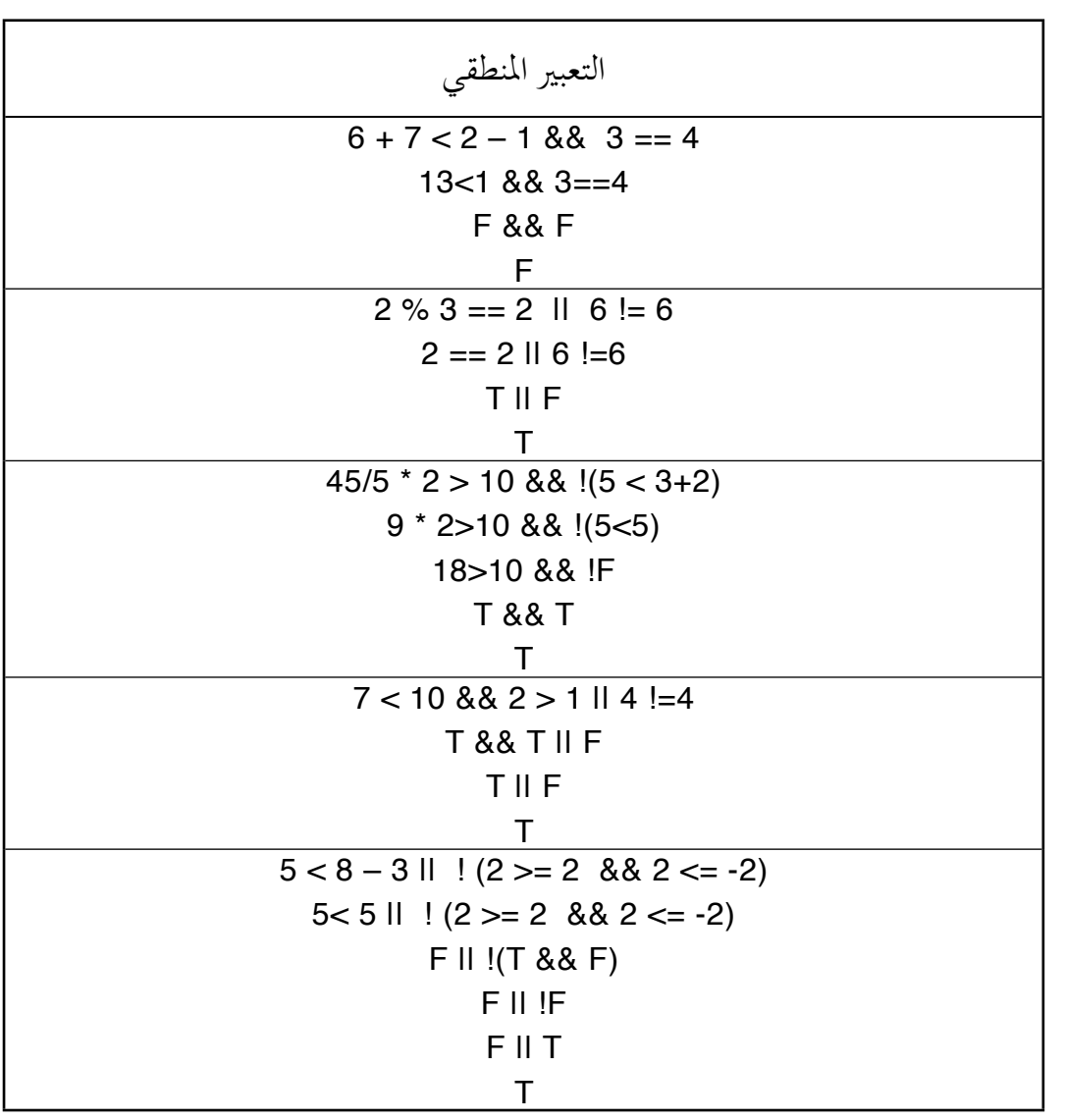

 $-\xi$ 

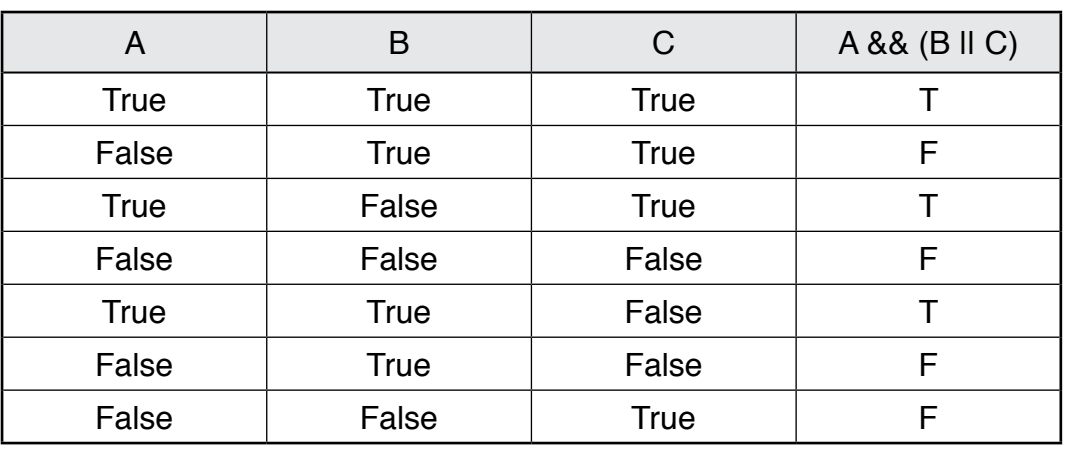

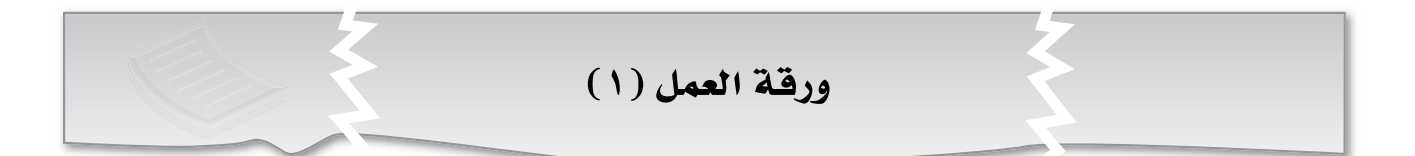

**- ا�ستخرج التعابري العالئقية من الربنامج الآتي:**

```
#include <iostream>
using namespace std;
int main()
{
 bool t = true;
 bool f = false;
  if(t && f)
 if(3 > 4 | 3 < 4) if(!(t&&t))
  cout<< "Good work"<< endl;
  cout<< t <<endl;
 cout<<< f << endl;
 \text{cout} < (2 < 5) < \text{cend};
  return 0;
}
```
**- جد ناجت التعابري املنطقية الآتية:**

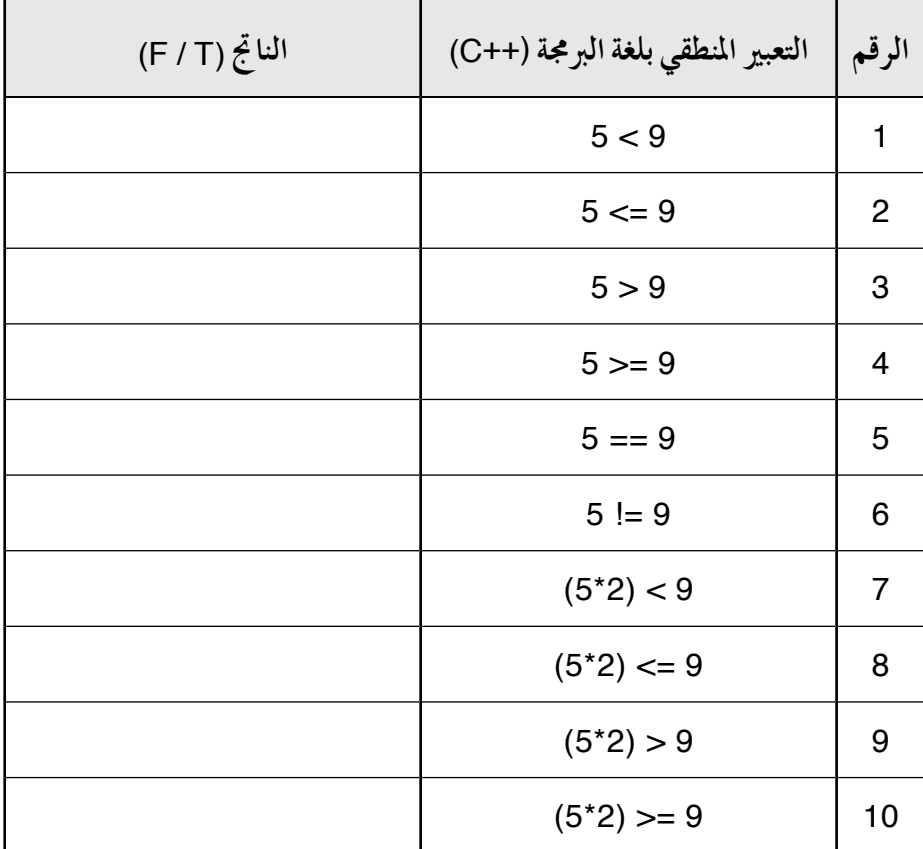

## **أداة التقويـم**

**ا�سرتاتيجية التقومي:** الورقة والقلم.

**أداة التقومي:** ورقة االختبار.

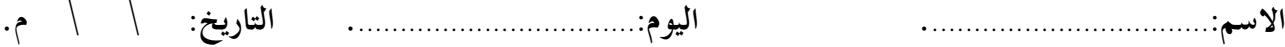

**1 - اكتب التعابري العالئقية الآتية: )أربع عالمات(** أ - )5( أكرب أو ت�ساوي )10(. ب- 2\*5+3 أ�شغر أو ت�ساوي )20(. جـ -العدد )8( ال ي�ساوي العدد )9(. د - العدد )20( ي�ساوي 10\*.3

**2 - اكتب جدول ال�صواب واخلطأ للمعامل** (OR(**.( عالمة واحدة(**

**3 - اح�سب ناجت التعبريين املنطقيني الآتيني: )عالمتان(** True && (False && True) (False || (True && (!False))

**ُعبرِّ عن: )ثالث عالمات( 4 - اكتب جملة يف لغة الربجمة** (++C(**ت** أ - إن�شاء متغري من نوع منطقي، ا�سمه (Pass(. ب - إن�شاء متغريين من نوع منطقي, ا�سمهما (Lose ,Win(. جـ - إن�شاء متغري من نوع منطقي, ا�سمه (Flag(, وقيمته (True(.

 $(11)$ 

الفصل السابع، جملة الاختيار الشرطية.

النتاجات الخاصة – يوضِّح استخدامات جملة الاختيار الشرطية. – يفسِّر سبب تسمية جملة (if statement) بجملة الاختيار الشرطية. – يكتب الصيغة العامة لجملة الاختيار الشرطية. — يوضِّح كل جزء من أجزاء الصيغة العامة لجملة الاختيار الشرطية. – يرسم مخطط سير العمليات لجملة الاختيار الشرطية. – يكتب بر نامجًا بلغة البرمجة (++C)، مستخدمًا جملة الاختيار الشرطية. – ينفِّذ بر نامجًا بلغة البرمجة (++C) يحتوي على جملة الاختيار الشرطية. – يجد ناتج برنامج مكتوب بلغة البرمجة (++C) يحتوي على جملة الاختيار الشرطية. – يصحِّح الأخطاء الواردة في برنامج مكتوب بلغة البرمجة (++C) يحتوي على جملة الاختيار الشرطية.

#### المفاهيم والمصطلحات

– الشرط، جملة الاختيار الشرطية المركبة (if ...else statement)، الراية (Flag).

التكامل الرأسى مصادر التعلم وأدواته – الكتاب المدرسي. – كتاب الحاسوب، الصف التاسع، الو حدة الر ابعة (برمجية الجداول الإلكترونية).

#### استراتيجيات التدريس الخاصة بالدرس

– التدريس المباشر (أوراق العمل، التدريبات والتمارين، العرض التوضيحي، الأسئلة والأجوبة، التعلم عن طريق النشاط (الألعاب)، التعلم في مجموعات (التعلم التعاوني الجماعي). إجراءات التنفيذ التمهيد ١ – عرض الشكل (٢-٢٢) في صفحة (١١٨) أمام الطلبة، ثم طرح السوَّالين الآتيين: • ما الجملة التي استُخدمت في البرنامج ولم تُشرَح من قبل؟ • ما وظيفتها؟

### ً عدد الحصص: ثلاث حصص.

٢ –الاستماع إلى إجابات الطلبة، ثم مناقشتهم فيها للتو صل إلى مفهوم جملة الاختيار الشرطية. متن المدر س ١ – تكليف أفراد المجموعات الإجابة عن أسئلة ورقة العمل (١)، ثم مناقشتهم في الإجابات للتوصل إلى آلية عمل جمل الاختيار الشرطية. ٢ – تكليف أفراد المجموعات الإجابة عن أسئلة ورقة العمل (٢)، ثم مناقشتهم في الإجابات. ٣–تنفيذ الشكل (٢–٢٥) في صفحة (١٢٩)، ثم عرضه أمام الطلبة، ثم مناقشة النتائج. ٤ –تكليف أفراد المجموعات الإجابة عن أسئلة النشاط (٢٠-٢٠)، ثم مناقشتهم في الإجابات. ٥–تنفيذ الشكل (٢–٢٦) في صفحة (١٣٠)، والشكل (٢–٢٧) في صفحة (١٣١)، ثم عرضهما أمام الطلبة، ثم مناقشة النتائج. ٦ – تكليف أفراد المجموعات الإجابة عن أسئلة النشاط (٢١–٢١)، ثم مناقشتهم في الإجابات. ٧ – تكليف أفراد المجموعات الإجابة عن أسئلة ورقة العمل (٣)، ثم مناقشتهم في الإجابات للتوصل إلى آلية عمل لجملة الاختيار الشرطية المركبة (if ...else statement). ٨–تنفيذ الشكل (٢-٢٩) في صفحة (١٣٥)، ثم عرضه أمام الطلبة، ثم مناقشة النتائج. ٩ – تكليف أفراد المجموعات الإجابة عن أسئلة النشاط (٢-٢٢)، ثم مناقشتهم في الإجابات. ١٠–تكليف أفراد المجموعات الإجابة عن أسئلة النشاط (٢–٢٣)، ثم مناقشتهم في الإجابات. ختام الدرس – توجيه الطلبة إلى الإجابة في البيت عن أسئلة الفصل، وقراءة بند (البرمجة في حياتنا)، والتعديل عليه، بحيث يوضع العدد المناسب من جمل الاختيار الشرطية (if statement) بدلًا من جملة الاختيار الشرطية الم كية (if ...else statement).

أخطاء شائعة – قد يخطئ بعض الطلبة عند كتابة جملة الاختيار الشرطية بعدم إغلاق أقواسها، مثل: X=4) If .

**عالج - ِّنفذ الربنامج الآتي با�ستخدام جهاز احلا�سوب، ثم أجب عن الأ�سئلة التي تليه:** #include <iostream> using namespace std; int main() { int  $x = 6$ ; if(x>=5) cout<<x<<">=5"<<endl; if(x<=5) cout<<<<<<<<<<<<<<<<<<<<<  $if(x == 5)$  cout <<  $x << -1$ " = = 5" < < endl;  $if(x!=5)$  cout<<<<<<<<'!=5"<<endl; return 0; } • ما عمل الربنامج؟ يرِّ قيمة (x (إلى )5 ِّ (، ثم نفذ الربنامج، ماذا تالحظ؟ • غ يرِّ قيمة (x (إلى )4 ِّ (، ثم نفذ الربنامج، ماذا تالحظ؟ • غ **إثراء - اكتب ِّ الربامج الآتية، ثم نفذها:** • أدخل )4( متغريات، ثم اطبع جمموع املتغريات يف حال كان جمموعها أكرب من )100(، أو أقل من  $(1, 0)$ ًا للعبة كرة اليد، واطبع • أدخل طول ملعب كرة يد وعر�شه، ثم اطبع (YES (يف حال كان امللعب منا�سب (NO) في حال لم يكن الملعب مناسبًا للعبة، علمًا أن الملعب المناسب للعبة كرة اليد يبلغ طوله (٤٠) مترًا، وعرضه (٢٠) مترًا.

#### **استراتيجيات التقويم وأدواته**

استراتيجية التقويم: الملاحظة (الملاحظة المنظمة). **أداة التقومي:** �سلم التقدير العددي.

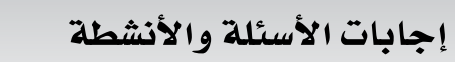

**الن�شاط )20-2(:**

using namespace std; int main( ) { int m; cout<<"Enter a mark:"; cin>>m;  $if(m>=50)$ cout<<"Pass"<< endl; return 0; }

 $\sqrt{2}$ 

- القيم الأقل من )50( ال تطبع أي �شيء على ال�شا�شة.

**الن�شاط )21-2(:**

 $-1$ 

#include<iostream> using namespace std; int main( ) { int n1, n2, n3, m; cout<<"Enter 3 number:"; cin>>n1>>n2>>n3; cout<<n1<< "\t"<<n2<< "\t"<<n3<< endl;  $m=n1$  $if(m< n2) m=n2$  $if(m<sub>13</sub>) m=n3$ cout<<"Max number is:"<<m<< endl; return 0; } ٢ – مهما تغيَّر ترتيب الرقم الأكبر، فإن البرنامج يطبع دائمًا القيمة العظمى.

 $-1$ 

```
#include<iostream>
using namespace std;
int main( )
{
int m;
cout<<"Enter a mark:";
cin>>m;
if(m>=50)
cout<<"Pass"<< endl;
else
cout<<"Fail"<< endl;
return 0;
}
     -2 إذا كانت العالمات أقل من )50(، فإن الربنامج يطبع كلمة (Fail(، وإال فإنه يطبع كلمة (Pass(.
                                                                           الن�شاط )23-2(:
                                                                                      -1#include<iostream>
using namespace std;
int main( )
{
float m, y, t;
cout<<"Enter monthly salary:";
cin>>m;
y=m*12;
if(y<6000)
t = y*0.10;
else
t = y*0.15;
cout << "Yearly Salary"<<y<<endl;
cout << "Tax"<<t<<endl:
return 0;
}
                                                                                      -7— حُوِّلت الرواتب الشهرية إلى رواتب سنوية، وحُسِب على أساسها الراتب السنوي.
ب– إذا كانت الرواتب السنوية أقل من (٦٠٠٠)، فإن نسبة الضريبة هي ١٠٪، وإذا كانت (٢٠٠٠)
                                                   فأكثر، فإن نسبة الضريبة هي ١٥٪.
```

$$
121
$$

### إجابات أسئلة الفصل

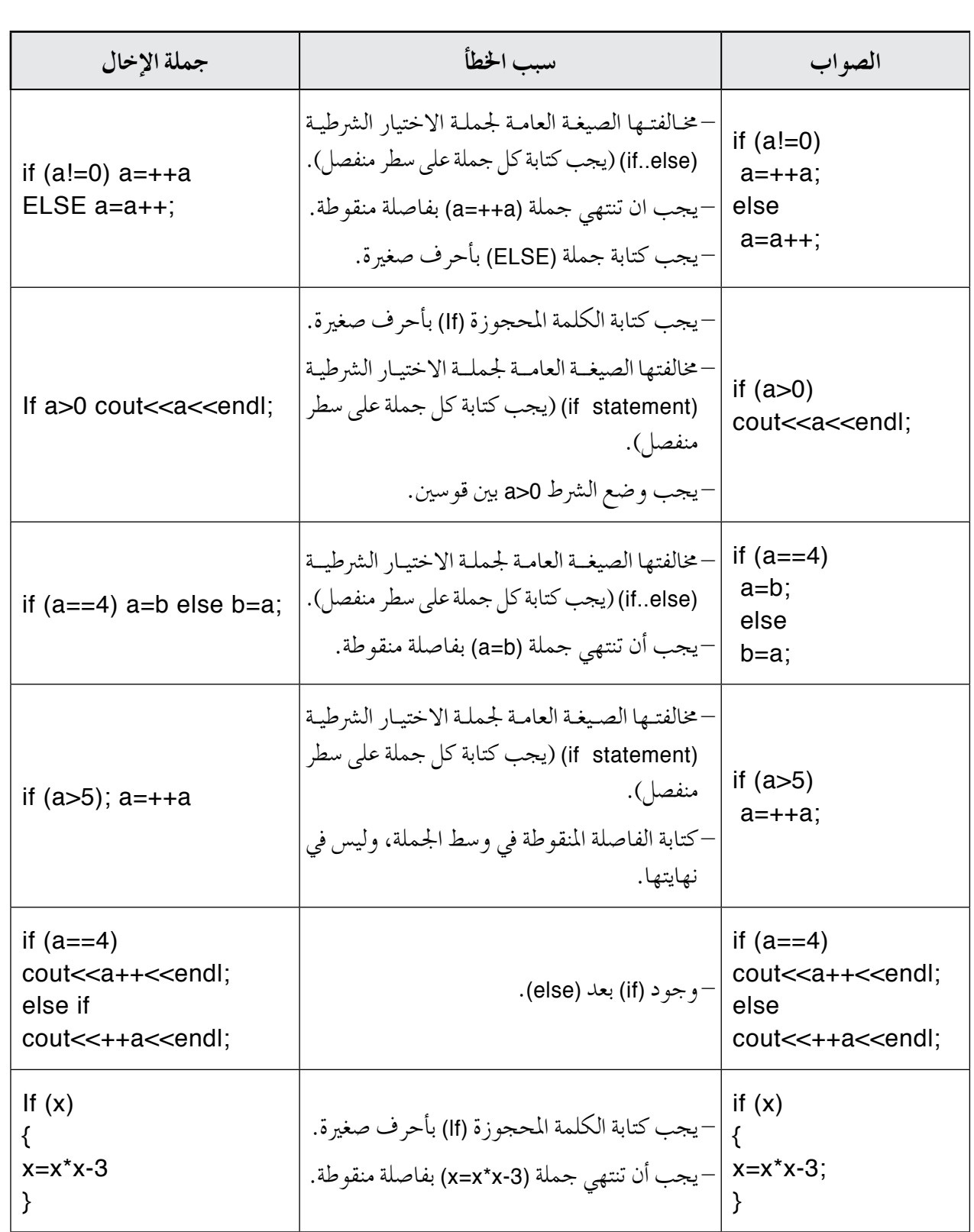

 $-1$ 

٢– كتابة برنامج بلغة البرمجة (++C) لإدخال عدد، ثم طباعته إذا كان يقبل القسمة على (٦)، أو يقبل القسمة على (٩): #include <iostream> using namespace std;  $int \text{main}()$  $\{-int\}$  nt  $\text{cin} \gg n;$ if (  $n \& 6 == 0$  ||  $n \& 9 == 0$  ) cout<< n<<endl;  $return 0;$ ٣–كتابة برنامج بلغة البرمجة (++C) لإدخال اسم شكل هندسي، ثم إيجاد مساحته باستخدام المعادلة الآتية: مساحة المربع = طول الضلع x طول الضلع في حال كان الشكل مربعًا (Square)، يطبع ناتج المساحة. أمّا إذا كان الشكل مثلثًا (Triangle)، فإن إيجاد مساحته يكون باستخدام المعادلة الآتية: مساحة المثلث = نصف القاعدة × الارتفاع #include ciostream> using namespace std; int main () ( string name; ثم يطبع ناتج المساحة. int 1, area, b, h; cin >> name;  $if$  ( name == "square" ) cin>>1;  $area = 1*1;$ if  $($  name == "triangle" ) cin>>b>>h; area=17\*b\*h; coutes areassendly return 0; ٤ – الناتج النهائي لتنفيذ كل برنامج من البرامج الآتية: شاشة فارغة.  $\boxed{\blacksquare}$ C:\Users\Nasser\Desktop\main.exe A. execution time : 0.031 s  $\equiv$ Process returned 0 (0x0) Press any key to continue.  $\left\vert \cdot \right\vert$ 

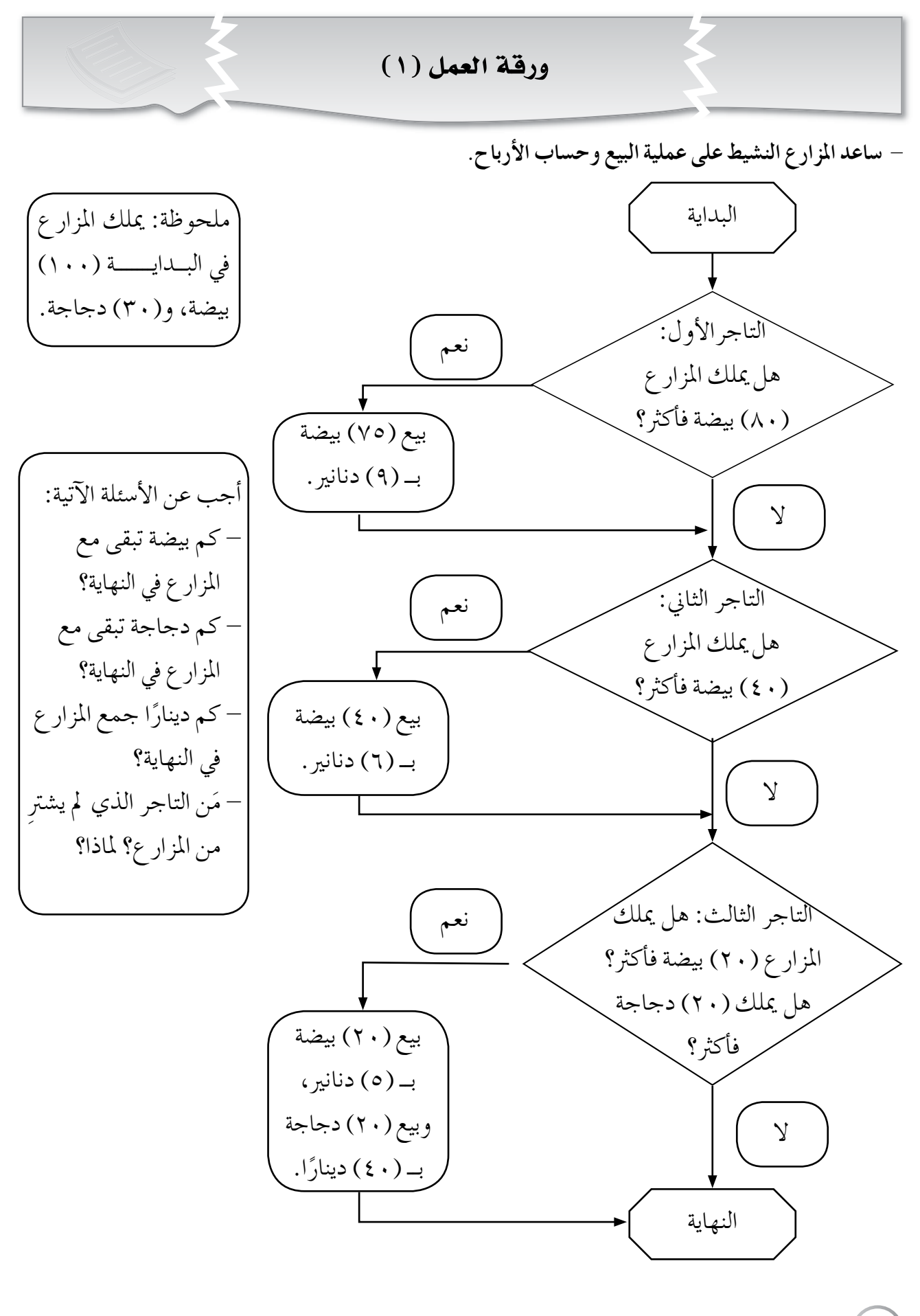

**- ادر�س ال�صيغة العامة جلملة االختيار ال�رشطية (statement if(, ثم أجب عن الأ�سئلة التي تليها:**

ال�شيغة العامة جلملة االختيار ال�رشطية )statement if): if ( condition ) حيث إن: ;Statement if : كلمة حمجوزة من كلمات لغة الربجمة (++C (تعني إذا. Condition: ال�رشط )تعبري عالئقي أو منطقي( قيمته �صواب أو خط أ. Statement: جملة من جمل لغة الربجمة (++C (ُ ت َّنفذ إذا كانت قيمة ال�رشط �صائبة.

-1 اكتب بلغة الربجمة (++C (ال�رشوط (Conditions (الآتية: أ - املتغري (X (أكرب أو ي�ساوي )70(. ب- املتغري (Speed (أ�شغر أو ي�ساوي )300(. جـ- املتغري (A (ي�ساوي )5(، واملتغري (B (ي�ساوي )3-(. د - املتغري (T (أ�شغر من املتغري (Y(، واملتغري (T (أ�شغر من املتغري (W(. هـ - املتغري (A (أ�شغر من املتغري (R(، أو املتغري (A (أكرب من املتغري (Y(.

ًا لغة الربجمة (++C(، اكتب كل جملة من اجلمل (statements (الآتية: -2 م�ستخدم أ - جملة لطباعة كلمة (Good(. ب- جملة إدخال للمتغري (Time(. جـ- جملة لإ�سناد القيمة (20) إلى املتغري (R(. د - جملة حل�ساب التعبري احل�سابي (Y+3T2=W(. هـ - جملة حل�ساب باقي ق�سمة املتغري (R (على املتغري (A(، وإ�سناد الناجت إلى املتغري (Y(.

٣ – كوِّن من الشروط والجمل التي كتبتها في أثناء الإجابة عن السوالين الأول والثاني جملة اختيار شرطية (if statement) كاملة ذات معنى منطقي.

– احسب عدد النقاط التي ستجمعها من الإجابة بنعم (المتغير س)، والإجابة بلا (المتغير ص)، علمًا أن قيمة المتغير الابتدائية لكل من (س) و (ص) تساوي صفرًا.

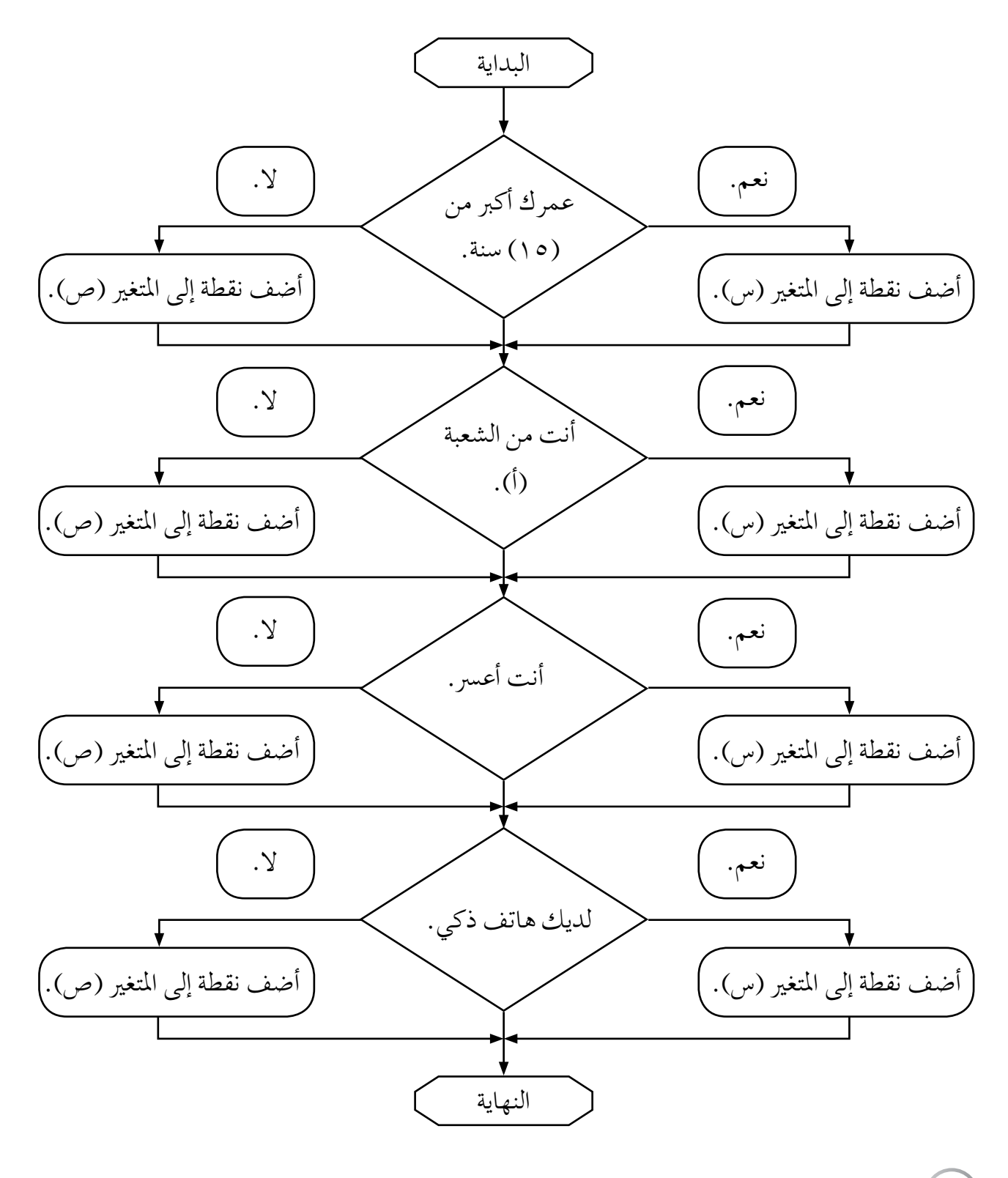

 $\lambda$ 

ا**ستراتيجية التقويم**: الملاحظة (الملاحظة المنظمة).

**أداة التقومي:** �سلم التقدير العددي.

**اليوم**..................................**: التاريخ:** \ \ م.

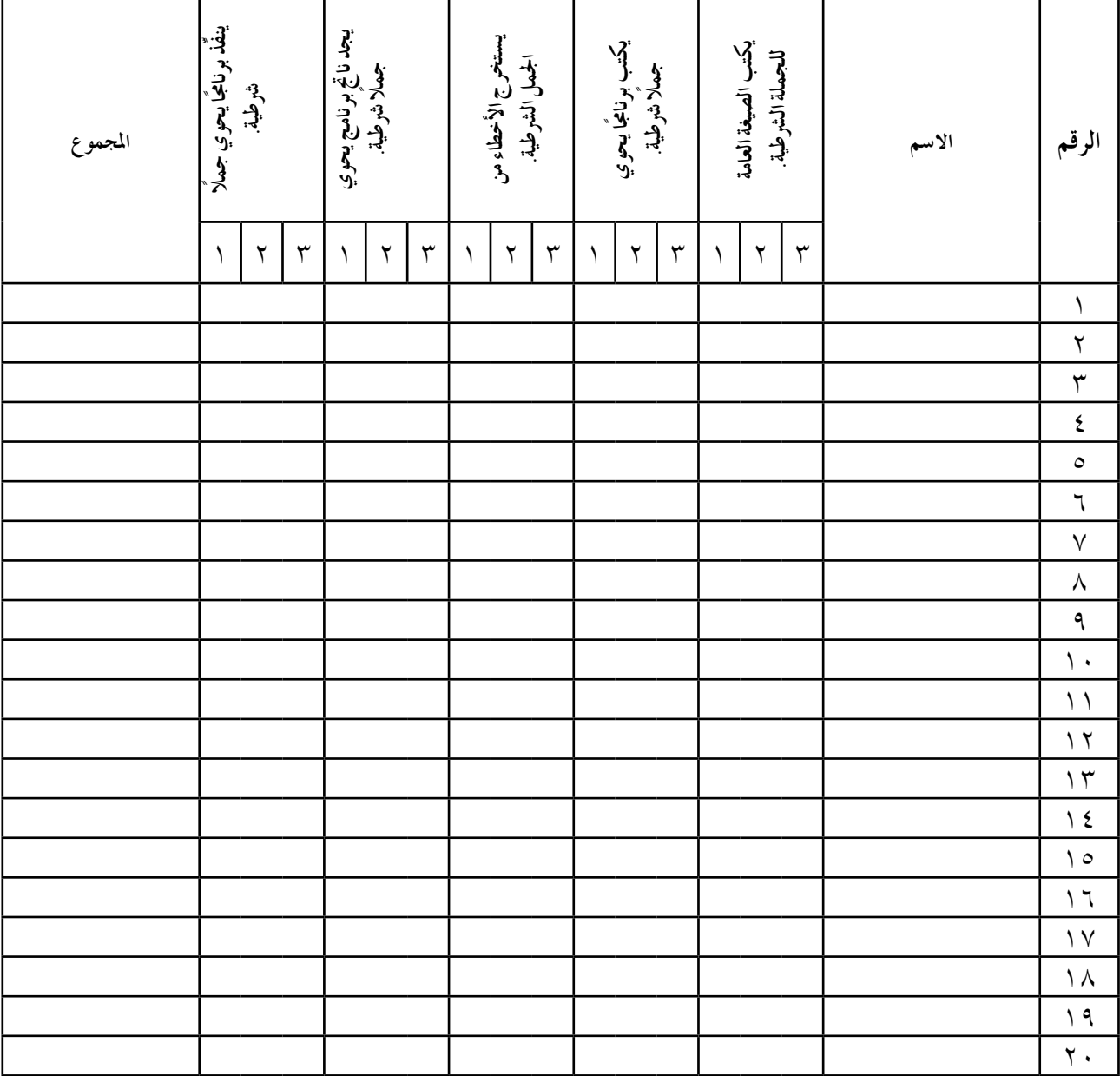

- •يعطى الطالب ثالث عالمات إذا أجنز املطلوب بإتقان.
- •يعطى الطالب عالمتني إذا أجنز املطلوب، مع وجود بع�س الأخطاء.
- •يعطى الطالب عالمة واحدة إذا أجنز املطلوب، مع وجود أخطاء عدة.

# - يوضِّح استخدام جملة التكرار (for statement). - يكتب الصيغة العامة لجملة التكرار (for statement). - يوضِّح دلالة كل جزء من أجزاء الصيغة العامة لجملة التكرار (for statement). - يرسم مخطط سير العمليات لجملة التكرار (for statement). – يكتب برنامجًا بلغة البرمجة (++C)، مستخدمًا جملة التكرار (for statement). – ينفذ برنابجا مكتوبًا بلغة البرمجة (++C) يحتوي على جملة التكرار (for statement). – يعدِّل على برنامج مكتوب بلغة البرمجة (++C) يحتوي على جملة التكرار (for statement). – يجد ناتج برنامج مكتوب بلغة البرمجة (++C) يحتوي على جملة التكرار (for statement). - ي�ش ِّحح الأخطاء الواردة يف برنامج مكتوب بلغة الربجمة (++C (يحتوي على جملة التكرار (statement for(. **النتاجات اخلا�سة**

المفاهيم والمصطلحات

- القيمة االبتدائية للعداد (value\_Initial(، الزيادة الدورية لقيمة العداد (step(، املجاميع الإجمالية.

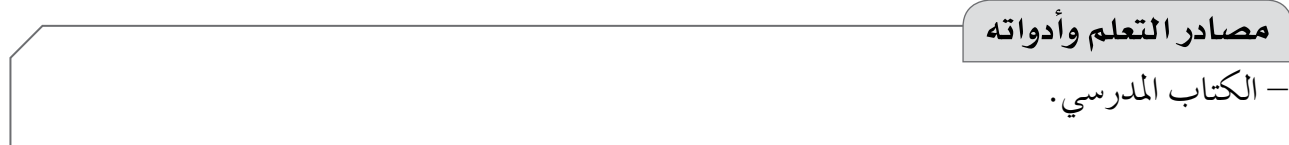

#### **استراتيجيات التدريس الخاصة بالدرس**

– التدريس المباشر (أوراق العمل، التدريبات والتمارين، العرض التوضيحي)، التعلم عن طريق النشاط )الألعاب(. **إجراءات التنفيذ التمهيد** - تكليف أفراد املجموعات حل أ�سئلة ورقة العمل )1(، ثم مناق�شتهم يف الإجابات للتو�شل إلى مفهوم جملة .(for statement) التكرار

 $\mathsf{Y}$ 

متن المدرس ١ – توضيح الصيغة العامة لجملة التكرار (for statement) للطلبة. ٢ – تنفيذ الشكل (٢–٣١) في صفحة (١٤٤)، والشكل (٢–٣٢) في صفحة (١٤٥)، ثم عرضهما أمام الطلبة، ثم مناقشة النتائج. ٣ – تكليف أفراد المجموعات الإجابة عن أسئلة النشاط (٢-٢٤)، ثم مناقشتهم في الإجابات. ٤ – تكليف أفراد المجموعات حل أسئلة ورقة العمل (٢)، ثم مناقشتهم في الإجابات. ٥ – تنفيذ الشكل (٢-٣٣) في صفحة (١٤٧)، ثم عرضه أمام الطلبة، ثم مناقشة النتائج. ٦ – تكليف أفراد المجموعات الإجابة عن أسئلة النشاطين (٢-٢٥)، و(٢-٢٦)، ثم مناقشتهم في الإجابات. ٧ – تنفيذ الشكل (٢-٣٤) في صفحة (١٤٩)، ثم عرضه أمام الطلبة، ثم مناقشة النتائج. ٨ – تكليف أفراد المجموعات الإجابة عن أسئلة النشاط (٢-٢٧)، ثم مناقشتهم في الإجابات. ٩ – تنفيذ الشكل (٢-٣٥) في صفحة (١٥٠)، ثم عرضه أمام الطلبة، ثم مناقشة النتائج. ١٠-تكليف أفراد المجموعات الإجابة عن أسئلة النشاط (٢-٢٨)، ثم مناقشتهم في الإجابات. ١١–تكليف أفراد المجموعات حل أسئلة ورقة العمل (٣)، ثم مناقشتهم في الإجابات. ١٢–تنفيذ الشكل (٢–٣٦) في صفحة (٥٣)، والشكل (٢–٣٧) في صفحة (٥٤)، ثم عرضهما أمام الطلبة، ثم مناقشة النتائج. ١٣– تكليف أفراد المجموعات الإجابة عن أسئلة النشاطين (٢–٢٩)، و (٢-٣٠)، ثم مناقشتهم في الإجابات. ١٤–تنفيذ الشكل (٢-٣٨) في صفحة (٥٥)، والشكل (٢-٣٩) في صفحة (٥٦)، والشكل (٢-٤٠) في صفحة (٥٦)، والشكل (٢-٤١) في صفحة (٥٧)، ثم عرضها أمام الطلبة، ثم مناقشة النتائج. ١٥–تكليف أفراد المجموعات الإجابة عن أسئلة النشاط (٢ – ٣١)، ثم مناقشتهم في الإجابات. ختام الدرس – توجيه الطلبة إلى الإجابة في البيت عن أسئلة الفصل، وأسئلة بند (جرب بنفسك) في صفحة (١٤٧)، وأسئلة بند (ابحث) في صفحة (٥١)، وقراءة بند (البرمجة في حياتنا)، ثم تنفيذها بوساطة جهاز الحاسوب.

معلومات إضافية – المتتالية: هي اقتران مجاله مجموعة الأعداد الصحيحة الموجبة، أو مجاله مجموعة جزئية من مجموعة الأعداد الصحيحة (متتالية منتهية)، ومداه مجموعة جزئية من الأعداد الحقيقية. – المتسلسلة: هي متتالية استُخدمت فيها إشارة (+) بدلًا من الفواصل.

#### **مراعاة الفروق الفردية**

**عالج**

- ً اكتب برناجما لطباعة ا�سمك الأول )3( مرات على �شا�شة املخرجات با�ستخدام جملة التكرار .(for statement)
- ً اكتب برناجما لطباعة الأعداد من )5-( إلى )5( على �شا�شة املخرجات با�ستخدام جملة التكرار .(for statement)

**إثراء**

– باستخدام جملة تكرار واحدة، اكتب برناجمًا لطباعة جدول الضرب للأعداد من (١) إلى (٥).

**استراتيجيات التقويم وأدواته**

استراتيجية التقويم: الملاحظة (الملاحظة المنظمة).

**أداة التقومي:** �سلم التقدير العددي.

```
\boxed{Q}Ş
           \overline{S}إجابات الأسئلة والأنشطة
\sqrt{2}
```
**الن�شاط )24-2(:**

```
#include<iostream>
using namespace std;
int main( )
{
int i;
for(i=1; i<=10; i++)cout << i<<endl;
return 0;
}
```
– طبِعت الأعداد من (١) إلى (١٠) تصاعديًّا.

```
#include<iostream>
using namespace std;
int main( )
{
int i;
for(i=-7; i<=9; i++)cout << i<<endl;
return 0;
}
```
– طبِعت الأعداد من (–٧) إلى (٩) تصاعديًّا.

```
#include<iostream>
using namespace std;
int main( )
{
int i;
for(i=15;i>=1;i-)
cout << i<<endl;
return 0;
}
```
– طَبِعت الأعداد من (١٥) إلى (١) تنازليًّا.<br>-

**الن�شاط )25-2(:**

#include<iostream> using namespace std; int main( ) { int i;  $for (i=5; i<=100; i+=5)$ cout << i<<endl; return 0; }

- ُطِبعت الأعداد بفارق )5( بني كل عددين.

```
#include<iostream>
using namespace std;
int main( )
{
float i;
for(i=3.25;i<=10;i+=0.25)
cout << i<<endl;
return 0;
}
```
– الأعداد تزيد بمقدار (٠,٢٥)، والبرنامج يُطبَع بشكل تصاعدي.

**الن�شاط )26-2(:**

```
#include<iostream>
using namespace std;
int main( )
{
for(char m='a'; m<='z'; m++)
cout << m<<endl;
return 0;
}
```
– طباعة الأحرف اللاتينية تصاعديًّا. ًّ

```
#include<iostream>
using namespace std;
int main( )
{
for(char m='A'; m<='Z'; m++)
cout << m<<<br/>endl;
return 0;
}
```
**الن�شاط )27-2(:**

```
#include<iostream>
using namespace std;
int main( )
{
int x, m;
cout<<"Enter a number:";
cin>>m;
for(int i=2; i \le 10;i+1)
cout<<"Enter a number:";
cin>>x;
if(m < x) m = x;
}
cout << "Max number is :"<<m<<endl;
return 0;
}
```
– طَبَع البرنامج القيمة العظمى من بين الأرقام المدخلة.

```
الن�شاط )28-2(:
```

```
#include<iostream>
using namespace std;
int main( )
{
for(int m=1;m!=8&&m<6;m*=2)
cout << m<<'\t';
return 0;
}
                                                                  1 \qquad 2 \qquad 4 \qquad -#include<iostream> 
using namespace std;
int main( )
{
for(int m=1;m!=8&&m<6;m*=2)
cout << m<<'\t';
cout<<m;
return 0;
}
      - أعطى املرتجم ر�سالة خط أ؛ لأن املتغري (m (غري معروف لديه؛ إذ كان تعريفه داخل جملة التكرار.
```

```
الن�شاط )29-2(:
```

```
#include<iostream>
using namespace std;
int main( )
{
int sum=0,i;
for(i=3; i<=19; i++)sum+=i;
\text{cout} \ll \text{``Sum} = \text{``<} \text{~sum} \ll \text{~end}return 0;
}
```
– طَبَع البرنامج رقم (١٨٧)، وهو مجموع الأعداد من (٣) إلى (١٩).

**الن�شاط )30-2(:**

```
#include<iostream>
using namespace std;
int main( )
{
int sum=0,i;
for(i=19;i>=-15;i=-2)
sum+=i;
\text{cout} \ll \text{``Sum} = \text{``} \ll \text{sum} \ll \text{end}return 0;
}
```
– طبَع البرنامج قيمة المجموع (٣٦)، وبدأ بالقيمة الفردية (١٩)، لا بالقيمة الزوجية (٢٠).

**الن�شاط )31-2(:**

```
#include<iostream>
using namespace std;
int main( )
{
int sum=0;
int j,i,m;
cout<<"Enter m and i:";
cin>>m>>i;
for(i=4; i<=m;i+=4){
sum+=((j+i)^* (j+i));}
\text{cout} \ll \text{``Sum} = \text{``<} \text{~sum} \ll \text{~end}return 0;
}
```
– طبَع البرنامج ناتج المتسلسلة.

```
역<br>모르<br>명
                              إجابات أسئلة الفصل
\boxed{\underline{C}}-1#include <iostream>
                     using namespace std;
                     int \text{ main}()Ŧ.
                         float a, sum=0;
                        for (a=2 ; a<=20 ; a++)sum=sum + a/(a+2);
                       cout<< sum<<endl;
                        return 0;
                     \mathcal{F}-\gamma#include <iostream>
                     using namespace std;
                     int \text{ main}(){ int a, n, f=1;
                         cin>>n;if (n == 0)f=1;else
                            for (a=1 ; a<=n ; a++)f=f*ajcout<< f<<endl;
                      return 0;
                     \mathcal{F}
```
 $\lambda$ 

```
-\taunumber
                                       cubes
                           squares
                                        \overline{\phantom{a}}------
                             -----\mathcal{S}9
                                         27
                   5<sup>1</sup>25
                                        125
                  \mathbf{m}^{\mathrm{eff}}\sim 100\sim 100\sim\sim\mathbf{r}_{\mathrm{max}}19
                             361
                                        6859
#include <iostream>
using namespace std;
int \text{main}()\{int\ acout<< "number\t"<<"squares\t"<<"cubes"<<endl;
    cout<<"-----\t"<<"-----\t"<<"-----"<<endl;
    for (a=3 ; a<=19 ; a+=2)cout<< a<<" \t"<<a*a<<"\t" << a*a*a<<endl;
 return 0;\mathcal{F}-5#include <iostream>
using namespace std;
int \text{main}()\int \int \intfloat f=0;
    \text{cin} \rightarrow j;for (c=1 ; c<=17 ; c++)f = f + (c*c+4) / (j-2);
  cout<< f<<endl;
 return 0;}
```

```
#include <iostream>
using namespace std;
int \text{main}()int a;\left\{ \right.string emp name;
   float b, salary, net salary;
   for (a=1 ; a<=20 ; a++)Ŧ
       cin>>emp_name>>salary;
       if(salary<=300)b=salary*.20;
       else
        b=salary*.15;
      net salary= salary+b;
        cout<< emp_name<<"\t"<<net_salary<<endl;
    \mathcal{E}return 0;
```
 $\mathcal{F}$ 

 $-$  0

 $-7$ 

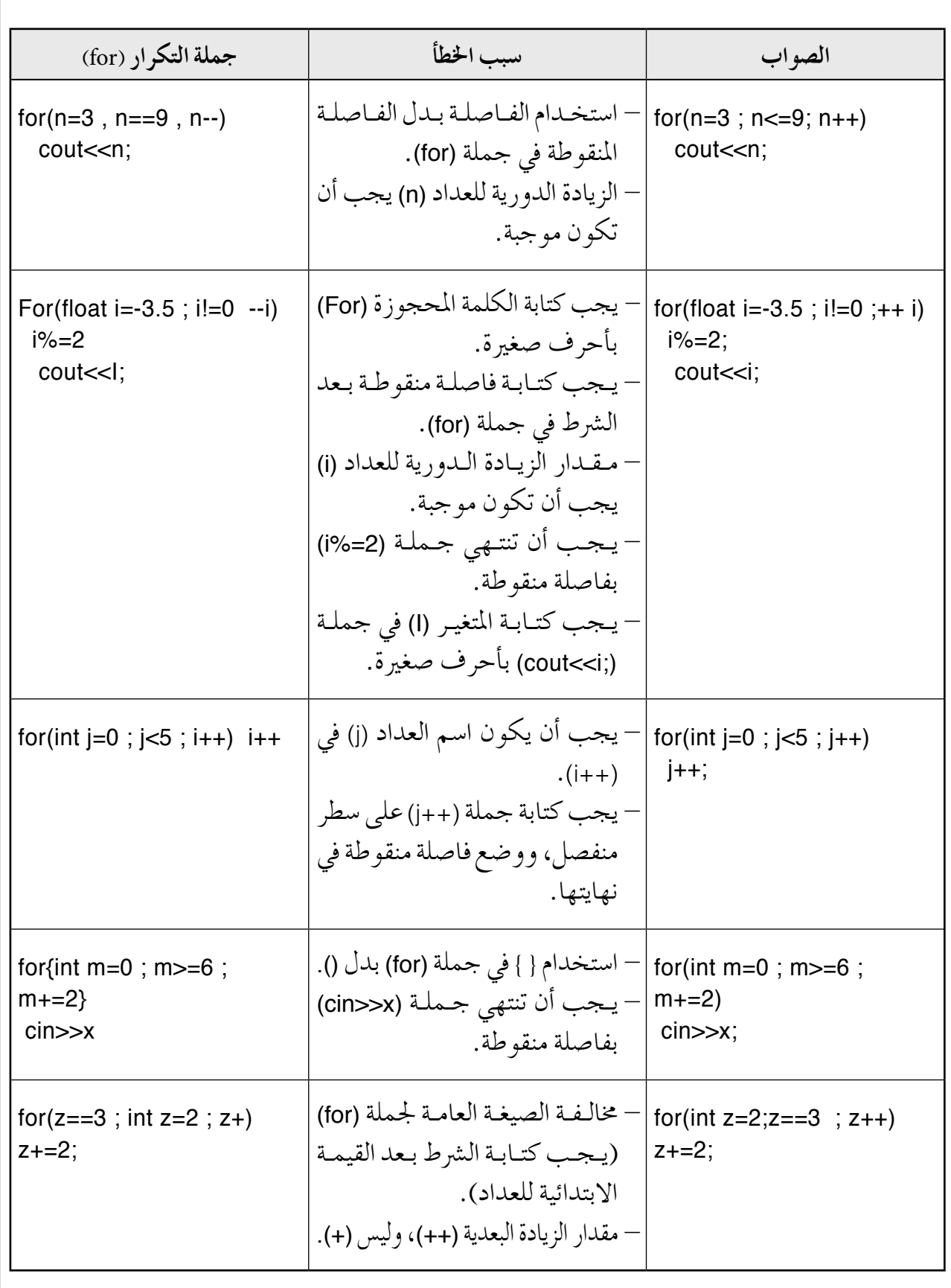

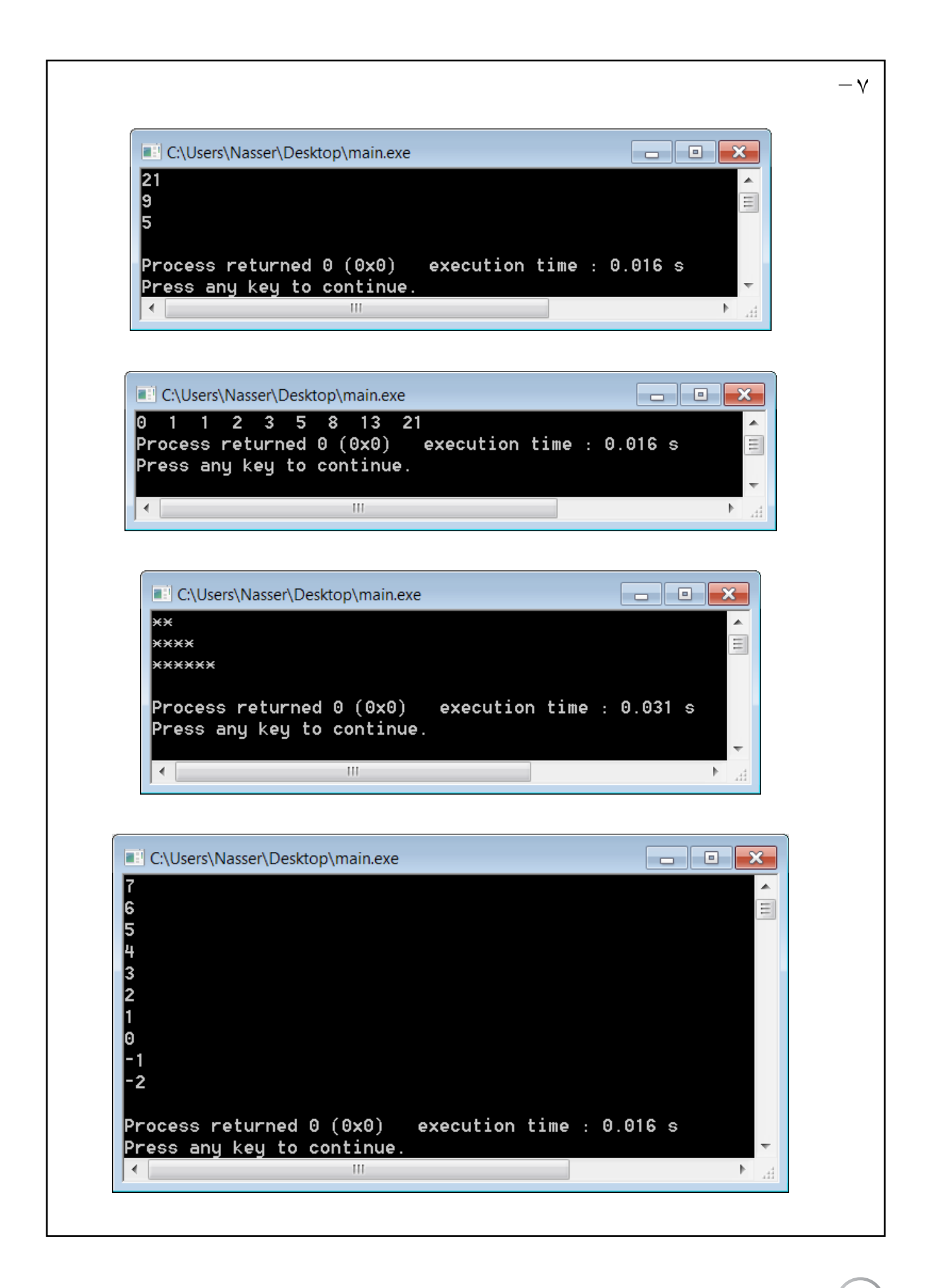

إجابات أسئلة نهاية الوحدة محتمل

 $-1$ 

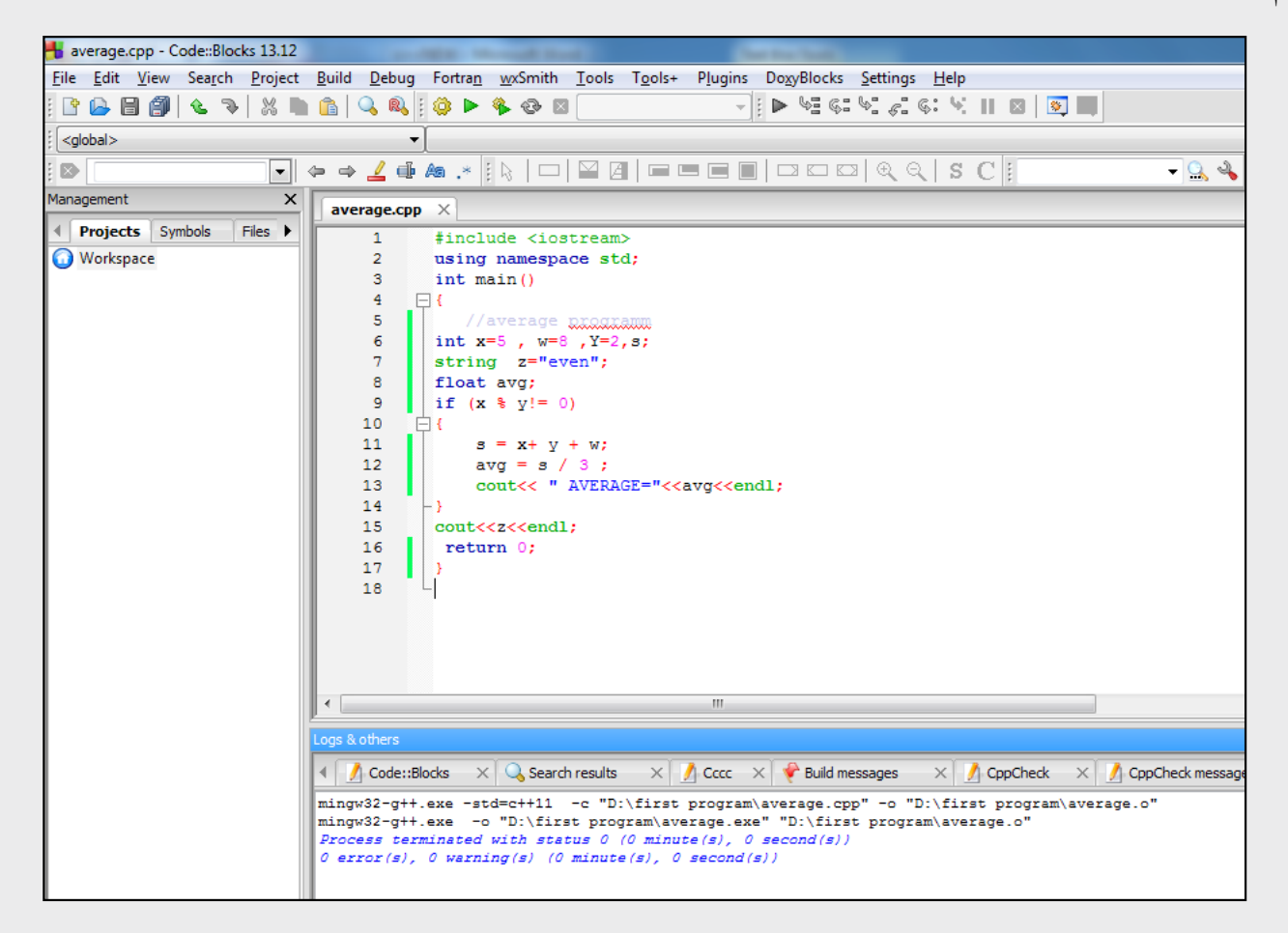

أ - برجمية (Blocks::Code(.

ب- ا�سم امللف (average(، ونوعه (cpp(.

جـ- إدارة ملفات امل�رشوع. د - ال�شغط على زر بناء الربنامج من �رشيط الأدوات (Compiler(، أو اختيار أمر (Build (من الئحة (Build(, أو ال�شغط على مفتاحي (9F+Ctrl(. هـ - أنواع املتغريات: (float ,string ,int(. .(if, cout, endl) :حمجوزة كلمات جملة مالحظة: (program average//(. تعبري عالئقي: (0=! y%x(. تعبري ح�سابي: (w+y+x (.

 $\mathbb{R}$
$$
\frac{3x \cdot (10y + xy)}{(3+2y-x) \cdot (9y)} \qquad \qquad \frac{(3*x \cdot (10^x y + x^x y)) / ((3+2^x y - x) \cdot (9^x y))}{(3*x \cdot (10^x y + x^x y)) / ((3+2^x y - x) \cdot (9^x y))}
$$
\n
$$
\frac{y^2 + 3x \cdot 1}{5x + 3} \qquad \qquad \frac{x^x x \cdot (y^x y + 3^x x \cdot 1) / (5^x x + 3) \cdot 3^x y}{(5x + 3)}
$$

$$
-\mathbf{r}
$$

 $-\gamma$ 

و –

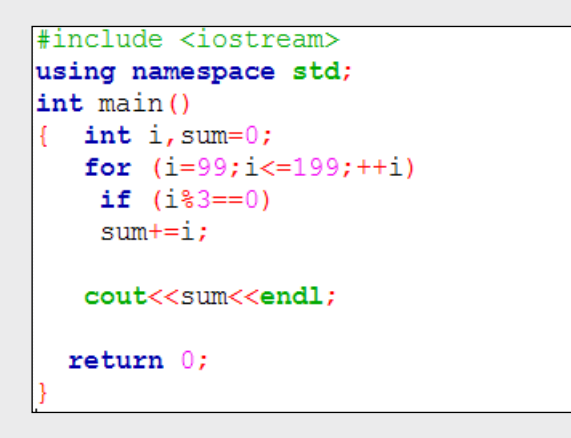

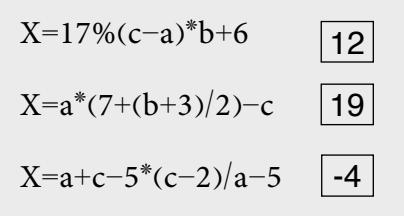

 $W =$ 

 $W=x^2$ -

 $-\xi$ 

```
#include <iostream>
using namespace std;
int main()
  int x;
 cin>>xif (x == 0)\text{cout}<<" the number = 0" \lt endl;
 else
 cout<< x%2<<endl;
 return 0;
```

```
#include <iostream>
using namespace std;
int \text{ main}()\{ int x, y, a, b, c;\text{cin} \rightarrow \text{X} \rightarrow \text{Y}a=x+y;b=x*y;c = y%x;
  cout<< a<<"\t"<<br/><br/></></>t"<<<<<endl;
  return 0;
```

```
#include <iostream>
using namespace std;
\intint main()
{ int n, c, sum1=0, sum2=0;float x:cin>>n;
   for (c=1; c<=n; ++c)sum1+ = sum1+c*c;for (c=3; c<=n; ++c)sum2 = sum2 + (2 * c - 3);
    x = sum1/sum2;cout<< x<<endl;
  return 0;
```
 $-7$ 

 $-$  0

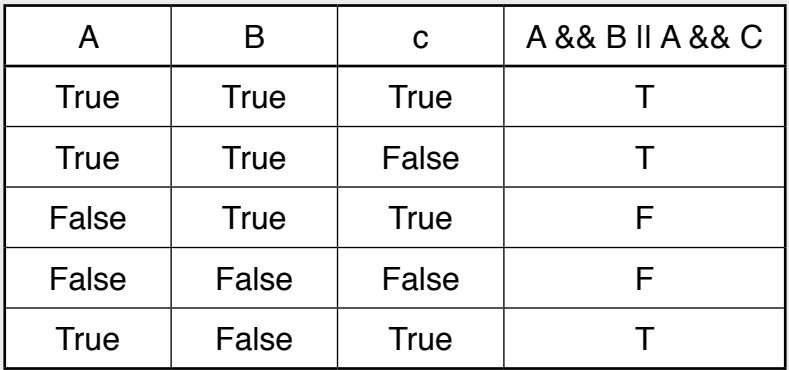

 $-9$ 

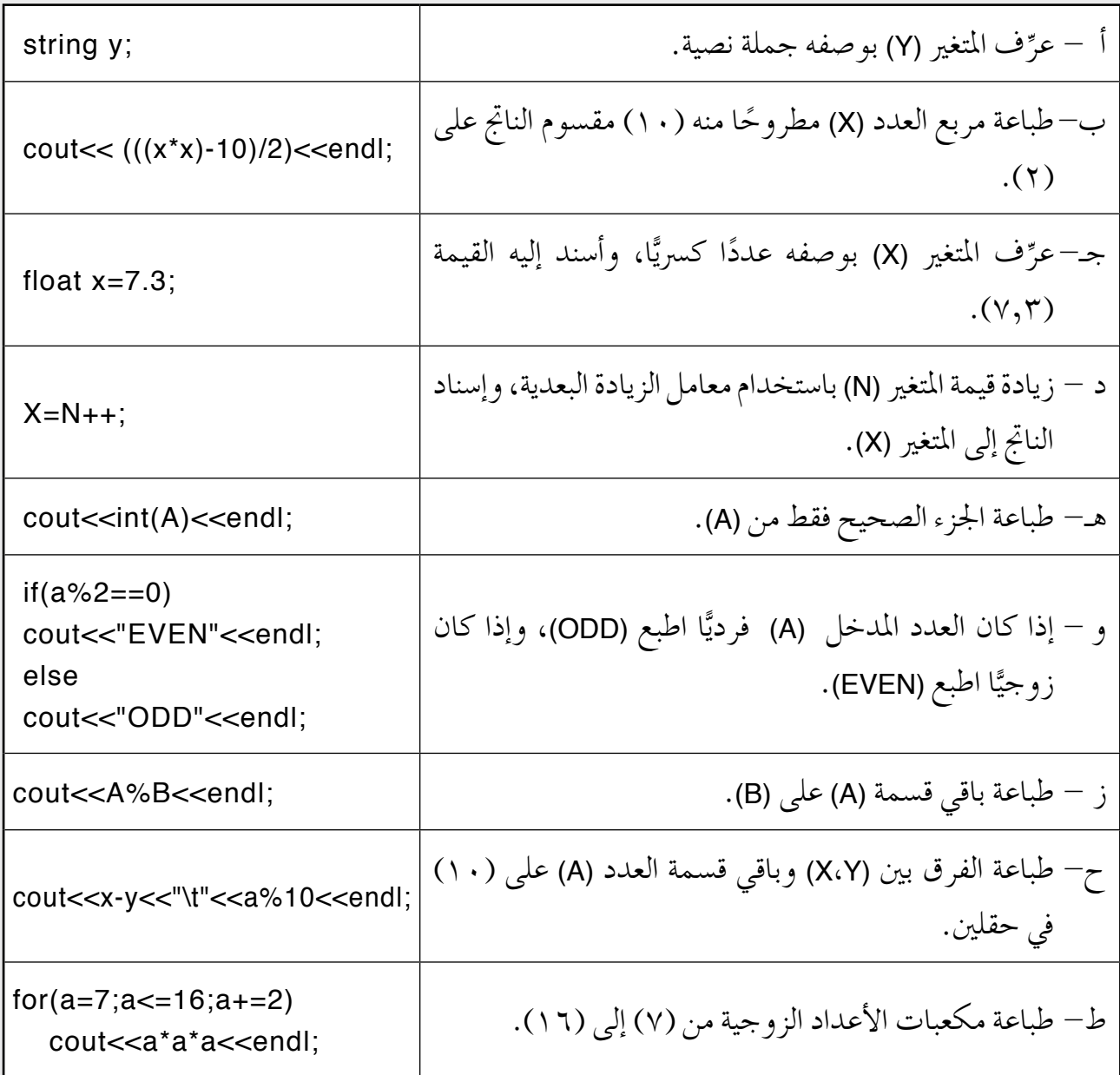

 $-\lambda$ 

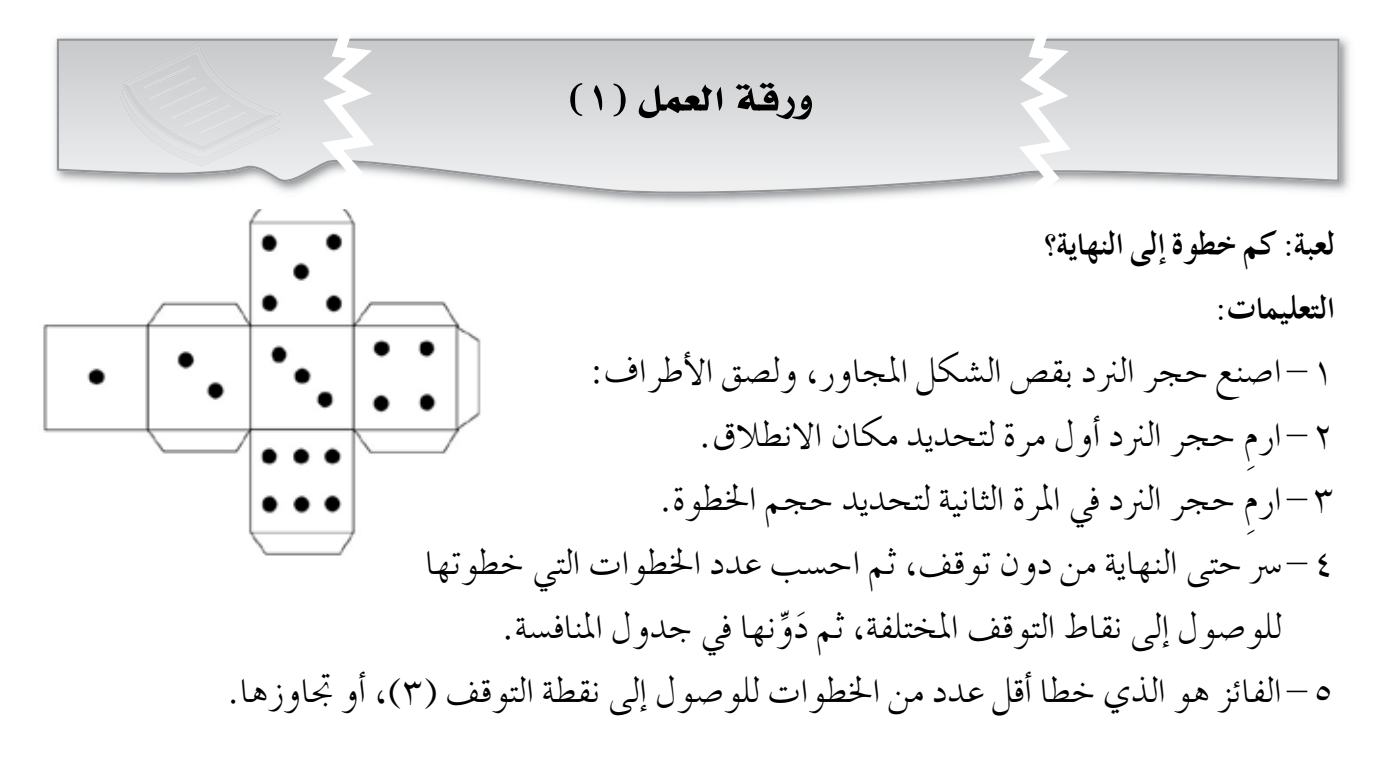

#### **جدول املناف�سة:**

اكتب في الجدول الآتي عدد الخطوات التي خطوتها للوصول إلى نقاط التوقف: (١)، و(٢)، و(٣):

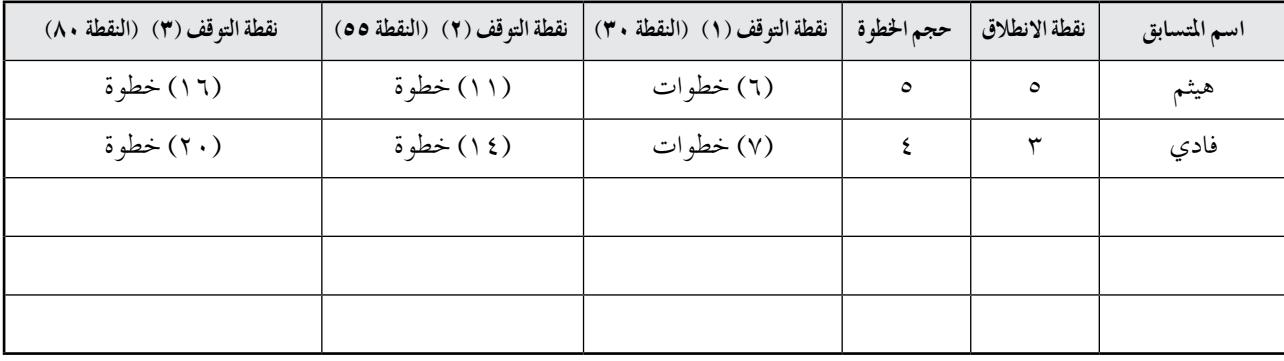

#### **لوحة اللعب:**

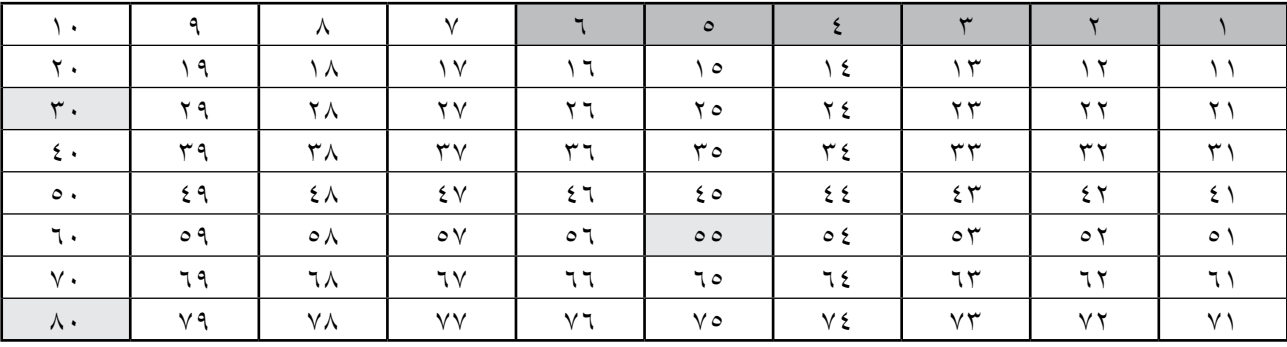

- اللون الغامق: النقاط التي يحتمل بدء االنطالق منها.

- اللون الفاحت: نقاط التوقف.

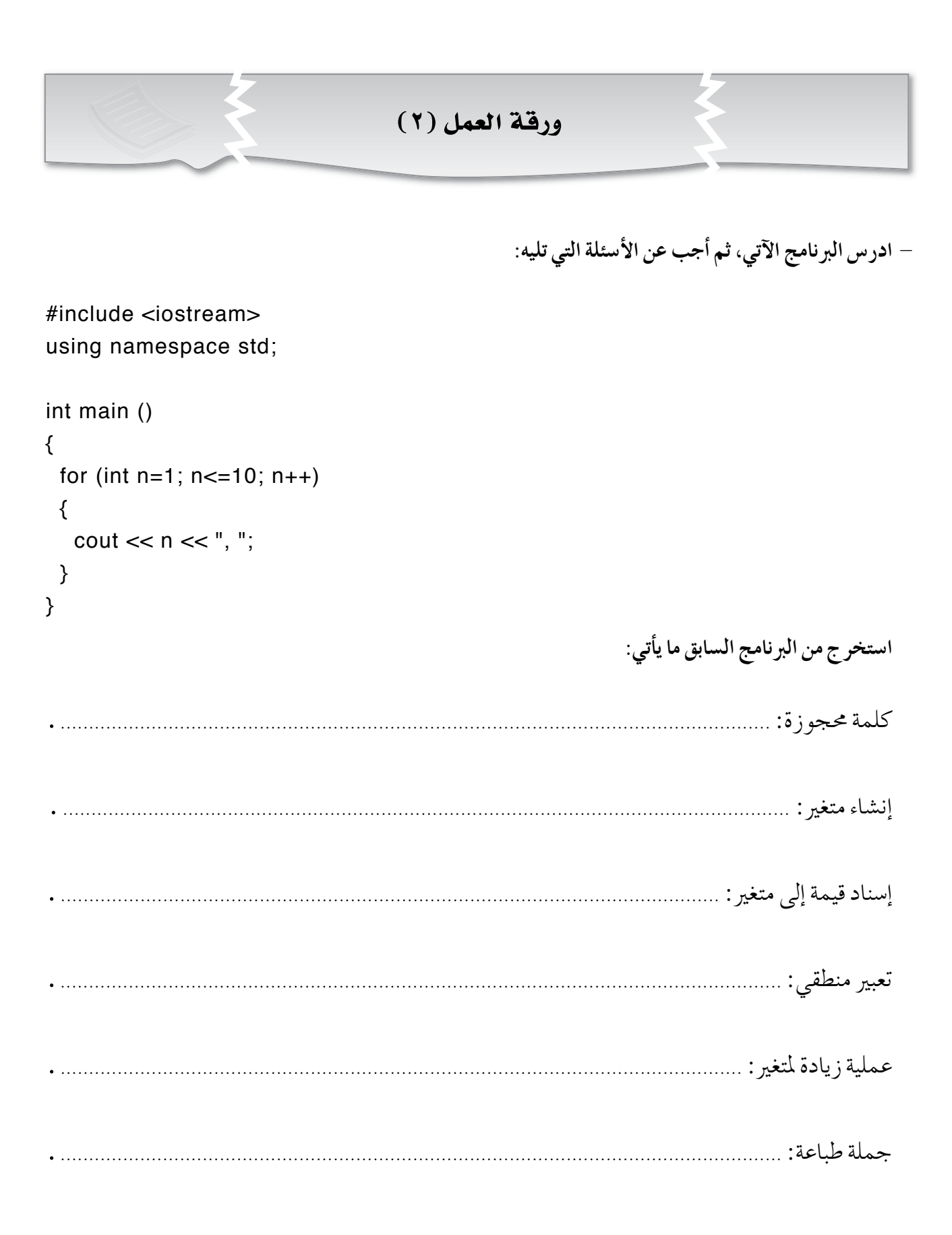

 $15/$ 

ورقة العمل (٣)

– تتبَّع مخطط سير المكالمة الآتية، ثم أجب عما يليه من أسئلة:

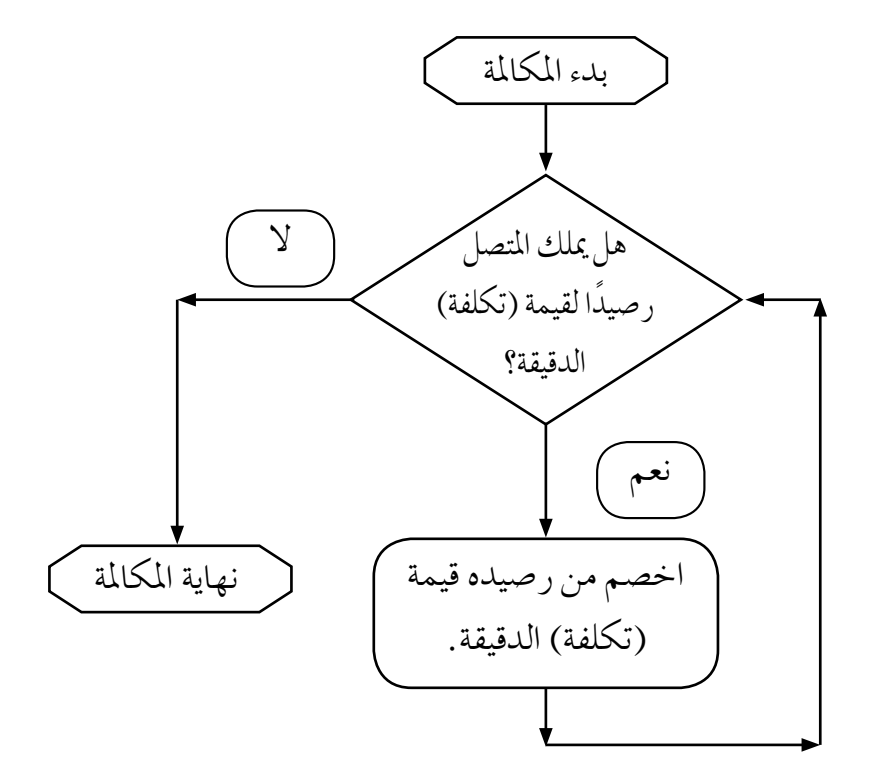

**أداة التقويـم**

استراتيجية التقويم: الملاحظة (الملاحظة المنظمة).

**أداة التقومي:** �سلم التقدير العددي.

**اليوم**..................................**: التاريخ:** \ \ م.

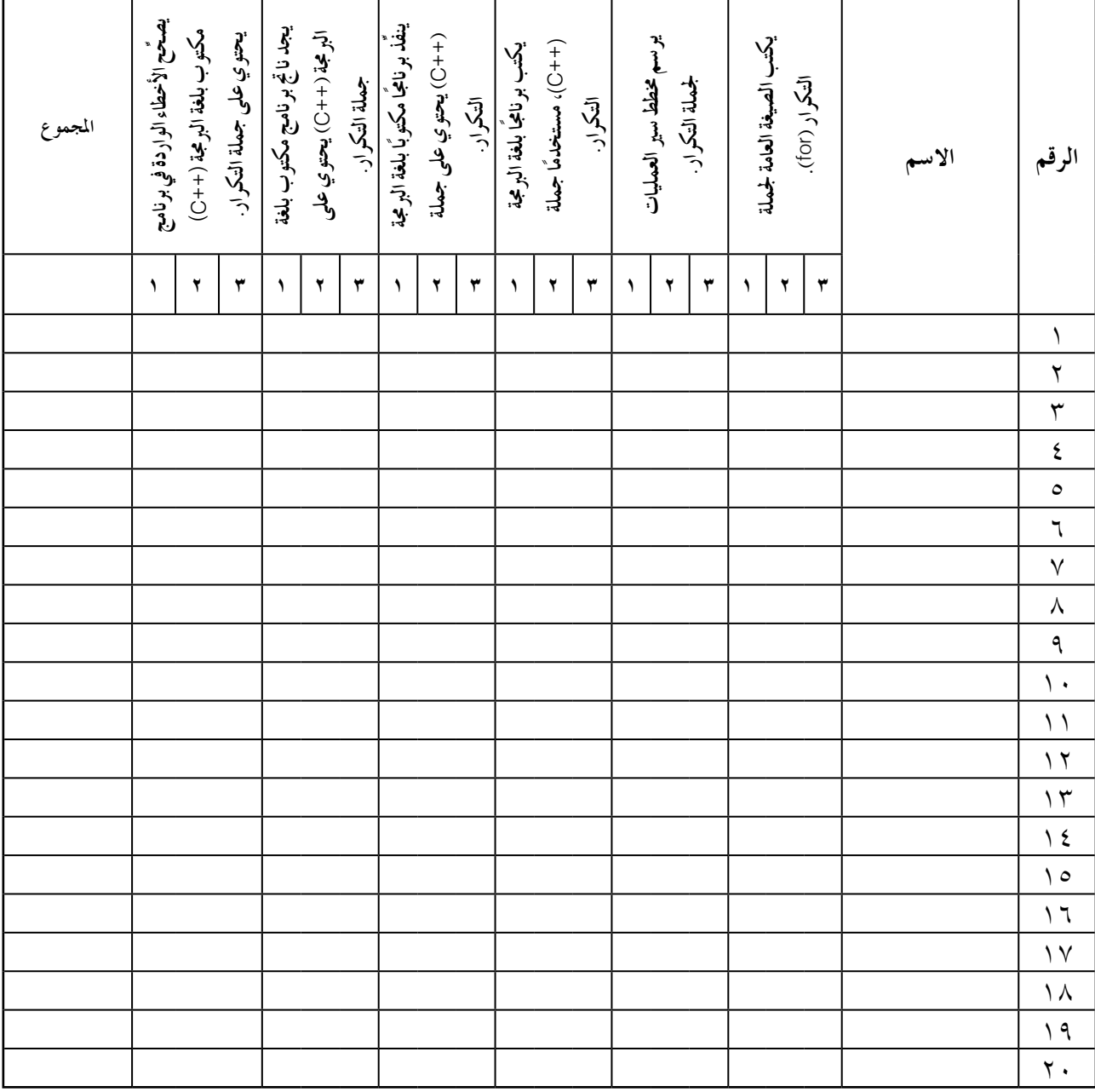

•يعطى الطالب ثالث عالمات إذا اجنز املطلوب بإتقان.

• يعطى الطالب عالمتني إذا أجنز املطلوب، مع وجود خط أين على الأكرث.

• يعطى الطالب عالمة واحدة إذا أجنز املطلوب، مع وجود أخطاء عدة.

10.

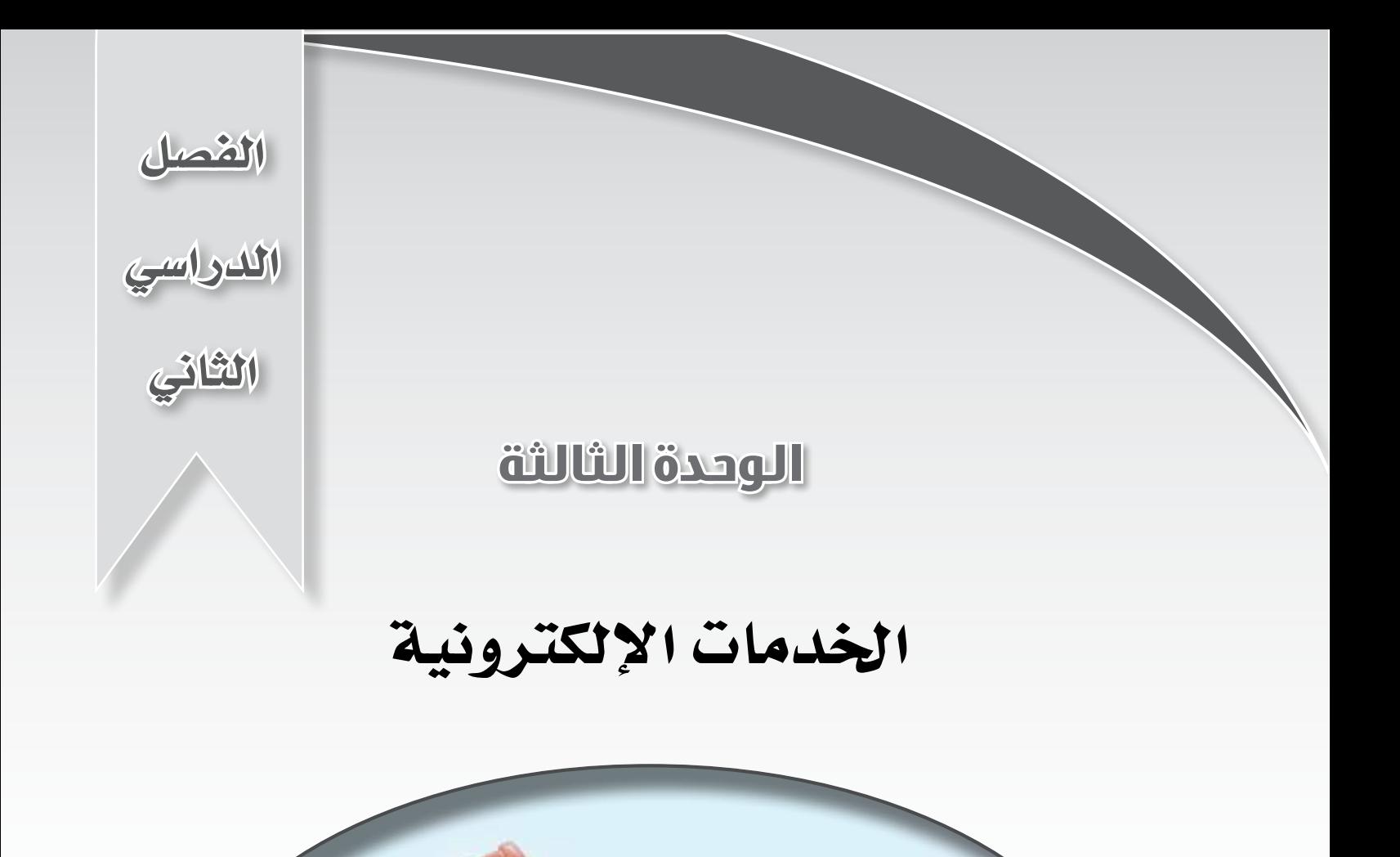

 $\hat{=}$ 

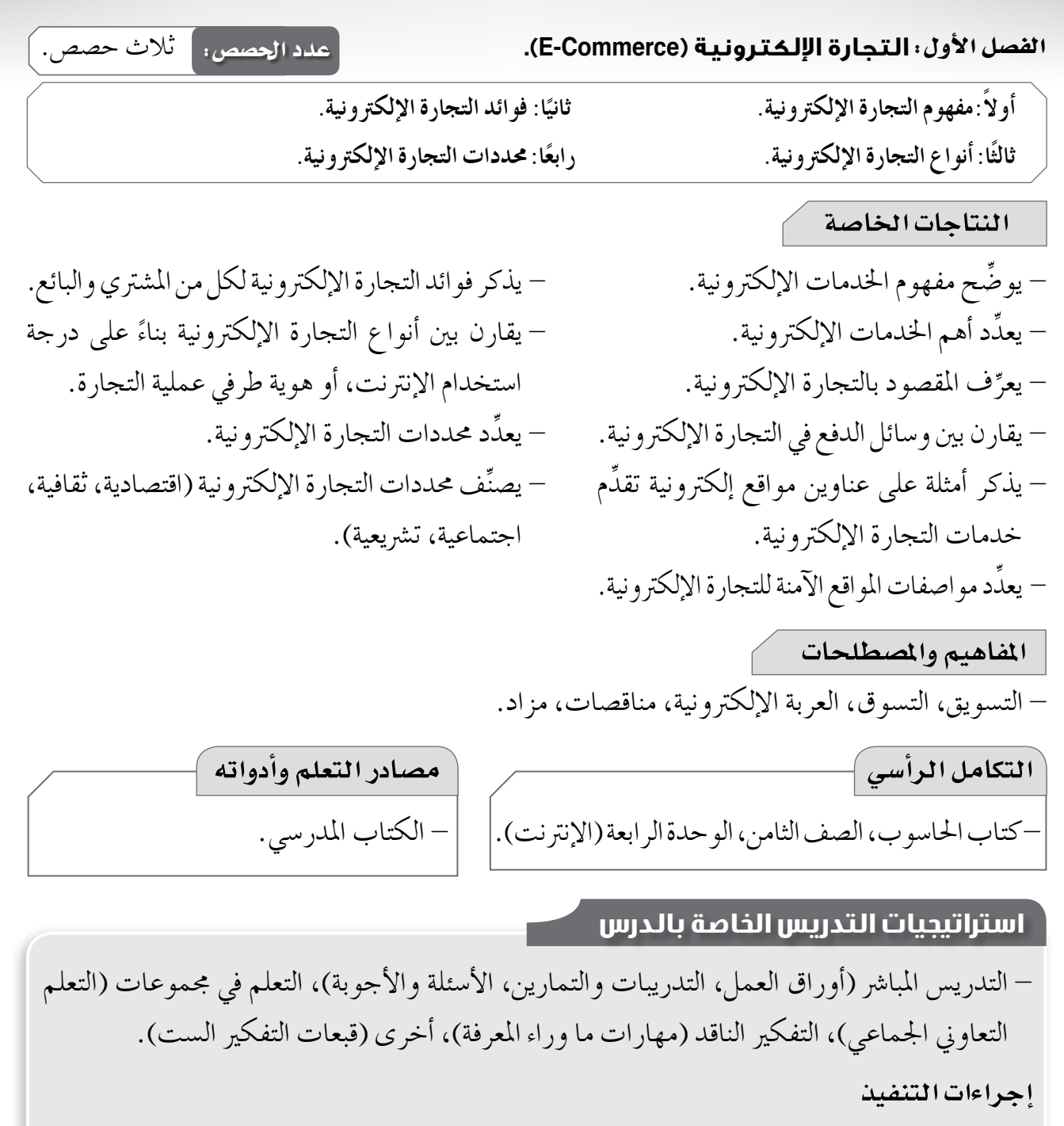

**التمهيد**

-1 طرح ال�سؤال الآتي على الطلبة:

• إذا رأيت �ساعة يد معرو�شة يف موقع إلكرتوين على �شبكة الإنرتنت و أعجبت بها، فماذا تفعل؟ -2 اال�ستماع إلى إجابات الطلبة، ثم مناق�شتهم فيها للتو�شل إلى مفهوم اخلدمات الإلكرتونية. **منت الدر�س**

١ – توزيع ورقة العمل (١) على المجموعات، بحيث تأخذ كل مجموعة جزءًا منها للإجابة عن أسئلتها،

ثم مناق�شة الإجابات. -2 توزيع الأن�شطة )1-3(، و )2-3(، و )3-3(، و )4-3(، و )5-3(، و )6-3( على املجموعات، بحيث ت أخذ كل جمموعة إحداها للإجابة عن أ�سئلتها، ثم مناق�شة الإجابات. **ختام الدر�س** - توجيه الطلبة إلى حل أ�سئلة بند )ابحث( يف �شفحة )186( يف البيت.

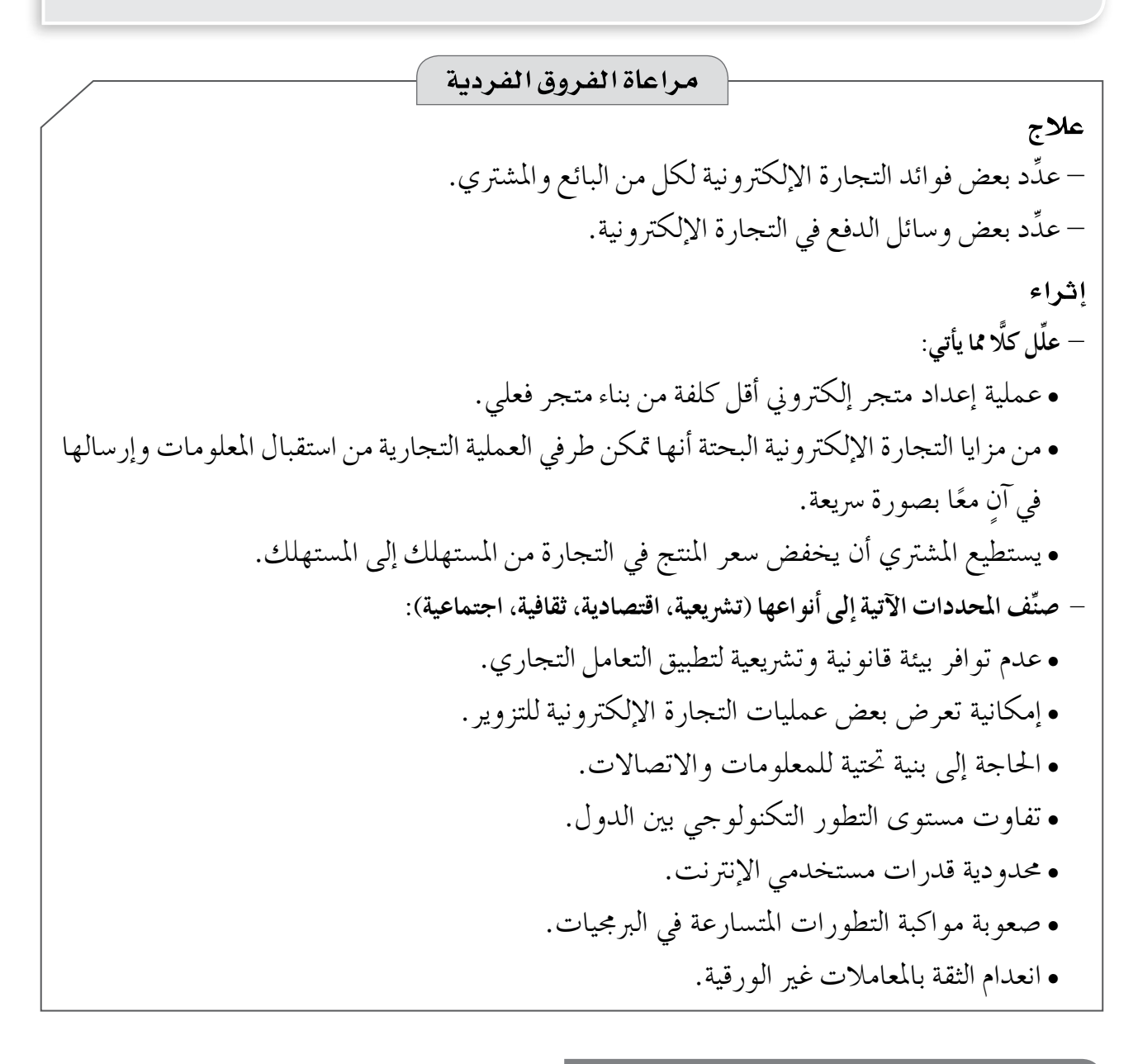

# **استراتيجيات التقويم وأدواته** ا**ستراتيجية التقويم**: الملاحظة (الملاحظة المنظمة)، التواصل (الأسئلة والأجوبة). **أداة التقومي:** �سلم التقدير العددي، قائمة الر�شد.

إجابات الأسئلة والأنشطة

 $\boxed{C}$ 

#### النشاط (٢-١):

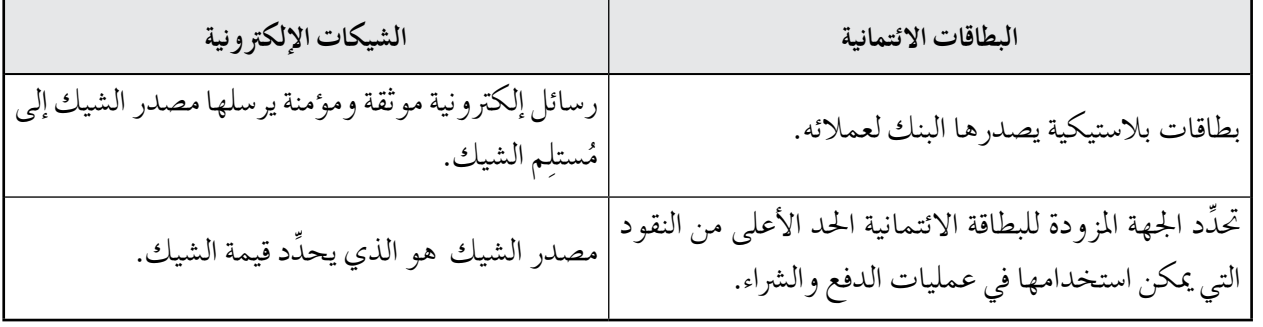

• من الوسائل الأخرى للدفع المالي المستخدمة في التجارة الإلكترونية النقد الرقمي الإلكتروني.

 $\mathsf{t}(\mathsf{Y}-\mathsf{y})$ النشاط

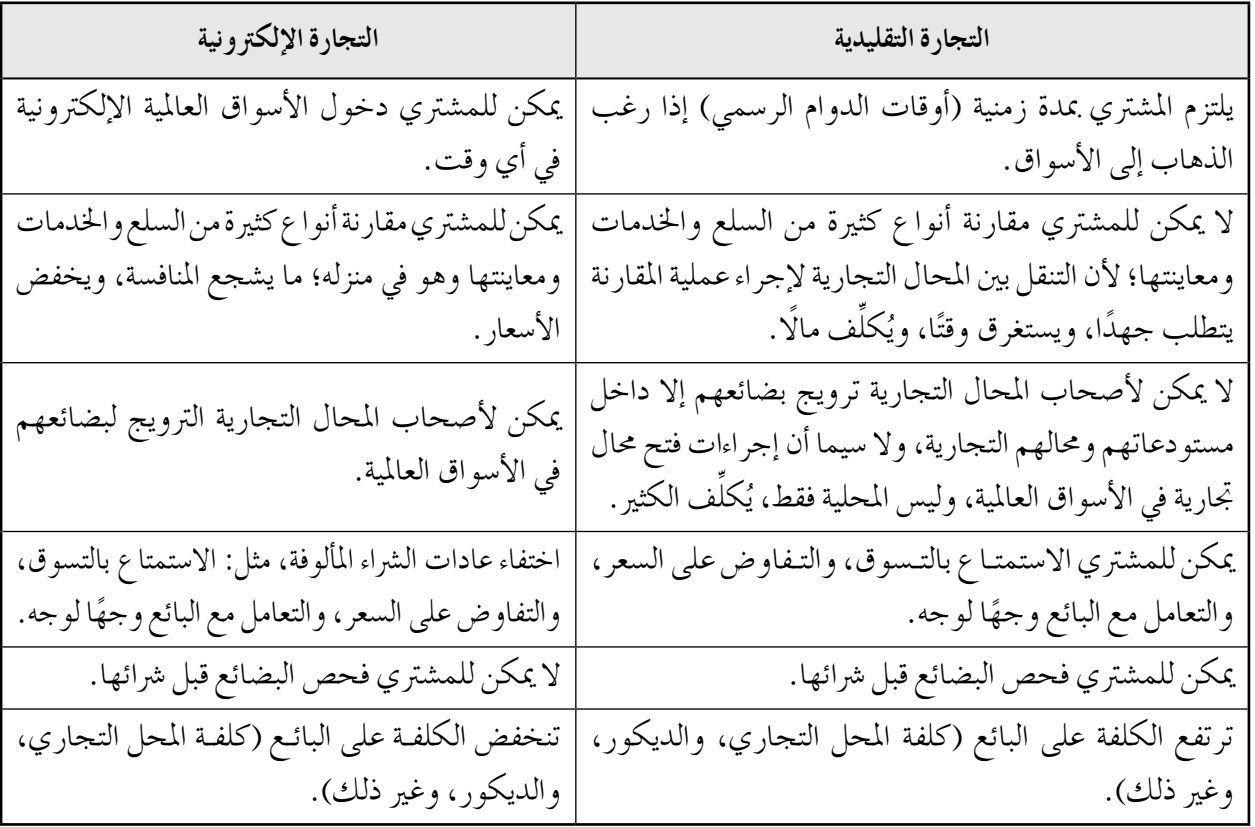

 $:(2-r)$  النشاط

١ – تجارة إلكترونية بحتة. تجارة إلكترونية بحتة. تجارة إلكترونية جزئية. ٤ – تجارة إلكترونية جزئية. ٢ – تجارة إلكترونية جزئية.

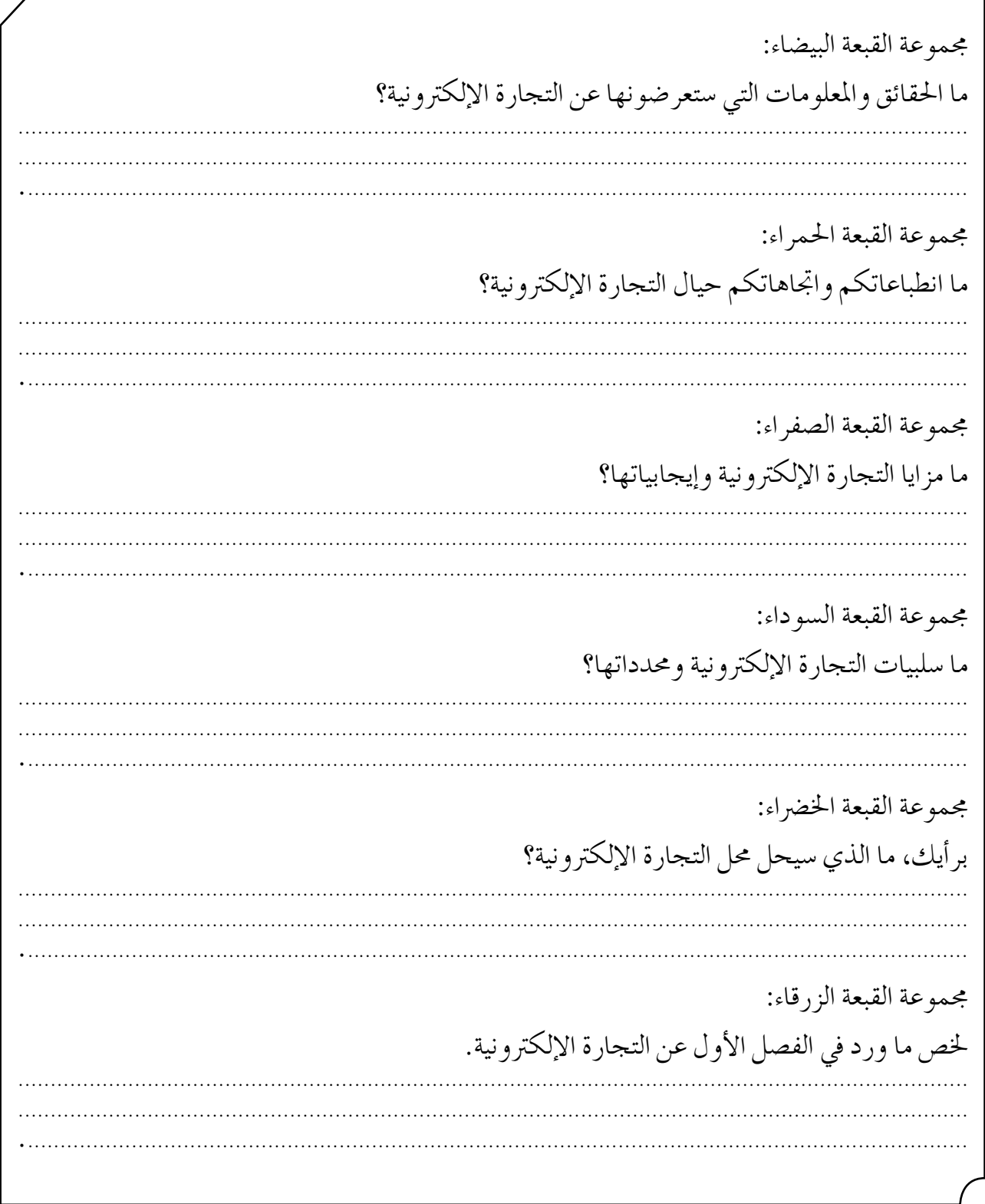

**أداة التقويـم)1(**

استراتيجية التقويم: الملاحظة (الملاحظة المنظمة).

**أداة التقومي:** �سلم التقدير العددي.

**اليوم**..................................**: التاريخ:** \ \ م.

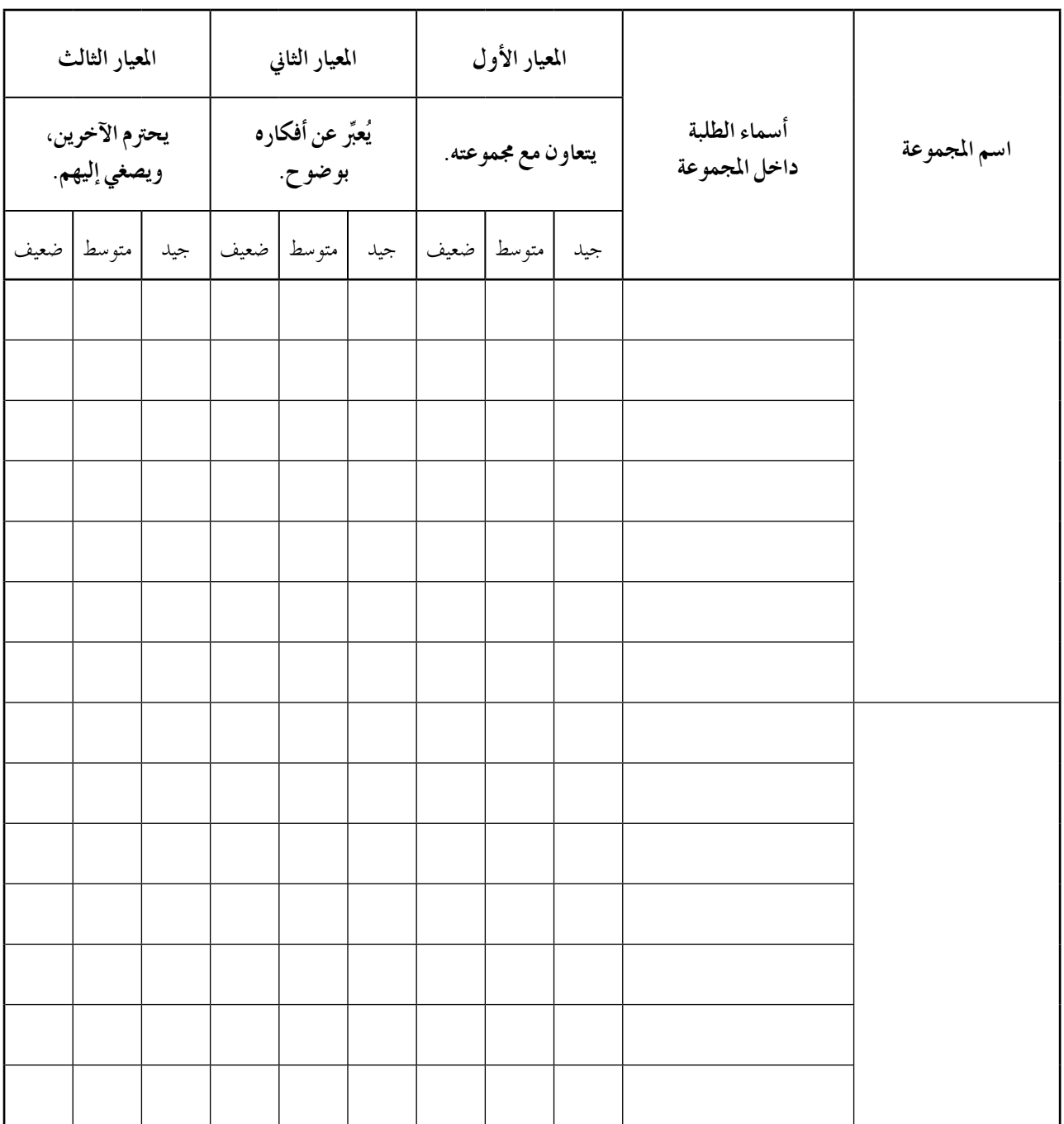

ا**ستراتيجية التقويم**: التواصل (الأسئلة والأجوبة). **أداة التقومي:** قائمة الر�شد.

**اال�سم**..................................**: اليوم**..................................**: التاريخ:** \ \ م.

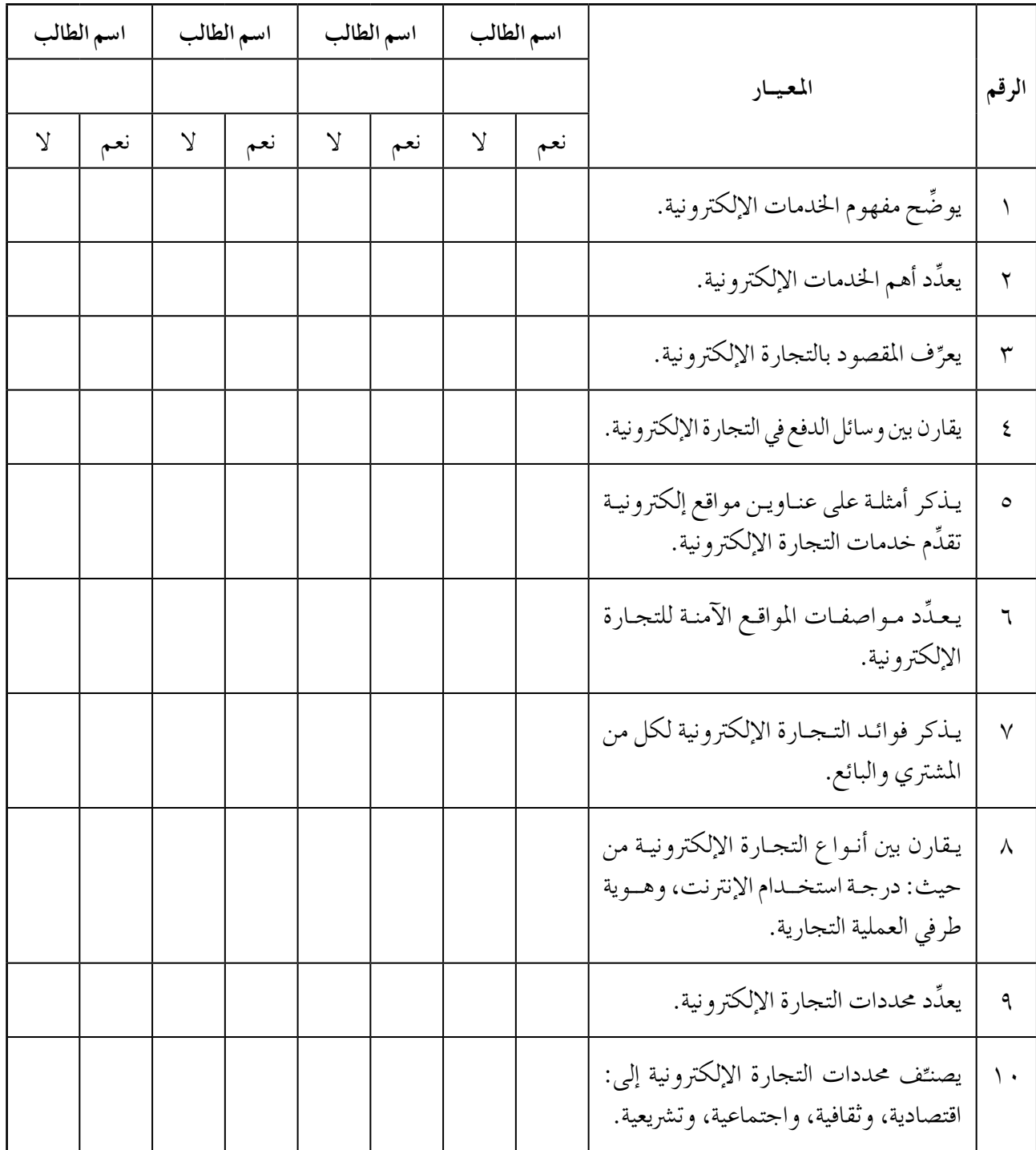

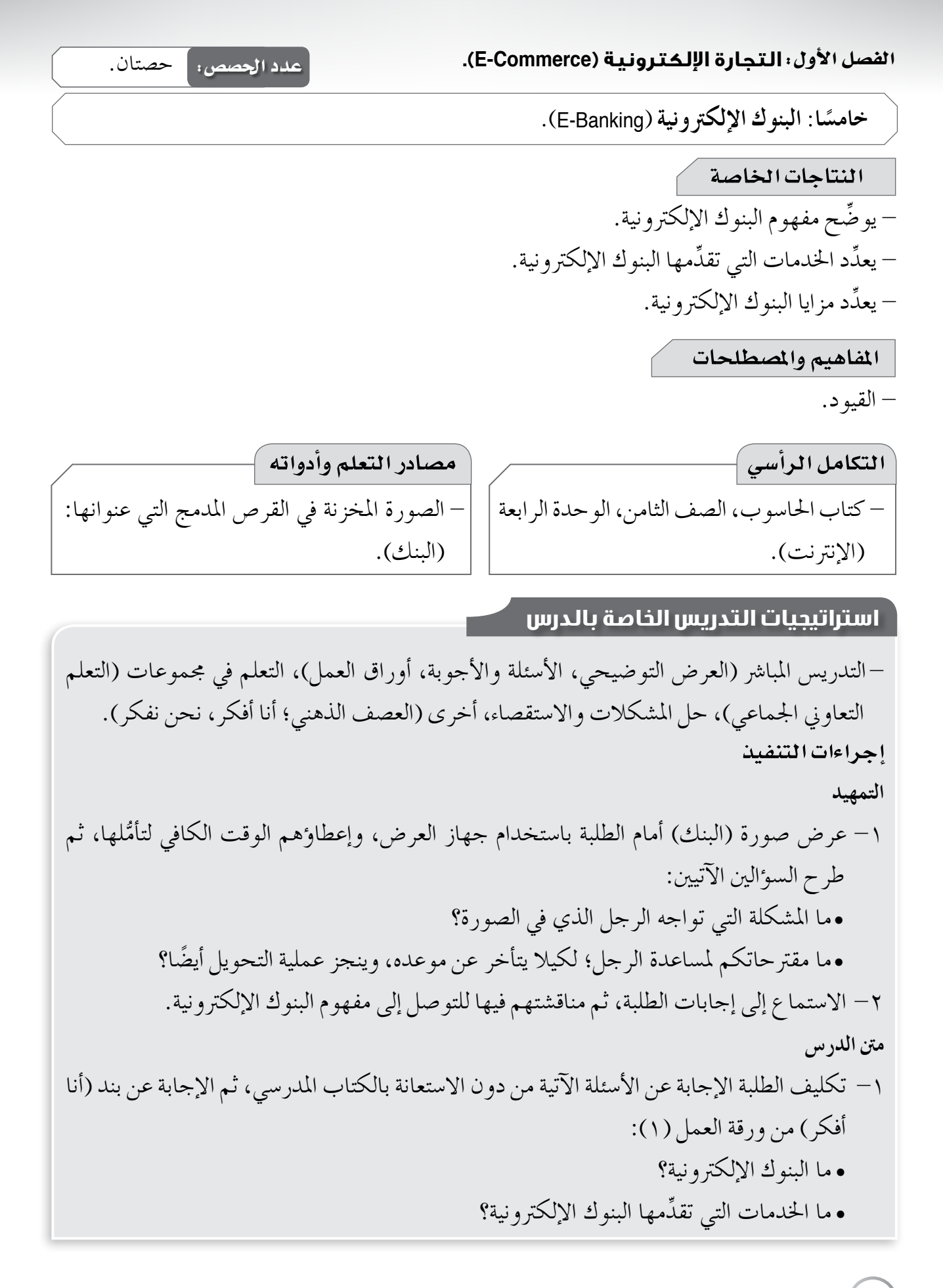

• ما مزايا البنوك الإلكرتونية؟ -2 توجيه أفراد املجموعات إلى الت�شاور يف ما بينهم، ثم مناق�شة إجاباتهم عن أ�سئلة بند ) أنا أفكر( من ورقة العمل )1(، ثم الإجابة عن أ�سئلة بند )نحن نفكر( من ورقة العمل نف�سها من دون اال�ستعانة بالكتاب املدر�سي، ثم مناق�شتهم يف الإجابات. **ختام الدر�س** -1 توجيه الطلبة إلى إجابة أ�سئلة الن�شاط )7-3( يف �شفحة )189(، و أ�سئلة بند )فكر- ناق�ش- �شارك( يف �شفحة )189( يف البيت. -2 توزيع أداة التقومي على الطلبة.

**معلومات إ�سافية أخطاء �سائعة** من أنواع البنوك الإلكرتونية: - بنك الإنرتنت: يحتاج العميل فقط يف هذا النوع من البنوك إلى االت�شال ب�شبكة الإنرتنت لال�ستفادة من اخلدمات البنكية. - البنك املنزيل: يحتاج العميل يف هذا النوع من البنوك إلى التزود بحزمة برجميات خا�شة من البنك لال�ستفادة من اخلدمات البنكية. - بنك احلا�سوب ال�شخ�شي: يحتاج العميل يف هذا النوع من البنوك إلى التزود بحزمة برجميات من �رشكات حمايدة )مثل �رشكة مايكرو�سوفت(، تعتمدها البنوك لال�ستفادة من اخلدمات البنكية. - يخلط الكثري من الطلبة بني مفهوم البنك الإلكرتوين وخدمة ال�رصاف الآيل (ATM(. - يخلط الكثري من الطلبة بني مفهوم خدمة ال�رصاف الآيل (ATM (وحمال ال�رصافة. **عالج** �شع دائرة حول رمز الإجابة ال�شحيحة يف ما ي أتي: - من مزايا البنوك الإلكرتونية: • تقليل الوقت واجلهد. • خف�س التكاليف على العمالء والبنوك. • زيادة جودة اخلدمات الإلكرتونية املقدمة للعميل. • كل ما ذكر �شحيح. - إحدى خـدمات البنك الإلكرتوين التي ت�سمح ملوقع البنك الإلكرتوين بتقدمي نوع من التبادل االت�شايل بني البنك والعمالء، مثل الربيد الإلكرتوين: • اخلدمات التبادلية. • اخلدمات التفاعلية. • اخلدمات املعلوماتية. • ال �شيء مما ذكر. **إثراء ِّعلل:** - البنوك الإلكرتونية منحت امل ؤ�س�سات غري امل�رصفية فر�شً ا جديدة للقيام ب أعمال م�رصفية. **مراعاة الفروق الفردية**

**استراتيجيات التقويم وأدواته**

**ا�سرتاتيجية التقومي:** الورقة والقلم. **أداة التقومي:** أخرى )ورقة االختبار(.

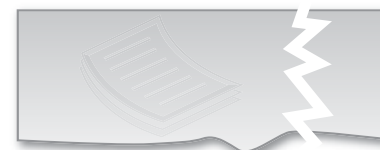

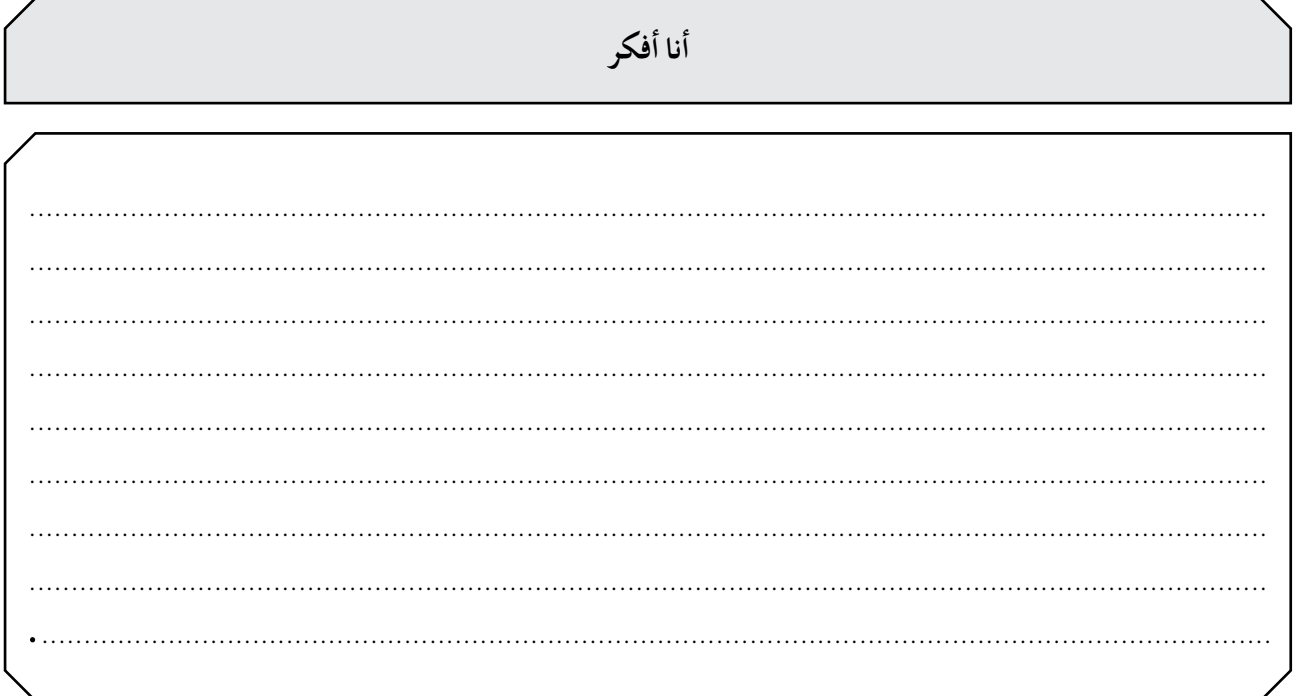

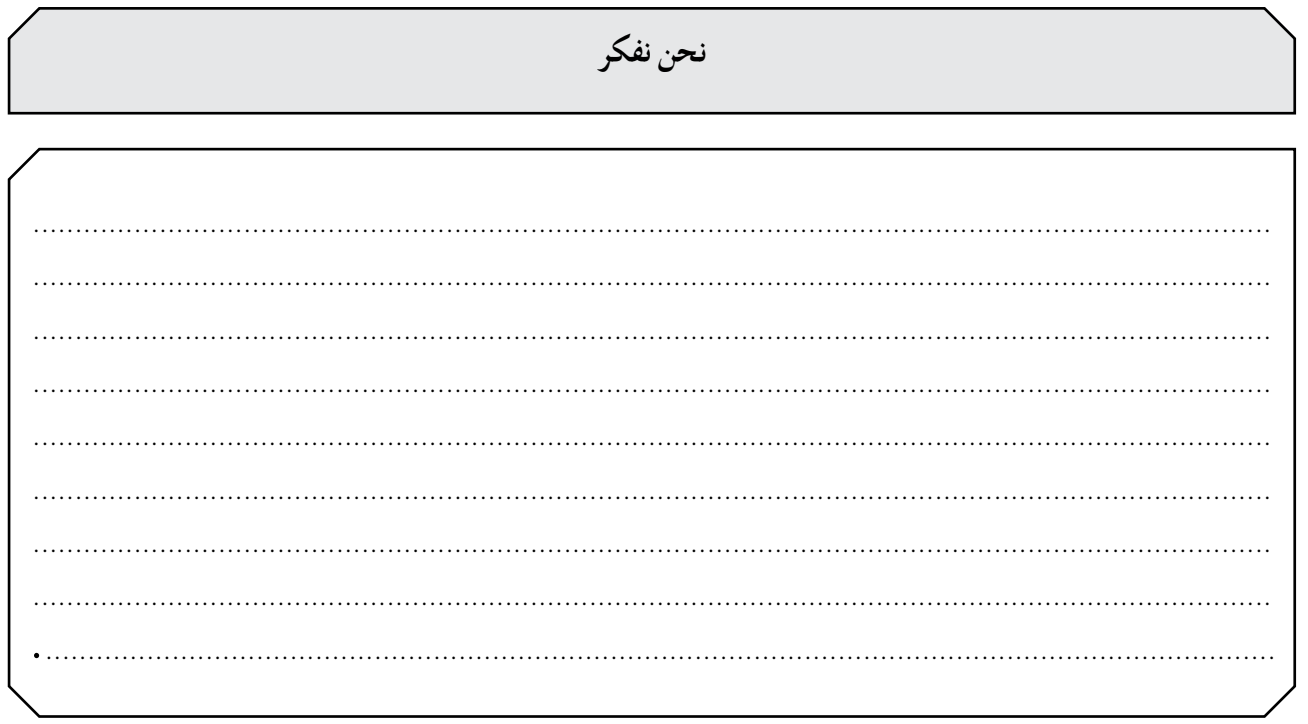

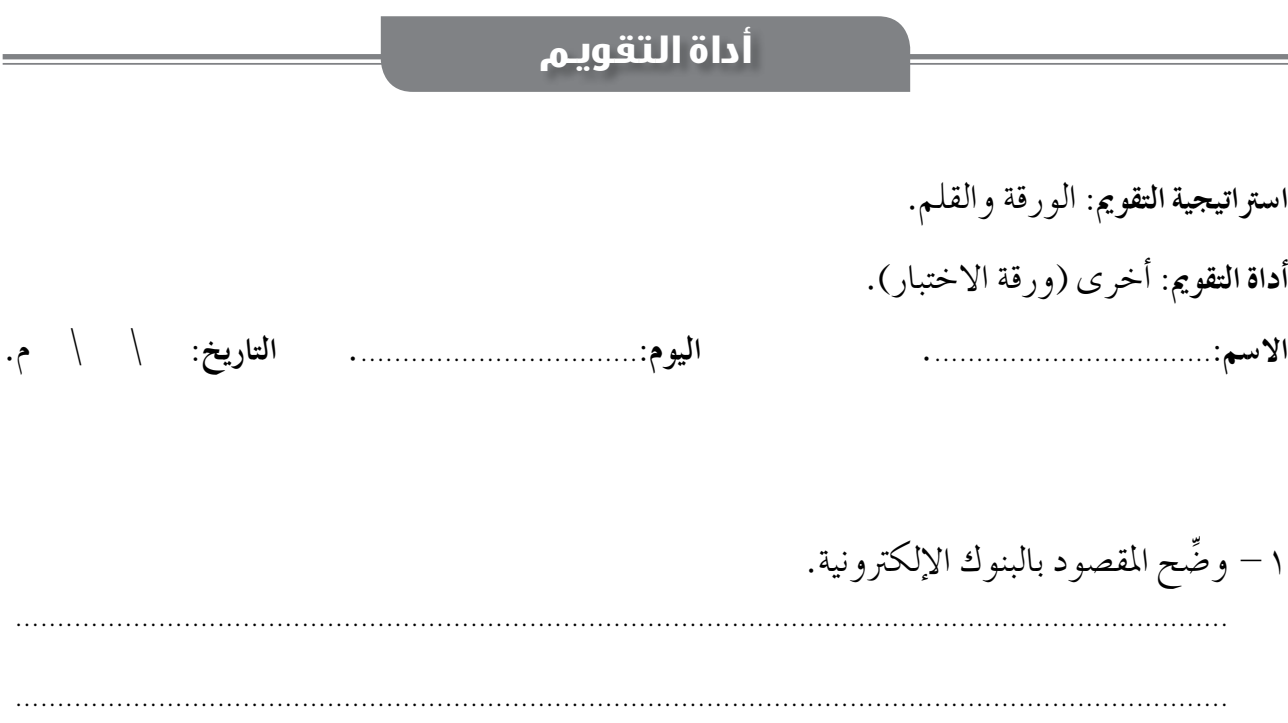

-2 قارن يف ما ي ِّ أتي بني كل من اخلدمات الثالث التي تقدمها البنوك الإلكرتونية:

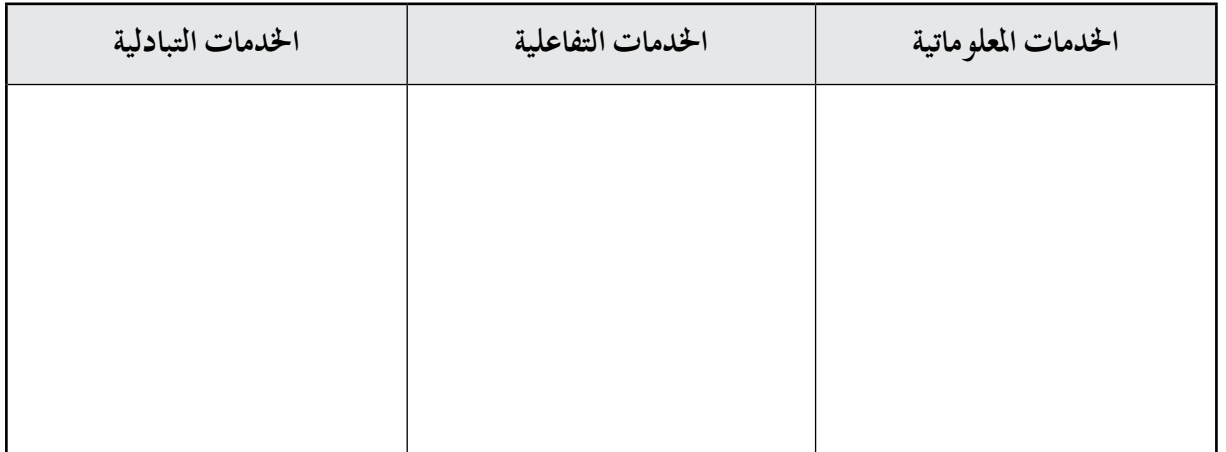

................................................................................................................................................

-3 �شع إ�شارة ) ( إزاء العبارة ال�شحيحة، وإ�شارة ) ( إزاء العبارة اخلط أ يف ما ي أتي: أ - من مزايا البنوك الإلكرتونية خف�س التكاليف على العمالء. ب- من مزايا البنوك التقليدية عدم االلتزام مبكان معني، أو أوقات عمل معينة. جــ أدى ازدياد حجم التجارة الإلكترونية إلى نشأة البنوك الإلكترونية.

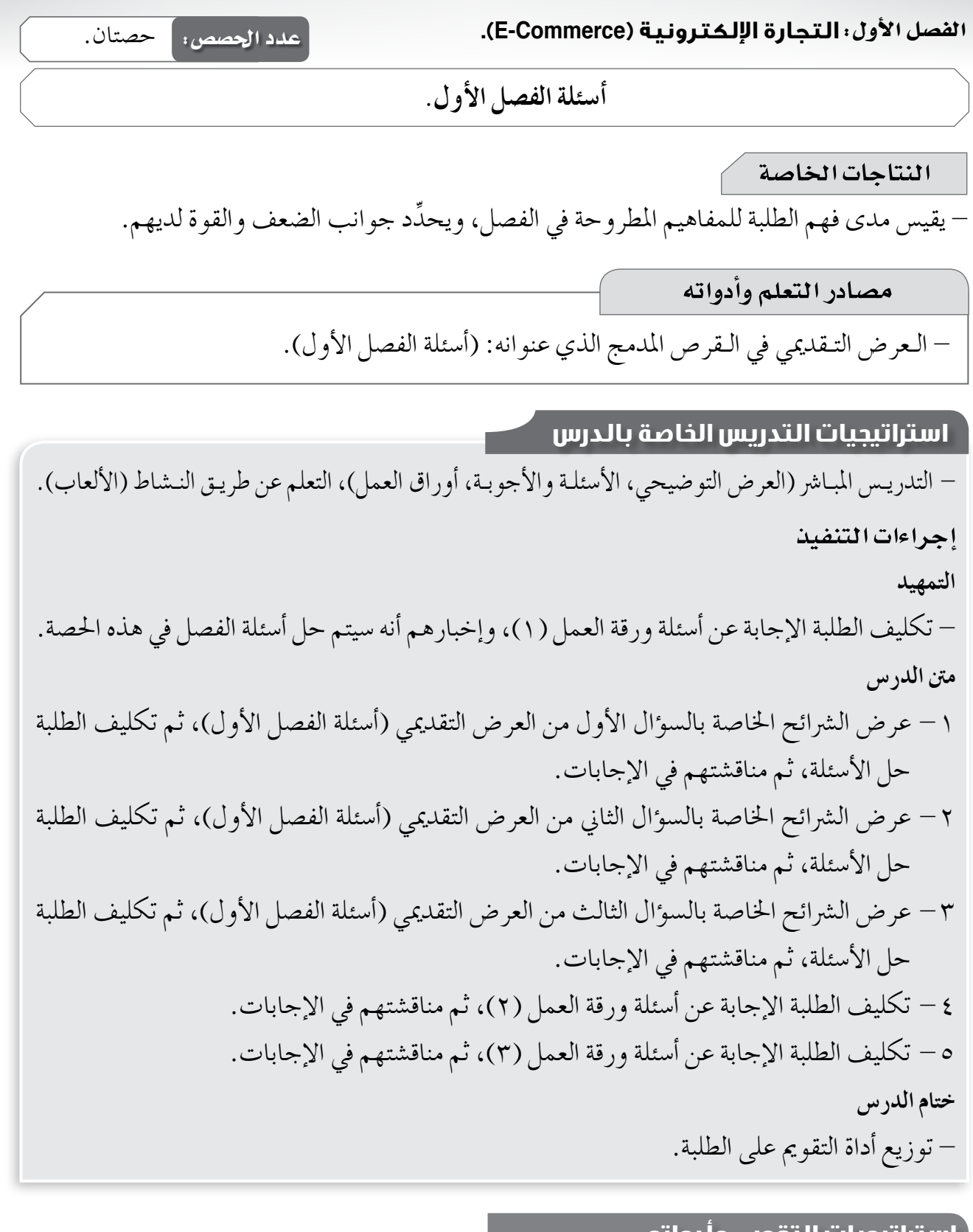

### استراتيجيات التقويم وأدواته استراتيجية التقويم: مراجعة الذات (التقويم الذاتي). أداة التقويم: سجل وصف سير التعلم.

ξ

-1 أ - البطاقات االئتمانية، أو ال�شيكات الإلكرتونية، أو النقد الرقمي. ب- جتارة الكتب الإلكرتونية والربجميات. جـ- البنك املركزي الأردين، أو أي بنك إلكرتوين آخر. د - موقع (eBay(، أو أي موقع آخر �شحيح. هـ - �شعاع للن�رش والعلوم، أو أي موقع آخر �شحيح. -2 أ - بائع. ٍ ب- م�شرت. ٍ جـ- م�شرت. د- بائع. -3 - جتارة إلكرتونية جزئية. - جتارة إلكرتونية بحتة. -4 أ - تقليل الوقت واجلهد. ب- خف�س التكاليف على العمالء والبنوك التي تتبعها. جـ- زيادة جودة اخلدمات الإلكرتونية املقدمة للعميل.

 $-\circ$ 

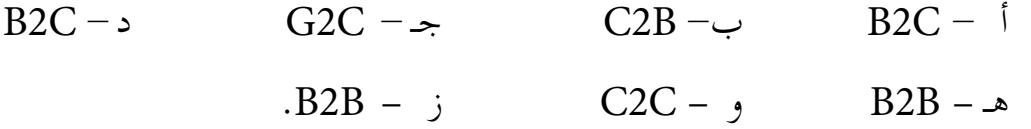

– تتبَّع في ما يأتي الأرقام بالترتيب من (١- ٧)، ثم استنتج موضوع الحصة:

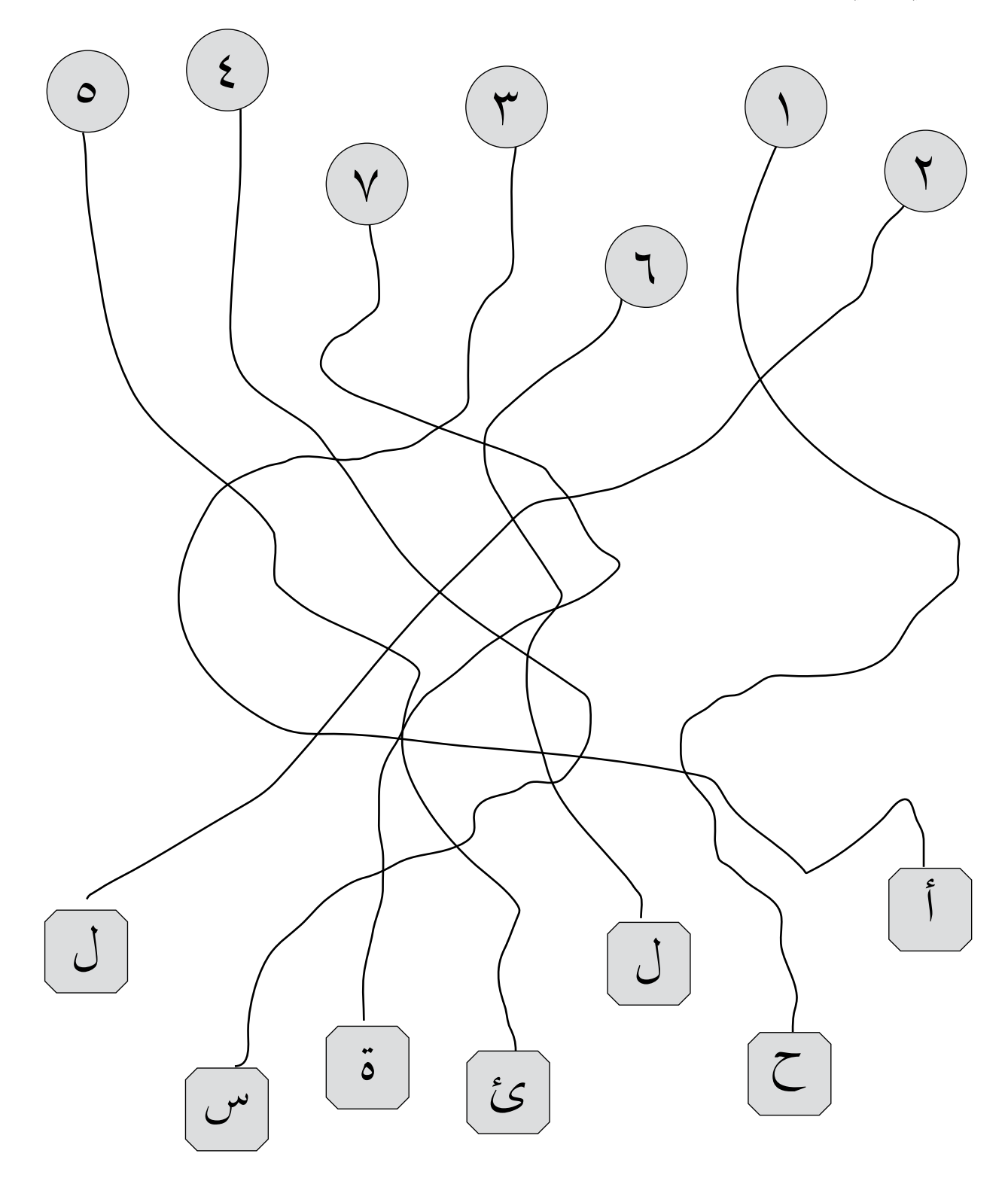

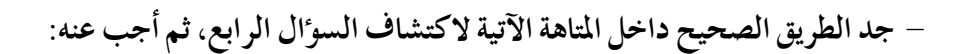

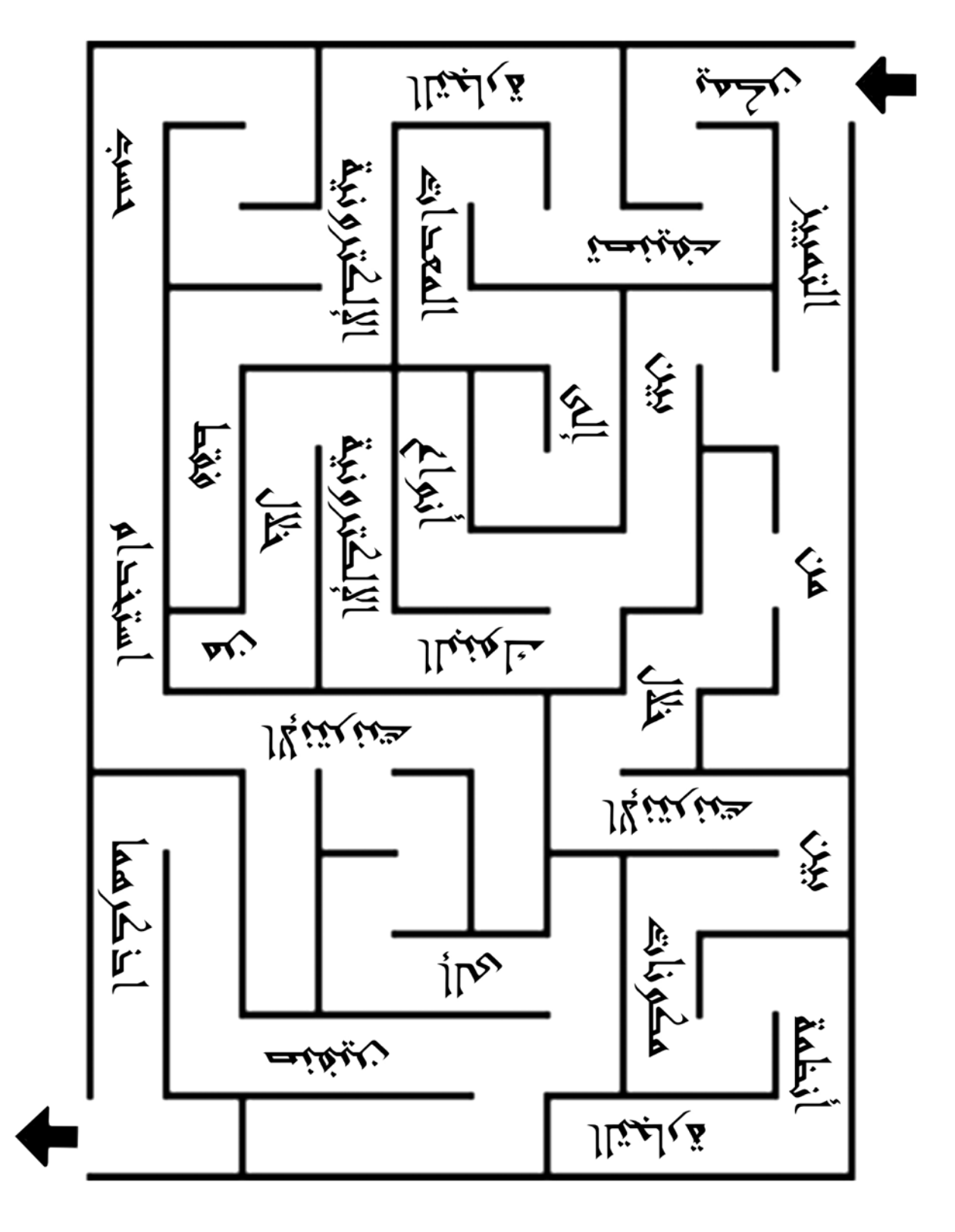

**- احذف من املربعات يف ما ي اًّ أتي كل من الكلمات الظاهرة يف اجلدول )1( الذي يف الأ�سفل بحيث تبقى خم�سة م�صطلحات، ثم اخرت منها املنا�سب لكل جملة من جمل اجلدول )2(، ثم اكتبه بجوارها:**

| $\mathsf C$  | G              | S              | B                       | A              | N            | K            |                          | $\mathsf{N}$   | G            |
|--------------|----------------|----------------|-------------------------|----------------|--------------|--------------|--------------------------|----------------|--------------|
| $\mathbf O$  | $\overline{2}$ | $\overline{O}$ | $\mathsf C$             | A              | R            | D            | S                        | $\mathsf C$    | P            |
| M            | $\mathbf C$    | $\mathsf C$    | A                       | S              | P            |              | $\mathsf B$              | $\mathsf{O}$   | U            |
| M            |                | $\mathsf{I}$   | D                       | Ε              | $\mathsf{A}$ |              | $\overline{2}$           | M              | B            |
| E            |                | $\mathsf{A}$   | D                       | $\mathsf C$    | $\mathsf R$  | $\mathsf C$  | $\mathsf C$              | ${\sf P}$      | L            |
| $\mathsf{R}$ | P              | L              | $\mathsf R$             | $\bigcup$      | $\mathsf{T}$ | H            | $\mathsf C$              | U              | $\mathsf{I}$ |
| $\mathbf C$  | U              | $\mathsf C$    | E                       | R              | $\mathsf{l}$ | E            | L                        | T              | S            |
| Е            | R              | $\overline{2}$ | S                       | Е              | A            | $\mathsf C$  | $\overline{O}$           | $\overline{1}$ | H            |
|              | E              | B              | S                       |                | L            | K            | $\cup$                   | N              | I            |
| $\mathsf C$  | R              | E              | D                       |                | T            | S            | D                        | G              | $\mathsf{N}$ |
| $\mathbf C$  | U              | S              | T                       | $\overline{O}$ | M            | E            | R                        |                | G            |
| $\mathsf{N}$ | E              | T              | W                       | $\mathsf{O}$   | $\mathsf R$  | K            | $\overline{\phantom{a}}$ | N              | G            |
| $\mathbf C$  | $\overline{2}$ | $\mathbf C$    | $\overline{\mathsf{H}}$ | Τ              | T            | $\mathsf{P}$ | B                        | $\overline{2}$ | $\mathsf B$  |

**اجلدول )1(**

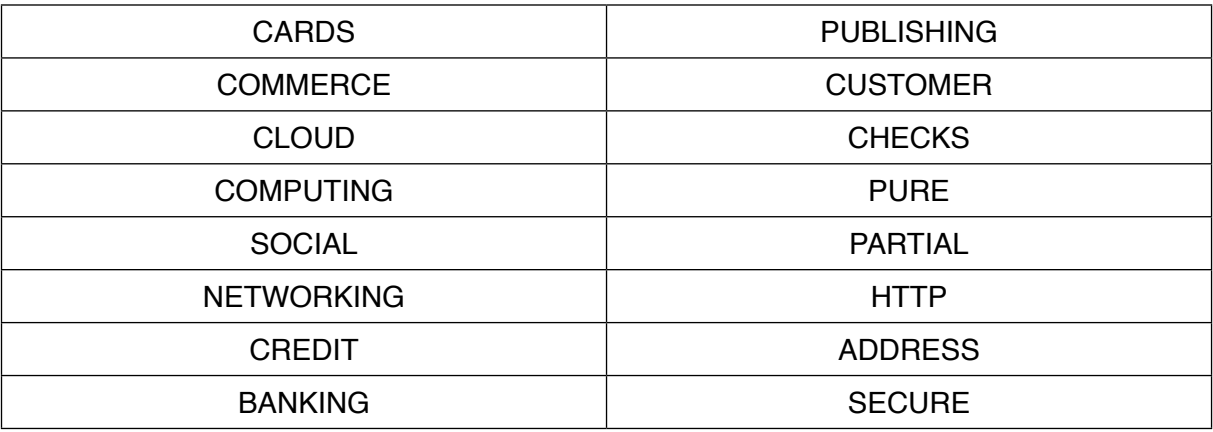

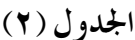

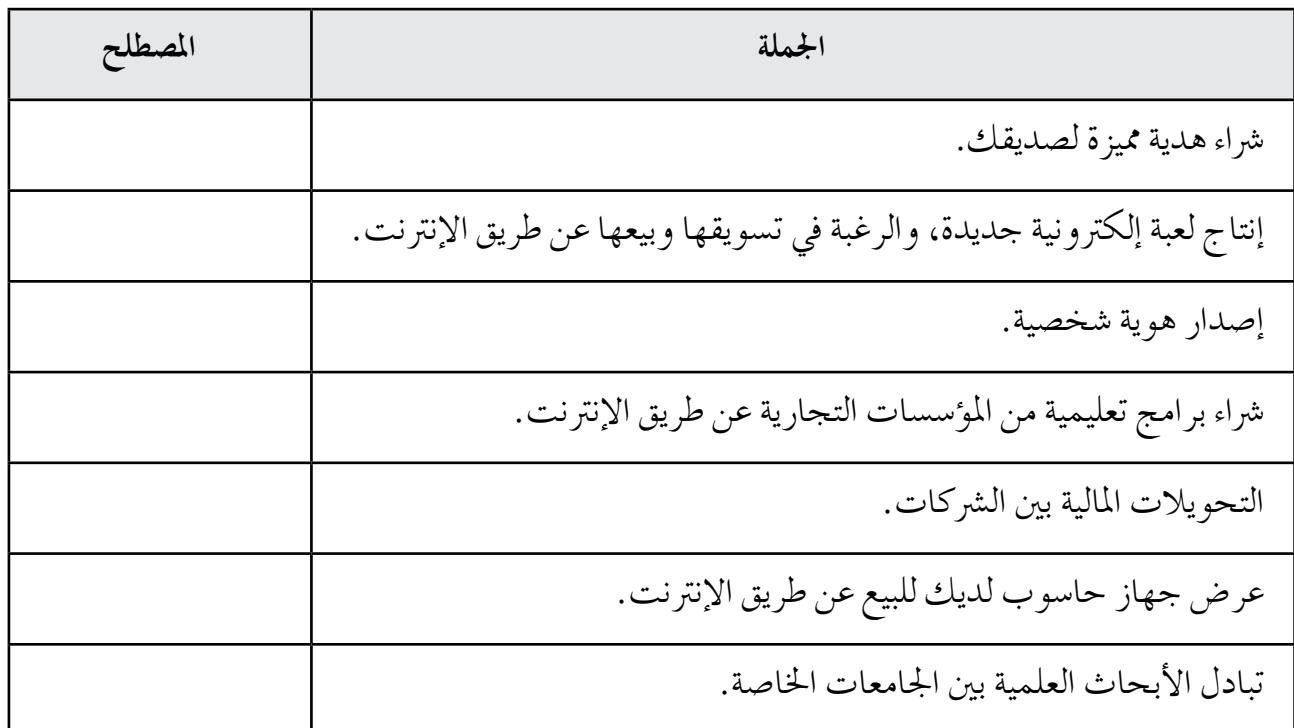

### أداة التقويم

استراتيجية التقويم: مراجعة الذات (التقويم الذاتي). أداة التقويم: سجل وصف سير التعلم. 

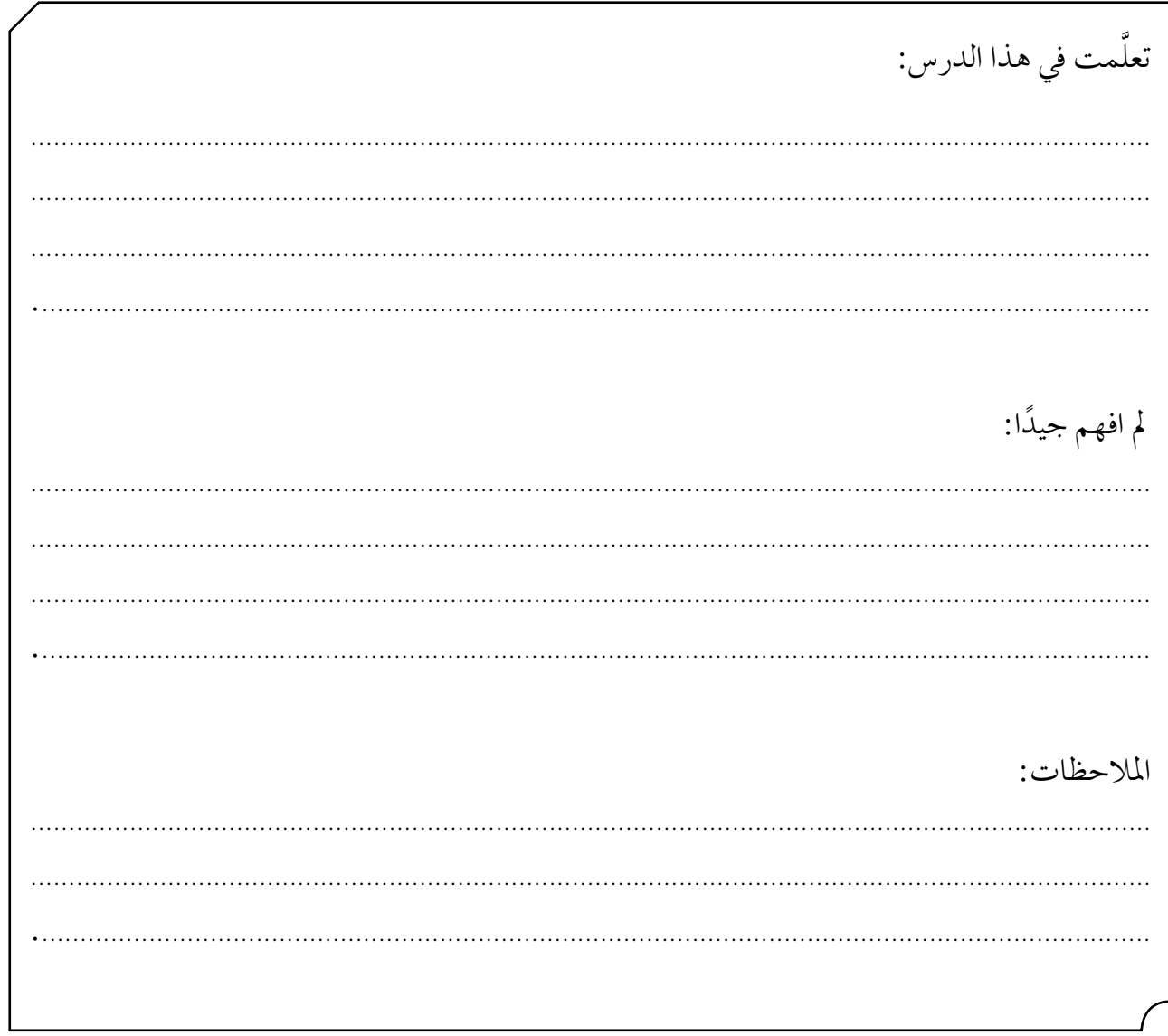

 $\Lambda$ 

الفصل الثاني: النشر الإلكتروني. | ع**دد الحصص: |** حصتان. ثالثًا: متطلبات النشر الإلكتروني. أولًا : مفهوم النشر الإلكتروني. ثانيًا: مزايا النشر الإلكتروني. النتاجات الخاصة – يوضُّح مفهوم النشر الإلكتروني. – يقارن بين النشر الإلكتروني والنشر التقليدي. – يعدِّد مزايا النشر الإلكتروني للناشر. – يعدِّد مزايا النشر الإلكتروني للباحث. – يعدِّد متطلبات النشر الإلكتروني. المفاهيم والمصطلحات – المكتبة الإلكترونية، الناشر، الباحث، منتديات الاتصال والحوار الثقافي. التكامل الرأسى مصادر التعلم وأدواته – الفيلم المخزن في القرص المدمج الذي عنوانه: – كتاب الحاسوب، الصف الثامن، الوحدة (ولادة الكتاب). الرابعة (الانترنت). استراتيجيات التدريس الخاصة بالدرس – التدريس المباشر (العرض التوضيحي، الأسئلة والأجوبة، أوراق العمل)، التعلم في مجموعات (التعلم التعاوني الجماعي)، التفكير الناقد (التحليل). إجراءات التنفيذ التمهيد – عرض فيلم (ولادة الكتاب) أمام الطلبة باستخدام جهاز العرض، ثم مناقشتهم فيه للتوصل إلى مفهوم النشر التقليدي. متن الدرس ١ – طرح السوال الآتي على الطلبة: • هل ما زلنا اليوم نعتمد هذا الأسلوب من النشر؟

-3 توزيع ورقة العمل )1( على أفراد املجموعات بعد ق�شها، ثم تكليفهم ت�شنيف الق�شا�شات إلى جمموعتني؛ الأولى: املزايا التي يحققها الن�رش الإلكرتوين للنا�رش، والثانية: املزايا التي يحققها الن�رش الإلكرتوين للباحثني، ثم مناق�شتهم يف ذلك. -4 كتابة ال�سؤال الآتي على اللوح: • ما متطلبات الن�رش الإلكرتوين؟ ًا منها، وتكليف -5 توزيع ورقة العمل )2( على أفراد املجموعات بعد ق�شها، بحيث ت أخذ كل جمموعة جزء أفرادها ا�ستنتاج املتطلب الذي يحتويه، ثم مناق�شتهم فيه للتو�شل إلى متطلبات الن�رش الإلكرتوين. **ختام الدر�س** -1 توجيه الطلبة إلى إجابة أ�سئلة الن�شاط )8-3( يف �شفحة )192(، و أ�سئلة بند )ابحث( يف �شفحة )194(، و أ�سئلة بند )فكر - ناق�ش - �شارك( يف �شفحة )195( يف البيت. -2 توزيع أداة التقومي على الطلبة.

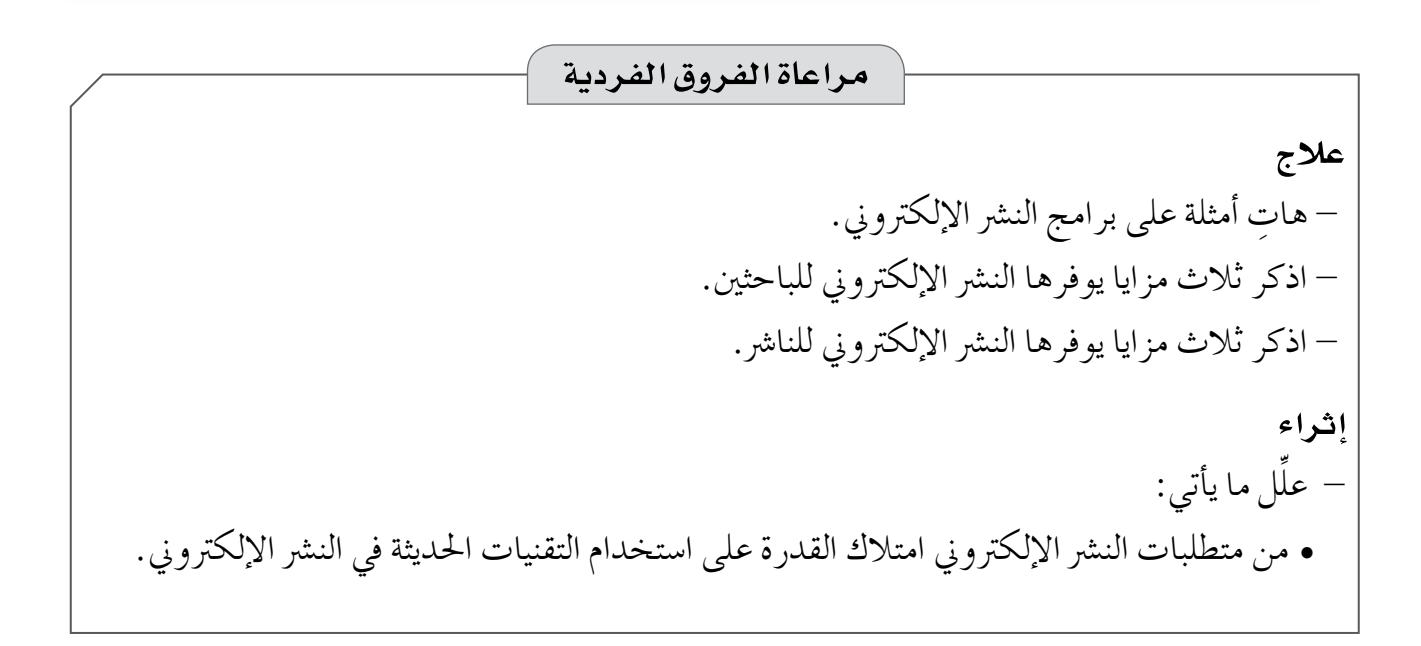

# **استراتيجيات التقويم وأدواته**

ا**ستراتيجية التقويم**: التواصل (الأسئلة والأجوبة). **أداة التقومي:** �سلم التقدير اللفظي.

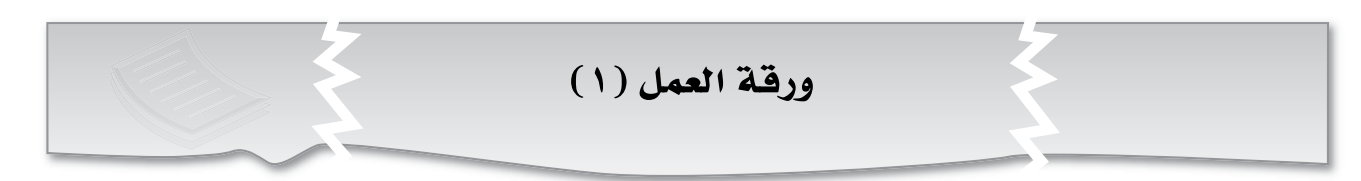

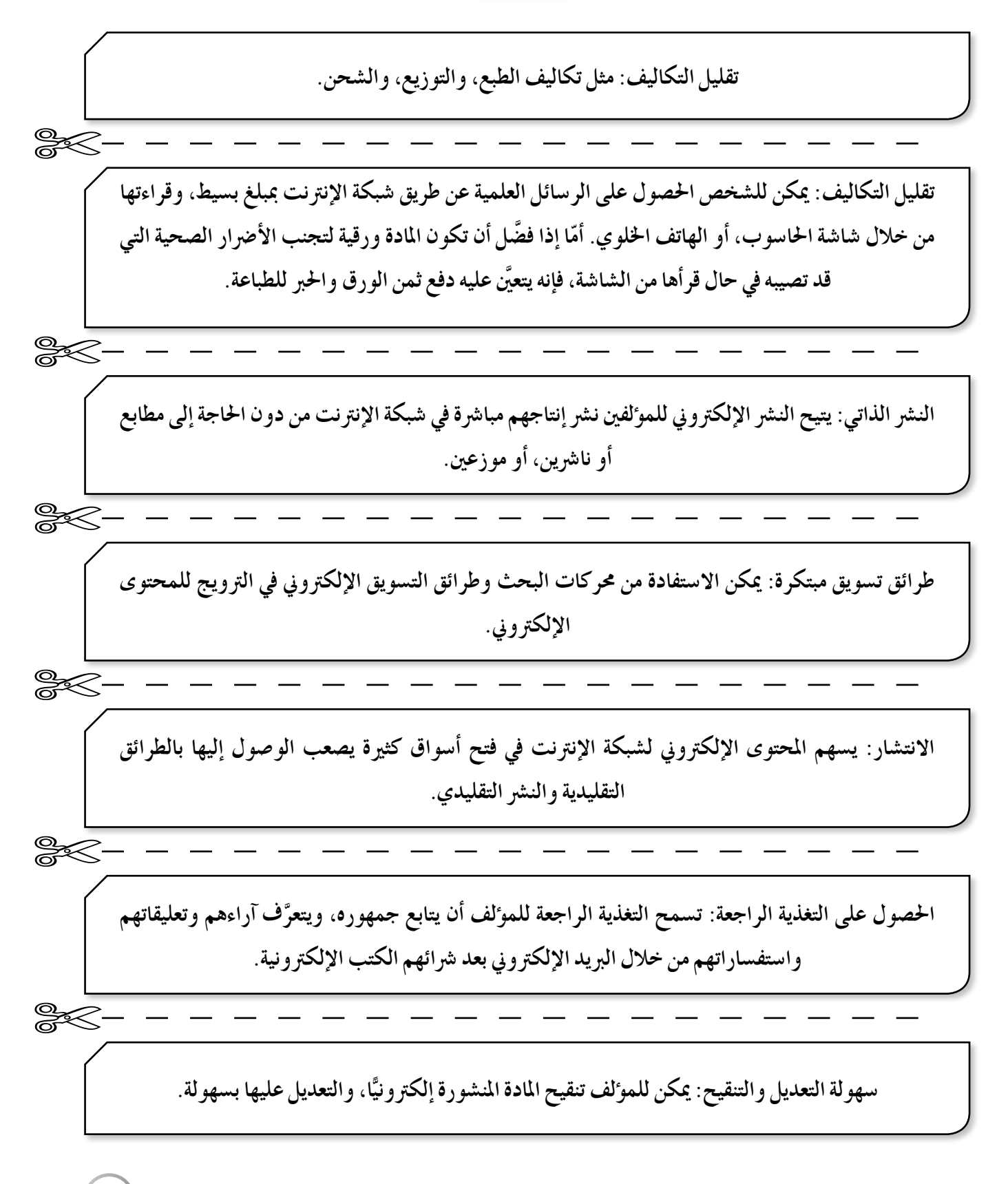

سهولة التعديل والتنقيح: يمكن الحصول على المادة المنشورة التي عدَّلها المؤلف ونقَّحها بسهولة لحظة نشرها في شبكة الإنترنت بعد إجراء التعديلات والتنقيح.  $\mathbb{R}$ الحفاظ على البيئة: تقليل استهلاك الورق؛ ما يسهم في الحفاظ على الأشجار، وتقليل النفايات الورقية، وتوفير الطاقة اللازمة لطباعة الكتب و نقلها .  $\overline{\mathbb{R}}$ تساوي الفرص في النشر : توفُّر مواقع النشر الإلكتروني المتاحة بكثرة على شبكة الإنترنت الفرص العادلة المتساوية في النشر، بعيدًا عن وسائل النشر التقليدي التي تخضع غالبًا لأمزجة وتوجيهات شخصية، واعتبارات خاصة بأصحابها.  $\frac{1}{\sqrt{2}}$ اختصار الوقت: لا توجد حاجة إلى هدر الوقت في البحث عن كتاب معين في المكتبات التقليدية، وقد لا يكون موجودًا فيها، في حين يتم ذلك خلال دقائق عند استخدام شبكة الإنترنت، وزيارة المواقع الإلكترونية.  $\mathbb{R}$ سهولة البحث عن معلومات معينة: لا توجد حاجة إلى تصفح كل صفحات الكتاب للبحث عن معلومة معينة؛ فباستخدام جهاز الحاسوب يمكن البحث داخل الكتب الإلكتر ونية آليًّا.  $\mathbb{R}$ التفاعلية: عند قراءة أي كتاب إلكتروني، توجد مجموعة من الروابط التشعبية المرفقة به، التي تنقل المستخدم عند نقرها إلى صفحات تحوي معلومات إضافية للاستزادة.  $\mathscr{K}$ توفير المساحة: لا توجد حاجة إلى وضع خزائن في المنزل لنحتفظ فيها بالكتب التي نقتنيها، ويكفي توافر جهاز حاسوب لإنجاز هذه المهمة.  $\frac{1}{\sqrt{2}}$ استخدام الوسائط المتعددة: تتوافر إمكانية تقديم المعلومات بالصوت والصورة ؛ ما يزيد القيمة والفائدة الحقيقية للمحتوى، ويساعد الأشخاص ذوي الإعاقة البصرية؛ بتقديم المادة المنشورة لهم بالصوت.

 $10<sub>6</sub>$ 

### ورقة العمل (٢)

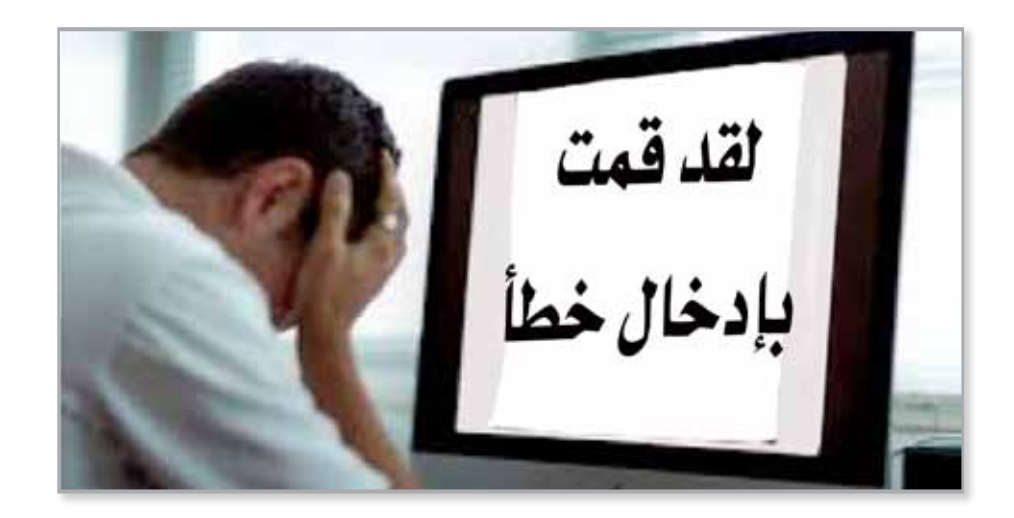

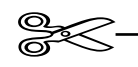

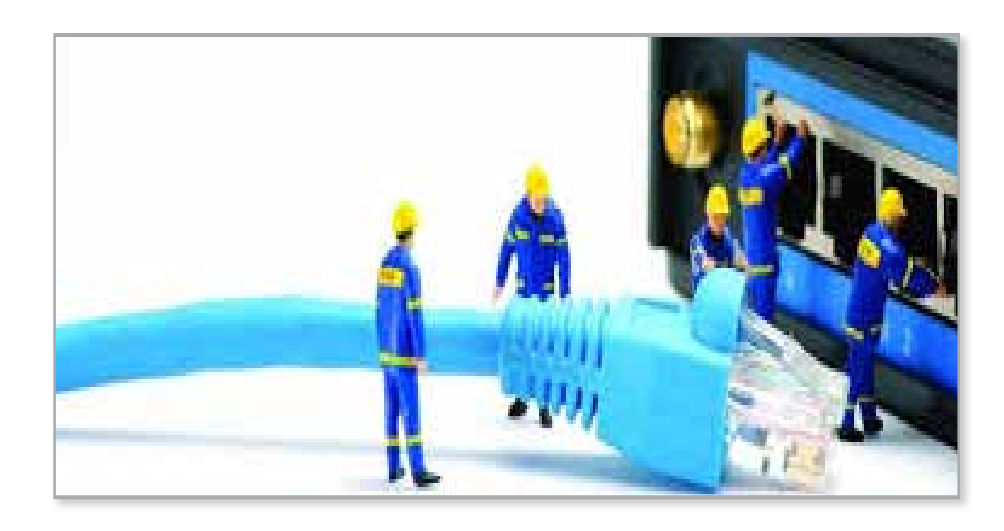

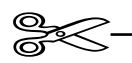

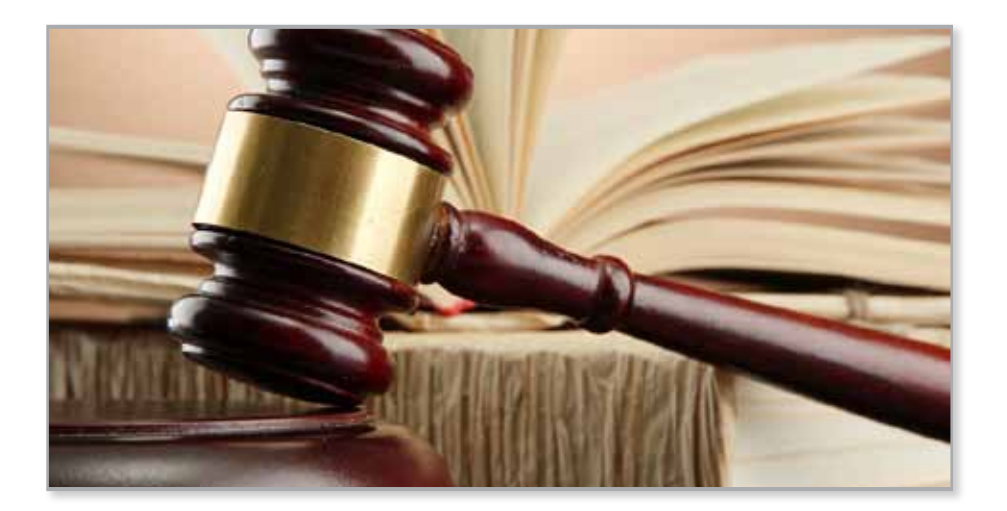

ا**ستراتيجية التقويم**: التواصل (الأسئلة والأجوبة).

**أداة التقومي:** �سلم التقدير اللفظي.

**اليوم**..................................**: التاريخ:** \ \ م.

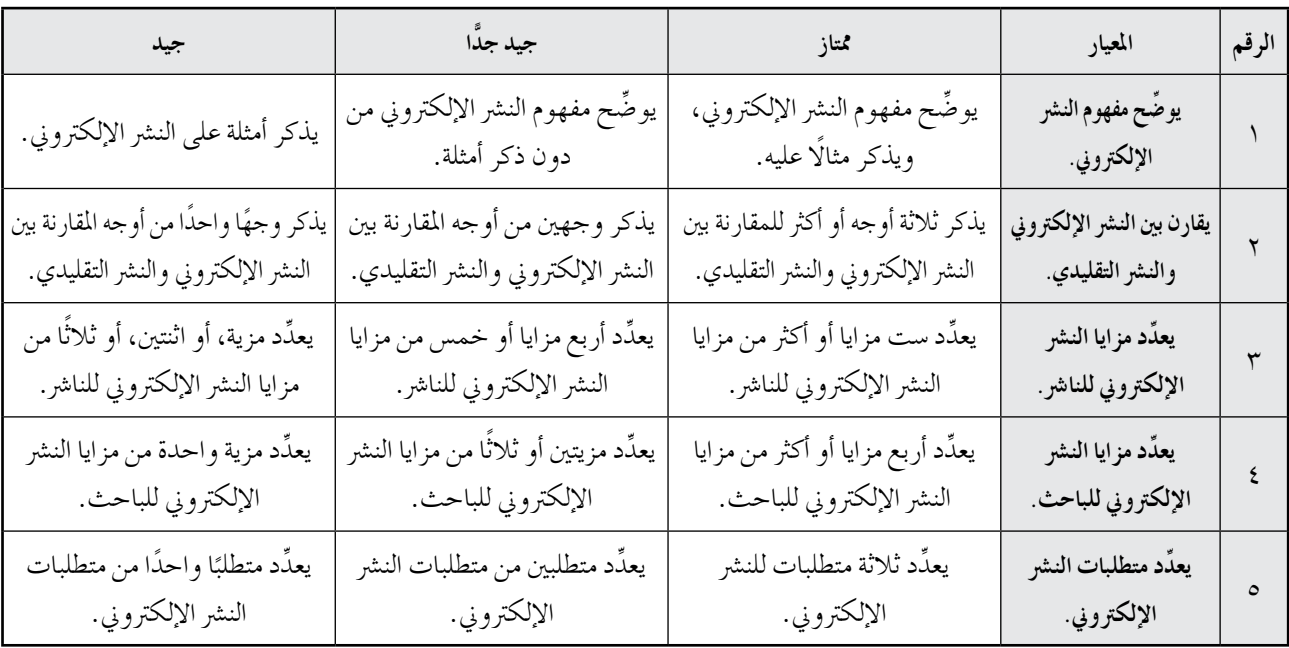

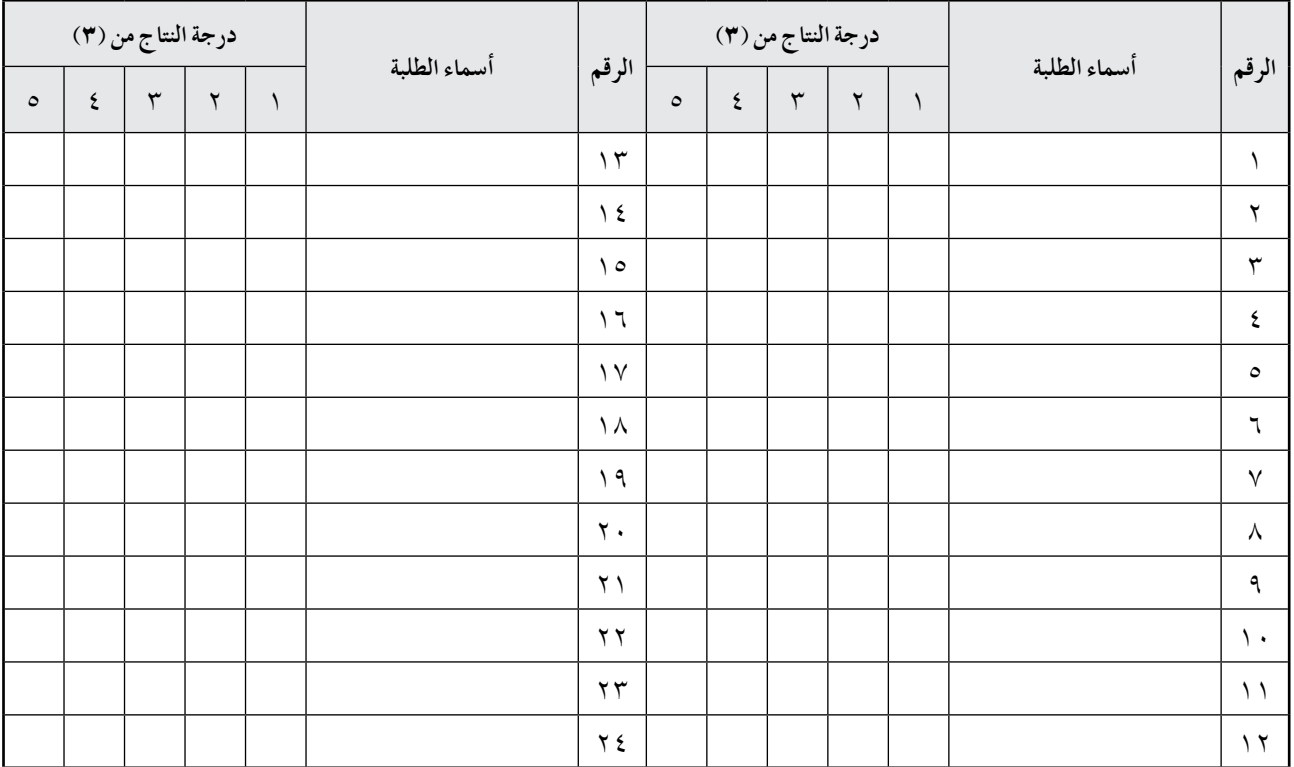

الفصل الثاني، النشر الإلكتروني.

عدد الحصص: | ثلاث حصص.

رابعًا: المدونة الإلكترونية (Blog).

النتاجات الخاصة – يوضِّح مفهوم المدونة الإلكترونية. — يضيف مدو نة جديدة إلى حساب منشأ. – يضيف مشاركات جديدة إلى المدونة. – يعدِّد استخدامات المدونة في التعليم. – يعدِّل على مشاركات منشورة في المدونة. – ينشئ مدونة إلكترونية.

المفاهيم والمصطلحات – التدوينات، الأرشفة، الحقيبة الإلكترونية، اسم المستخدم، الملف الشخصي، الاسم المعروض، اسم النموذج، المدون، التحرير، التنسيق، صفحة المشاركات، زر عرض المدونة.

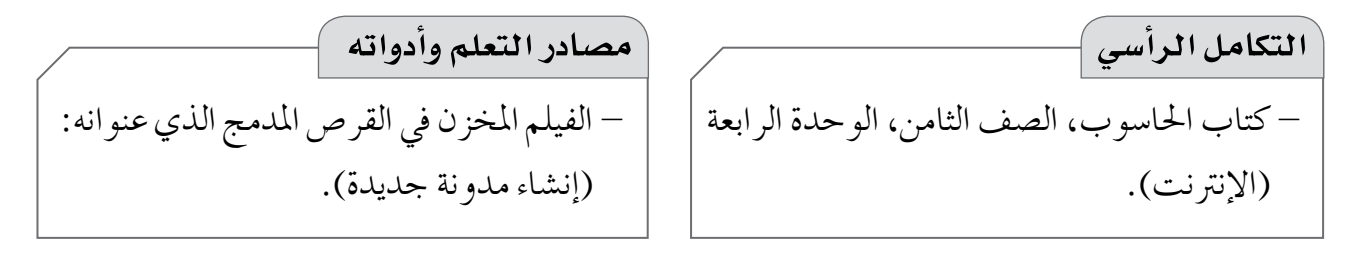

#### استراتيجيات التدريس الخاصة بالدرس

– التدريس المباشر (الأسئلة والأجوبة، أوراق العمل، العرض التوضيحي)، العمل في مجموعات (العمل التعاوني الجماعي)، حل المشكلات والاستقصاء، التفكير الناقد (المنظمات البصرية). إجراءات التنفيذ التمهيد ١ – سرد العبارة الآتية على أفراد المجموعات: "أنتم صحفيو المستقبل، والمطلوب منكم كتابة فقرة تامة لا يزيد عدد كلماتها على (٣٠) كلمة فقط، تحفز الناس إلى زراعة الأشجار لأهميتها في البيئة"، ثم مناقشتهم في الفقر ات التي يكتبو نها. ٢ – طرح السوال الآتي على الطلبة: • كيف يمكن نشر فقراتكم هذه عبر شبكة الإنترنت؟ ٣ – الاستماع إلى إجابـات الطلبـة،ثم منـاقشتهم فيـها للتوصل إلى مفهوم المدونـات الإلكترونيـة، وأوجـه استخداماتها في التعليم.

# استراتيجيات التقويم وأدواته

استراتيجية التقويم: الملاحظة (الملاحظة التلقائية).

أداة التقويم: السجل القصصي.

إجابات الأسئلة والأنشطة

 $\begin{picture}(20,10) \put(0,0){\line(1,0){155}} \put(15,0){\line(1,0){155}} \put(15,0){\line(1,0){155}} \put(15,0){\line(1,0){155}} \put(15,0){\line(1,0){155}} \put(15,0){\line(1,0){155}} \put(15,0){\line(1,0){155}} \put(15,0){\line(1,0){155}} \put(15,0){\line(1,0){155}} \put(15,0){\line(1,0){155}} \put(15,0){\line(1,0){155}} \$ 

 $\overline{\mathbb{R}}$ 

١ – مع تقدُّم تكنولوجيا المعلومات والاتصالات وتطوُّرها، أصبح توفير المعلومات في شبكة الإنترنت عملية سهلة ممتعة، تتيح لمستخدم الشبكة تصفح هذه المعلومات عن طريق النشر الإلكتروني.

 $-\gamma$ 

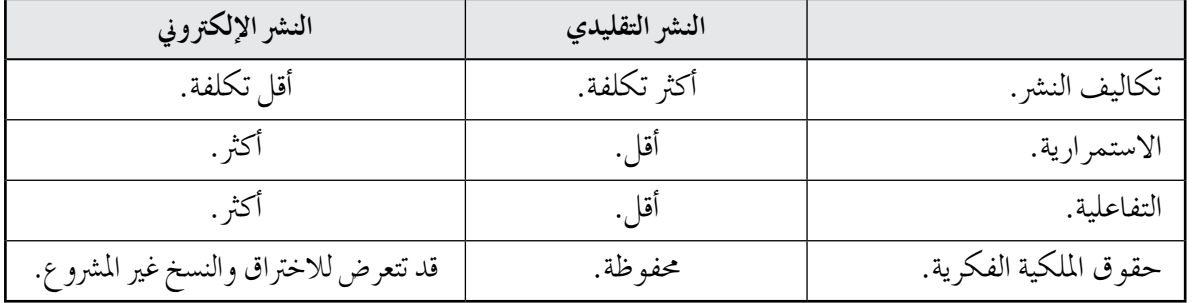

$$
-\,\mathbf{r}
$$

 $\boldsymbol{\xi}$ 

جـ – نشر .

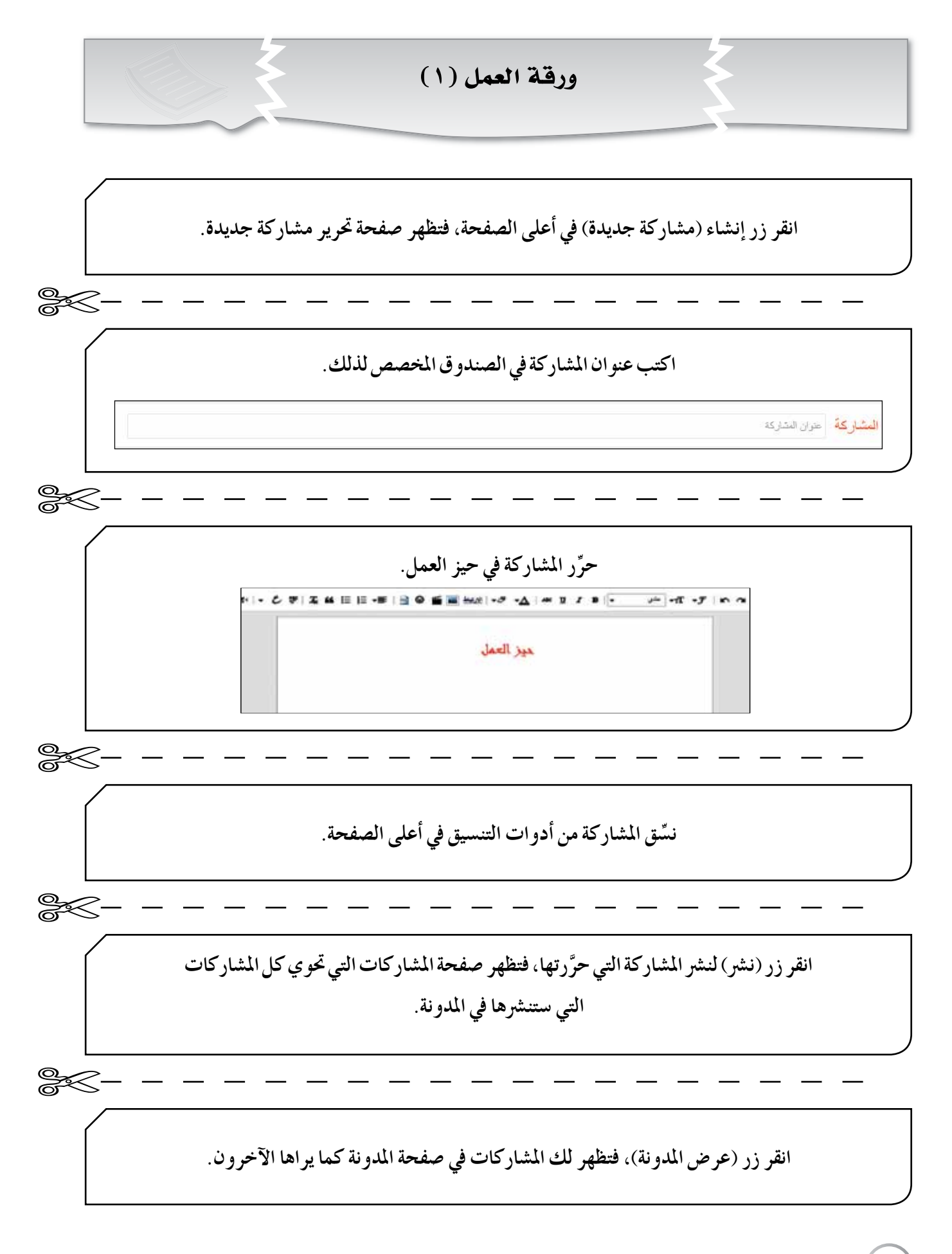

**IAN** 

### أداة التقويم

استراتيجية التقويم: الملاحظة (الملاحظة التلقائية).

أداة التقويم: السجل القصصي. 

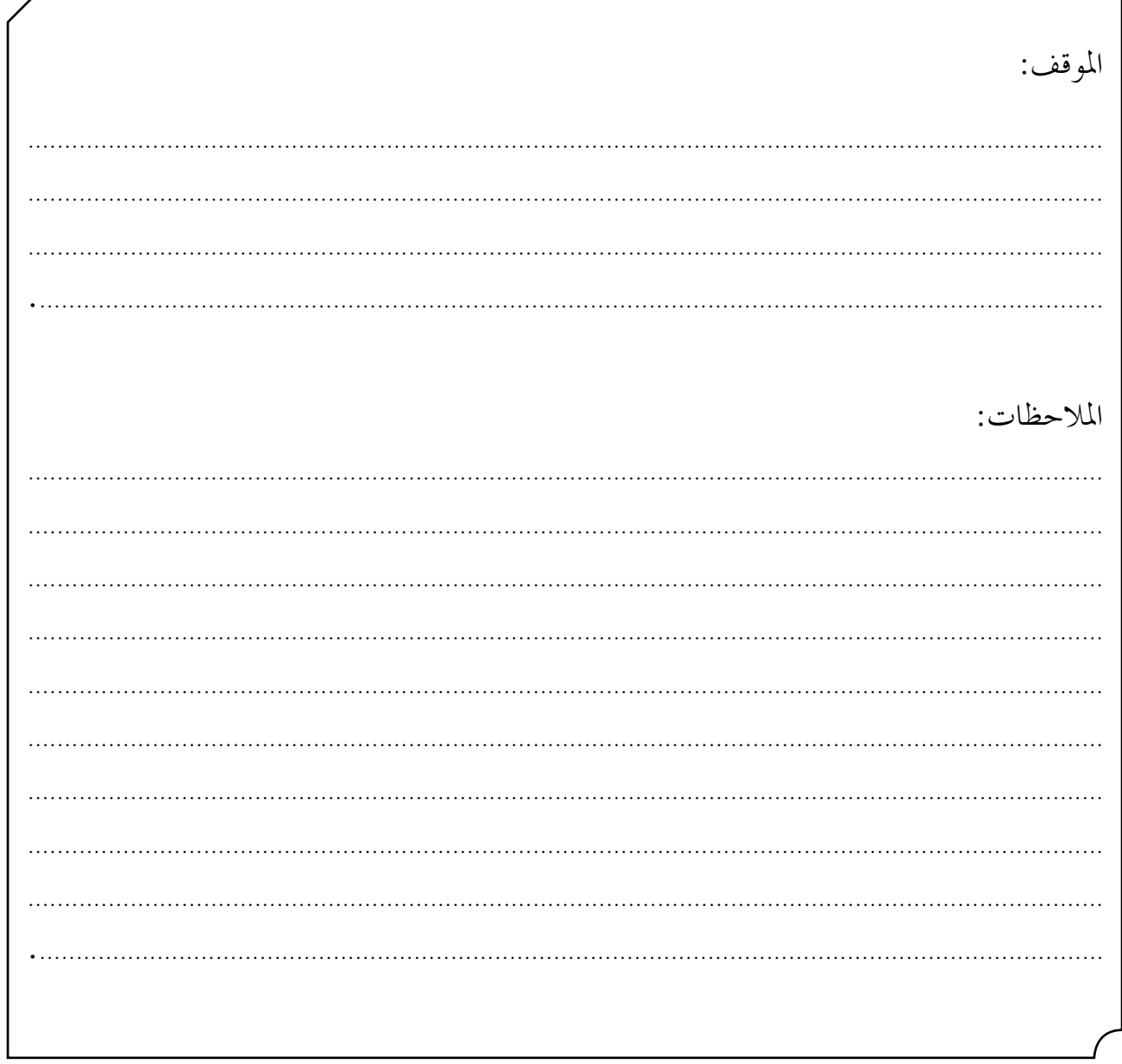

**1V9**
الفصل الثالث: شبكات التواصل الاجتماعي.

عدد الحصص: | حصتان.

أو لاً : خدمات شبكات التو اصل الاجتماعي.

النتاجات الخاصة – يوضِّح مفهوم شبكات التواصل الاجتماعي. – يعدِّد خدمات شبكات التواصل الاجتماعي. – يوضِّح مفهوم كل خدمة من خدمات شبكات التواصل الاجتماعي. – يوضِّح مزايا كل خدمة من خدمات شبكات التواصل الاجتماعي ومخاطرها.

> المفاهيم والمصطلحات – الحجب، البلاغات، المحادثة المُعدَّة مستقًا.

مصادر التعلم وأدواته – العرض التقديمي في القرص المدمج الذي عنوانه: (خدمات مواقع التواصل الاجتماعي).

### استراتيجيات التدريس الخاصة بالدرس

– التـدريس المباشر (التدريبــات والتماريـن، العرض الـتوضيحي، الـعمـل في الـكتـاب المدرسي، الأسئـلـة والأجوبة)، التعلم في مجموعات (التعلم التعاوني الجماعي)، التعلم عن طريق النشاط (الألعاب)، أخرى (الرووس المرقمة، جيكسو، فكر – ناقش – شارك).

إجراءات التنفيذ

التمهيد

— كتابة الكلمات الآتية على اللو ح عشوائيًّا، ثم تكليف الطلبة ترتيبها للتوصل إلى مفهوم شبكات التواصل الاجتماعي: جديدة، مجتمعات، مستخدميها، صداقات، افتراضية، الاهتمامات، تمكن، الأفكار، تكوين، مشاركة.

متن الدرس

١ – عرض الشريحة الأولى من شرائح العرض التقديمي (خدمات مواقع التواصل الاجتماعي) أمام الطلبة بعد تقسيمهم إلى مجموعات، ثم توزيع صور ورقة العمل (١) عليهم بعد قصها؛ لمناقشتها، واستنتاج الخدمة التي تُعبِّر عنها كل صورة. ٢ – مناقشة الحلول، وعرضها، وتقديم تغذية راجعة مناسبة.

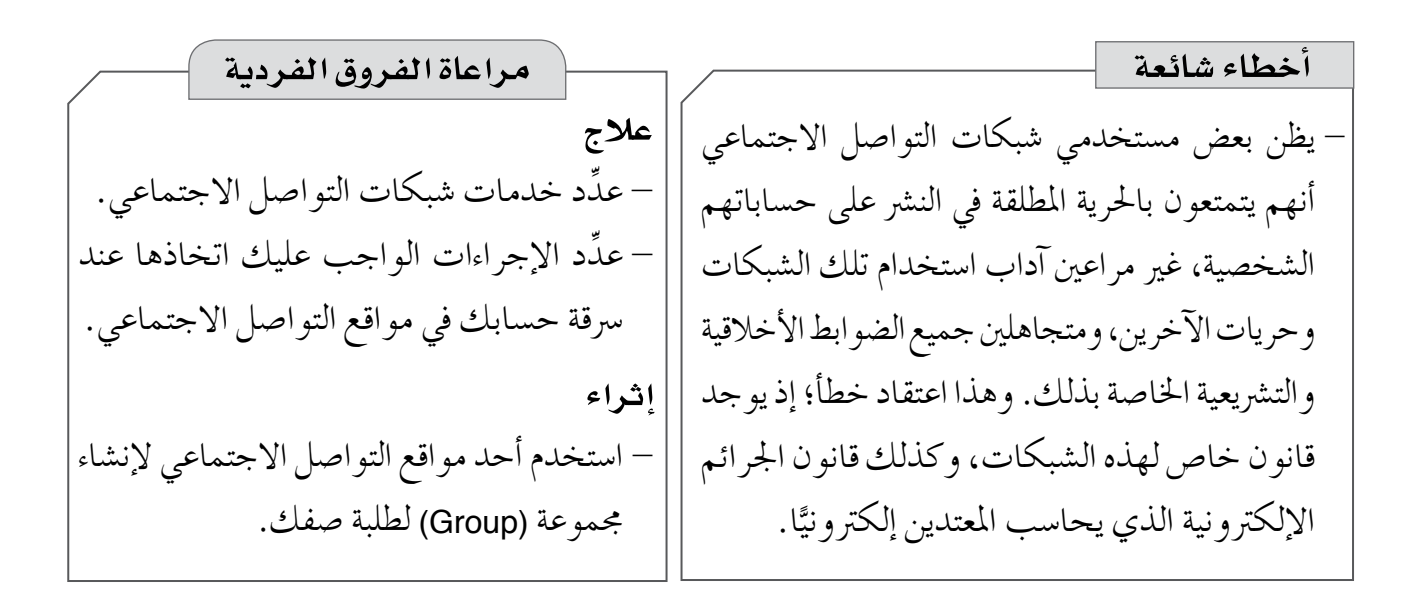

## استراتيجيات التقويم وأدواته استراتيجية التقويم: الملاحظة (الملاحظة المنظمة). أداة التقويم: قائمة الرصد.

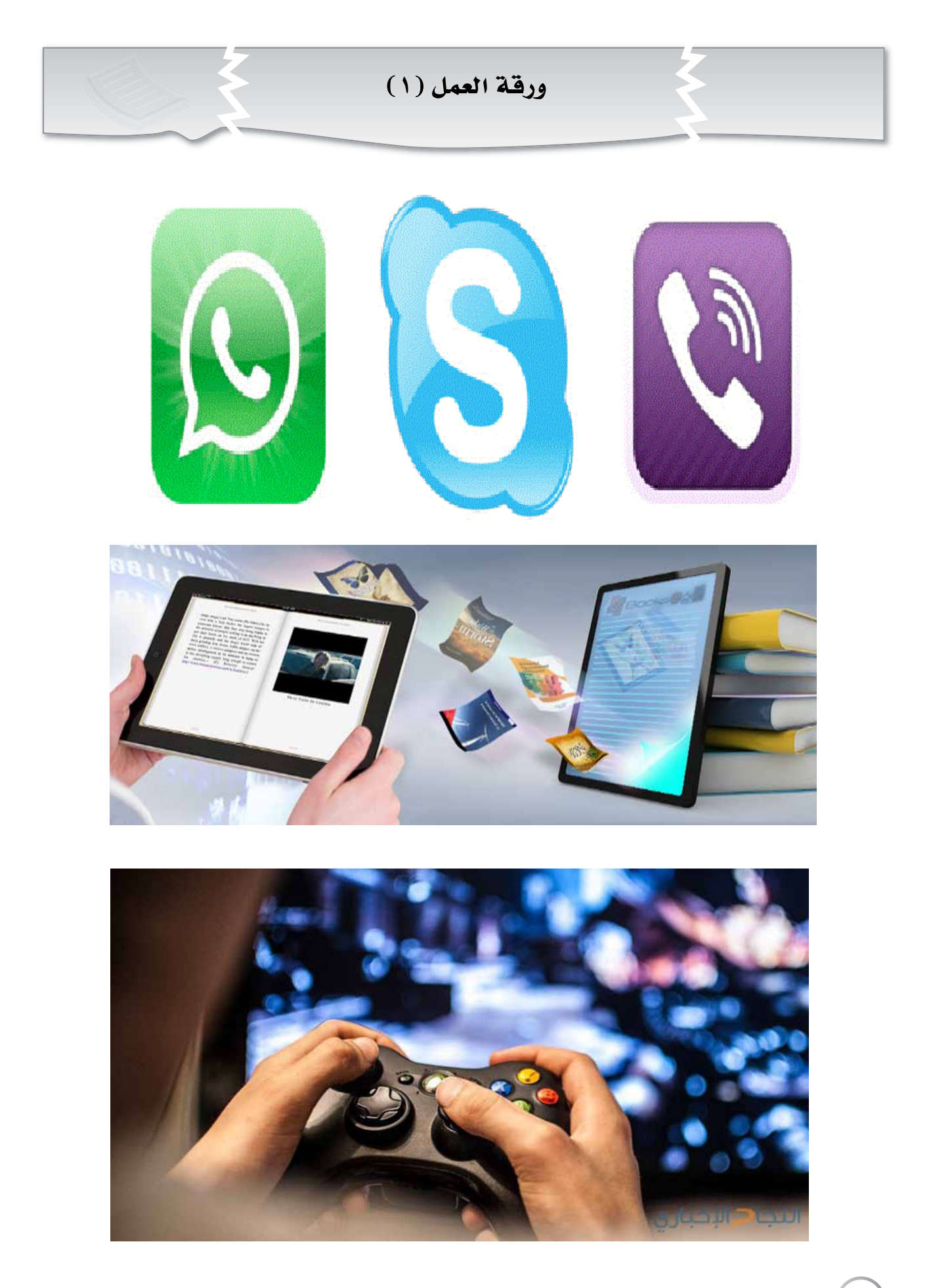

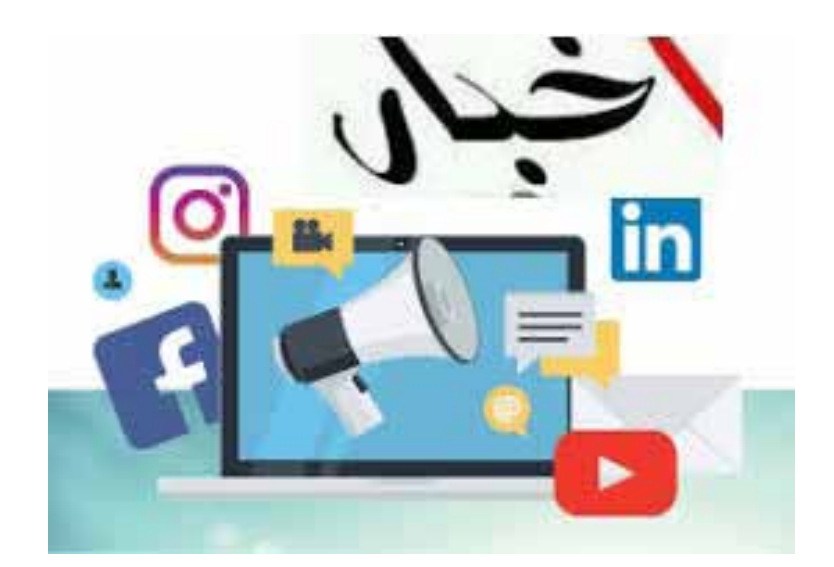

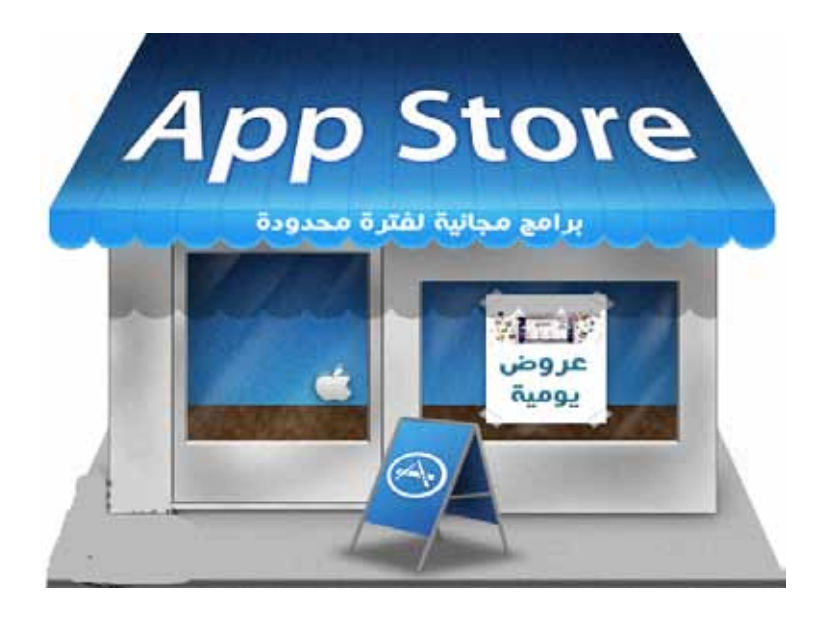

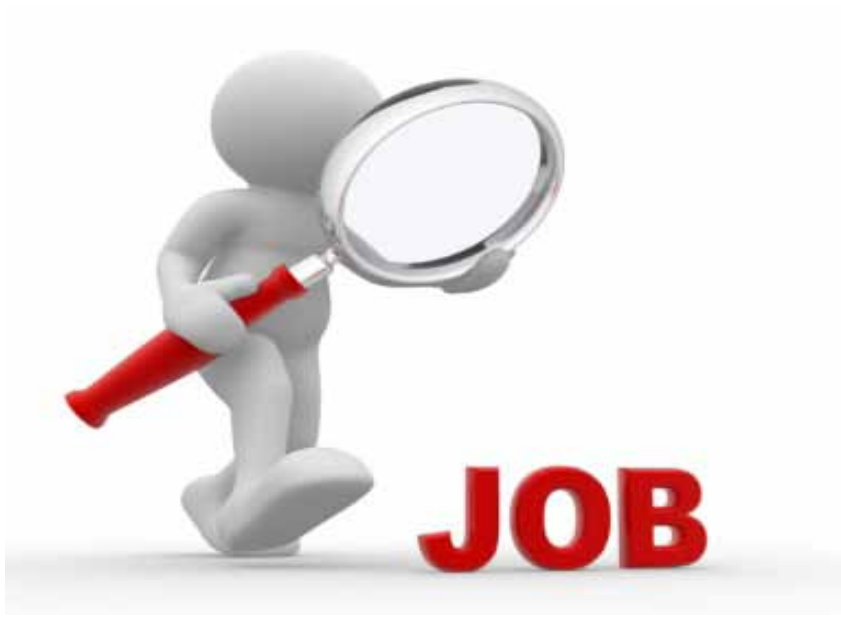

 $\lambda x$ 

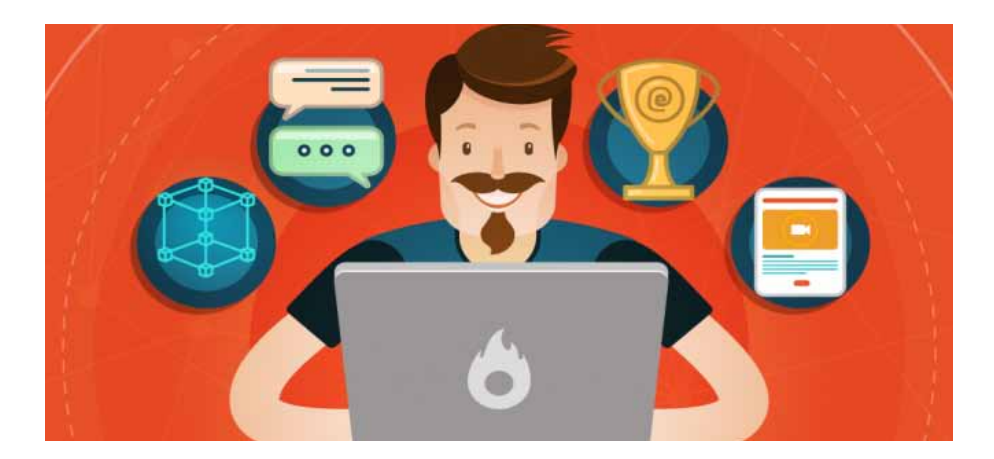

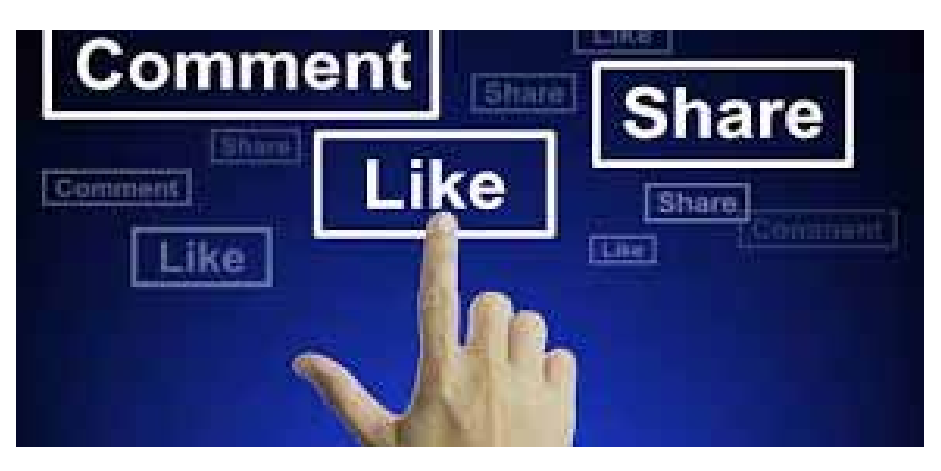

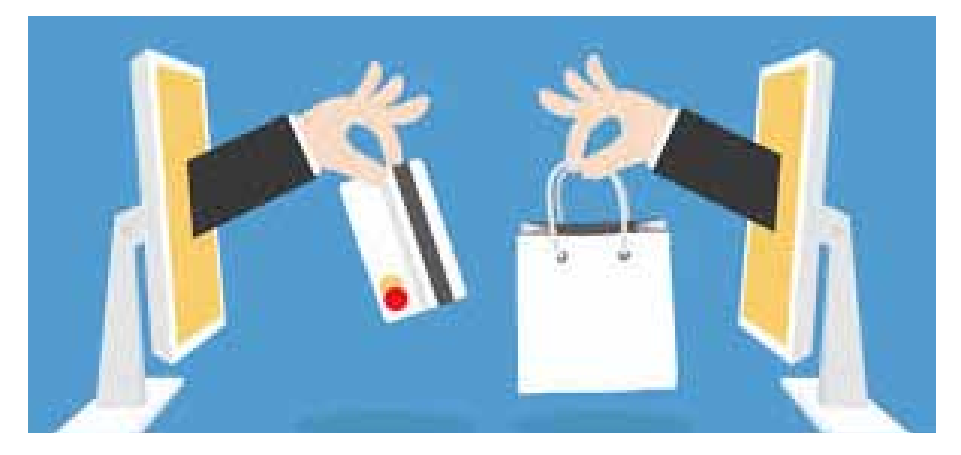

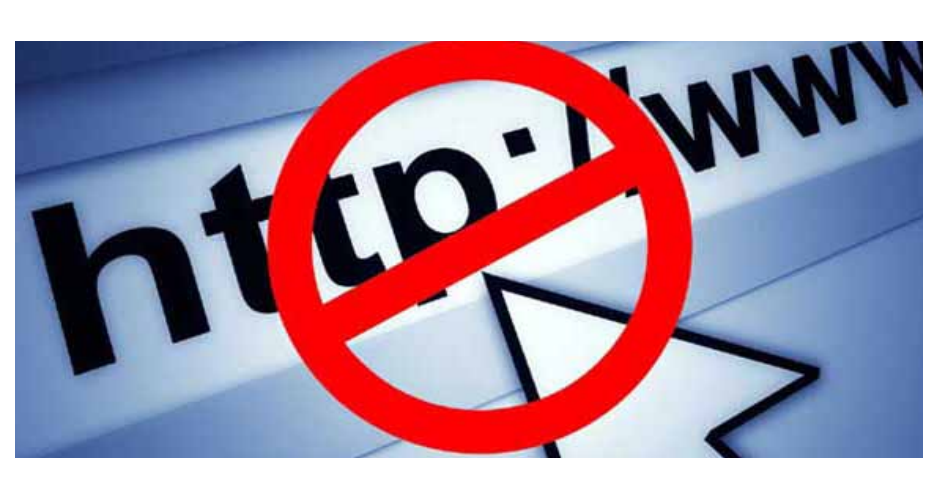

**أداة التقويـم**

ا<mark>ستراتيجية التقوي</mark>م: الملاحظة (الملاحظة المنظمة).

**أداة التقومي:** قائمة الر�شد.

**اليوم**..................................**: التاريخ:** \ \ م.

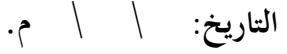

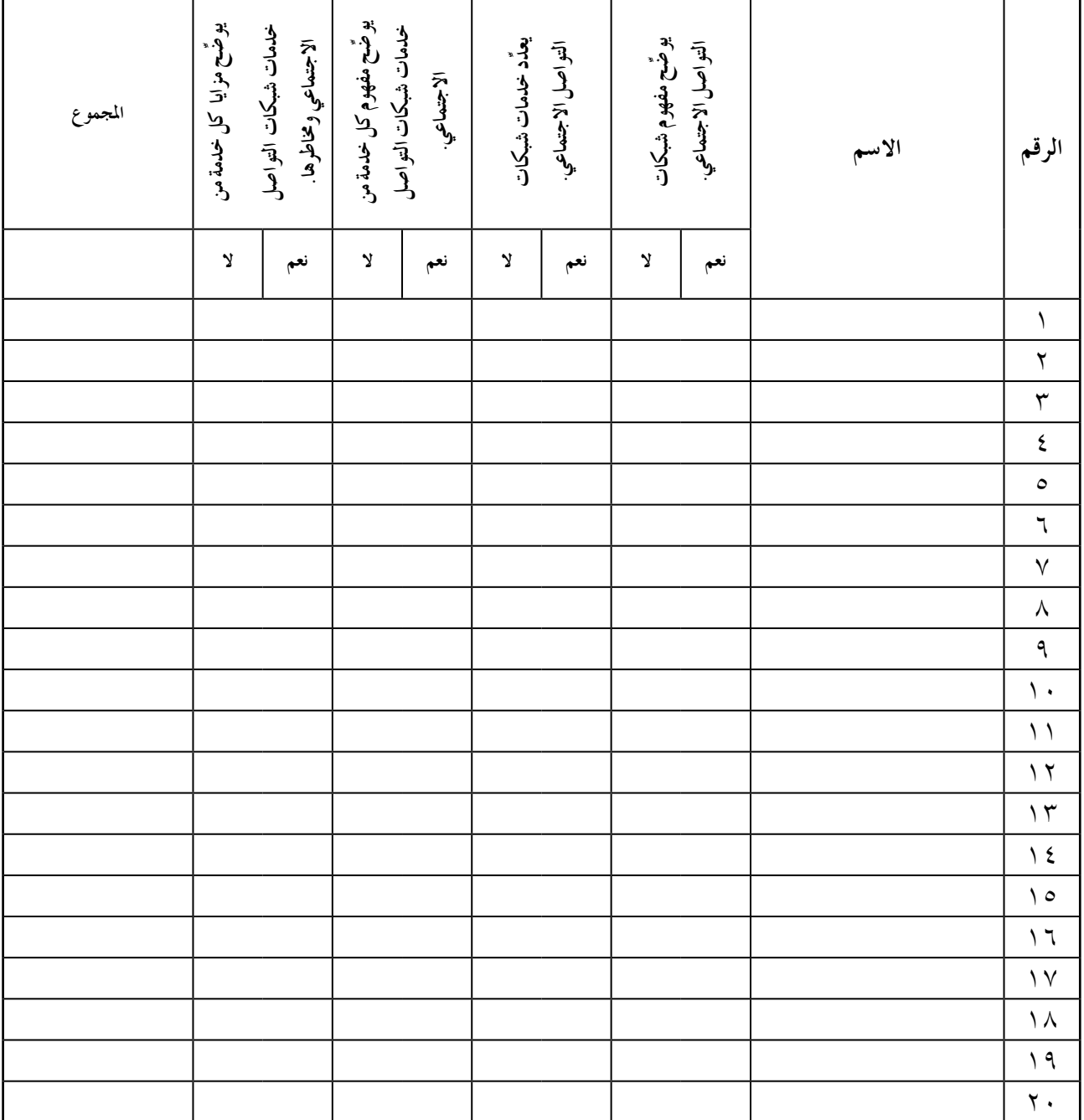

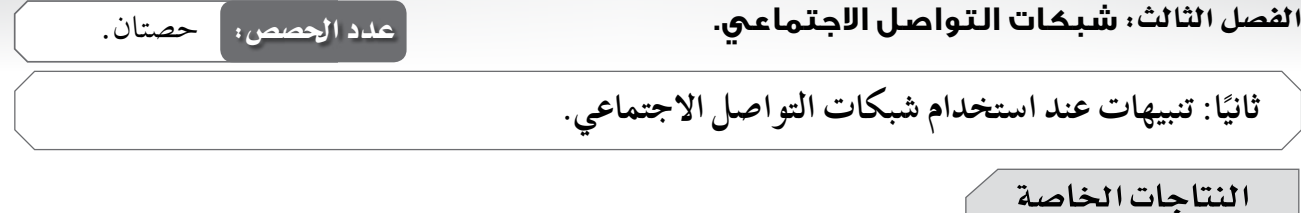

– يراعى محاذير استخدام شبكات التواصل الاجتماعي. – يعدِّد بعض مظاهر الاستخدام الخطأ لشبكات التواصل الاجتماعي.

الفاهيم والصطلحات

– منتجات إلكترو نية.

استراتيجيات التدريس الخاصة بالدرس

– التدريس المباشر (العرض التوضيحي)، التعلم في مجموعات (التعلم التعاوني الجماعي)، التعلم عن طريق النشاط (الألعاب)، أخرى (فكر – ناقش – شارك).

إجراءات التنفيذ

التمهيد

– عرض فيلم (شبكات التواصل سلاح ذو حدين) أمام الطلبة بعد تقسيمهم إلى مجموعات، ثم تكليف أفراد كل مجموعة كتابة جملة واحدة تُعبِّر عن الفيلم، ثم مناقشتهم فيها.

متن المدر س ١ – تكليف كل طالب داخل المجموعة تدوين أفكاره عن الاستخدامات غير الصحيحة لمواقع التواصل الاجتماعي، ومناقشة أفراد مجموعته فيها؛ لاختيار أفضل ماتم تدوينه، ومناقشته مع باقي المجموعات. ٢ – تكليف أفراد المجموعات تنفيذ بند (فكر – ناقش – شارك) في صفحة (٢٢٢)، ثم مناقشتهم فيه. ٣ – تكليف أفراد المجموعات تنفيذ بند (فكر – ناقش – شارك) في صفحة (٢٢٤)، ثم مناقشتهم فيه. ٤ – تكليف أفراد المجموعات تنفيذ بند (فكر – ناقش – شارك) في صفحة (٢٢٦)، ثم مناقشتهم فيه. ه – تكليف أفراد المجموعات تنفيذ بند (فكر – ناقش – شارك) في صفحة (٢٢٩)، ثم مناقشتهم فيه.

١٧.

**ختام الدر�س** -1 تعليق جمموعة من الأوراق داخل ال�شف، ثم تكليف طالب من كل جمموعة كتابة أكرب قدر ممكن ِّر أي �شيء �سبق أن كتبته ُكر َّ َّ فها مع جمموعته خالل وقت حمدد؛ على أال ي من املعلومات التي تعر املجموعات الأخرى. َّ نت أكرب عدد من املعلومات. َو -2 تقومي إجابات أفراد املجموعات، وحتديد املجموعة التي د -3 توجيه الطلبة إلى الإجابة عن أ�سئلة الف�شل، و أ�سئلة بند )ابحث( يف �شفحة )224(، و�شفحة )229( يف البيت.

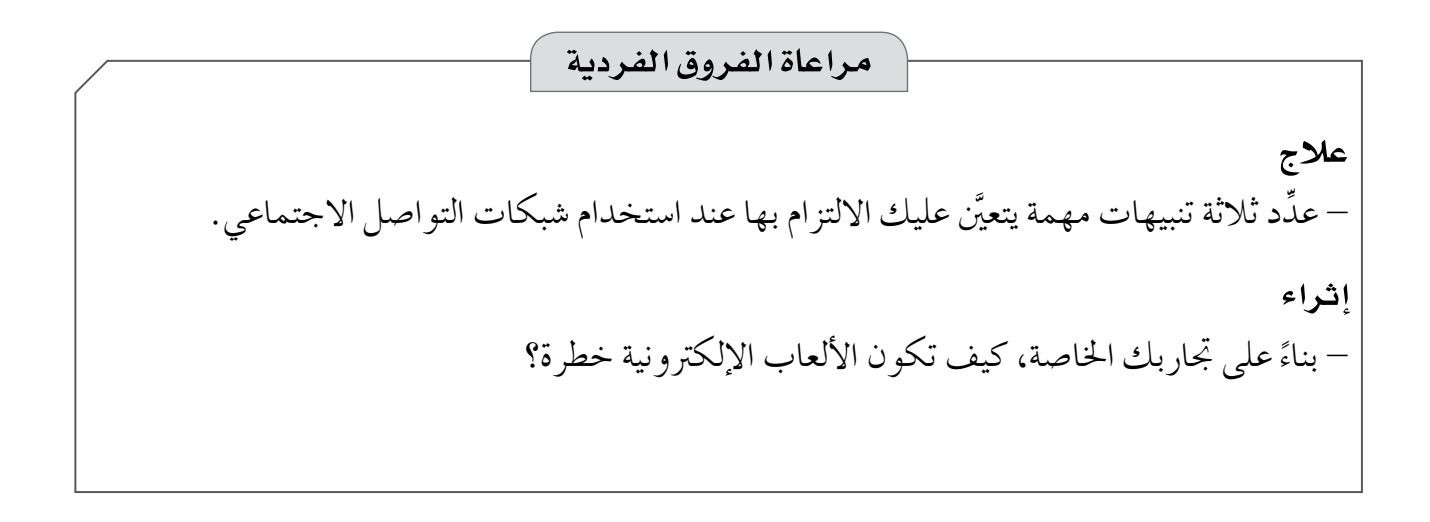

**استراتيجيات التقويم وأدواته**

ا**ستراتيجية التقويم**: مراجعة الذات (التقويم الذاتي). **أداة التقومي:** �سجل و�شف �سري التعلم.

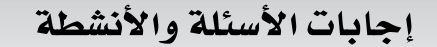

 $\boxed{\circ}$ 

– المحادثة المرئية. – التواصل والاتصال. – الرسائل النصية. أ – نشر الأفكار المفيدة، ومشاركتها مع الآخرين. ب— مساحة جيدة للتعبير عن الذات، ونشر الإبداعات الشخصية؛ من: خواطر، ومقالات، وأشعار، ومهارات في التصور والإنتاج الفني. جـ تشر المواد المسلية الممتعة، والألغاز، والأحاجي. د – استخدام النشر بشكل منظم لإطلاع الآخرين على آخر المستجدات في أمر ما بصورة شخصية أو عامة، مثل نشر المقالات للأدباء أسبوعيًّا من خلال حساباتهم في شبكات التواصل الاجتماعي. ٣-علَّل: ١ . إثارة التفكير (ألعاب الذكاء، والأحاجي). ٢ . التنافس الشريف بين اللاعبين، ورفع الروح الرياضية. ٣. زيادة سرعة رد الفعل، وقوة الانتباه، ودقة التركيز. ١ . منع المزعجين والمتطفلين من أصحاب الحسابات الأخرى. ٢. حماية الآخرين من خطر انتشار موضوع غير مناسب. ٣. حذف الحسابات الضارة، وحسابات منتحلي الشخصية من الشبكة. أ — محـاولـة إرجـاع الحسـاب باستخدام وسائـل الحمايـة التي أُعِدَّت سلفًا، مثل: رقم الهاتـف، والبريـد الإلكتروني، وأسئلة الحماية. ب— تقديم بلاغ لشبكة التواصل الاجتماعي يفيد بسرقة حسابك. جـ– تنبيه الأصدقاء لعدم نشر أي صورة إلا بعد موافقتي الشخصية. أ — الالتزام بقوانين شبكات التواصل الاجتماعي. ب— انتقاء الأصدقاء على شبكات التواصل الاجتماعي بعناية. جـ – عدم نشر المعلومات والصور الخاصة عبر شبكات التواصل الاجتماعي.

۱λ

## أداة التقويم

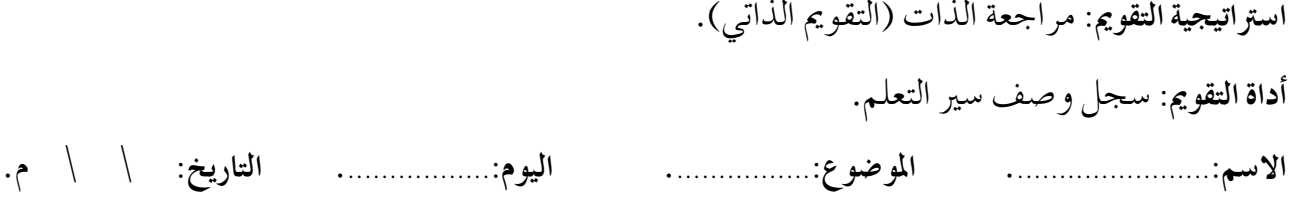

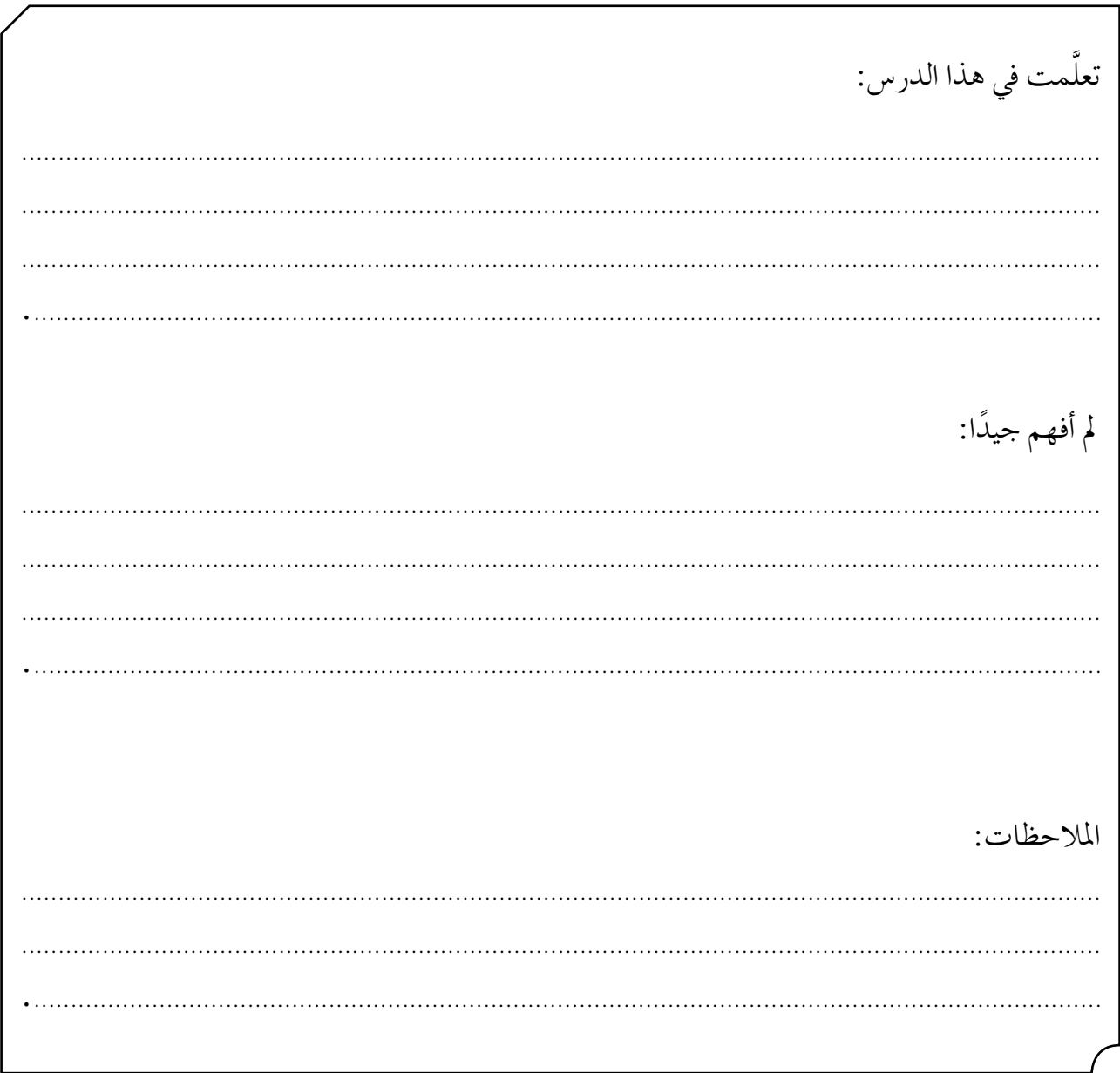

الفصل الرابع: الحوسبة السحابية.

– يوضّح مفهوم الحوسبة السحابية.

– يعدِّد مزايا الحوسبة السحابية.

– يعدِّد تحديات الحوسبة السحابية.

عدد الحصص: أ ثلاث حصص.

النتاجات الخاصة

– مزود خدمات الحوسبة السحابية، السحابة.

مصادر التعلم وأدواته – الفيلم المخزن في القرص المدمج الذي عنوانه: (مزايا الحوسبة السحابية وتحدياتها).

### استراتيجيات التدريس الخاصة بالدرس

– التدريس المباشر (العرض التوضيحي، العمل في الكتاب المدرسي، أوراق العمل)، التعلم في مجموعات (التعلم التعاوني الجماعي)، التعلم عن طريق النشاط (الألعاب)، أخرى (العصف الذهني، شجرة الذاكرة، التعلم بالتبادل). إجراءات التنفيذ التمهيد ١ – تقسيم الطلبة إلى مجموعات. ٢ – توزيع بطاقات ورقة العمل (١) على أفراد المجموعات بعد قصها، ثم تكليفهم مناقشة المشكلة المطروحة في بطاقة مجموعة كل منهم، واقتراح أكبر عدد ممكن من الحلول، وعرضها على باقي المجموعات لاستنتاج أهمية الحوسبة السحابية في حل جميع المشكلات. متن المدر س ١ – قص الشجرتين من ورقة العمل (٢)، ثم لصقهما على اللو ح. ٢ – عرض فيلم (مزايا الحوسبة السحابية وتحدياتها) على أفراد المجموعات. ٣– توزيع أوراق لاصقة على المجموعات، بحيث تأخذ كل مجموعة لونًا. ٤ – تكليف أفراد المجموعات محاولة تذكر أكبر عدد ممكن من مزايا الحوسبة السحابية وتحدياتها التي شاهدوها في الفيلم، ثم تدوينها في الأوراق اللاصقة، ثم إلصاق المزايا على الشجرة (أ)، والتحديات على الشجرة

(ب)، ثم قراءتها أمام باقي المجموعات، وإزالة الأوراق التي تحتوي على إجابات غير صحيحة.

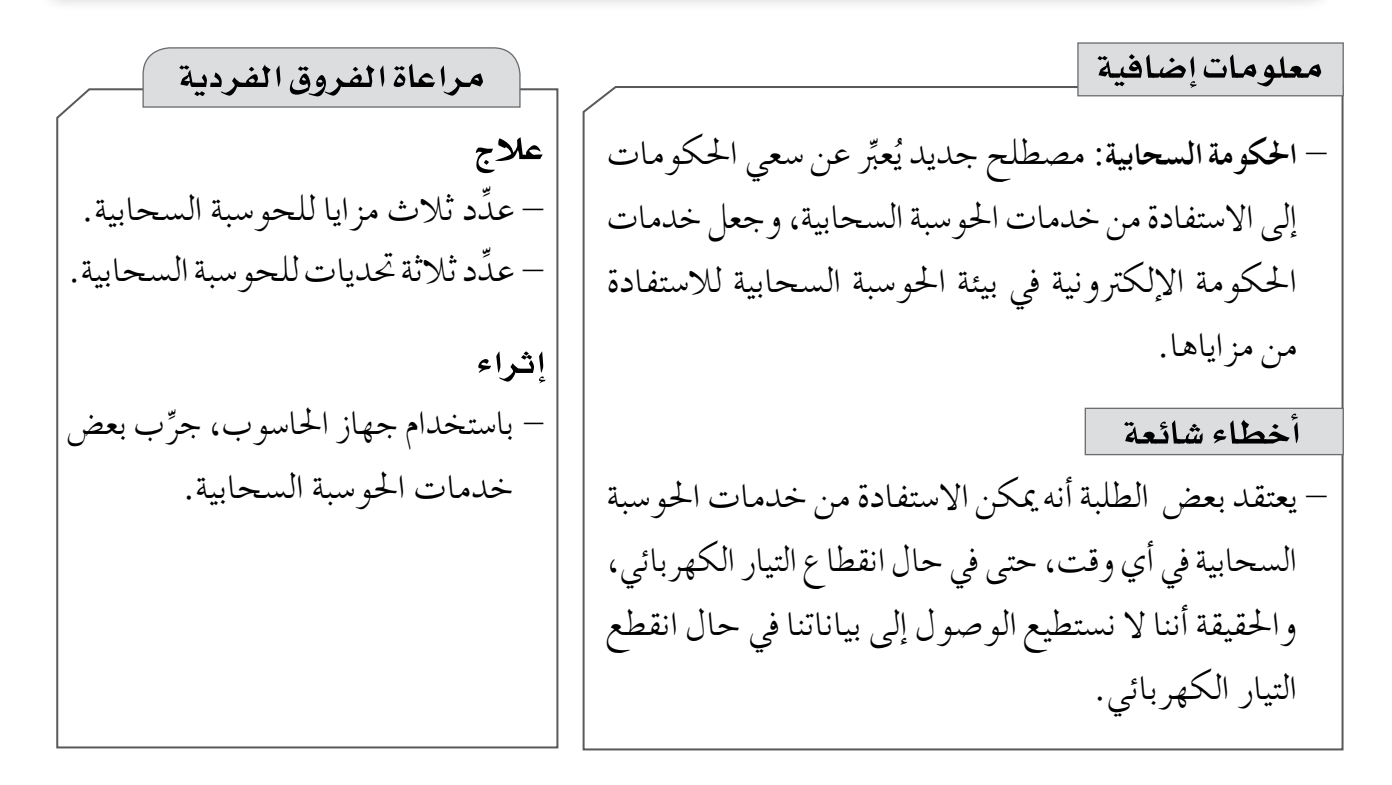

### استراتيجيات التقويم وأدواته استراتيجية التقويم: التواصل (الأسئلة والأجوبة). أداة التقويم: قائمة الرصد.

 $\boxed{C}$ 

١ – الحوسبة السحابية: خدمة تعتمد على نقل المعالجة ومساحة التخزين الخاصة بالحاسوب إلى ما يُسمّى السحابة، وهي جهاز خادم يتم الوصول إليه عن طريق شبكة الإنترنت.

$$
-\,\mathbf{Y}
$$

$$
-\,\mathbf{r}
$$

$$
-\,\xi
$$

ب [www.envo..com](http://www.cnicbinv..com)  
\n
$$
\neq
$$

 $.$  (Dropbox) –  $\sim$ 

إجابات أ�شئـلـة نهاية الـوحـدة

 $-1$ 

 $\circ$ 

أ - )خدمات إلكرتونية(. ب- )احلو�سبة ال�سحابية(. جـ- )�شبكات التوا�شل االجتماعي(. د - )خدمة احلجب(. هـ - )الن�رش الإلكرتوين(. و - )جتارة إلكرتونية بحتة(. -2 أ -**النــ�رش االلــكرتونـي:** هــو ا�ستــخــدام أجـهــزة احلــا�ســوب وبــرامـج النـ�شـــر الإلـكرتونـي، مـثل ب�شورة إلكرتونية، وقد تكون هذه املعلومات على �شكل ن�شو�س، أو �شور، أو ر�سوم متحركة، أو مقاطع فيديو. - **الن�رش التقليدي:** طباعة املعلومات، وتوزيعها، ون�رشها، وتقدميها للم�ستفيدين عن طريق دور الن�رش اخلا�شة. ب- **البنك الإلكرتوين:** نظام يتيح للعمالء إدارة ح�ساباتهم، وإجناز أعمالهم املت�شلة بالبنك، واحل�شول على

خمتلف اخلدمات واملنتجات امل�رصفية من أي مكان، ويف الوقت الذي يريدونه، عن طريق �شبكة معلومات، يرتبط بها أجهزة احلا�سوب خا�شتهم، أو أية و�سيلة أخرى. - **البنك التقليدي:** نظام يمُ ِّكن العمالء من إدارة ح�ساباتهم، وإجناز أعمالهم املت�شلة بالبنك، واحل�شول على خمتلف اخلدمات واملنتجات امل�رصفية يف ِّ الوقت الذي يحدده البنك، ومن البنك مبا�رشة.

One Drive (www.OneDrive.com) - iCloud (www.icloud.com) - Dropbox (www.dropbox.com)  $-\tau$  $-\xi$ 

 $\ddot{\cdot}$ 

أ -املحادثة املرئية. ب- الر�سائل الن�شية. جـ- االت�شال الهاتفي. أ -قد يتعر�س لالحتيال واخلداع واال�ستدراج. ب- قد يطلع على ما ال ينا�سب �سن جـ- �سهولة ا�ستغالله من الآخرين.

19٣

للمستفيدين

 $\overline{q}$ 

 $-\,\uplambda$ 

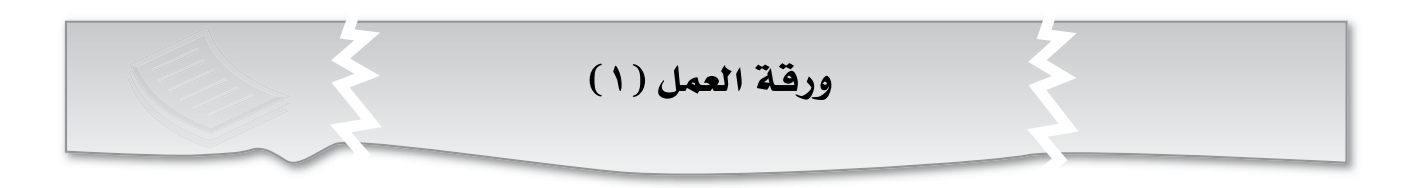

ماذا تفعل لو؟

**َّكل ِّ فكم املعلم إعداد و�سيلة تعليمية م�سرتكة، غري اًّ أن كل منكم ي�سكن يف منطقة خمتلفة، بحيث ُّع لإعداد هذه الو�سيلة. ي�صعب عليكم التجم**

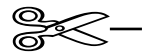

**َّكل ِّ فك املعل ٍ م ت�سليم الواجب البيتي يوم غد، وقد فوجئت أن جهاز احلا�سوب خا�صتك ال يعمل، وأنك فقدت كل ما أجنزته عن هذا الواجب.**

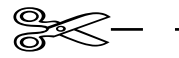

**َّكل ِّ فك املعلم إعداد واجب بيتي با�ستخدام برنامج )Word – MS)، ولكن هذا الربنامج غري موجود يف جهاز احلا�سوب خا�صتك بالبيت.**

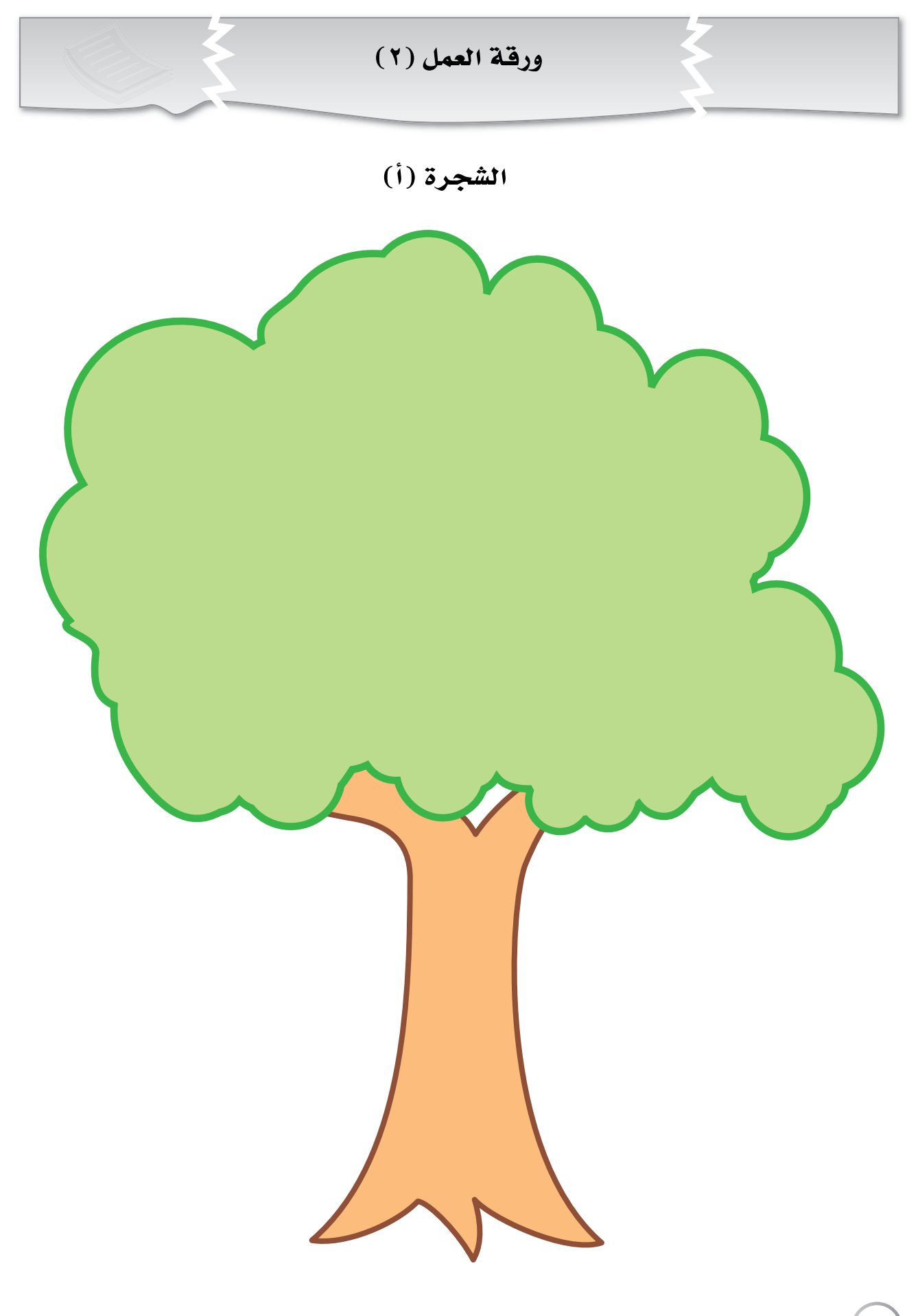

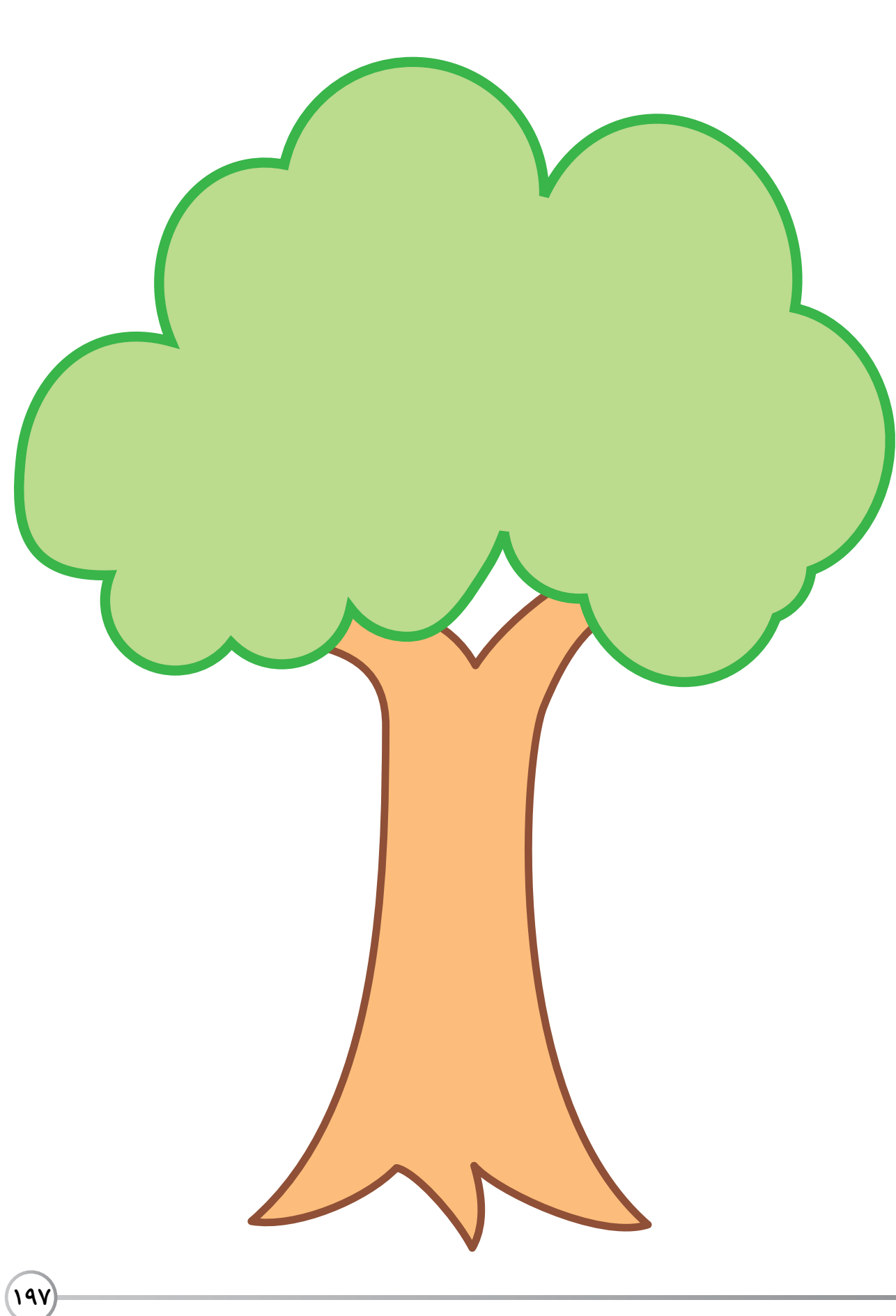

الشجرة (ب)

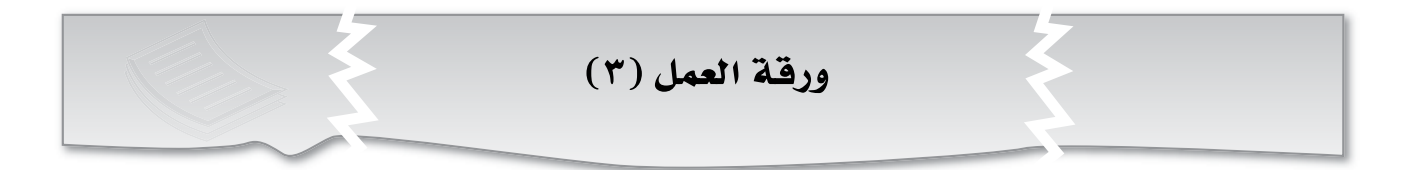

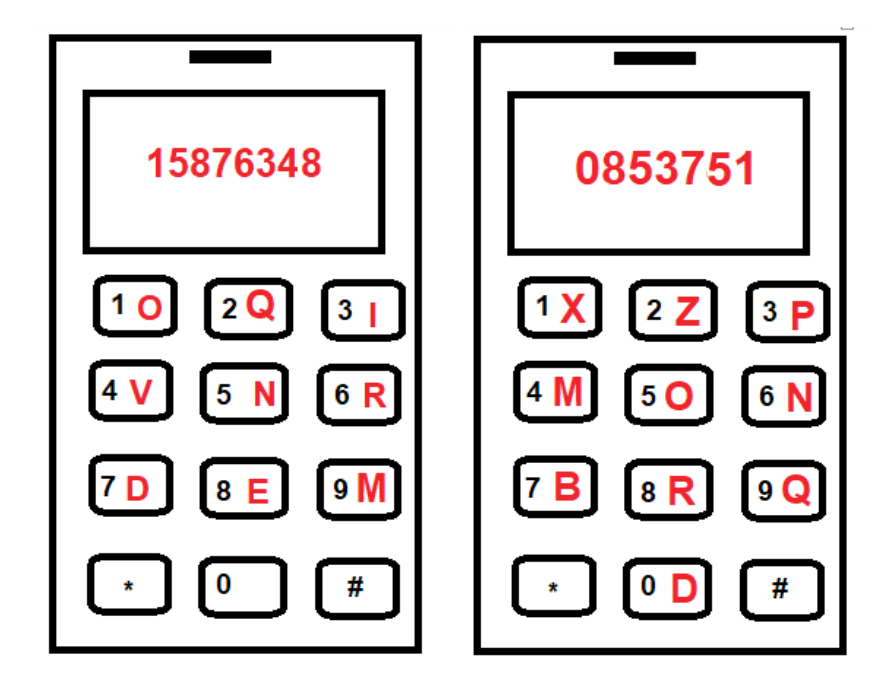

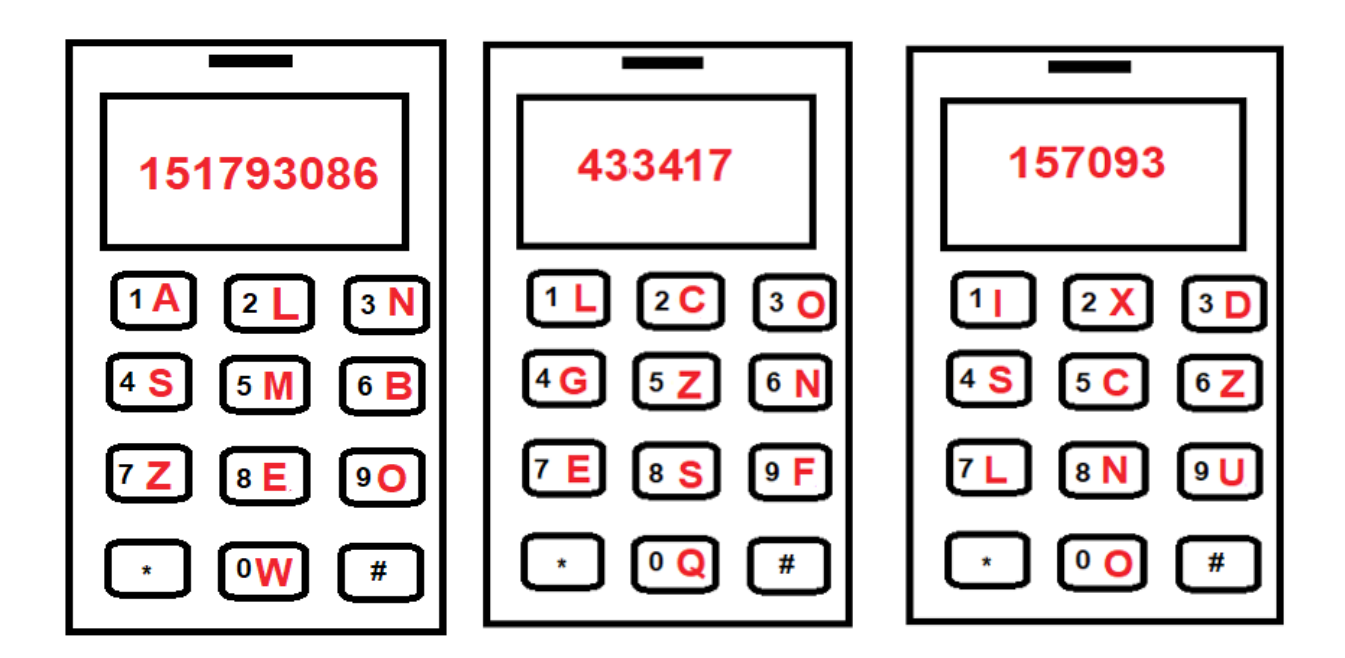

استراتيجية التقويم: التواصل (الأسئلة والأجوبة). أداة التقويم: قائمة الرصد. 

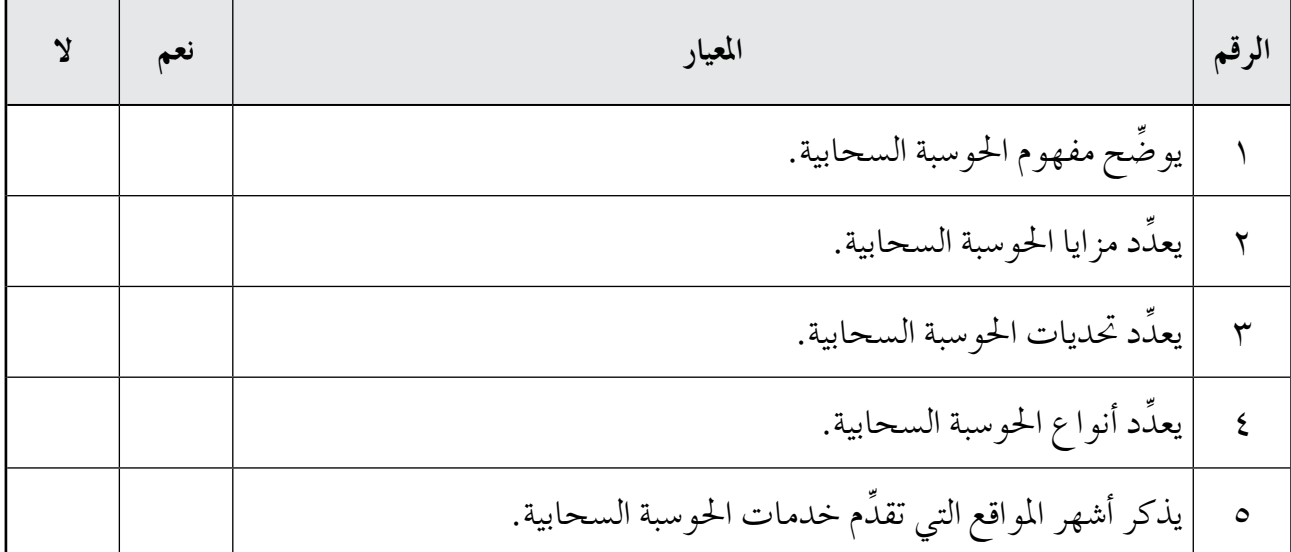

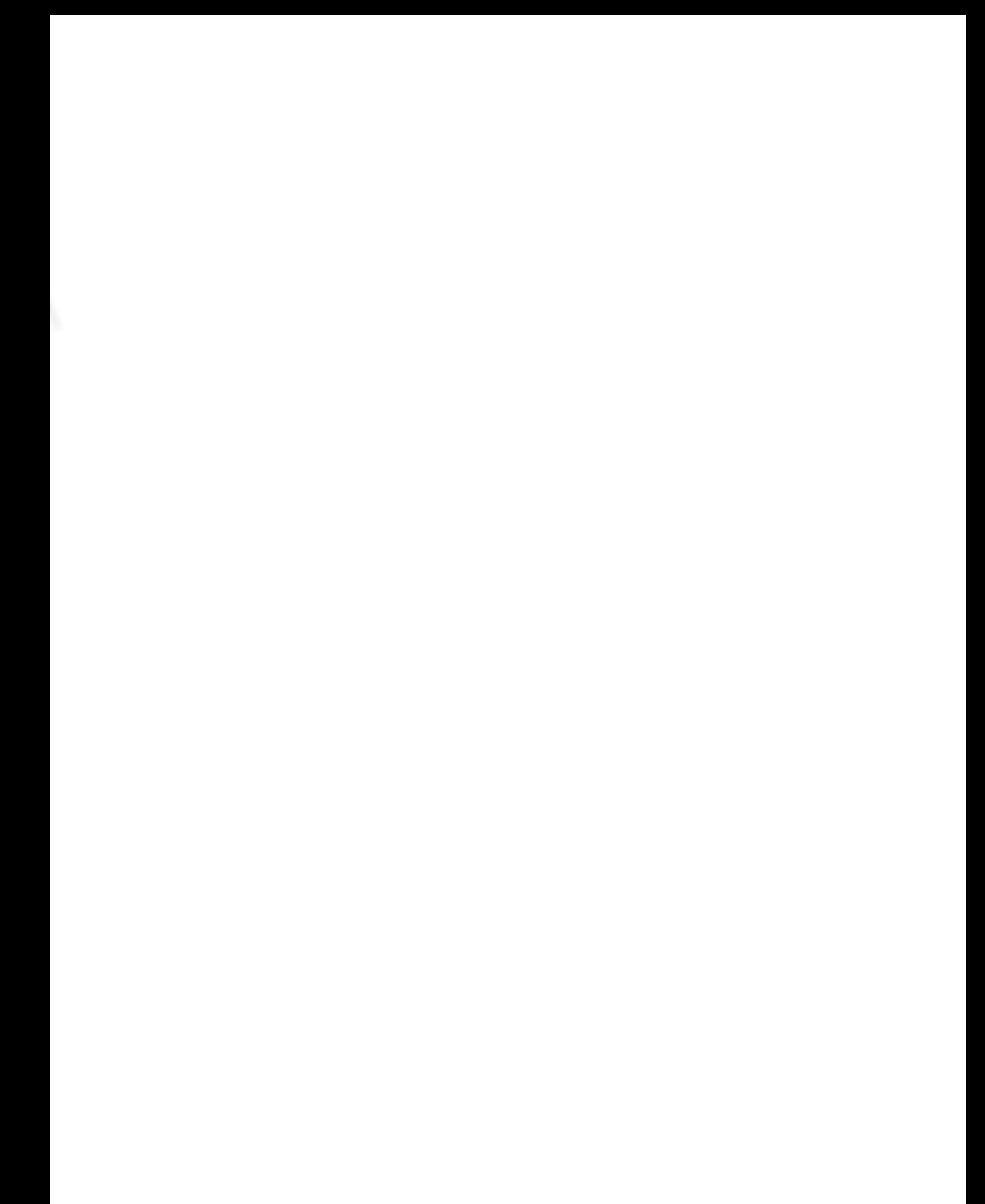

## **الوحدة الرابعة**

# نظم المعلومات

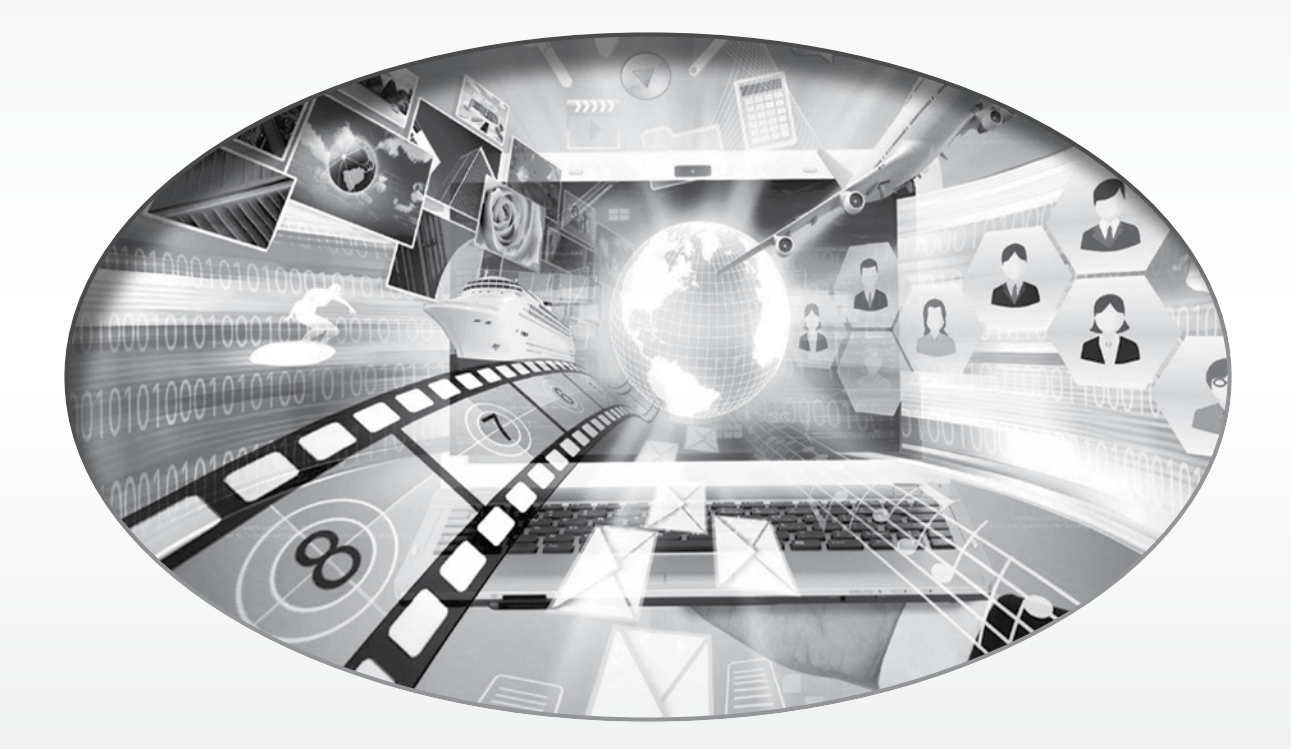

الف�صل الأول: **أساسيات نظم المعلومات.** عدد احل�ص�ص: ثالث ح�ش�س.

- ِّ يو�شح مفهوم عمليات الأعمال. - يــعـطـي أمثـلــة عـلى عمليـات الأعـمـال مستخدمًا العبارات. - يـعطي أمثلـة على عمليـات الأعمال عن طريق ر�سم خمطط.

- ِّ يو�شح مفهوم كل من: النظام، والبيانات، واملعلومات. - ِّ يو�شح مفهوم نظم املعلومات. - ِّ يعدد عنا�رص نظام املعلومات. - ِّ يو�شح العالقة بني عنا�رص نظام املعلومات. - يذكر فوائد ا�ستخدام نظم املعلومات. - يعطي أمثلة على نظم املعلومات. **النتاجات اخلا�سة**

المفاهيم والمصطلحات

(الثقافة الحاسوبية).

- نظام املعلومات يف وزارة الرتبية والتعليم (EMIS Open(.

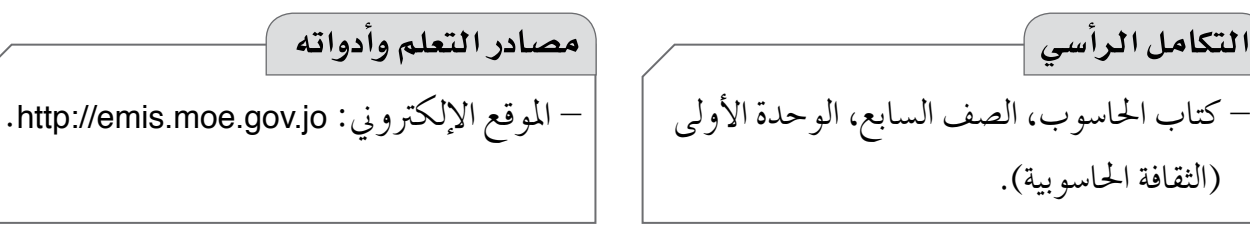

### **استراتيجيات التدريس الخاصة بالدرس**

– التدريس المباشر (أوراق العمل، العرض التوضيحي، التدريبات والتمارين)، التعلم في مجموعات (التعلم التعاوني الجماعي)، التفكير الناقد (التحليل)، أخرى (العصف الذهني، لعب الأدوار). **إجراءات التنفيذ التمهيد**  -1 كتابة كلمة )النظام( على اللوح، ثم طرح ال�سؤال الآتي على الطلبة: • ماذا تعني لكم كلمة )النظام(؟ -2 اال�ستماع إلى إجـابات الطلبة، ثم تدوينها ومناق�شتها لتو�شيح مفهوم النظام، وإعطاء مثال على نظام ومكوناته مثل نظام املدر�سة.

-3 كتابة ما ي أتي على اللوح: أ�سماء الطلبة، أعداد الطلبة، عالمات الطلبة، عالمات الطلبة موزعة ح�سب ال�سنوات، ن�سب النجاح

 $7 - 7$ 

لكل �سنة، تاريخ ميالد الطالب، عدد �ساعات العمل، أعداد الناجحني، أعداد الرا�سبني يف مبحث علم الحاسو ب اعتمادًا على علامات الطلبة، أجور الموظفين اعتمادًا على ساعات العمل. -4 تكليف الطلبة ت�شنيف العبارات إلى فئتني، واقرتاح ا�سم لكل فئة، ثم مناق�شتهم يف ت�شنيفاتهم للتو�شل إلى مفهوم البيانات واملعلومات. **منت الدر�س** -1 توجيه أفراد املجموعات إلى الإجابة عن أ�سئلة ورقة العمل )1(، وتكليف إحدى املجموعات إعداد مشهد تمثيلي يحاكي عملية الحصول على سند تسجيل لأي أرض من خلال دائرة الأراضي والمساحة. -2 تقومي أفراد املجموعات يف أثناء العمل با�ستخدام أداة التقومي )1(. -3 ال�سماح ملتحدث كل جمموعة ب�رسد إجابة جمموعته عن أحد أ�سئلة ورقة العمل لأفراد املجموعات الأخرى، وتنظيم نقا�ش عن ذلك. ٤ – عرض الموقع الإلكتروني (بوابة وزارة التربية والتعليم لنظام المعلومات) باستخدام العنوان الإلكتروني http://emis.moe.gov.jo، عن طريق جهاز العرض، ثم مناقشة الطلبة في عناصر نظام المعلومات، والخدمات التي يقدِّمها.

- ه عرض المشهد التمثيلي، ثم مناقشة أفراد المجموعات الأخرى في المشهد، ثم رسم مخطط على اللوح يبيِّن عملية الحصول على سند تسجيل لأي أرض من خلال دائرة الأراضي والمساحة.
- -6 توجيه أفراد بع�س املجموعات إلى ر�س ِّ م خمطط يو�شح املدخالت واملخرجات والعمليات الالزمة لإصدار بطاقة شخصية (هوية)، وتكليف أخرى كتابة عبارات من دون رسم أي مخطط، لتوضيح المدخلات والمخرجات والعمليات اللازمة لشراء تذكرة طيران إلكترونية عن طريق موقع إلكتروني. -7 تقومي أفراد املجموعات يف أثناء العمل با�ستخدام أداة التقومي )1(.
	- -8 مناق�شة أفراد املجموعات يف أعمالهم. **ختام الدر�س**
- -1 توجيه الطلبة إلى الإجابة عن أ�سئلة الدر�س، ثم مناق�شتهم يف الإجابات. -2 توجيه الطلبة إلى كتابة تقرير عن نظام معلومات ميكن أن ي�ساعد الطلبة ذوي الإعاقة يف املدر�سة أو المملكة، ثم تسليمه في نهاية الوحدة.
- ٣ توجيه الطلبة إلى الإجابة عن أسئلة بند (ابحث) في صفحة (٢٥٥) في البيت، وزيارة الموقع الإلكتروني لنظام المعلومات الخاص بمكتبة الجامعة الأردنية: http://library.ju.edu.jo، ثم كتابة تقرير عنه. -4 توزيع أداة التقومي )2( على الطلبة.

**معلومات إ�سافية** - من الأمثلة على نظم املعلومات, املوقع الإلكرتوين اخلا�س ب أمانة عمان الكربى: .https://www.ammancity.gov.jo/ar/gam/index.aspx – من الممكن أن تكون نظم المعلومات يدوية صرفة، لا إلكترونية فقط (كلها، أو بعضها) كما يعتقد بعض الطلبة. **أخطاء �سائعة**

**عالج**  - ما عنا�رص نظام الإذاعة املدر�سية يف املدر�سة؟ - ِّحدد املدخالت واملخرجات والعمليات الالزمة لعملية جتديد رخ�ش ِّ ة مركبة، ثم مثلها يف عبارات كتابية، وخمطط. **إثراء**  - ما عالقة توافر البنية التحتية بنظم املعلومات؟ - ما عالقة توافر كادر من املوظفني امل ؤهلني ال�ستخدام التكنولوجيا بنظم املعلومات؟

**استراتيجيات التقويم وأدواته** استراتيجية التقويم: الملاحظة (الملاحظة المنظمة)، مراجعة الذات (التقويم الذاتي). **أداة التقومي:** �سلم التقدير العددي، �سجل و�شف �سري التعلم.

q

 $\overline{R}$ 

 $\overline{S}$ 

ذلك)،

 $\alpha$ .

#### النشاط (٤ - ١):

- لبة خلال فصل أو سنة دراسية، وعدد الطلبة الناجحين والراسبين، ونسب النجاح والرسوب، وكشف يحتوي على أسماء الطلبة مرتبة تنازليًّا بناءً على علاماتهم، أو معدلاتهم.
- د التغذية الراجعة: مدى رضي الطلبة عن نتائجهم، ومدى رضي أولياء الأمور، والمعلمين، والإدارة المدرسية، والوزارة عن نتائج الطلبة.
- ٢ للتغذية الراجعة في نظام العلامات في المدرسة أهمية كبيرة؛ إذ إنها تقدِّم لجميع الأطراف (الطلبة، وأولياء الأمور، والمعلمون، والإدارة الصفية، والوزارة) معلومات عن مستوى الطلبة التحصيلي وميولهم؛ ما يسهم في بناء الخطط الإثرائية التي تعزِّز جوانب القوة لدى الطلبة، والخطط العلاجية التي تسهم في النهوض بجوانب الضعف لديهم.
- ٣– من أنظمة المعلومات الأخرى داخل المدرسة: نظام المقصف المدرسي، ونظام المكتبة المدرسية، ونظام الحضور والغياب للطلبة وأعضاء الهيئتين: التعليمية، والإدارية.

د — التغذية الراجعة: مدى رضي الطلبة عمّا يباع في المقصف المدرسي، ومدى رضي مسوؤولي المقصف المدرسي عن كمية البيع.

**الن�شاط )4 - 3(:**

 $\left( \cdot ,\right)$ 

- -1 لتحديد املدخالت واملخرجات والعمليات الالزمة لإ�شدار بطاقة �شخ�شية )هوية(، ور�سم خمطط لهذه العمليات، استعن بالموقع الإلكتروني الآتي لدائرة الأحوال المدنية والجوازات: .http://www.cspd.gov.jo
- -2 لتحديد املدخالت واملخرجات والعمليات الالزمة ل�رشاء تذكرة طريان إلكرتونية من موقع إلكرتوين مرتبط بنظام معلومات، ورسم مخطط لهذه العمليات، استعن بالموقع الإلكتروني الآتي: http://mawdoo3.com/%D8%B7%D8%B1%D98%A%D982%%D8%A9\_%D8%AD%

D8%AC%D8%B2\_%D8%B7%D98%A%D8%B1%D8%A7%D986%

q

 $\overline{\mathbb{R}}$ 

 $\sqrt{2}$ 

-1 **النظام** (System(**:** جمموعة من املكونات ت�شمل الأ�شخا�ص, وامل�شادر, واملبادئ, والإجراءات الالزمة لتنفيذ مهمة محددة، أو خدمة هدف محدد. فمثلاً، تعد الجامعة نظامًا مكوَّنا من الطلبة، والمدرِّسين، والكليات، وإدارة اجلامعة، واملباين، والأجهزة، والأفكار، والقوانني، يهدف إلى تعليم الطلبة إجراءات البحث العلمي وخدمة املجتمع.

المعلومات: مجموعة من البيانات المنظمة المنسقة التي تمت معالجتها ثم تطبيقها، وتحليلها، وتنظيمها، وتلخيصها على نحو يسمح باستخدامها، والاستفادة منها. مثال ذلك المعلومات المتعلقة بعلامات الطلبة الموزعة بحسب السنوات، ونسب النجاح لكل سنة، ولكل فئة منهم.

ال**بيانات**: مجموعة من الحقائق والمشاهدات التي قد تكون أرقامًا، أو نصوصًا، أو رموزًا، أو صورًا، أو أصواتا، وهي الوصف المبدئي للأشياء والأحداث والأنشطة التي تم امتلاكها أو تسجيلها، والتي تحتاج إلى تنظيم ومعالجة لتقدّم معنى محدّدًا. ومن الأمثلة على البيانات: أسماء الطلبة، وأعدادهم، وعلاماتهم. وقد تجمَع هذه البيانات عن طريق املالحظة، أو امل�شاهدة.

**نظام املعلومات:** نظام حا�سوبي يقوم على جمع املعلومات، ومعاجلتها، وتخزينها، وحتليلها، وتوزيعها خلدمة هدف محدَّد، وذلك باستخدام التقنيات المختلفة لتكنولوجيا الحاسوب؛ بغية تنفيذ المهام المنوطة بذلك النظام، مثل نظام العالمات املدر�سية.

 $-\gamma$ 

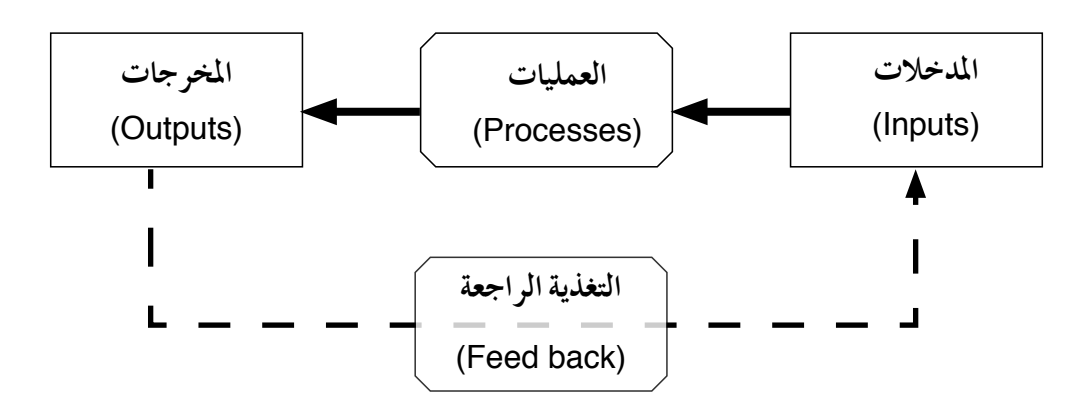

- $-\tau$ – بسبب تخزين كمٍّ هائل من البيانات في مكان يسهل الوصول إليه؛ ما يقلل من الجهد والوقت اللازمين لاتخاذ القرار، ويُسرِّع الحصول على المعلومات المطلوبة من البيانات والمعلومات المتوافرة يف نظام املعلومات. ب- لوجود أنظمة م�ساعدة كثرية لهم ميكن أن تدمج يف نظم املعلومات، مثل إمكانية متييز ال�شوت وال�شور.
- 3 نظام العلامات المدر سية: أ - **املدخالت:** أ�سماء الطلبة، وعالمات االختبارات ال�شهرية والنهائية، وعالمات امل�شاركة، وعالمات التقومي الواقعي. ب- المعالجة: العمليات الحسابية (جمع، وطرح، وقسمة، وضرب، وغير ذلك)، والعمليات المنطقية، مثل: الت�شنيف، والرتتيب، وغري ذلك. جـ- **املخرجات:** معدالت الطلبة يف املواد املختلفة خالل ف�شل أو �سنة درا�سية، واملعدالت النهائية للطلبة خلال فصل أو سنة دراسية، وعدد الطلبة الناجحين والراسبين، ونسب النجاح والرسوب، وكشف يحتوي على أسماء الطلبة مرتبة تنازليًّا بناءً على علاماتهم، أو معدلاتهم.
- د **التغذية الراجعة:** مدى ر�شى الطلبة عن نتائجهم، ومدى ر�شى أولياء الأمور، واملعلمني، والإدارة املدر�سية، والوزارة عن نتائج الطلبة.
- $-5$
- أ بيانات. ب- معلومات. جـ بيانات.
- د معلومات. هـ بيانات. و معلومات.

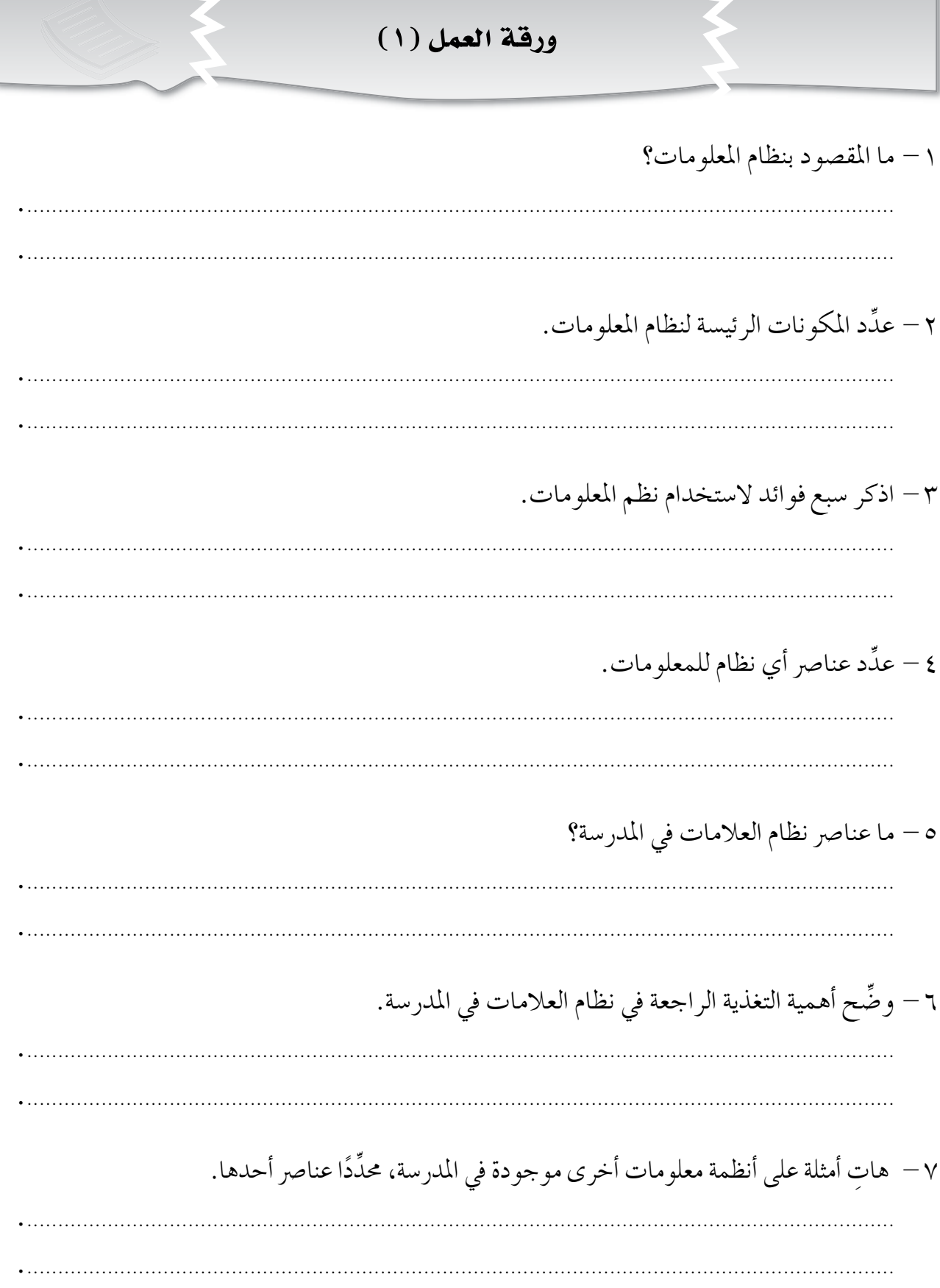

**أداة التقويـم)1(**

استراتيجية التقويم: الملاحظة (الملاحظة المنظمة).

**أداة التقومي:** �سلم التقدير العددي.

**اليوم**..................................**: التاريخ:** \ \ م.

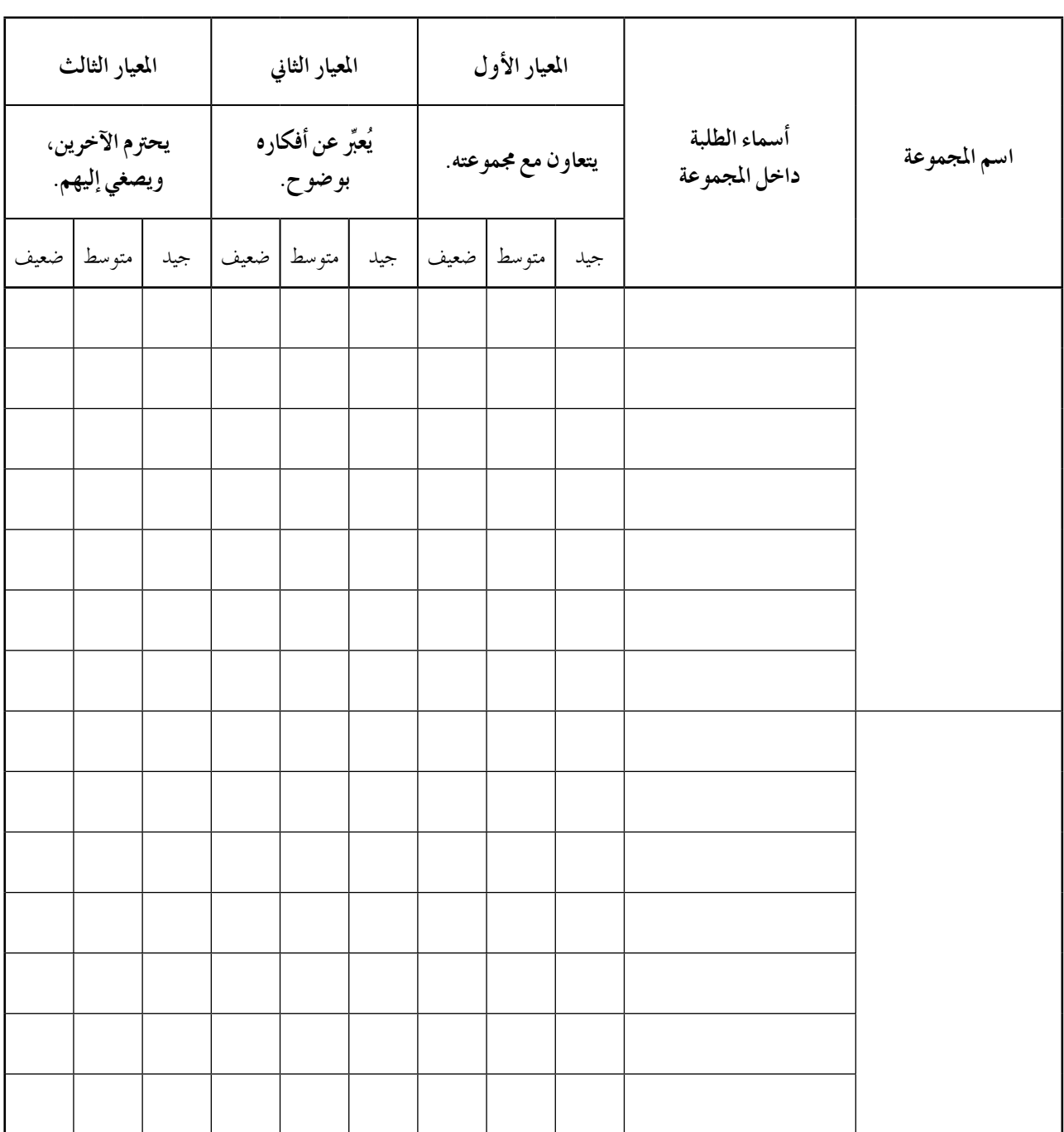

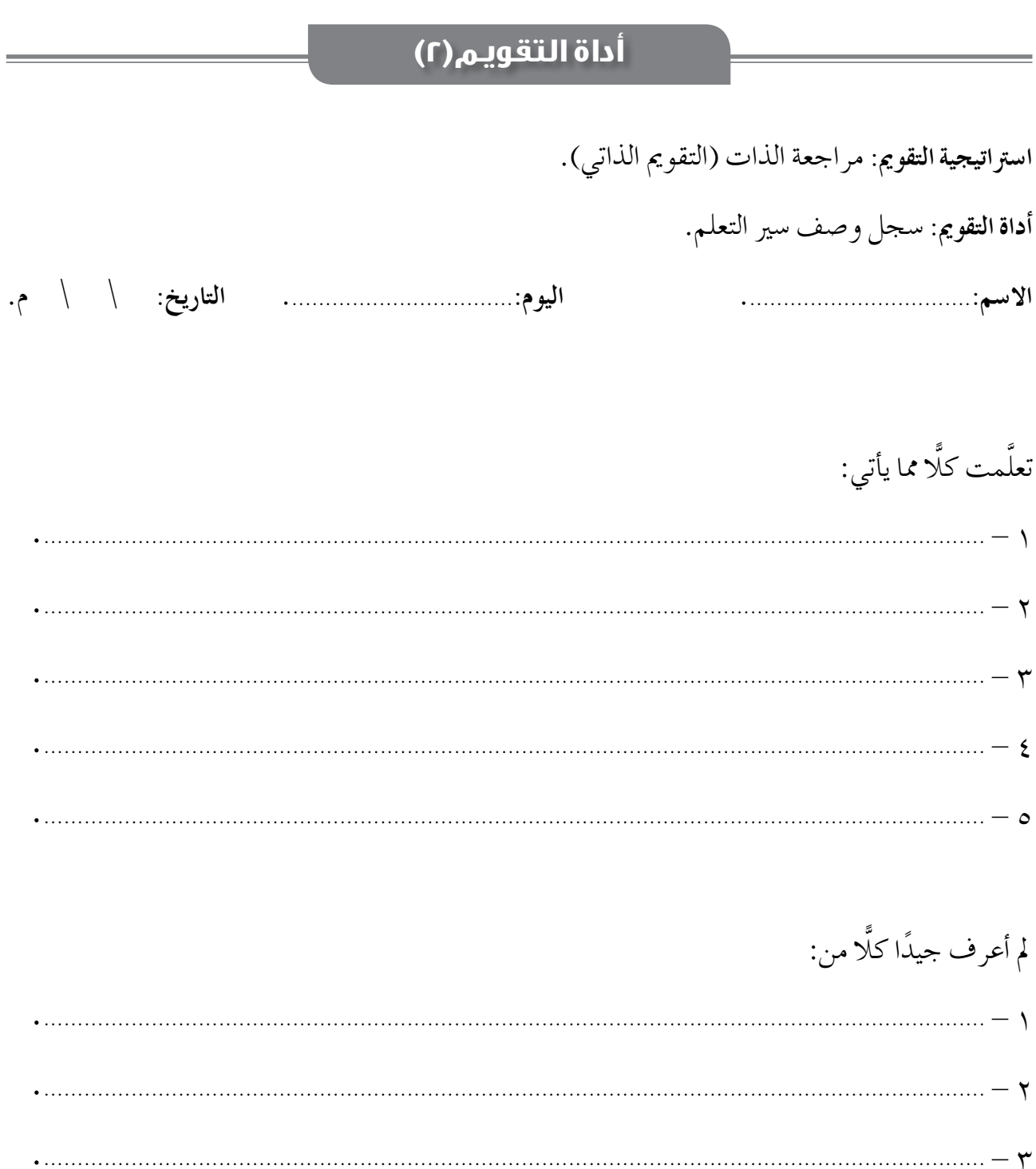

الف�صل الثاين:**الحصول على نظم المعلومات.** عدد احل�ص�ص: ح�شتان.

- ِّ يعدد طرائق تطوير نظم املعلومات. - ِّ يو�شح طرائق تطوير نظم املعلومات. - يقارن بني طرائق تطوير نظم املعلومات. - يقارن بني طريقة �رشاء نظام معلومات وطريقة تطويره.

– يعدِّد طرائق الحصول على نظم المعلومات. – يوضِّح طريقة شراء نظام معلومات. – يعدِّد محددات طريقة شراء نظام معلومات. - ِّ يعدد مزايا ا�ستئجار نظام معلومات. - يقارن بني طريقة �رشاء نظام معلومات وا�ستئجاره. **النتاجات اخلا�سة**

المفاهيم والمصطلحات

- أنظمة املعلومات امل ؤ�س�سية، العطاءات.

**م�سادر التعلم وأدواته** - الكتاب املدر�سي.

**استراتيجيات التدريس الخاصة بالدرس**

- التعلم عن طريق الن�شاط )الألعاب، املناظرة(، التدري�س املبا�رش )العمل يف الكتاب املدر�سي، أوراق العمل، التدريبات والتمارين)، التعلم في مجموعات (التعلم التعاوني الجماعي)، أخرى (الخريطة المفاهيمية).

**إجراءات التنفيذ** 

**التمهيد** 

– كتابة مجموعة الأحرف (ش، ر، ا، ء)، ومجموعة الأحرف (ت، ط، و، ي، ر) على اللوح عشوائيًّا، ثم تكليف الطلبة في دقيقتين استخراج كلمة مفيدة من كل مجموعة؛ لاستنتاج طرائق الحصول على نظم المعلومات. **منت الدر�س** ١ – توجيه الطلبة إلى قراءة الفصل الثاني (الحصول على نظم المعلومات)، ثم تلخيص أفكاره. -2 طرح ال�سؤالني الآتيني على الطلبة: • أيكم ي ؤيد �رشاء نظام معلومات؟ • أيكم ي ؤيد تطويره؟ -3 كتـابـة أعداد الطلبة امل ؤيـدين لكل طريقة على اللوح، ثم توزيـع الطلبـة إلى جمموعـات ت ؤيد �رشاء نـظم المعلومات، ومجموعات تؤيد تطويرها.

-4 عمل مناظرة بني املجموعات التي ت ؤيد �رشاء نظام معلومات، واملجموعات التي ت ؤيد تطويره، ثم إعادة طرح ال�سؤالني نف�سيهما، ثم كتابة أعداد الطلبة امل ؤيدين لكل طريقة، ثم مقارنتها بالأعداد التي ً على الأعداد اجلديدة. ُكِتبت يف املرة ال�سابقة، وإعادة تق�سيم املجموعات بناء -5 توجيه أفراد املجموعات إلى الإجابة عن أ�سئلة ورقة العمل )1(، بحيث جتيب كل جمموعة عن اجلزء اخلا�س بها، ثم إعادة طرح ال�سؤالني ال�سابقني نف�سيهما، ثم كتابة أعداد الطلبة امل ؤيدين لكل طريقة ُ على اللوح، ثم مقارنتها بالأعداد التي كِتبت يف املرة ال�سابقة. -6 مناق�شة الطلبة يف املناظرة و أ�سئلة ورقة العمل، ثم متثيل مفاهيم الف�شل يف �شورة خريطة مفاهيمية على اللوح. **ختام الدر�س** -1 توجيه الطلبة إلى الإجابة عن أ�سئلة الف�شل، ثم مناق�شتهم فيها. -2 توجيه الطلبة إلى الإجابة عن أ�سئلة الن�شاط )4-4( يف �شفحة )261(، و أ�سئلة الن�شاط )-4 5( يف �شفحة )262(، و أ�سئلة بند )ابحث( يف �شفحة )262(. -3 توزيع أداة التقومي )2( على الطلبة.

**مراعاة الفروق الفردية عالج** - ِ هات اً مثال على كل مما ي أتي: • إحدى الوثائق التي يجب أن تتوافر مع نظام املعلومات عند �رشائه. َّر املوظفون العاملون مبركز احلا�سوب فيها بع�س نظم املعلومات لديها. • م ؤ�س�سة أردنية طو **إثراء** - ِّعلل: ُ َّف�شل �رشا ؤه، وإمنا ا�ستئجاره. • إذا كانت حاجة امل ؤ�س�سة إلى نظام املعلومات حمدودة بزمن معني، فال ي • تلج أ بع�س امل ؤ�س�سات إلى ت�شميم نظم املعلومات وتطويرها من قبل موظفي ق�سم تكنولوجيا املعلومات لديها، بالرغم من التكلفة املادية، والوقت الكبري الذي ي�ستغرقه ذلك.

### **استراتيجيات التقويم وأدواته**

ا**ستراتيجية التقويم**: الملاحظة (الملاحظة المنظمة)، مراجعة الذات (التقويم الذاتي). **أداة التقومي:** �سلم التقدير العددي، قائمة الر�شد.  $\overline{S}$ 

بند (فكر – ناقش – شارك)، صفحة (٢٥٩): — يجب أن يعي الطلبة أن لكل طريقة مزايا ومحددات، وأنه لا توجد طريقة أفضل من أخرى، وإنما يعتمد ذلك على المؤسسة التي تستخدم نظام المعلومات، وما يناسبها (الشراء، أو الاستئجار).

 $:(\boldsymbol{\xi}-\boldsymbol{\xi})$ النشاط

١ – المقارنة بين عملية شراء نظام معلومات وتطويره:

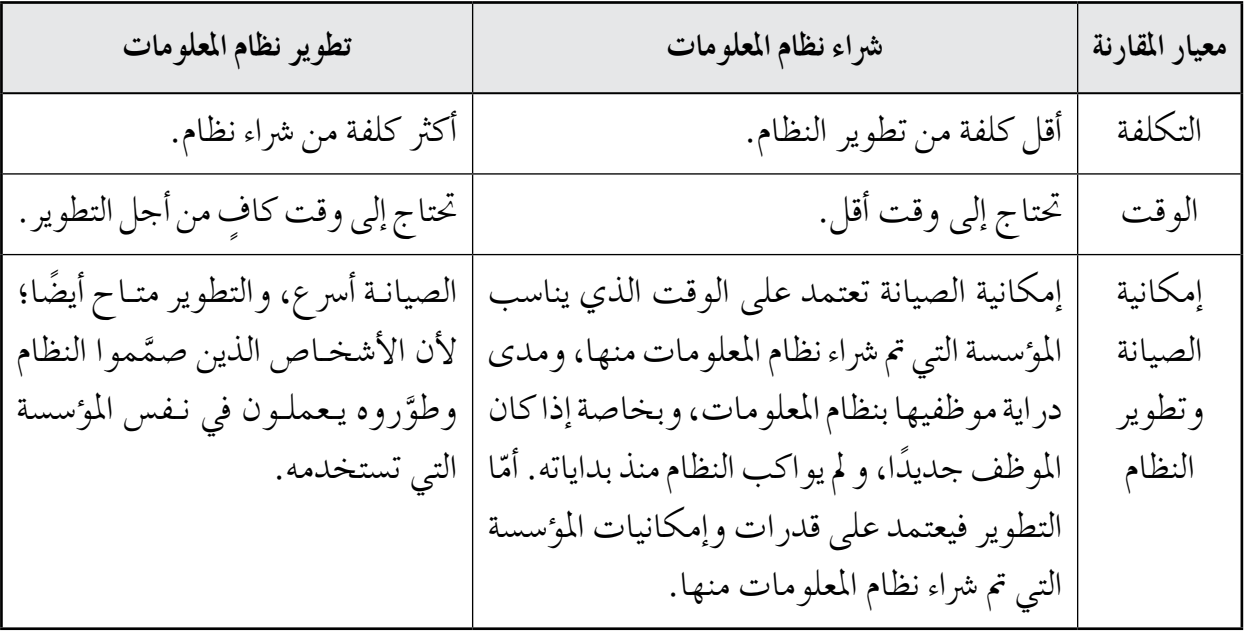

إجابات أسئلة الفصل

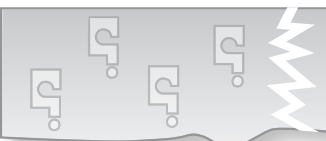

 $-1$ 

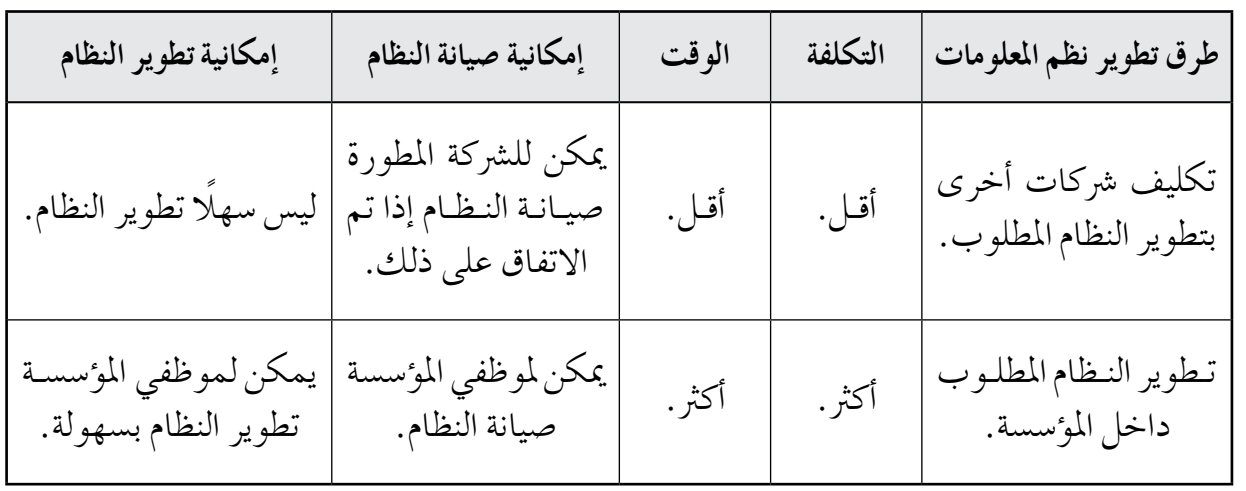

 $-\tau$ أ - التوثيق. ب- املرونة. جـ- �رسعة ا�ستجابة النظام. د - الدعم الفني. هـ - التكلفة. و - املهام واحللول ِّ التي يقدمها النظام. -3 هي �رش ِّ كات تقد اً م حلول متكاملة جلميع أن�شطة امل ؤ�س�س اً ة بدل من امتالك تطبيقات خمتلفة من م�شادر َّ عدة.  $-\xi$ 

أ– طرح عطاء التطوير، اختيار الشركة المطورة التفاوض مع الشركة، توقيع اتفاقية التطوير، تطوير النظام، امتالك النظام، تهيئة النظام، ت�شغيل النظام. ب–تحديد متطلبات النظام، اختيار مواصفات النظام، طرح عطاء شراء، اختيار الشركة المزودة، توقيع اتفاقية، شراء النظام، امتلاك النظام، تهيئة النظام، تشغيل النظام.
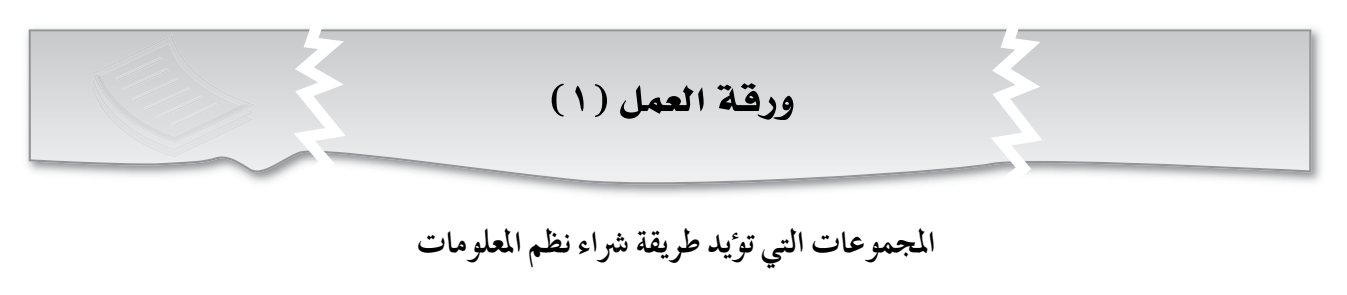

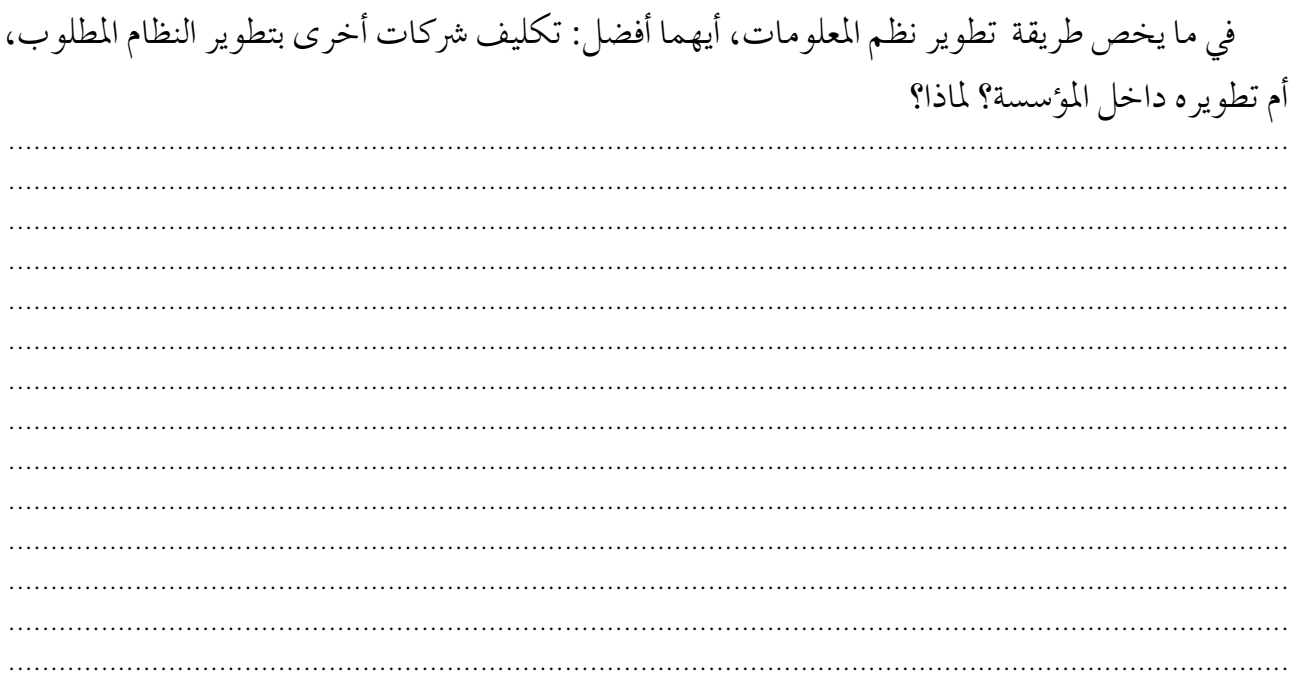

## المجموعات التي تؤيد طريقة تطوير نظم المعلومات

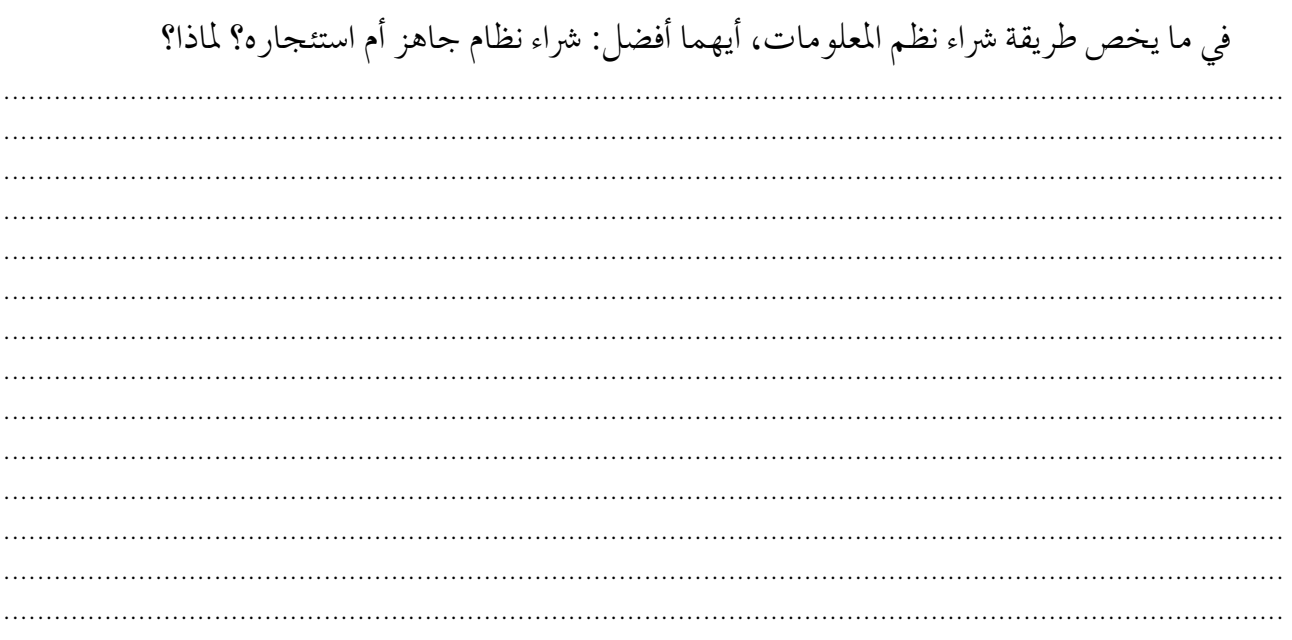

 $(11)$ 

**أداة التقويـم)1(**

استراتيجية التقويم: الملاحظة (الملاحظة المنظمة).

**أداة التقومي:** �سلم التقدير العددي.

**اليوم**..................................**: التاريخ:** \ \ م.

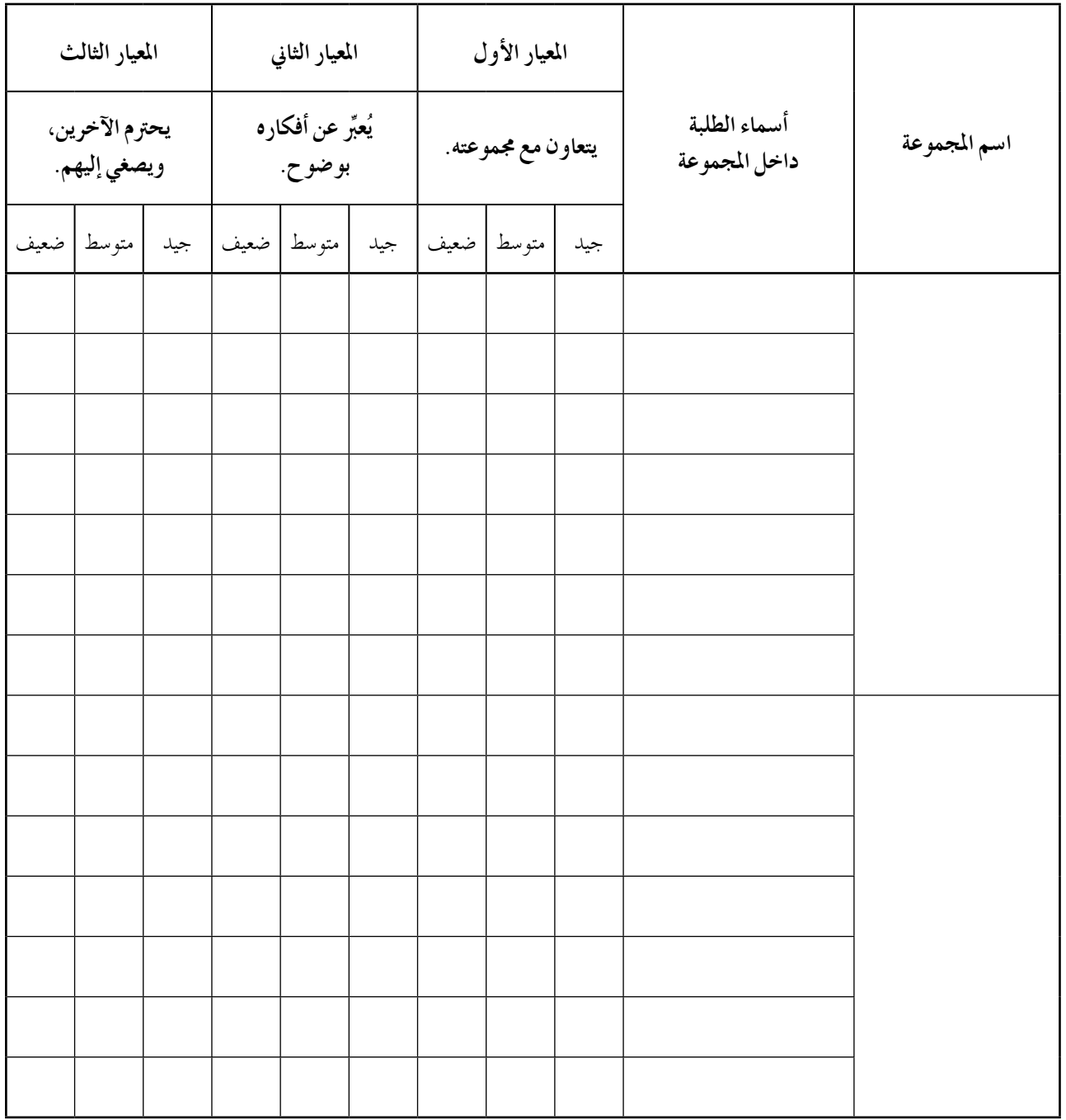

## **أداة التقويـم)2(**

استراتيجية التقويم: مراجعة الذات (التقويم الذاتي).

**أداة التقومي:** قائمة الر�شد.

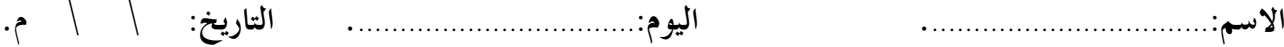

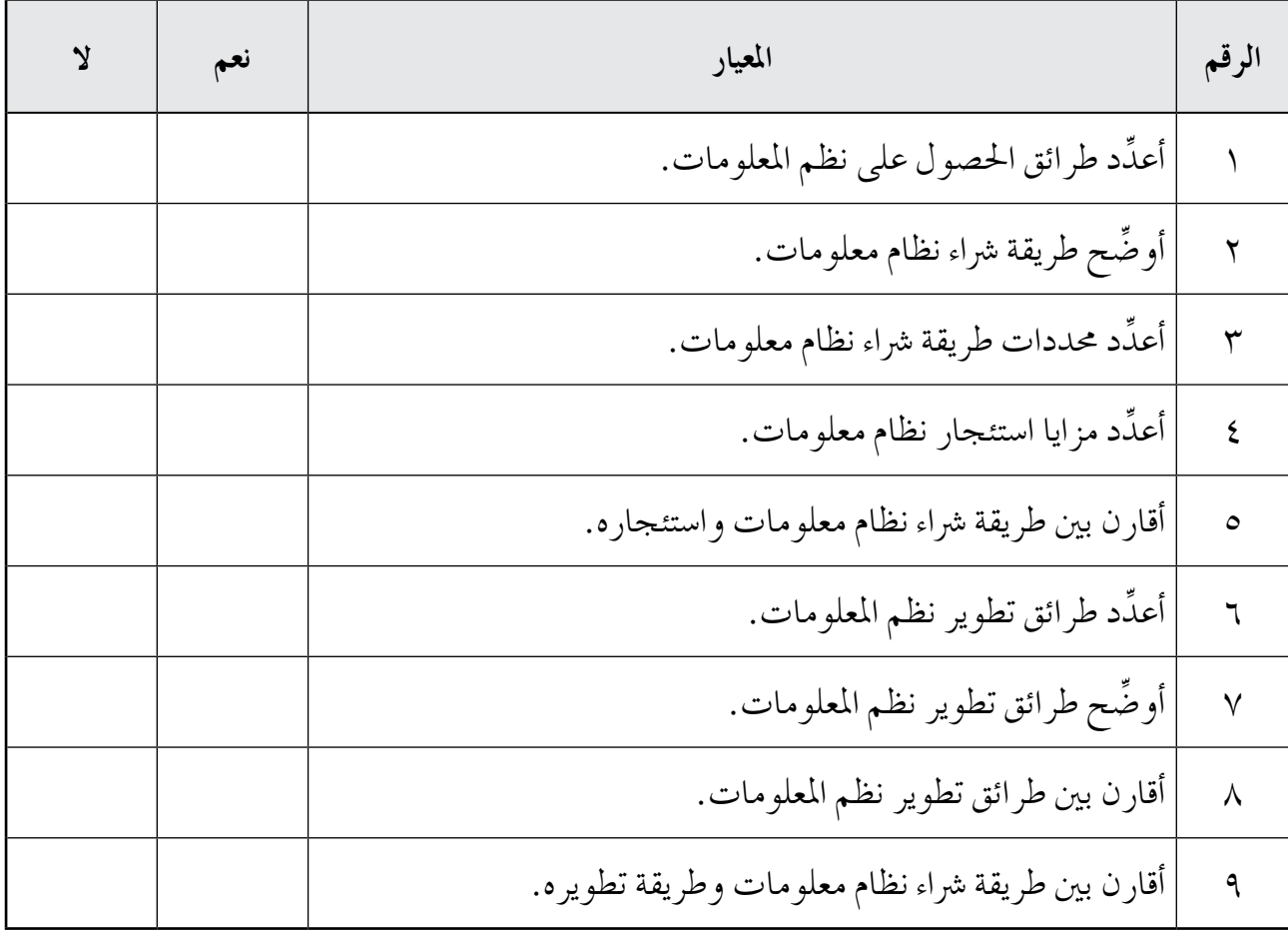

 $(11)$ 

الفصل الثالث: دورة حياة تطوير نظام المعلومات.

- يقارن بني الطرائق الثالث لتطبيق نظام املعلومات. – يعدِّد بعض أنواع الصيانة التي تهدف إلى إدامة عمل الأنظمة. - ِّ يعدد أ�سماء أع�شاء فريق تطوير نظام املعلومات. - ِّ يو�شح مهام أع�شاء فريق تطوير نظام املعلومات.

**التكامل الرأ�سي م�سادر التعلم وأدواته**

- ِّ يعدد مراحل دورة حياة تطوير نظام املعلومات. - ِّ يو�شح مراحل دورة حياة تطوير نظام املعلومات. - ِّ يو�شح الأمور الواجب حتديدها يف مرحلة تعريف نظام املعلومات. - ِّ يعدد الأمور الواجب مراعاتها يف مرحلة حتليل نظام املعلومات. - ِّ يعدد الأمور الواجب تنفيذها يف مرحلة ت�شميم نظام املعلومات. – يبيِّن طرائق علاج بعض المشكلات التي قد تحدث في أثناء مرحلة فحص نظام المعلومات.

المفاهيم والمصطلحات

**النتاجات اخلا�سة**

- دورة حياة تطوير نظام املعلومات.

**التكامل الأفقي** - كتاب احلا�سوب، ال�شف العا�رش، الوحدة الرابعة )قواعد البيانات 2010 ACCESS). - الفيلم املخزن يف القر�س املدمج الذي عنوانه: ) أحمد(. - كتاب علوم احلا�سوب، ال�شف الأول الثانوي، الوحدة الثانية )الربجمة بلغة ++C).

#### **استراتيجيات التدريس الخاصة بالدرس**

– التدريس المباشر (العرض التوضيحي، أوراق العمل، التدريبات والتمارين)، التعلم في مجموعات (التعلم التعاوني الجماعي)، التفكير الناقد (مهارات ما وراء المعرفة)، أخرى (دراسة الحالة). **إجراءات التنفيذ التمهيد**  -1 تق�سيم الطلبة إلى جمموعات. ٢ – عرض فيلم (أحمد) أمام الطلبة، ثم مناقشتهم في حلمهم المستقبلي، وإخبارهم أننا سنتخيل معًا أننا نحلم أن نصبح مطوري نظم معلومات، وأننا سنطبِّق معًا مراحل تطوير نظم المعلومات السبع لمساعدة ِّ املعلم علي على حتقيق حلمه.

219

**منت الدر�س** -1 تكليف أفراد املجموعات قراءة درا�سة احلالة من ورقة العمل )1(. -2 تو�شيح املرحلة الأولى )تعريف النظام( لأفراد املجموعات، ثم تكليفهم الإجابة عن أ�سئلتها يف ورقة العمل )2(، ثم مناق�شتهم يف الإجابات. -3 تكليف أفراد املجموعات كتابة متطلبات ومهام ُ أخرى لنظام املكتبة اجلديد )غري التي ذِكرت يف أثناء عر�س الإجابات(، ثم مناق�شتهم فيها. -4 تو�شيح املرحلة الثانية )حتليل النظم( لأفراد املجموعات، ثم تكليفهم الإجابة عن أ�سئلتها يف ورقة العمل )2(، ثم مناق�شتهم يف الإجابات. -5 تو�شيح املرحلة الثالثة )ت�شميم النظام( لأفراد املجموعات، ثم تكليفهم الإجابة عن أ�سئلتها يف ورقة العمل )2(، ثم مناق�شتهم يف الإجابات. -6 تو�شيح املرحلة الرابعة )الربجمة( لأفراد املجموعات، ثم تكليفهم الإجابة عن أ�سئلتها يف ورقة العمل )2(، ثم مناق�شتهم يف الإجابات. -7 تو�شيح املرحلة اخلام�سة )فح�س النظام( لأفراد املجموعات، ثم تكليفهم الإجابة عن أ�سئلتها يف ورقة العمل )2(، ثم مناق�شتهم يف الإجابات. -8 تو�شيح املرحلة ال�ساد�سة )تطبيق النظام( لأفراد املجموعات، ثم تكليفهم الإجابة عن أ�سئلتها يف ورقة العمل )2(، ثم مناق�شتهم يف الإجابات. -9 تو�شيح املرحلة ال�سابعة )ال�شيانة( لأفراد املجموعات، ثم تكليفهم الإجابة عن أ�سئلتها يف ورقة العمل )2(، ثم مناق�شتهم يف الإجابات. 10 - تو�شيح تق�سيمات فريق عمل تطوير نظام املعلومات لأفراد املجموعات، ثم تكليفهم ا�ستخراج أمثلة عليها من درا�سة احلالة الوارد ذكرها يف ورقة العمل )1(، ثم مناق�شتهم يف ما يتو�شلون إليه. **ختام الدر�س** -1 مناق�شة الطلبة يف احلكمة امل�ستفادة من نهاية درا�سة احلالة. -2 تكليف الطلبة الإجابة عن أ�سئلة الف�شل، ثم مناق�شتهم يف الإجابات. -3 توجيه الطلبة إلى الإجابة عن أ�سئلة الن�شاط )4 - 6( يف �شفحة )267(، و أ�سئلة بند ) فكر- ناق�ش- �شارك( يف �شفحة )271(، و أ�سئلة بند )ابحث( يف �شفحة )272(.

.77

**معلومات إ�سافية أخطاء �سائعة** - **ت�صنيف ديوي الع�رشي:** هو إحدى أقوى أدوات تنظيم املعرفة، وقد و�شعه ديوي عام 1٨73م، م، ويعد ُّ و�شـدرت طبعتـه الأولى عام 1٨76 ًا يف املكتبـات على م�ستـوى الأكرث ا�ستخـدامـ ُ�س ِّهل عملية ا�ستخراج الكتب املطلوبة العالم؛ لأنه ي من بني آالف الكتب يف املكتبة. - **(Net.VB(**: هي إحـدى لغـات البرمجـة عالـيـة امل�ستوى. - **(MySQL(**: هي إحدى الربجميات التي ت�ستخدم لبناء قواعد البيانات. - **جهاز قارئ البيانات )الباركود(:** هو جهاز كهربائي يـت�شل بـجهاز احلـا�ســوب, وي�ستخـدم لقراءة البيانات )الباركود( املطبوعـة على املنتجات، ُّف املنتوجـات عن طريـق ترجمـة ويـقوم بتعر النب�شـات الب�رصيـة إلى إ�شارات كهربائيـة، ثم إر�سالها إلى جهاز حا�سوب. - **القوابـ�س:** هي مخارج تت�شل بم�شدر الطاقـة، وتو�شل بها الأجهزة الكهربائية. - يف مرحلـة تعريف النـظام، يخلط بع�س الطلبـة بني أهداف النظام، ومتطلباته، ومهامه. - يخلط بع�س الطلبة بني مهام أع�شاء فريق تطوير نظام املعلومات. **عالج** - �شن الأخرى. **إثراء مراعاة الفروق الفردية**

ِّف العبارات الآتـيــة إلى املرحلـة التي تتبع لها من مراحل دورة حياة تطوير نظام املعلومات: • املرحلة التي يتم فيها تطبيق ت�شاميم قواعد البيانات با�ستخدام إحدى قواعد البيانات املعروفة. • املرحلـة الأولى من مراحل دورة حيـاة تطويـر نظام املعلومات التي تبنى عليها جميع املراحل • ُ املرحلة التي ت َ ن�ش أ يف نهايتها جمموعة من املخططات التي تـ�شف كيفيـة عمل كـل جــزء من أجــزاء َ ل إلى املربجمني للبدء بعملية ُ النظـام، والتي تر�س برجمة النظام. • املرحلة التي يتم فيها جتميع كل املعلومات عن النـظام املراد بنـا ؤه للم ؤ�س�س ٍ ة على نـحو ٍ كاف لبناء النظام املعلوماتي اجلديد. - يف أثناء تطوير أي نظام معلومات، ماذا يحدث يف كل من احلالتني الآتيتني: • بـدء التطوير من مرحلة ت�شميم النظام؟ • تـقرير مالك النظام فج أة يف أثناء مرحلة فح�س النـظـام إ�ضافـة �شـروط عـن منـح بـع�س املزايـا مل�ستخدمي النظام؟

## **استراتيجيات التقويم وأدواته**

ا**ستراتيجية التقويم**: الملاحظة (الملاحظة المنظمة)، التواصل (الأسئلة والأجوبة). **أداة التقومي:** �سلم التقدير العددي، قائمة الر�شد.

## إجابات الأ�شئلة والأن�شطة

**بند )فكر - ناق�ص - �سارك(، �صفحة )266(:** - بع�س املتطلبات الأخرى لنظام ا�ستعارة الكتب املدر�سية: أ - ال�سماح لأع�شاء الهيئة الإدارية والهيئة التعليمية با�ستعارة الكتب. ب- ال�سماح للطلبة و أع�شاء الهيئة الإدارية والهيئة التعليمية بتجديد ا�ستعارة الكتب. جـ- ال�سماح للطلبة و أع�شاء الهيئة الإدارية والهيئة التعليمية بحجز الكتب. د - إخراج تقارير حتوي نبذة عن الكتب. **بند )فكر - ناق�ص - �سارك(، �صفحة )267(:** - بع�س املهام الأخرى لنظام ا�ستعارة الكتب املدر�سية: أ - ال�سماح لأع�شاء الهيئة الإدارية والهيئة التعليمية با�ستعارة عدد حمدد من الكتب. ب- حتديد ا�ستعارة الكتاب بزمن حمدد لأع�شاء الهيئة الإدارية والهيئة التعليمية. ًا من املرات. تعارة الكتب عددا معين جـ- ال�سماح للطلبة و أع�شاء الهيئة الإدارية والهيئة التعليمية بتجديد ا�س ً د - ال�سماح للطلبة و أع�شاء الهيئة الإدارية والهيئة التعليمية بحجز عدد معني من الكتب. هـ - ت�شدير تقارير حتتوي على مقدمة كل كتاب، والفهر�س اخلا�س به.

**الن�شاط )6-4(:** 

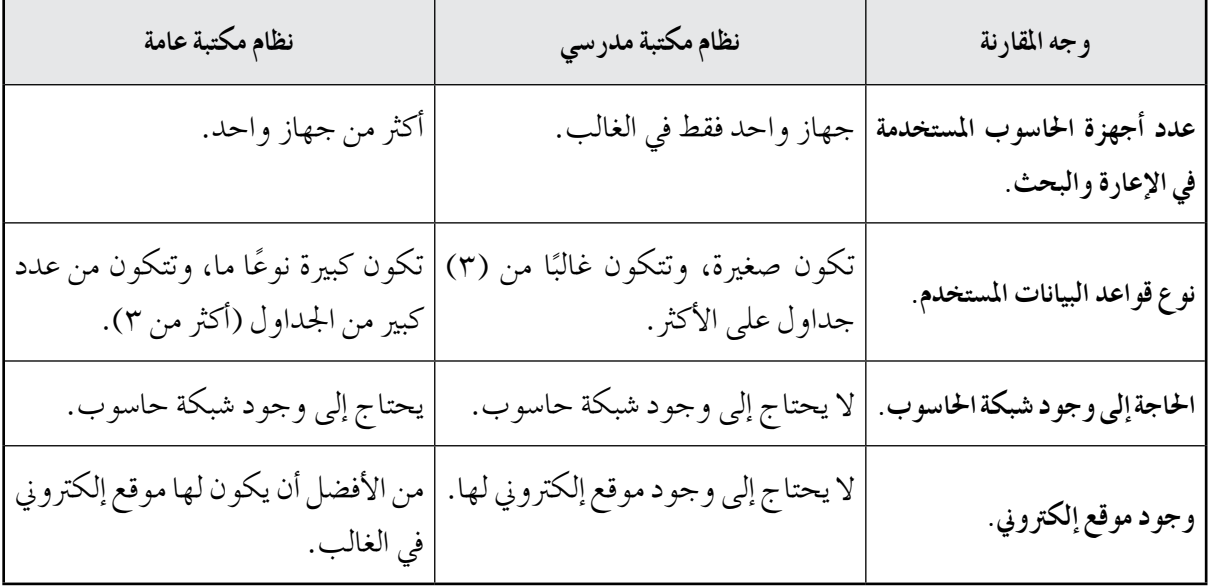

**الن�شاط )7-4(:**  ١ – مدخلات نظام المكتبة: الكتب، المستعيرون (الطلبة، وأعضاء الهيئة الإدارية والهيئة التعليمية). ٢– الجدول الاتي يمثّل تصميمًا لأحد جداول قواعد البيانات:

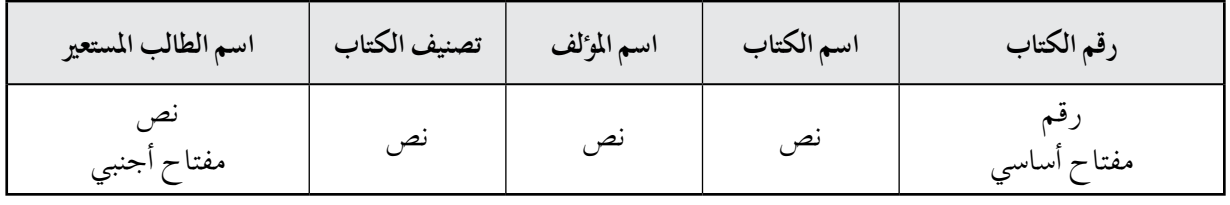

**بند )فكر - ناق�ص - �سارك(، �صفحة )270(:** ١ - عند ظهور خطأ في مخرجات النظام، يعاد إلى مرحلة تصميم النظام. -2 عند عدم احتواء النظام على ُ أحد املتطلبات التي ح ِّددت �س ً ابقا، يعاد إلى مرحلة تعريف النظام. ٣ – عند طلب المؤسسة إضافة مهمة جديدة إلى النظام لم تكن قد طلبتها من قبل، يعاد إلى مرحلة تعريف النظام. -4 إذا كانت واجهة امل�ستخدم غري مرتبة، يعاد إلى مرحلة ت�شميم النظام. ه – عند عدم عمل النظام على الأجهزة الموجودة في المؤسسة، يعاد إلى مرحلة تعريف النظام. -6 عند حاجة النظام إلى معدات مادية مل يتم االتفاق عليها أو حتديدها من قبل، يعاد إلى مرحلة حتليل النظام.

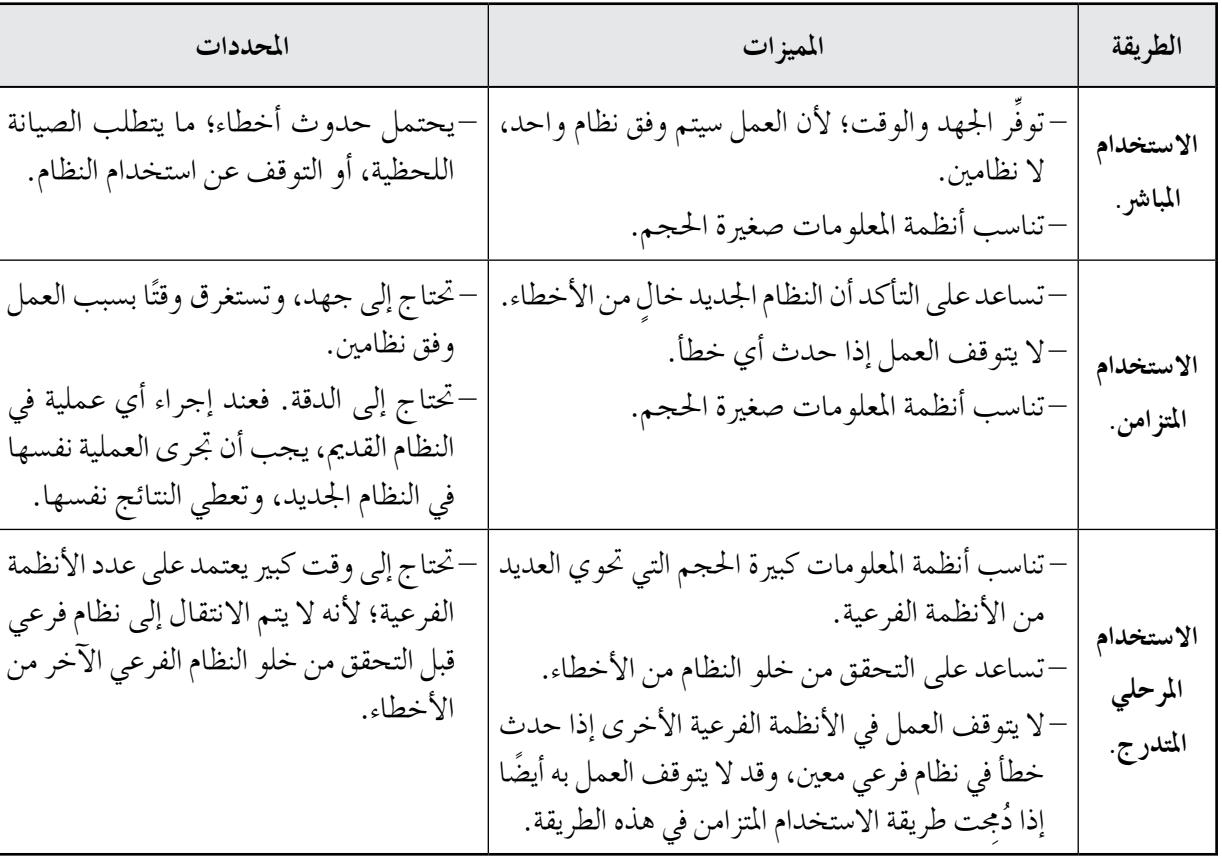

**بند )فكر - ناق�ص - �سارك(، �صفحة )271(:**

إجابات أسئلة الفصل

 $-1$ 

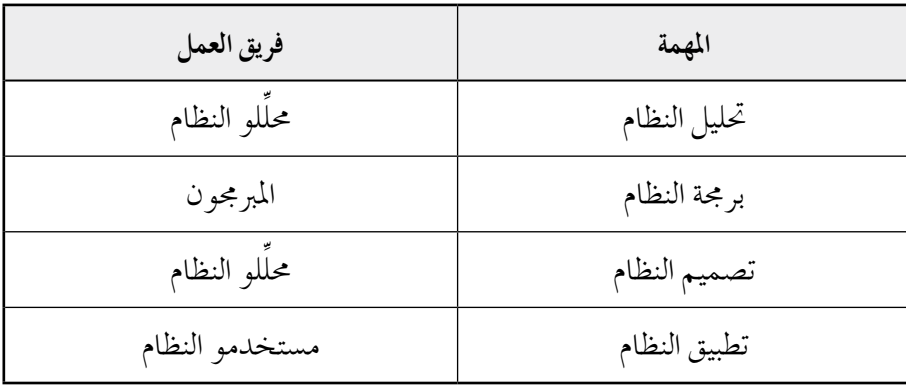

 $\mathsf{r}$ 

أ - حتديد مدخالت النظام، وخمرجاته، وكل جزء من أجزائه. ب- ت�شميم واجهات عمل امل�ستخدم التي �سيتفاعلون من خاللها مع النظام. جـ- ت�شميم قواعد البيانات للنظام. د - حتديد طريقة عمل الإجراءات املطلوبة من النظام. -3 قد يكون مهند�س الربجميات من فريق املربجمني واملطورين، وقد يكون من اخلرباء التقنيني.

-4 مرحلة تعريف النظام؛ لأنها املرحلة التي تبنى عليها جميع مراحل النظام.

 $-$  0

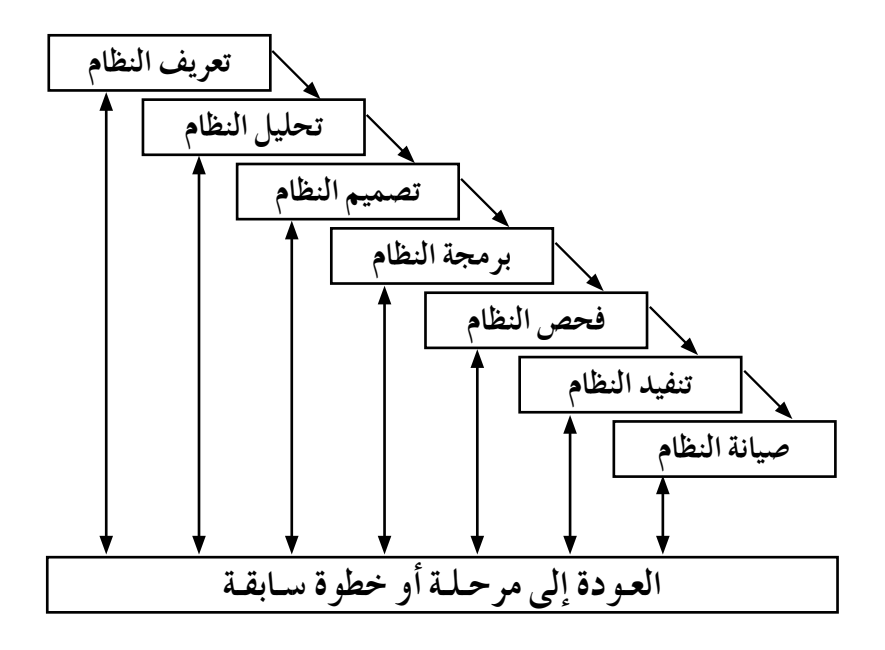

224

#### ورقة العمل (١)

المعلم علي هو المسوؤول عن مكتبة المدرسة، يحافظ عليها جيدًا، بحيث تكون دائمًا منظمة مرتبة، ويزودها بالكتب الجديدة باستمرار، ويشجع الطلبة على استعارة الكتب عن طريق عمل مسابقات للقراءة، غير أنه يواجه م�شكلة واحدة هي نظام املكتبة التقليدي الذي ي�ستهلك الكثري من الوقت واجلهد، وال �سيما عند تسجيل اسم الطالب الذي أعاد كتابًا كان قد استعاره، وعند تبليغ الطلبة الذين تخلفوا عن إعادة الكتب التي استعاروها، وعند تدوين معلومات الكتب الجديدة في السجلات، وعند البحث عن كتاب معين باستخدام ت�شنيف ديوي الع�رشي لإعارته للطالب.

لذلك قرَّر المعلم علي حوسبة هذا النظام، فاجتمع بمدير المدرسة الذي أبدى إعجابه بالفكرة، واقترح أن يحتوي نظام المكتبة المطور على خصيصة إرسال الرسائل الإلكترونية إلى هواتف الطلبة المحمولة؛ لتذكيرهم مواعيد إعادة الكتب التي استعاروها، واقترح أيضًا أن يتعاون المعلم علي مع معلم الحاسوب وقيِّم الحاسوب يف املدر�سة لتطوير نظام املكتبة.

توجَّه المعلَم علي إلى مختبر الحاسوب، حيث اجتمع بمعلَم الحاسوب وقيِّم الحاسوب اللذينِ أعجِبا بالفكرة، َّ واتفقوا أن يبدأوا تنفيدها، وذلك بنقل جهاز حاسوب من مختبر الحاسوب إلى المكتبة، وتزويده ببرمجية (VB.NET) وبرمجية (MySQL) اللتين سيعتمدون عليهما في برمجة نظام المكتبة الجديد بعد تصميم المخططات والنماذج الخاصة بالنظام الجديد التي تصف كيفية عمل كل جزء من أجزائه، وقد اقترحوا أن تحتوي إحدى واجهات المستخدم في النظام على صندوق لإدخال اسم المستخدم وكلمة السر؛ لأن الصلاحيات التي تمنح للطلبة عند استخدامهم النظام الجديد تختلف عن تلك الممنوحة لمسؤول المكتبة الذي طلب أيضًا أن تتم عملية الاستعارة أو إعادة الكتب باستخدام جهاز قارئ البيانات (الباركود) لتقليل الوقت والجهد المستغرق في العمليتين، وأن يكون جهاز الحاسوب الذي يحوي النظام الجديد موصولًا بشبكة الإنترنت ليتمكن من الاطلاع على أحدث الكتب في الأسواق المحلية والعالمية. وطلب أيضًا أن يقوم قبل ذلك كله هو والمعلَّم المسؤول عن الإذاعة المدرسية بإجراء ِّ مقابالت مع الطلبة واملعلمني يف املدر�سة؛ لأخد آرائهم يف الأمور التي يرغبون أن يحويها نظام املكتبة اجلديد.

وقد اقترح معلم الحاسوب وقيِّم الحاسوب أن يقابل المعلم علي معلم التربية المهنية للاتفاق معه على تمديد قوابس إضافية للمكتبة خاصة بجهاز الحاسوب، واقترحا أيضًا أن يستمر المعلَّم علي باستخدام النظام التقليدي إلى جانب النظام الجديد المحوسب لحين التأكد من خلو النظام الجديد من الأخطاء التي سيعملون على معالجتها حينئذ أولًا بأول.

واليوم، بعد مضي سنتين علي الاستخدام الناجح لهذا النظام، كرَّم مدير المدرسة جميع مَن أسهم في إعداد النظام المحوسب. ولمّا سُئِل المعلم علي عن سر فاعلية نظام المكتبة الجديد، أجاب: يتعيَّن عليك أن تملك الثقة ؚ<br>ا والإرادة والتصميم على تحقيق أي هدف تصبو إليه؛ لأن عقلك لن يعدم الوسيلة لفعل ذلك.

#### ورقة العمل (٢)

## **املرحلة الأولى: تعريف النظام**  – بناءً على دراسة الحالة الوارد ذكرها في ورقة العمل (١)، حدد كلاً مما يأتي: •الهدف من تطوير نظام املكتبة. • متطلبات تطوير نظام املكتبة. • مهام نظام املكتبة اجلديد. • اخليارات التكنولوجية املتاحة لتطوير نظام املكتبة. ه المشكلات والصعوبات المتوقعة التي قد تُعوِّق تطوير نظام المكتبة. **املرحلة الثانية: حتليل النظم** – بناءً على دراسة الحالة الوارد ذكرها في ورقة العمل (١)، حدَّد كلاً مما يأتي: • متطلبات امل�ستخدمني لنظام املكتبة اجلديد وحاجاتهم. • متطلبات العمليات التي يجب أن تتوافر يف نظام املكتبة اجلديد. • املتطلبات الأمنية لنظام املكتبة اجلديد. • البنية التحتية لنظام املكتبة اجلديد.

ّ ا ي أتي: ً على درا�سة احلالة الوارد ذكرها يف ورقة العمل )1(، أجب عم - بناء • ِّحدد بع�س مدخالت نظام املكتبة اجلديد، وبع�س خمرجاته. • ِّحدد بع�س أجزاء نظام املكتبة اجلديد، مثل اجلزء اخلا�س بإ�شدار التقارير. ِّ م على ورقة إحدى واجهات امل�ستخدم التي �سيحويها نظام املكتبة اجلديد. • �شم ِّ م على ورقة أحد جداول قواعد البيانات التي �سيحويها نظام املكتبة اجلديد، مثل جدول الكتب. • �شم

**املرحلة الرابعة: الربجمة**

**املرحلة الثالثة: ت�صميم النظام**

ِّ م واجهة امل�ستخدم الآتية: - با�ستخدام لغة الربجمة (++C(،� شم

**اً أهل بكم يف نظام املعلومات اخلا�ص مبكتبة املدر�سة:** ال�ستعارة كتاب, ا�شغط على الرقم )1(. لإعادة كتاب, ا�شغط على الرقم )2(. للخروج, ا�شغط على الرقم )3(.

 $\zeta$ 

– باستخدام برمجية قواعد البيانات (Access)، صمِّم الجدول الاتي، وَسَمِّه جدول الكتب:

| تصنيف الكتاب | اسم الموالف | اسم الكتاب | رقم الكتاب  |
|--------------|-------------|------------|-------------|
| ىص           |             |            | مفتاح أساسي |

#### **املرحلة اخلام�سة: فح�ص النظام**

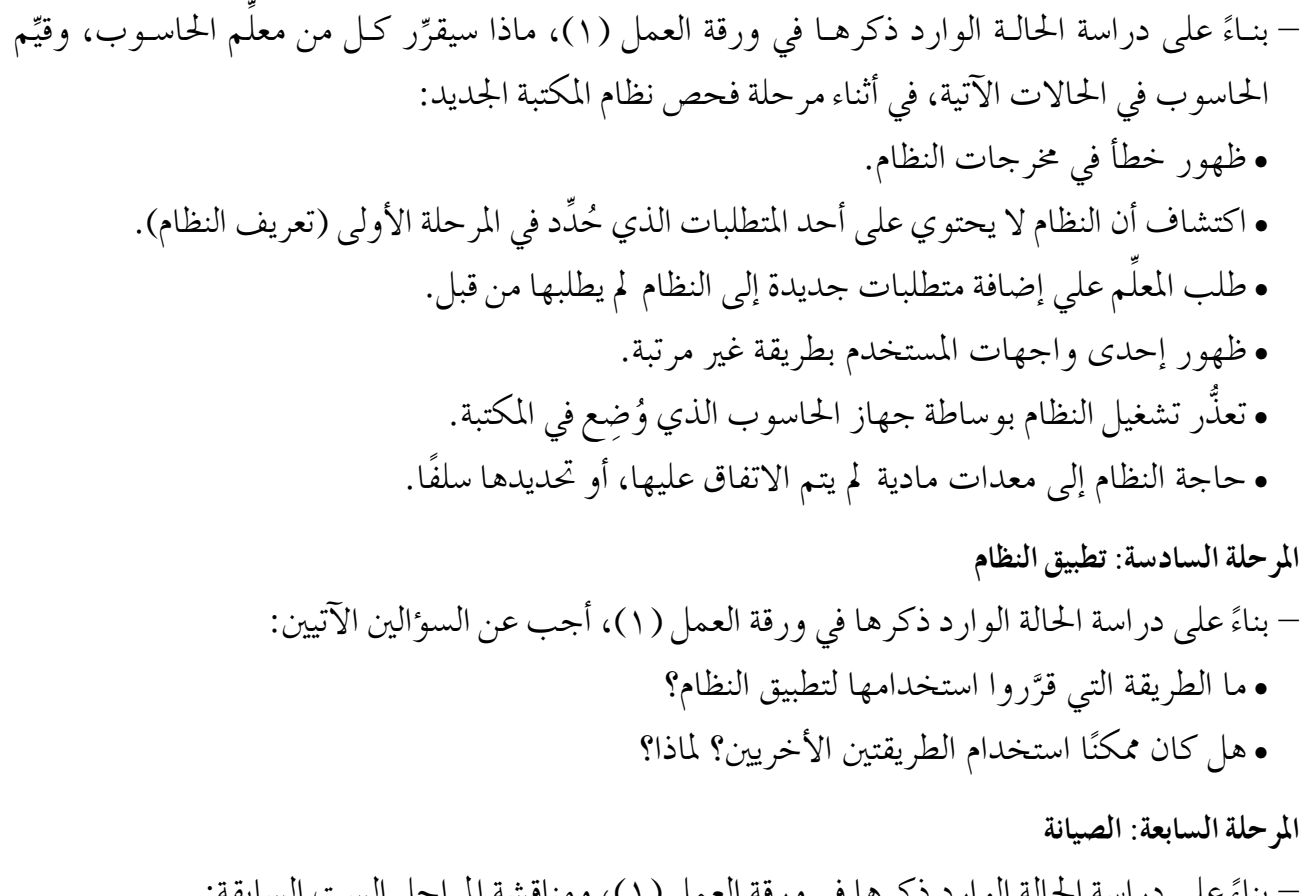

- بناءً على دراسة الحالة الوارد ذكرها في ورقة العمل (١)، ومناقشة المراحل الست السابقة: • ما امل�شكالت التي تتوقع أنهم تعر�شوا لها خالل عامني من العمل يف نظام املكتبة املطور؟ كيف عاجلوها؟ • برأيك، بعد مرور عامين على استخدام نظام المكتبة المطور في المدرسة، ما الإمكانات الجديدة والشروط
	- التي يمكن أن يضيفوها إليه؟
		- • برأيك، ما �سبب جناح نظام املكتبة املطور؟

**أداة التقويـم)1(**

ا**ستراتيجية التقويم**: الملاحظة (الملاحظة المنظمة).

**أداة التقومي:** �سلم التقدير العددي.

**اليوم**..................................**: التاريخ:** \ \ م.

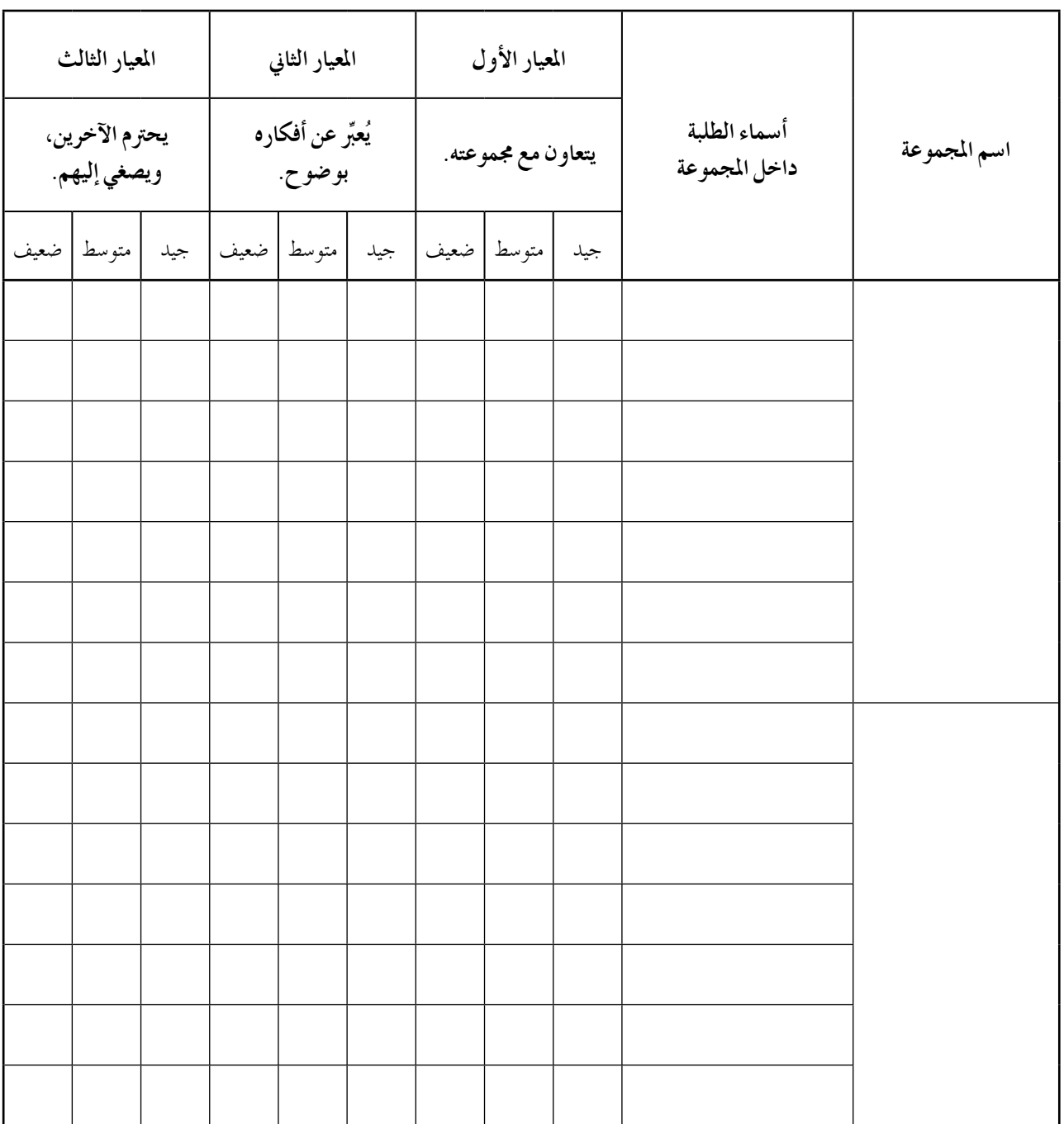

## **أداة التقويـم)2(**

ا**ستراتيجية التقويم**: التواصل (الأسئلة والأجوبة).

**أداة التقومي:** قائمة الر�شد.

**اليوم**..................................**: التاريخ:** \ \ م.

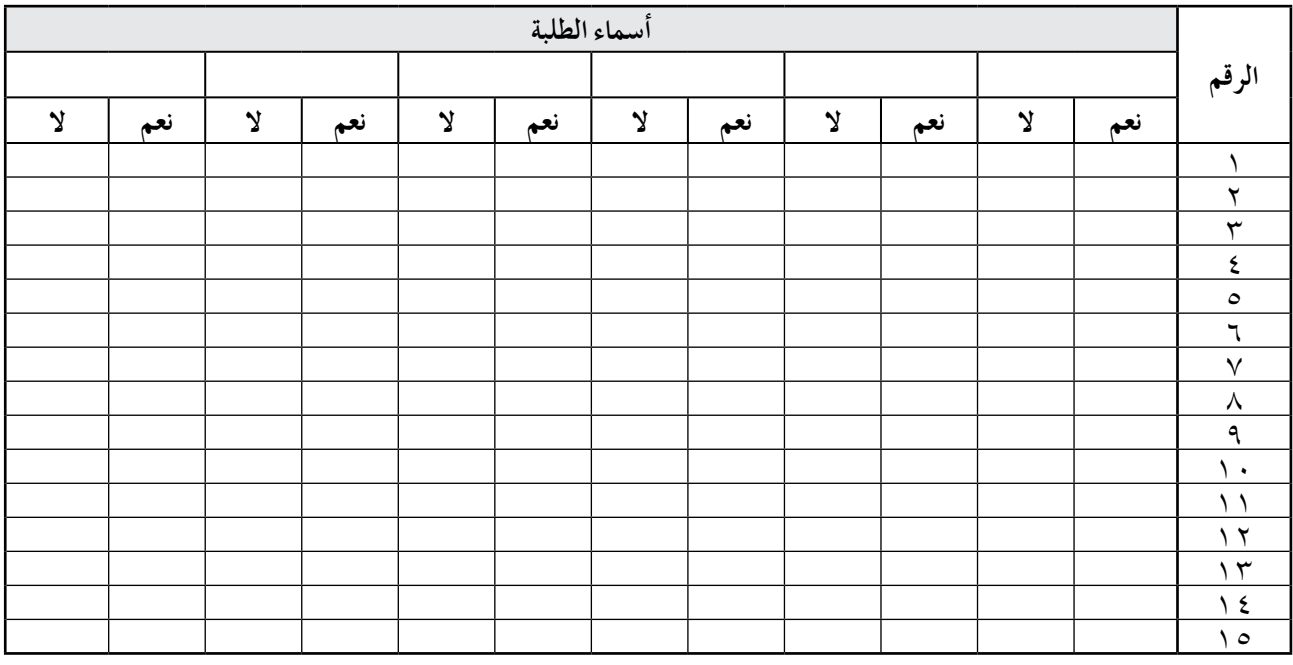

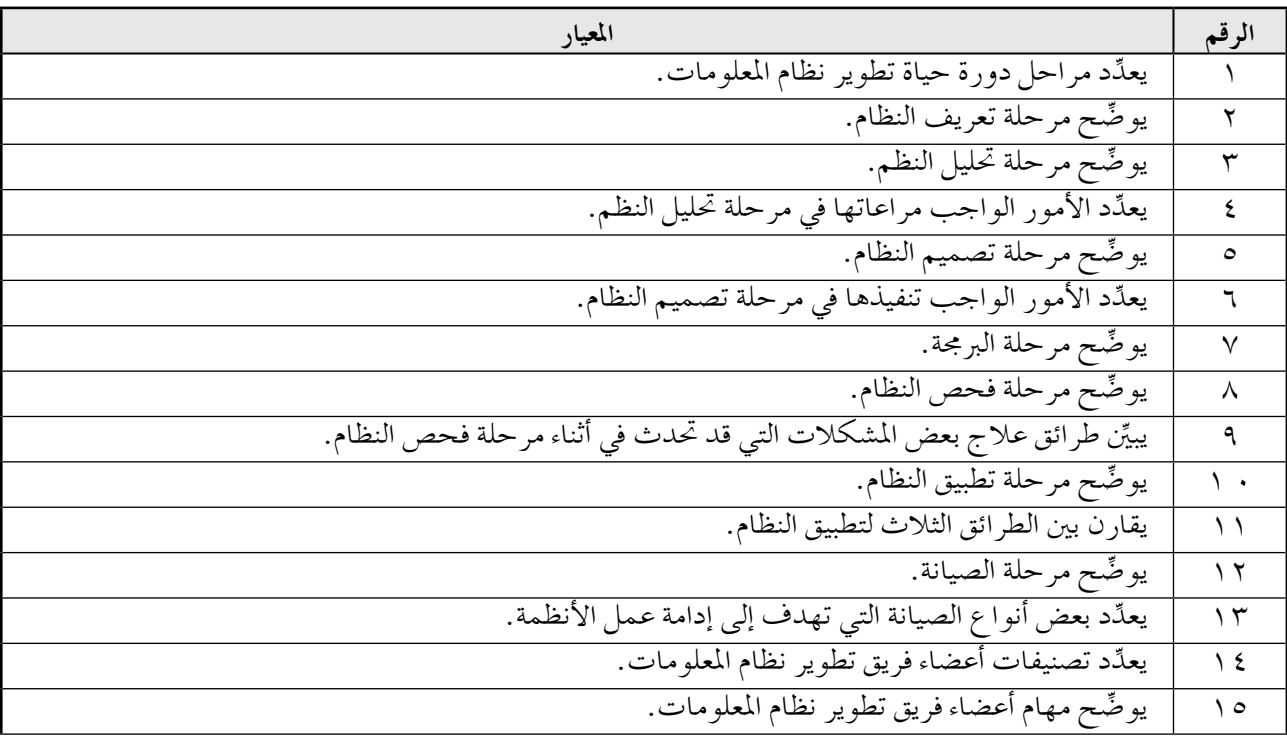

ا**نفصل الرابع: نظم المعلومات في خدمة التنمية.** المعدد المعلومات. المعدد المعدد المعلومات.

– يوضِّح المقصود بمستودعات البيانات.

- ِّ يو�شح العمليات التي تت�شمنها إدارة املعرفة.

- ِّ يو�شح املق�شود بإدارة املعرفة.

- ِّ يو�شح املق�شود بنظم إدارة املعرفة.

- ِّ يو�شح املق�شود مبخازن املعرفة.

- ِّ يعدد أهمية إدارة املعرفة.

**أو ًال: إدارة البيانات واملعرفة.**

– يوضَّح المقصود بالمعرفة. - ِّ يعدد طرائق احل�شول على املعرفة. - يقارن بني املعرفة ال�شمنية واملعرفة الظاهرة. – يوضِّح مشكلات البيانات في نظم المعلومات. - ِّ يعدد طرائق إدارة البيانات. - ِّ يو�شح املق�شود بنظام إدارة قواعد البيانات. **النتاجات اخلا�سة**

المفاهيم والمصطلحات

- الأعمال الذكية، املعرفة ال�شمنية، املعرفة الظاهرة، التنقيب يف البيانات، خمازن املعرفة.

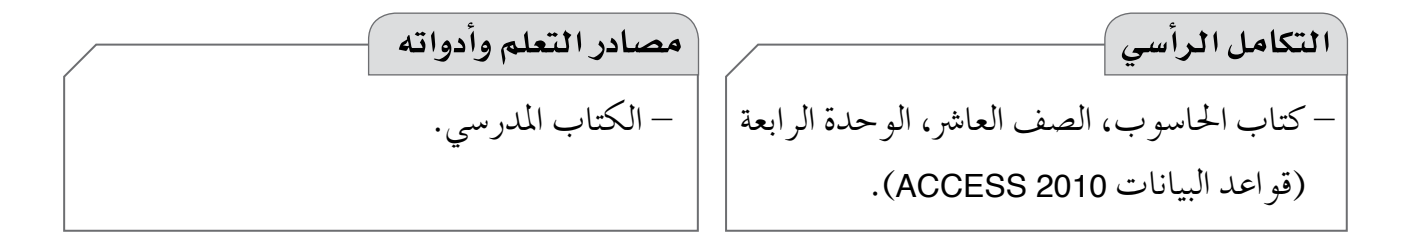

#### **استراتيجيات التدريس الخاصة بالدرس**

– التدريس المباشر ( الأسئلة والأجوبة، العمل في الكتاب المدرسي)، التعلم عن طريق النشاط (التدوير)، أخرى (المحاضرة الفعالة، العصف الذهني).

#### **إجراءات التنفيذ**

**التمهيد** 

-1 تكليف الطلبة كتابة أكرب عدد من خ�شائ�س البيانات، ثم مناق�شتهم فيها ال�ستنتاج أن �شمان جودة البيانات يضمن صحة المعلومات التي تمثِّل المعرفة. -2 تكليف الطلبة تعبئة العمود الأول و العمود الثاين من أداة التقومي )1(. **منت الدر�س** -1 تكليف الطلبة قراءة الفقرات اخلا�شة باملعرفة.

-2 مناق�شة الطلبة يف الأ�سئلة الآتية: • ما املعرفة؟ • ما أهميتها؟ • اذكر طريقة ميكن بها حتويل البيانات ِ إلى معلومات، وهات أمثلة عليها. • اذكر طريقة ميكن بها حتويل املعلومات ِ إلى معرفة، وهات أمثلة عليها. • اذكر الفرق بني املعرفة ال�شمنية واملعرفة الظاهرة، مع التمثيل. ه اذكر مثالا من حياتك الشخصية على بيانات تحوَّلت بعد جمعها إلى معلومات، ثم معرفة، وأسهمت يف خدمتك يف أحد املجاالت. -3 تكليف الطلبة قراءة الفقرات اخلا�شة بإدارة البيانات. -4 تكليف كل طالب كتابة جملة مفيدة مما قرأ عن إدارة البيانات يف ورقة، ثم إمرارها إلى طالب آخر يف ال�شف؛ لي�شيف إليها جملة أخرى مفيدة، ثم إمرارها إلى آخر، وهكذا. ه – تكليف كل طالب قراءة الورقة التي أصبحت بحوزته قراءة صامتة، ثم مناقشة الطلبة في الجمل التي حتويها كل ورقة. -6 تكليف الطلبة قراءة الفقرات اخلا�شة بإدارة املعرفة. 7 – توضيح المقصود بإدارة المعرفة للطلبة، ثم تكليفهم فرديًا تدوين ما فهموه، ثم مناقشتهم فيه. **ختام الدر�س** -1 تكليف الطلبة تعبئة العمود الثالث من أداة التقومي )1(. ح – تكليف الطلبة الإجابة في البيت عن أسئلة بند (ابحث) في صفحة (٢٧٦)، وأسئلة النشاط ( ٤–٩) في صفحة (٢٧٧)، وأسئلة بند (فكر) في صفحة (٢٧٧).

**معلومات إ�سافية** – تنقيب البيانات: عملية تتضمن تحليل البيانات لاستخلاص معلومات دقيقة مفيدة من بين كمٍّ هائل من البيانات. – من الأمثلة على المعرفة الضمنية: قدرة الطبيب صاحب الخبرة على تشخيص حالة مر ضية معقدة اعتمادًا على خرباته ال�سابقة، ودرا�سته. - من الأمثلة على املعرفة الظاهرة: موا�شفات منتج معني، والت�شاميم ال�شناعية، وورقة التعليمات يف علبة الدواء. – يطلق على نظم إدارة المعرفة في اللغة الإنجليزية اسم (Knowledge Management System)، واختصاره .(KMS)

**عالج** – هاتِ مثالًا على كل مما يأتي: • طريقة ت�ستخدم للح�شول على املعرفة. • برمجية تعدُّ مثالًا على نظم إدارة قواعد البيانات. ُّ • عملية تتضمَّنها إدارة المعرفة. **إثراء** – صنّف المعارف الاتية ــبحسب الصفة التي تغلب عليهاــ إلى معرفة ضمنية، ومعرفة ظاهرة: • قيادة الدراجة الهوائية. • لعبة كرة القدم. • إعداد من�سف. • تركيب بطاقة الفاكس مودم في جهاز الحاسوب بناءً على التعليمات المرفقة. • تعبئة طلب احل�شول على جواز �سفر من دائرة الأحوال املدنية واجلوازات.

## **استراتيجيات التقويم وأدواته** استراتيجية التقويم: مراجعة الذات (التقويم الذاتي). **أداة التقومي:** أخرى )جدول التعلم (KWL)(.

**الن�شاط )8-4(:** 

١ - من العمليات التي تستخدم لتحويل البيانات إلى معلومات، العمليات الحسابية والمنطقية، التي يمكن فيها حساب المتوسط الحسابي لعلامات طالب في مادة الحاسوب باستخدام معادلة المتوسط الحسابية. -2 من الطرائق التي ت�ستخدم لتحويل املعلومات إلى معرفة، حتليل البيانات با�ستخدام تقنيات تنقيب البيانات. ٣ – المعرفة الضمنية: مجموعة من المهارات والخبرات المخزنة في عقول الأفراد بناءً على الخبرة الشخصية، وهي مهارات وخبرات يصعب غالبًا نقلها، أو تحويلها إلى الاخرين، ومن الأمثلة عليها السباحة. املعرفة الظاهرة: املعرفة املدونة واملحفوظة التي ميكن متثيلها، وترميزها، وكتابتها، ونقلها إلى الآخرين عن طريق الوثائق، والإرشادات العامة والمحوسبة وغير المحوسبة، ومن الأمثلة عليها الخطوات المكتوبة في كتاب الطبخ لتحضير كعك العيد.

Ş

 $\Box$ 

 $\overline{S}$ 

q

## **أداة التقويـم**

ا**ستراتيجية التقويم**: مراجعة الذات (التقويم الذاتي).

**أداة التقومي:** جدول التعلم )KWL).

**ا�سم الطالب**..................................**: اليوم**..................................**: التاريخ:** \ \ م.

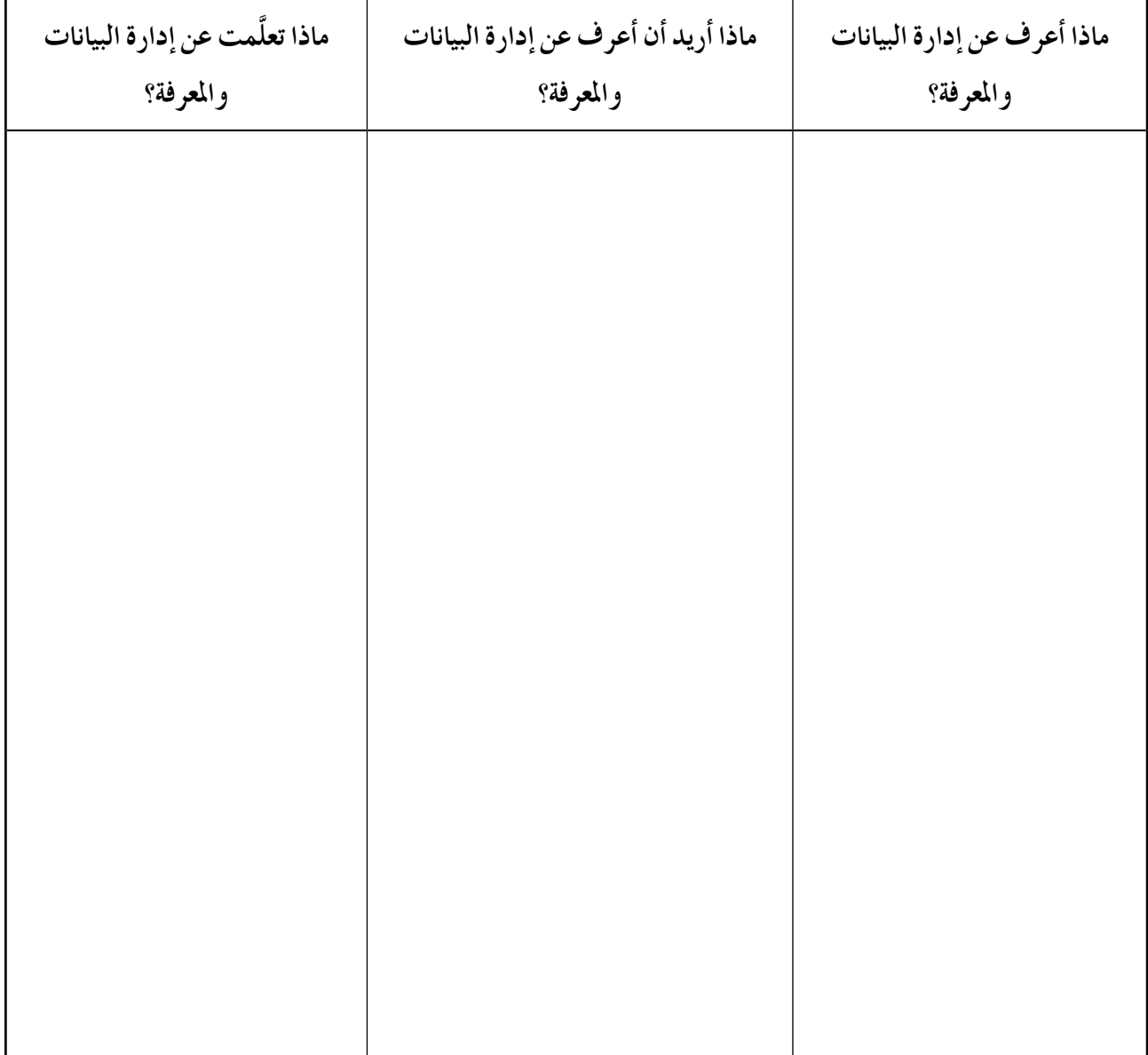

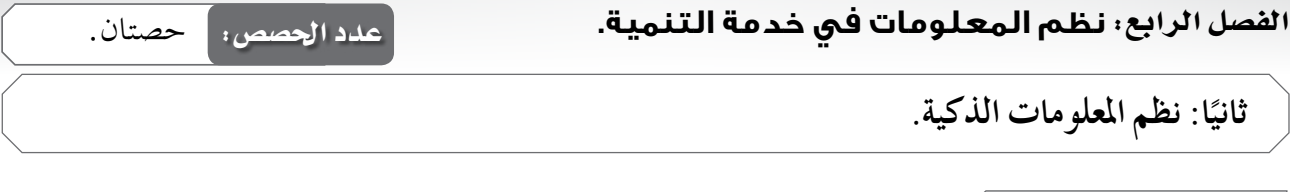

- يبينِّ فائدة نظم املعلومات اجلغرافية. - ِّ يعدد مكونات نظم املعلومات اجلغرافية. – يفسِّر الية عمل نظم المعلومات الجغرافية.<br>-– يعدِّد أسماء بعض المؤسسات التي تستخدم نظم املعلومات اجلغرافية.

#### المفاهيم والمصطلحات

- ِّ يو�شح مفهوم النظم اخلبرية.

**النتاجات اخلا�سة**

- ِّ يعدد مكونات النظم اخلبرية.

- ِّ يعدد مزايا النظم اخلبرية.

- يبينِّ �سبب احلاجة إلى النظم اخلبرية.

- يذكر جماالت ا�ستخدام النظم اخلبرية.

- ِّ يو�شح مفهوم نظم املعلومات اجلغرافية.

– الذكاء الاصطناعي، الأنظمة الذكية، نظم معالجة اللغات الطبيعية، محرك الاستدلال (محرك القواعد).

**م�سادر التعلم وأدواته** - الكتاب املدر�سي.

#### **استراتيجيات التدريس الخاصة بالدرس**

-1 تق�سيم الطلبة إلى جمموعات. -2 التدري�س املبا�رش ) أوراق العمل، التدريبات والتمارين(، التعلم عن طريق الن�شاط )الألعاب(، أخرى (الرحلات المعرفية).

**إجراءات التنفيذ**

**التمهيد** -1 تق�سيم الطلبة إلى جمموعات. -2 توزيع ورقة العمل )1( على أفراد املجموعات بعد ق�شها، ثم الطلب إليهم إعادة جتميعها، وا�ستنتاج ما تحويه للتوصل إلى مفهوم الذكاء الاصطناعي وتطبيقاته. **منت الـدر�س**

-1 تكليف أفراد املجموعات الإجابة عن أ�سئلة ورقة العمل )2(، ثم مناق�شتهم يف الإجابات. -2 تكليف أفراد املجموعات الإجابة عن أ�سئلة ورقة العمل )3(، ثم مناق�شتهم يف الإجابات.

977

**ختام الدر�س** -1 تكليف الطلبة الإجابة عن أ�سئلة الف�شل، ثم مناق�شتهم يف الإجابات. -2 توجيه الطلبة إلى الإجابة يف البيت عن أ�سئلة بند )ابحث( يف �شفحة )278(، و�شفحة )280(، و أ�سئلة الن�شاط )10-4( يف �شفحة )280(، و أ�سئلة الوحدة.

**معلومات إ�سافية - من مزايا النظم اخلبرية:** • الدميومة، واال�ستمرارية، والثبات، وعدم الن�سيان. • امل�ساعدة على تدريب املتخ�ش�شني من ذوي اخلربة املحدودة. • توفري م�س ٍ توى عال من اخلربات عن طريق جتميع خربة أكرث من �شخ�س يف نظام واحد. • ن�رش اخلربة النادرة يف أماكن بعيدة؛ لال�ستفادة منها يف أماكن متفرقة من العالم. • القدرة على ا�ستخدام معلومات غري كاملة، أو غري م ؤكدة. **- من حمددات النظم اخلبرية:** • ً عدم قدرة النظام اخلبري على الإدراك واحلد�س مقارنة بالإن�سان اخلبري. • عدم قدرة النظام اخلبري على اال�ستجابة للمواقف غري االعتيادية، أو امل�شكالت خارج نطاق التخ�ش�س. • �شعوبة جمع اخلربة واملعرفة الالزمتني لبناء قاعدة املعرفة مع اخلرباء. **- من مزايا نظم املعلومات اجلغرافية:** • دمج املعلومات الو�شفية واملكانية يف قاعدة معلوماتية واحدة. • القدرة التحليلية )املكانية( العالية. • إمكانية الإجابة الدقيقة عن العديد من اال�ستف�سارات التي تخ�س املكان. • التمثيل املرئي للمعلومات املكانية. • املحاكاة للمقرتحات وامل�رشوعات التخطيطية، ودرا�سة النتائج قبل املبا�رشة بالتطبيق على أر�س الواقع. **- من حمددات نظم املعلومات اجلغرافية:** • احلاجة إلى بنية حتتية. • احلاجة إلى أ�شخا�س م ؤهلني للتعامل معها. • احلاجة إلى حتديث املعلومات التي حتويها با�ستمرار.

 $\mathcal{L}$ 

**عالج** - اذكر بع�س املجاالت التي ت�ستخدم فيها النظم اخلبرية، ونظم املعلومات اجلغرافية. - اذكر مزايا النظم اخلبرية، ونظم املعلومات اجلغرافية. **إثراء** - ِّعلل: ال ميكن أن حتل النظم اخلبرية ب�شورة كاملة حمل الإن�سان اخلبري. - ابحث عن مكان مدر�ستك با�ستخدام برنامج (Earth Google(. سرِّ إجابتك. - ُّ هل تعد نظم املعلومات اجلغرافية أحد أنواع النظم اخلبرية؟ ف� **مراعاة الفروق الفردية**

**استراتيجيات التقويم وأدواته**

ا**ستراتيجية التقويم**: الملاحظة (الملاحظة التلقائية). **أداة التقومي:** ال�سجل الق�ش�شي.

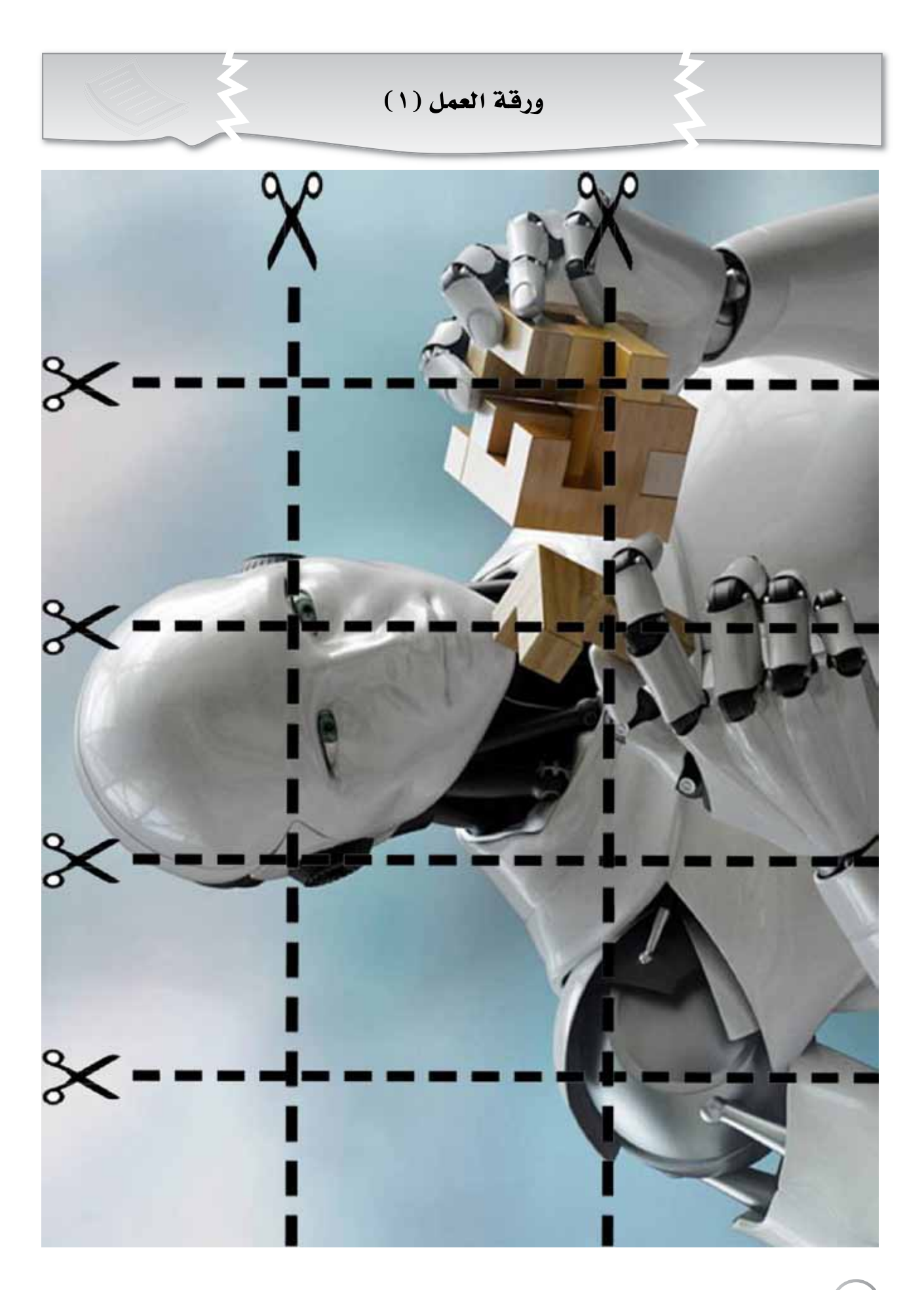

 $(x,y)$ 

#### ورقة العمل (٢)

– باستخدام محركات البحث في شبكة الإنترنت، أو العنوان الإلكتروني:

http://5555545.blogspot.com/201304//expert-system\_22.html، أجب عن الأسئلة الآتية:

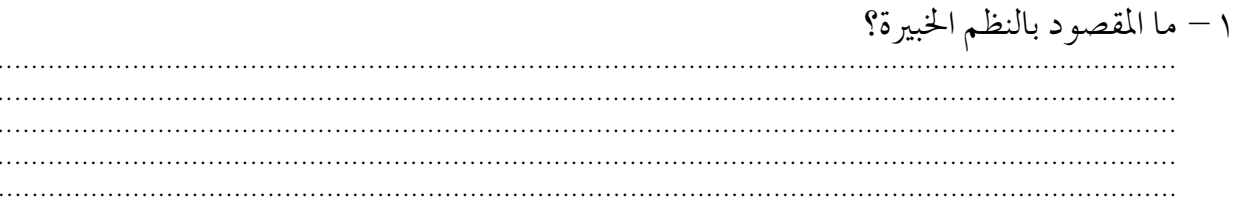

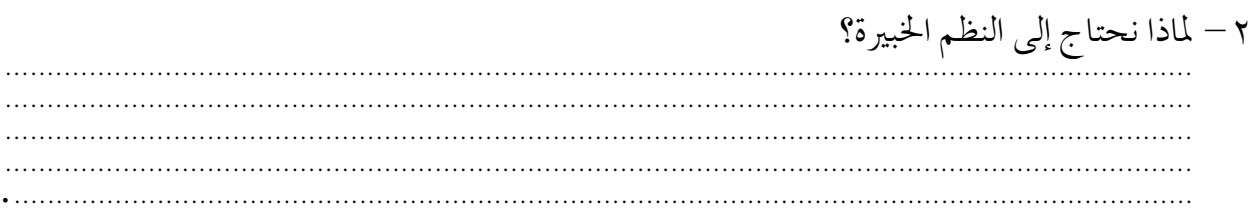

## ٣- ما المكونات الأساسية لأي نظام خبير؟

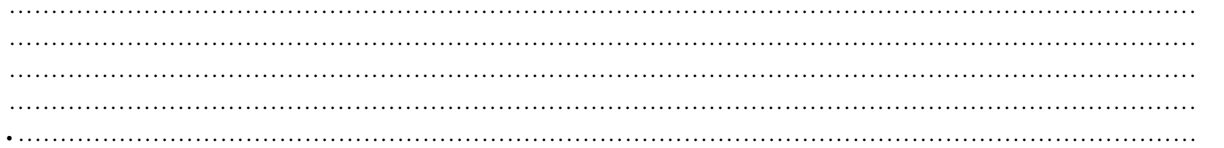

## ٤ - ما مزايا النظم الخبيرة؟

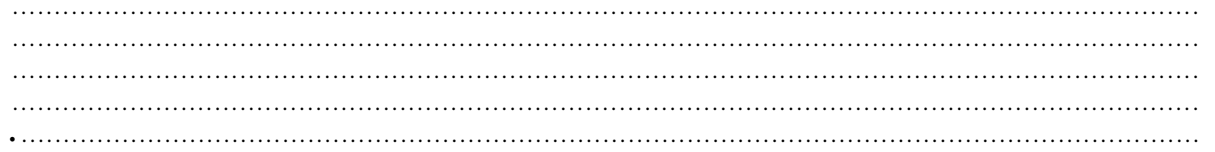

#### ٥ – ما محددات النظم الخبيرة؟

## ٦ – اذكر مجالات استخدام النظم الخبيرة.

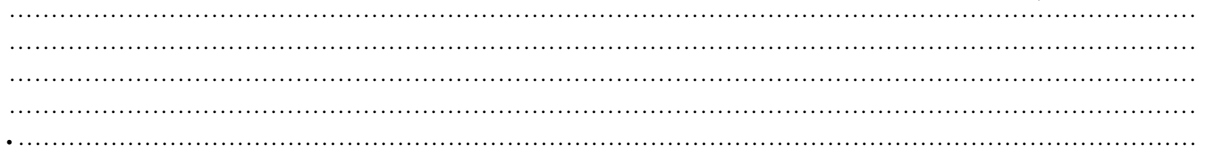

 $\cdots$ 

 $\ddotsc$ 

ورقة العمل (٣)

- باستخدام محركات البحث في شبكة الإنترنت، أو العنوان الإلكتروني:

http://mawdoo3.com/%D985%%D8%A7\_%D987%%D988%\_%D986%%D8%B8%D98% 5 %D8%A7%D984%%D985%%D8%B9%D984%%D988%%D985%%D8%A7%D8%AA %D8%A7%D\_984%%D8%AC%D8%BA%D8%B1%D8%A7%D981%%D98%A%D8%A9 أجب عن الأسئلة الآتية:

- ١ ما المقصود بنظم المعلومات الجغرافية؟
- ٢ ما فائدة نظم المعلومات الجغرافية؟
- ٣ ما المكونات الأساسية لنظم المعلومات الجغرافية؟
- ٤ وضَّح آلية عمل نظم المعلومات الجغرافية.
- ٥ ما محددات نظم المعلومات الجغرافية؟

# ٦ – عدِّد أسماء بعض المؤسسات التي تستخدم نظم المعلومات الجغرافية في الأردن.

## أداة التقويم

## استراتيجية التقويم: الملاحظة (الملاحظة التلقائية).

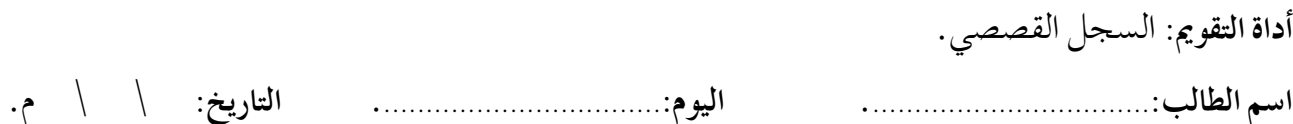

## الموقف:

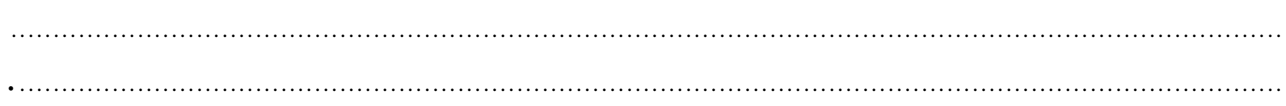

#### الملاحظات:

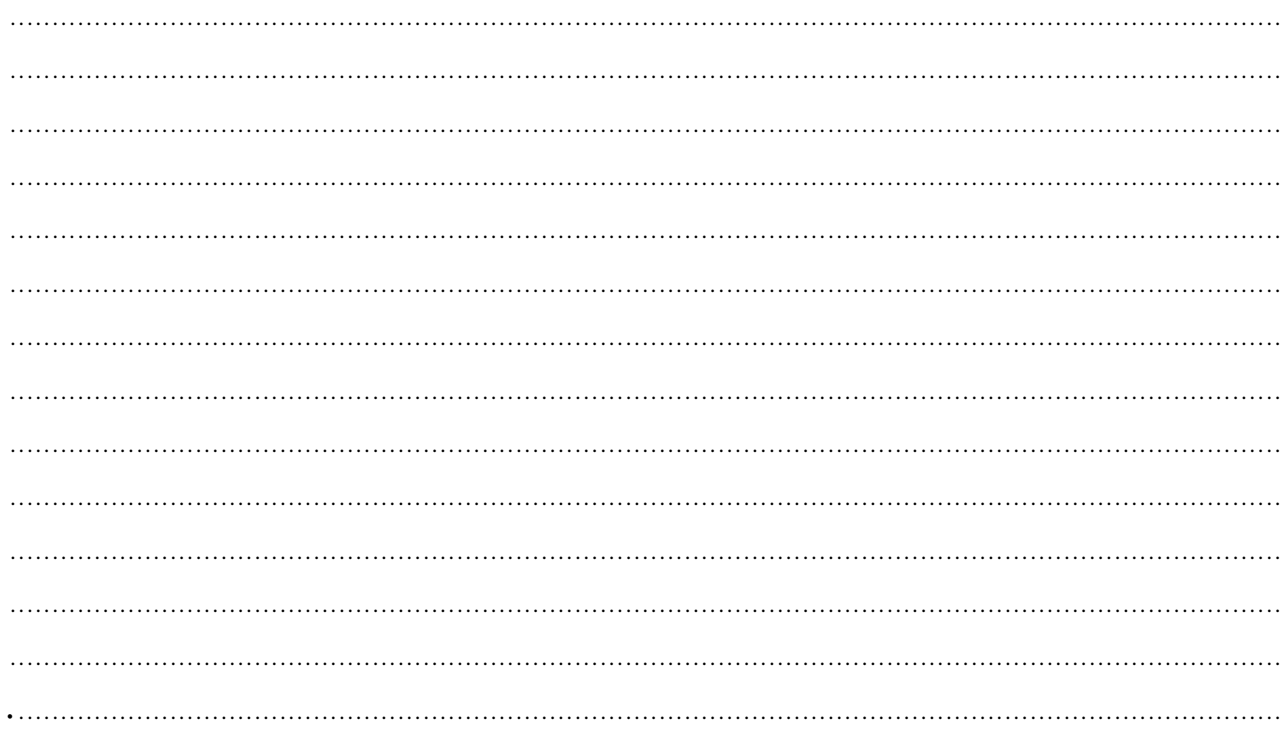

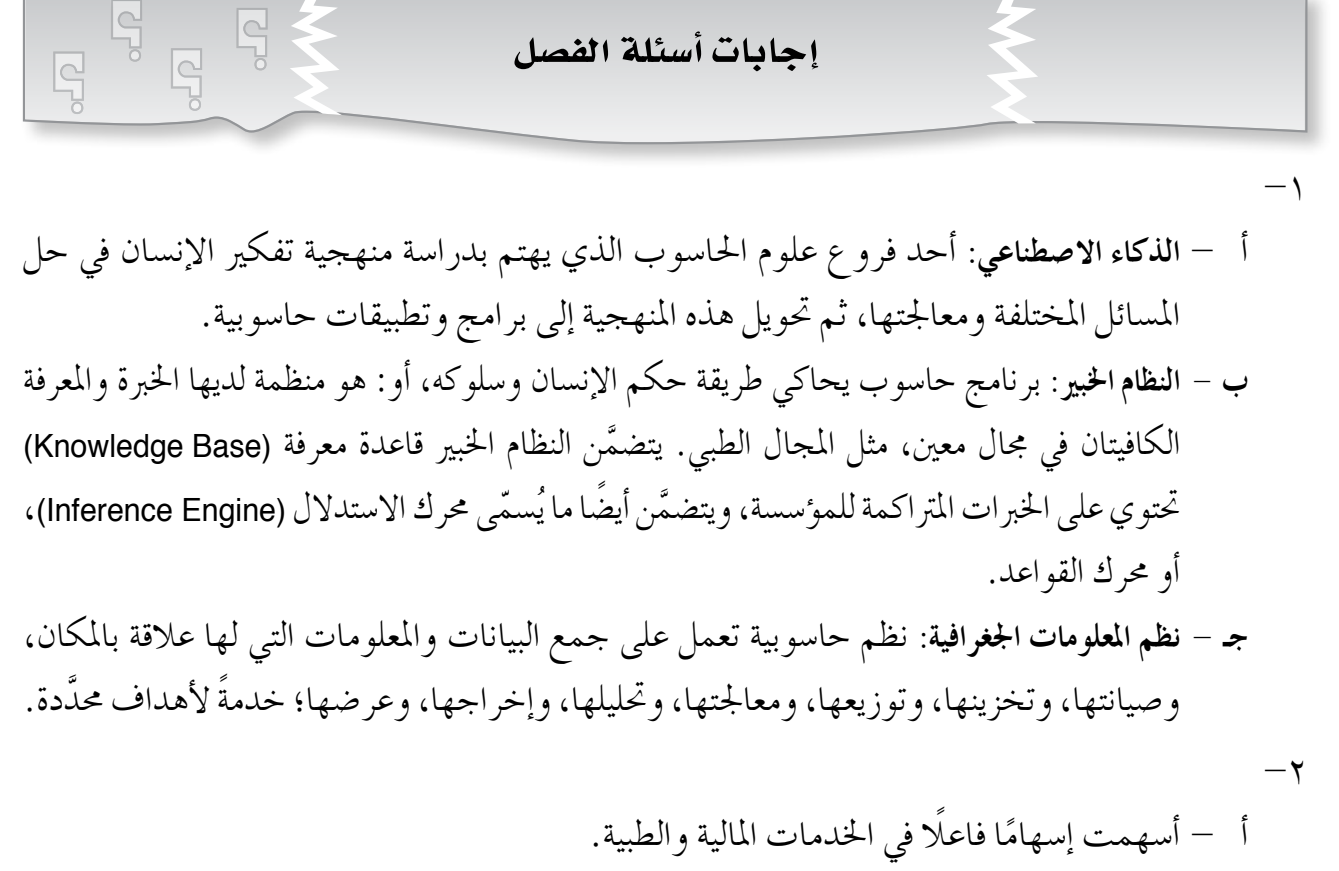

ب- ال�سهولة وال�رسعة يف تنظيم البيانات وا�سرتجاعها. جـ- ت�سهيل حتليل البيانات. د - حت�سني ال�سلوك امل ؤ�س�سي للمنظمة، وللعاملني فيها.

$$
-\mathbf{r}
$$

527

أ - معرفة. ب- بيانات. جـ- معلومات. د - معلومات هـ - معرفة.

-4 نعم، ت�ساعد أنظمة احلا�سوب يف عمليات اتخاذ القرار؛ لأن أنظمة املعلومات اجلغرافية -مثلا-ً ت�سهم يف تحديد التجمعات المائية، ومستويات المياه والسدود، ومعرفة إذا كان الماء ملوثا، ومعرفة النمط الزراعي السائد في منطقة ما، وأفضل المحاصيل الزراعية التي يمكن زراعتها.

-5 ت�سهم يف التخطيط واتخاذ القرار يف ما يتعلق بالتخطيط العمراين، والتو�سع يف ال�سكن.

إجابات أ�شئـلـة نهاية الـوحـدة

 $\mathcal{L}$ 

أ - **النظام**: جمموعة من املكونات ت�شمل الأ�شخا�س، وامل�شادر، واملبادئ، والإجراءات الالزمة لتنفيذ مهمة حمددة، أو خدمة هدف حمدد.

ş

 $\overline{S}$ 

 $\Box$ 

- ب— ا**لبيانات**: مجموعة من الحقائق والمشاهدات التي قد تكون أرقامًا، أو نصوصًا، أو رموزا، أو صورًا، أو أصواتًا، وهي الوصف المبدئي للأشياء والأحداث والأنشطة التي تم امتلاكها وتسجيلها، والتي تحتاج إلى تنظيم ومعالجة لتقدِّم معنى محددًا.
- جـ- **املعلومات**: جمموعة من البيانات املنظمة املن�سقة التي مت معاجلتها، ثم تطبيقها، وحتليلها، وتنظيمها، وتلخيصها على نحو يسمح باستخدامها والاستفادة منها.
- د **نظام املعلومات**: نظام حا�سوبي يقوم على جمع املعلومات، ومعاجلتها، وتخزينها، وحتليلها، وتوزيعها لتنفيذ المهام الموكولة إليه باستخدام التقنيات المختلفة لتكنولوجيا الحاسوب.
- هـ **املعرفة**: معلومات مت تنظيمها، ومعاجلتها، وحتويلها إلى خربة، أو: هي احل�شيلة النهائية ال�ستخدام المعلومات من قِبل صنّاع القرار والمستخدمين الذين يحوِّلون المعلومات إلى معرفة وعمل مثمر يخدمهم، ويخدم جمتمعهم.
- و **إدارة البيانات**: جمموعة العمليات التي ت�سهم يف احلفاظ على البيانات لتكون ذات جودة عالية عن طريق مواجهة امل�شكالت املتعلقة بها، مثل: حجمها، وتوزيعها.
- ز **إدارة املعرفة**: عملية ت�ساعد املنظمة على حتديد املعلومات املهمة واخلربات املكت�سبة، واختيارها، وتنظيمها، وتوزيعها، ونقلها، وا�ستثمارها.
- ح عمليات الأعمال: مجموعة الأنشطة المختلفة المترابطة التي تودي إلى منتج، أو خدمة يستفيد منها أفراد المؤسسة وعملائها وشركائها.

 $-1$ 

أ - لإك�ساب املوظفني اخلربات واملهارات العالية يف تطوير نظم املعلومات. ب- لأنها املرحلة التي تبنى عليها جميع املراحل التي تليها. جـ- لتخزين املعارف املختلفة فيها بطريقة منظمة، بحيث ميكن الرجوع إليها وا�ستخدامها ب�سهولة. د - لإدارة الكم الهائل من البيانات. هـ - لأنها ت�ساعد على فهم النظام وتطبيقه ب�شورة �شحيحة. و - لأن عملية تطوير النظم هي عملية م�ستمرة.

\n
$$
\text{Tr} \left( \frac{1}{\text{Processes}} \right)
$$
\n

\n\n (Processes)\n

\n\n (GutPuts)\n

\n\n (Feed back)  $\text{Var} \left( \frac{1}{\text{max}} \right)$ \n

 $-\xi$ 

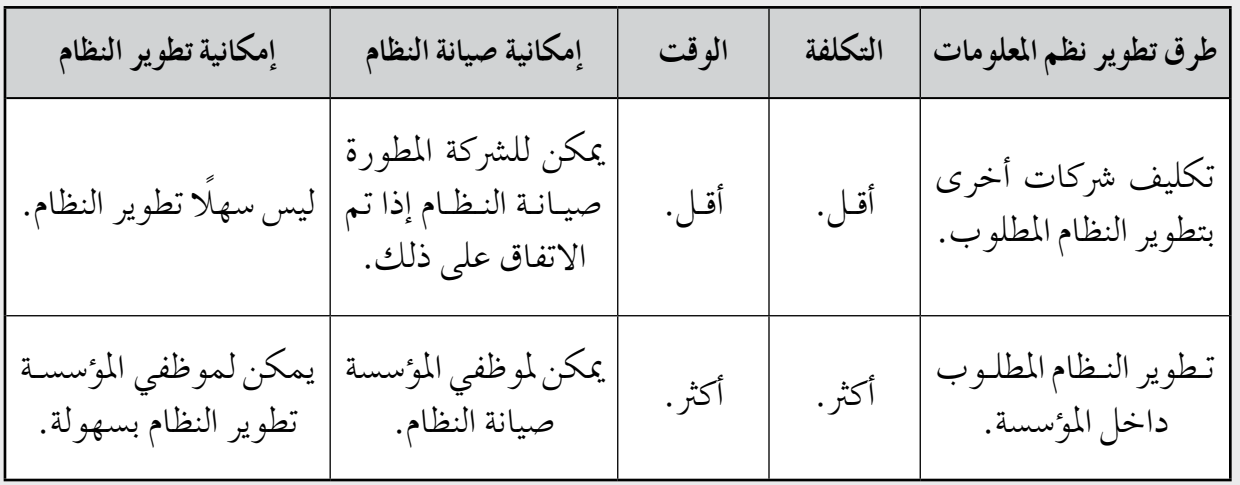

-5 التكلفة؛ لأن امل ؤ�س�سات تختار ما ينا�سب ميزانياتها.

 $-\tau$ 

- أ تعريف النظام: • حتديد الهدف من بناء النظام. • حتديد متطلبات النظام. ب- حتليل النظام: ِّ مي النظام على حتديد متطلبات امل ؤ�س�سة وحاجاتها. • م�ساعدة م�شم جـ- تنفيذ النظام: • حتديد الطريقة املنا�سبة لتنفيذ النظام، ومتابعة تنفيذه، ومالحظة النتائج.
- -7 نعم، حتتاج إلى تخزين اخلربات املرتاكمة للم ؤ�س�سة. -8 نعم، لتخزين الظواهر املكانية وتوزيعها، وتخزين الأن�شطة املختلفة لأجزاء الأر�س، ال�سرتجاعها يف أي وقت بغرض الدراسة والتحليل.

-9 يوجد العديد من النظم التي أ�سهمت يف تطوير عمل امل ؤ�س�سات، مثل: نظام حكيم، ونظام جامعة الريموك.

 $S27$ 

أ - • الت�سهيل على امل�سافرين حجز املقاعد يف الطائرة. • تقلي�س الوقت الذي ت�ستغرقه معامالت حجز املقاعد يف املطار. • ت�شجيع الزبائن.

 $-1$ .

ب-

جـ-

د -

• تقلي�س الوقت الذي ت�ستغرقه عملية حجز الغرفة يف الفندق. ُ َبذل يف حال الذهاب إلى الفندق، واكت�شاف عدم وجود غرف فارغة فيه. • تقليل اجلهد الذي ي • تزويد العميل ب آخر التخفي�شات على أ�سعار حجز الغرف.

• تقلي�س الوقت الذي ت�ستغرقه عملية ا�ستئجار �سيارة. ُ َبذل يف حال الذهاب إلى مكتب ت أجري ال�سيارات، واكت�شاف عدم وجود • تقليل اجلهد الذي ي �سيارات فيه. • تزويد العميل ب آخر التخفي�شات على أ�سعار ا�ستئجار ال�سيارات.

• الت�سهيل على الأطباء عملية حجز املواعيد. • توفري خدمات الدفع الإلكرتوين. • توثيق التقارير الطبية لالطالع عليها من أي مكان.

#### قائهة الهراجع

- **اً أول: المراجع العربية** -1 �سلوى أمني ال�سامرائي، وعبد القادر عبد اجلبار العكيدي،**م�ستقبل ذكاء الأعمال يف ظل ثورة احلو�سبة**  ا**لسحابية**، الموعمر العلمي السنوي الحادي عشر، عمّان، الأردن، ٢٠١٢م.
- -2 مروة زكي توفيق، **تطوير نظام تعليم إلكرتوين قائم على بع�ص تطبيقات ال�سحب احلا�سوبية لتنمية التفكري االبتكاري واالجتاه نحو الربامج التي تعمل كخدمات**، جملة كلية الرتبية، العدد 147 )2(.
- ّ ان، دار امل�سرية -3 هادي طوالبة، وبا�سم ال�رصايرة، ون�رسين ال�شمايلة، وخالد ال�رصايرة، **طرائق التدري�س**، عم للنشر والتوزيع والطباعة، ٢٠١٠م.
- ّ ان، دار امل�سرية للن�رش -4 عامر إبراهيم قندليجي، وعالء الدين عبد القادر اجلنابي، **نظم املعلومات الإدارية**، عم والتوزيع والطباعة، 2018م.
	- ّ ان، دار الثقافة للن�رش والتوزيع، 2015م. -5 غ�سان يو�سف قطيط، **تقنيات التعلم والتعليم احلديثة**، عم
		- -6 أحمد عودة، **القيا�س والتقومي يف العملية التدري�سية**، دار الأمل للن�رش والتوزيع، 2014م.
			- -7 إدارة املناهج والكتب املدر�سية، **الإطار العام للمناهج والتقومي،** ط )2(، 2013م.
		- -8 إدارة االمتحانات واالختبارات، **ا�سرتاتيجيات التقومي وأدواته )الإطار النظري(**، 2004م.

## **ًا: المراجع الأجنبية ثاني**

- 1 Alshuwaier, Areshey, **Effective Use of Cloud Computing Services in Education**, Journal of Next Generation Information Technology (JNIT),Volume3, Number4, November 2012, King Saud University, Saudi Arabia.
- 2 Bouyer,Arasteh, **The Necessity Of Using Cloud Computing In Educational System**, ElSEVIER JOURNAL, Procedia-Social and Behavioral Sciences, 143, 581 – 585, 2014.
- 3 Al-Zoube Mohammed, **E-Learning on the Cloud**, International Arab Journal of e-Technology, Vol. 1, No. 2, June 2009.
- 4 Sourya, B., **How Can Cloud Computing Help In Education?**, 2011.

تم بحمد الله تعالى